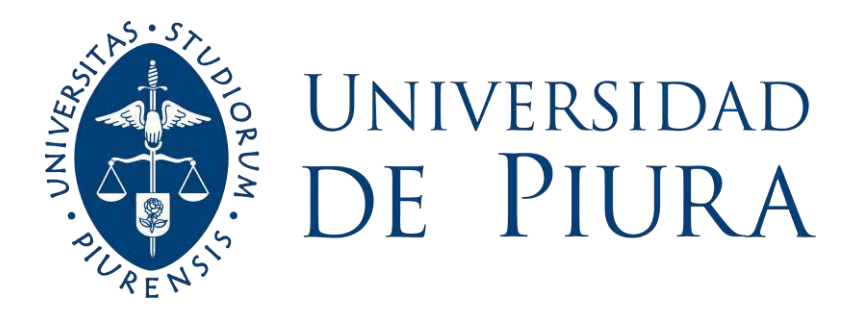

# **FACULTAD DE INGENIERÍA**

# **Elaboración del programa DZAIS 1.0 para el diseño de zapatas aisladas rectangulares sometidas a flexión uniaxial y biaxial**

Tesis para optar el Título de Ingeniero Civil

**Andres Miranda Chumacero Jhunior Fabriciano Huertas Chumacero**

> **Asesor(es): Mgtr. Ing. Arturo Iván Martínez Ramírez**

> > **Piura, noviembre de 2022**

NOMBRE DEL TRABAJO

TESIS - MIRANDA & HUERTAS.docx

RECUENTO DE PALABRAS 39145 Words RECUENTO DE CARACTERES 165091 Characters RECUENTO DE PÁGINAS 212 Pages TAMAÑO DEL ARCHIVO 7.1MB FECHA DE ENTREGA Oct 24, 2022 4:22 PM GMT-5 FECHA DEL INFORME Oct 24, 2022 4:26 PM GMT-5

# **15% de similitud general**

El total combinado de todas las coincidencias, incluidas las fuentes superpuestas, para cada base d

- 
- 
- 12% Base de datos de Internet 2% Base de datos de publicaciones
	-
- 11% Base de datos de trabajos entregados
- · Base de datos de Crossref <a>></a>
Base de datos de contenido publicado de Crossref

Tesista Andres Miranda Chumacero DNI 74450808 Email: andresmirandachuma@gmail.com

Tesista Jhunior Fabriciano Huertas C. DNI 73510915 Email: jhunior.huertas@alum.udep.edu.pe

 **Mgtr. Arturo Iván Martinez Ramírez Asesor** 

#### **Dedicatoria**

UNIVEX

Ō

*Hubiera yo desmayado, si no creyese que veré la bondad de Jehová. Salmo 27:13*

*Dedico esta tesis a Jehová mi Dios.*

*A mis padres Andrés y Celia.*

*A mis abuelos Cesar y julia, Andrés y Elena.*

*A mis queridos Judit, Joyce y Yaneisy.*

*Andres Miranda Chumacero*

*Por su amor sincero: A Kelly y Laysha, mis amigas canina y felina. A Florinda y Eduardo, mis padres. Jhunior Fabriciano Huertas Chumacero*

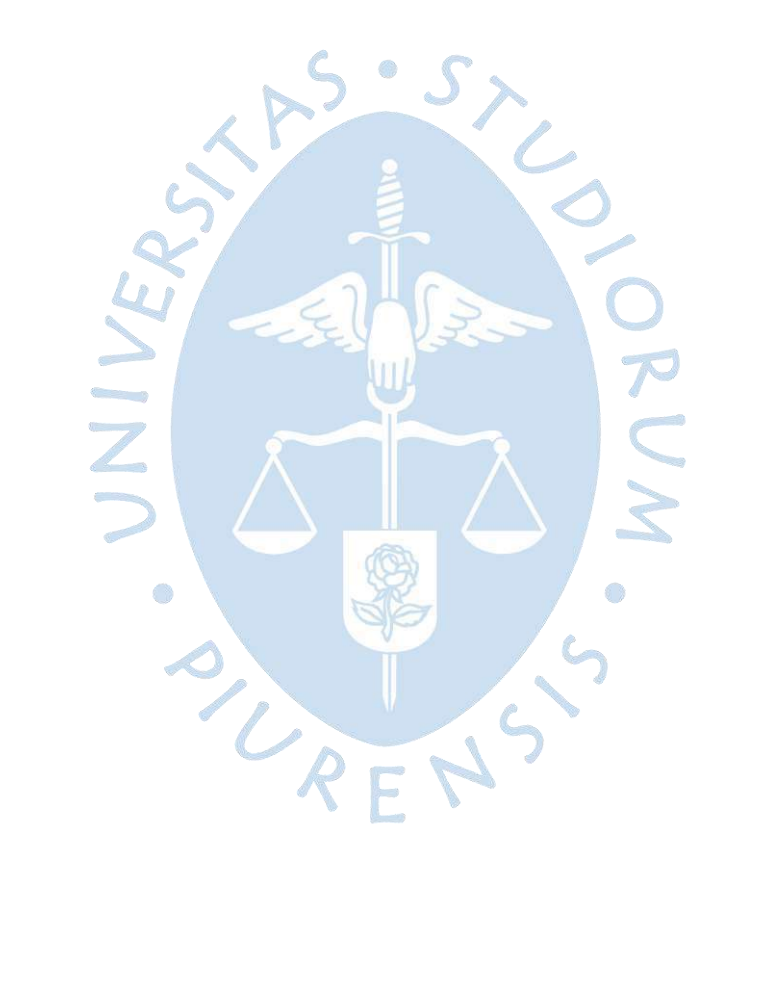

#### **Agradecimientos**

- A Dios Padre, por su gracia y perdón, y darnos la iluminación para poder profundizar en su multiforme sabiduría.
- A Jesucristo, el Rey del cielo y la tierra, que en su soberana voluntad podemos disfrutar del bien y de su creación.
	- A nuestros padres y abuelos, que, con amor, esfuerzo y sacrificio nos han instruidos por buen camino.
	- A nuestros hermanos y familiares, por alentarnos continuamente a alcanzar nuestros objetivos.
- A Nuestra alma mater, la universidad de Piura, por su instrucción académica y moral, para poder desarrollarnos profesionalmente dentro del mundo de la ingeniería civil.
	- A nuestros maestros que con paciencia nos han instruido con sus conocimientos y experiencias.  $\overline{\phantom{a}}$  $\sqrt{2}$
	- A nuestro asesor, el Mgtr. Ing. Arturo Iván Martínez que con paciencia y dedicación nos acompañó en este propósito.

REN

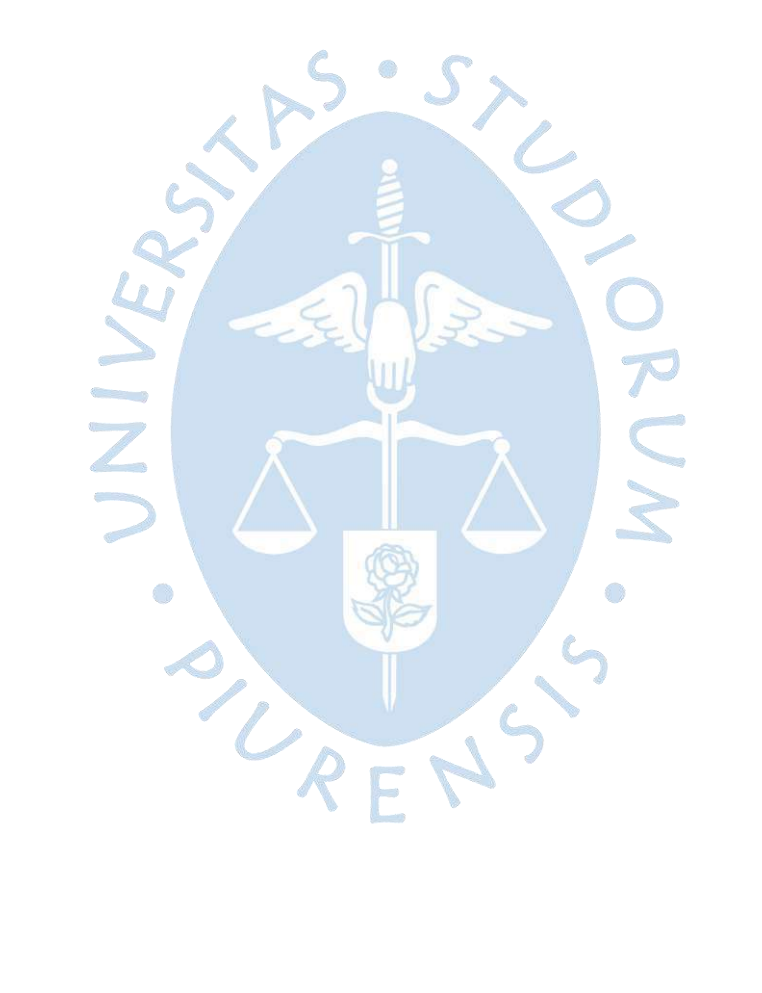

#### **Resumen**

El objetivo de la presente tesis es el desarrollo de un programa para el diseño de zapatas aisladas rectangulares sometidas a flexión uniaxial y biaxial, utilizando el lenguaje de programación de Visual Basic 6.0, de acuerdo con la NTE 060 del Reglamento Nacional de Edificaciones.

El desarrollo de la presente tesis ha sido a través de la recopilación de información de diversos autores, tales como Meyerhof, F. Irles y R. Irles, Calavera, etc., con la finalidad de generar una base conceptual y metodológica para el desarrollo de fórmulas para el diseño de zapatas aisladas rectangulares, que evalúan el cálculo de la capacidad portante por corte y asentamiento, las verificaciones de las presiones, las verificaciones por aplastamiento y corte y el diseño de acero por flexión.

Luego, se han desarrollado los códigos de programación en Visual Basic 6.0 y un marco intuitivo para la utilización del programa, al cual se le ha llamado DZAIS 1.0. Asimismo, se han desarrollado hojas de Excel que permiten la observación de los resultados, permitiendo corroborar la precisión de los resultados.

Para finalizar, se han comparado los resultados obtenidos del programa DZAIS 1.0 con los programas Geo5 y SAFE, constatando de esta manera, la similitud de los resultados y comprobando la confiabilidad de este software para el diseño de zapatas aisladas.

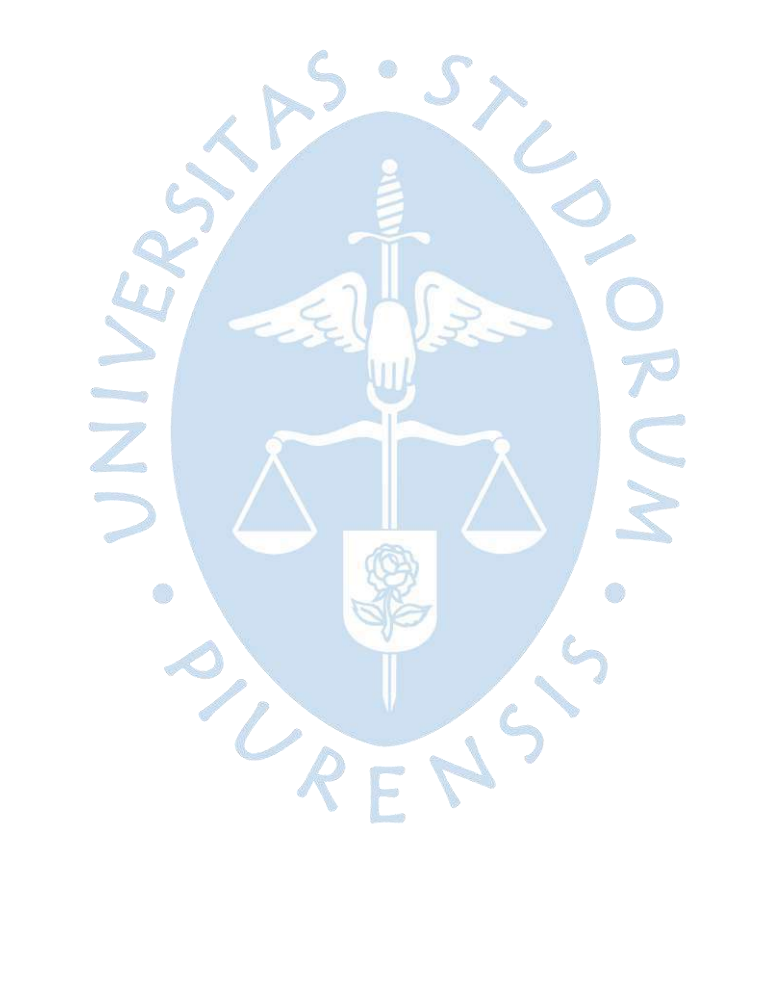

## Tabla de contenido

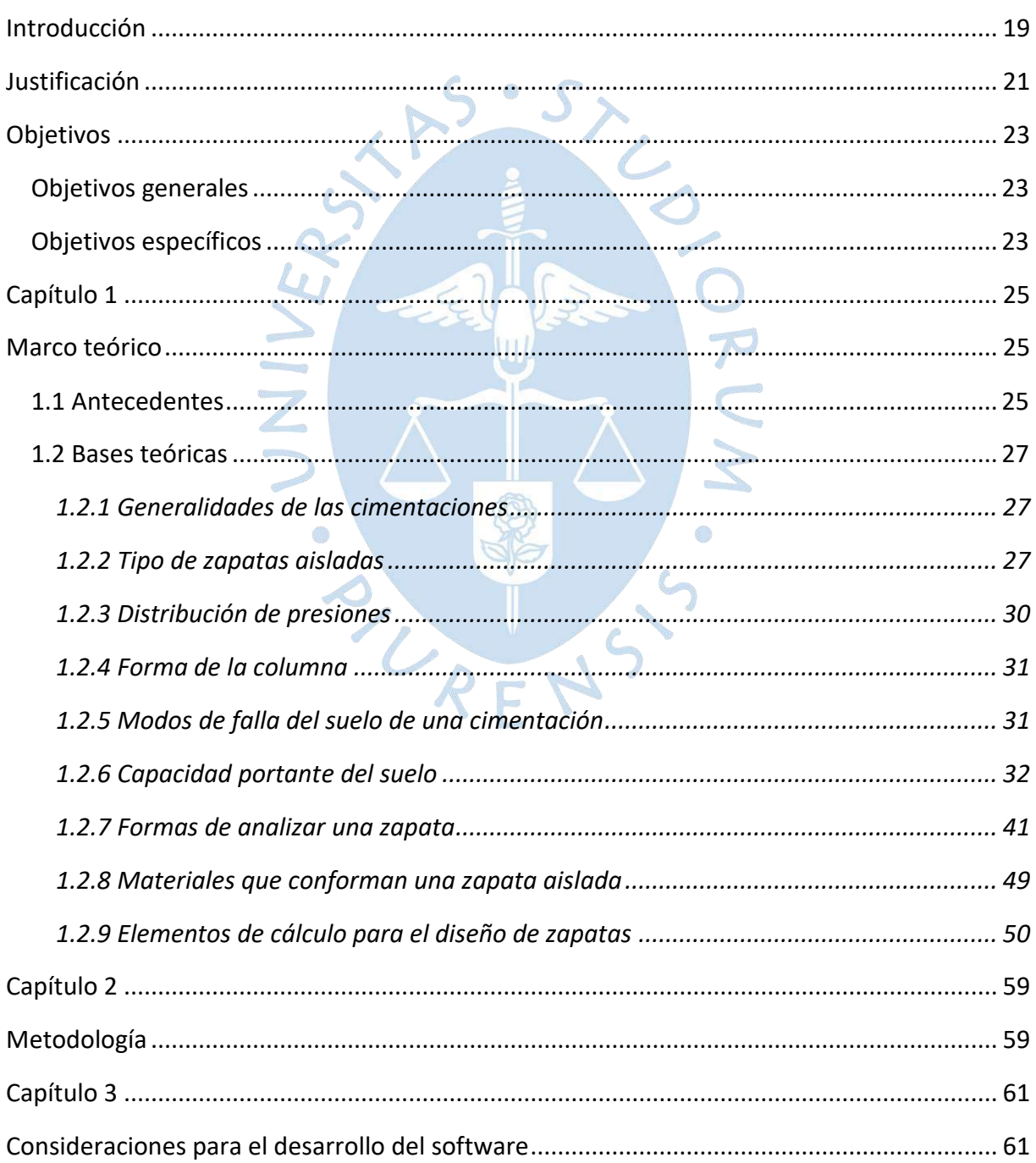

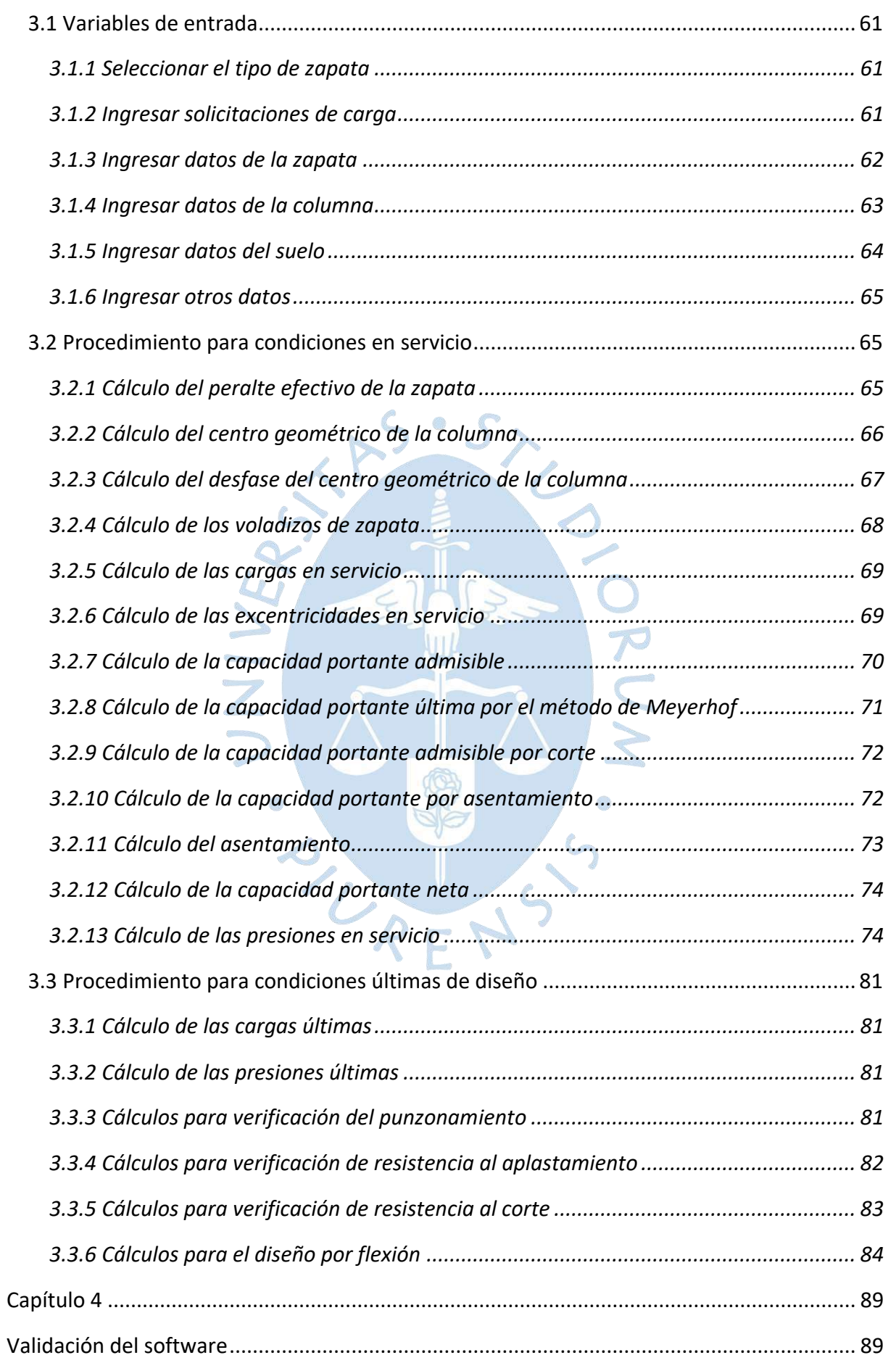

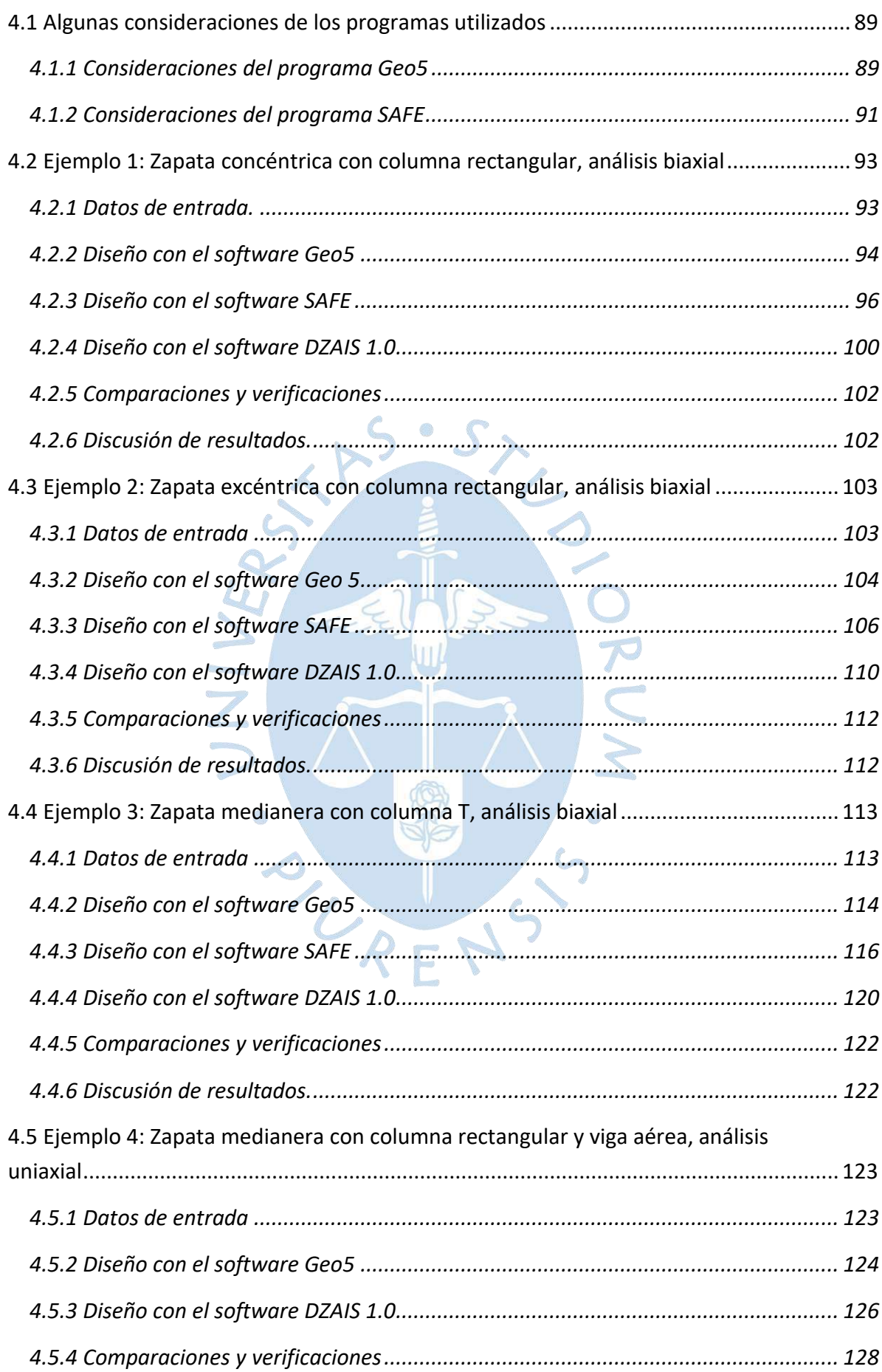

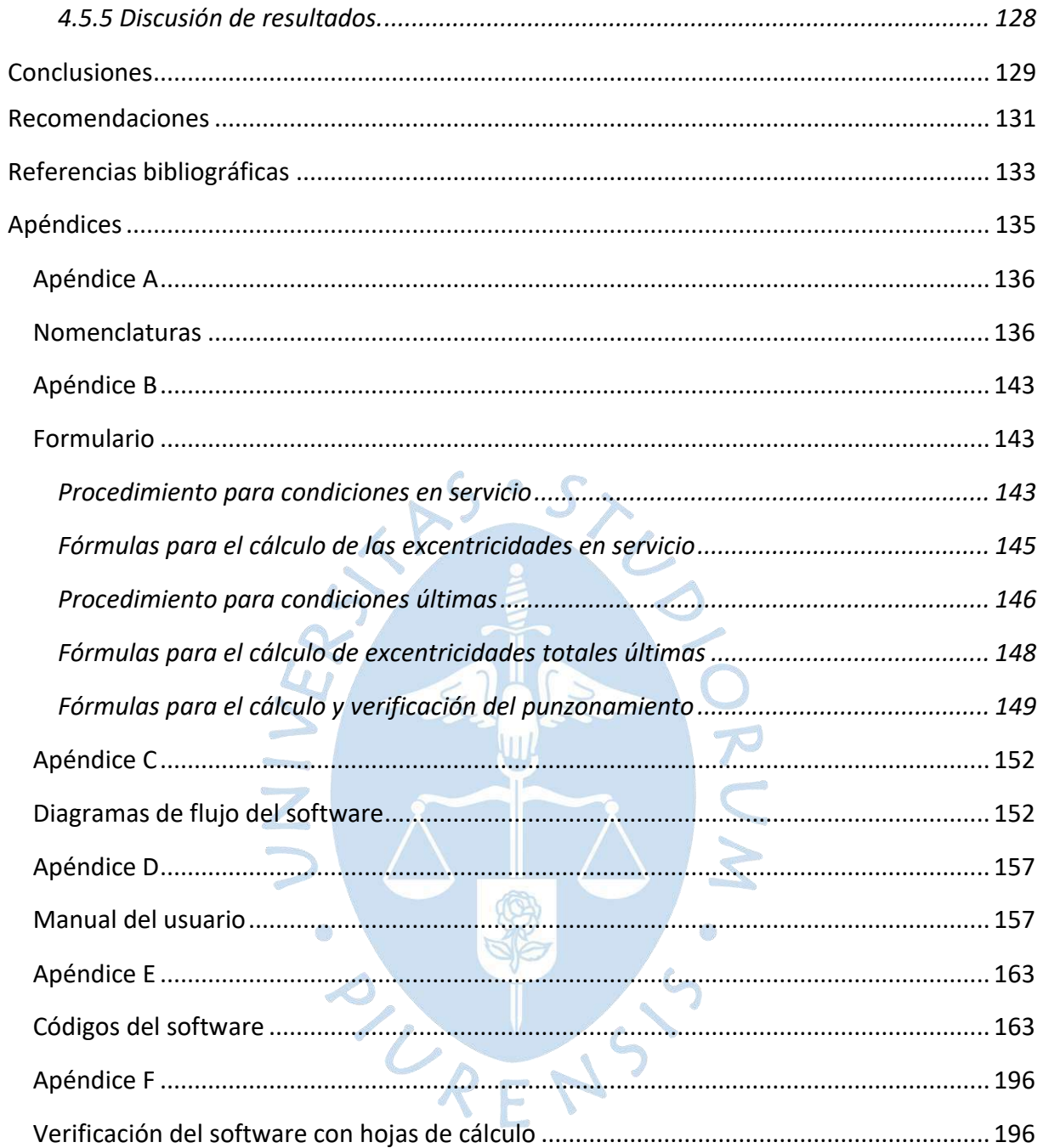

# **Lista de figuras**

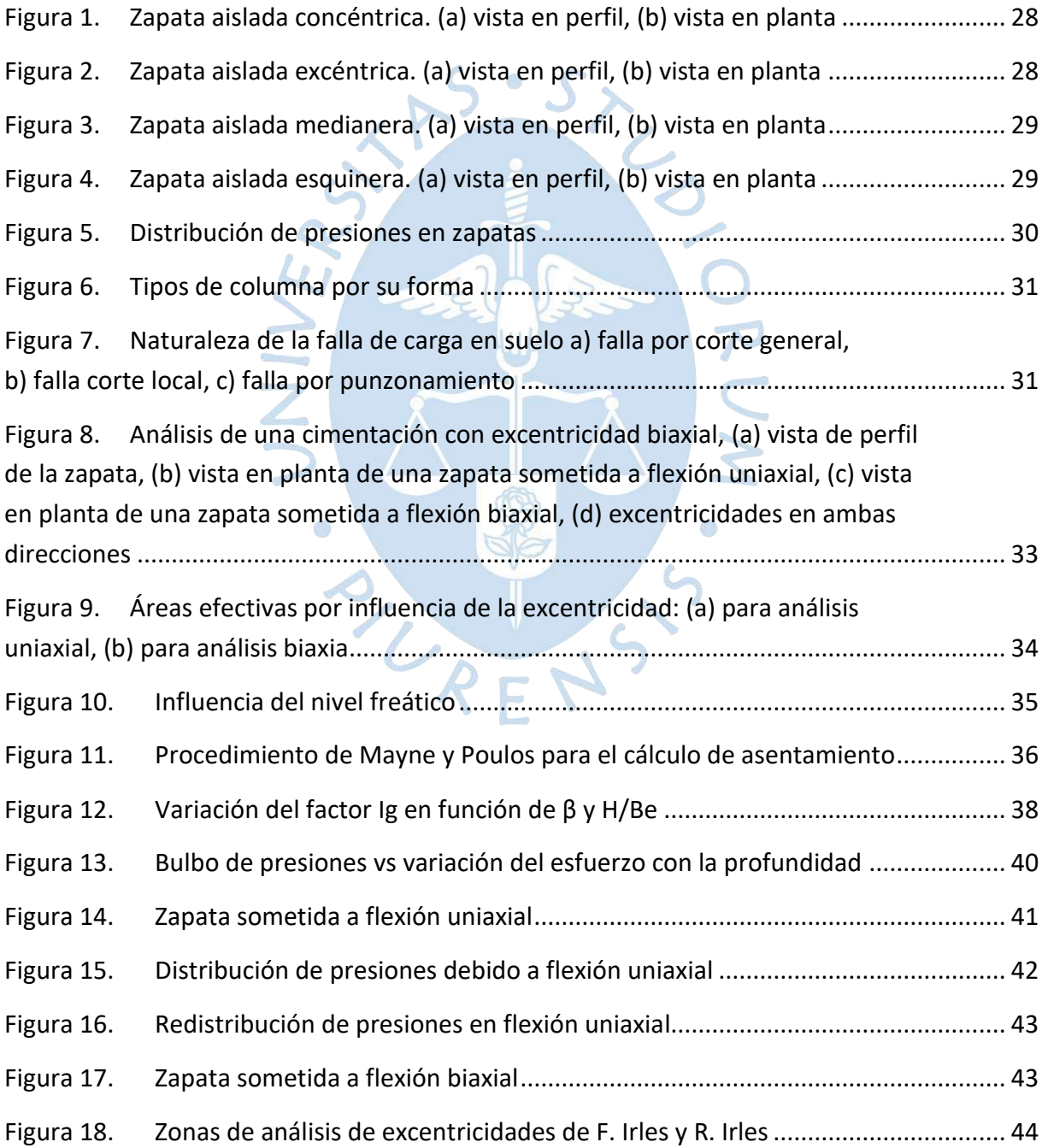

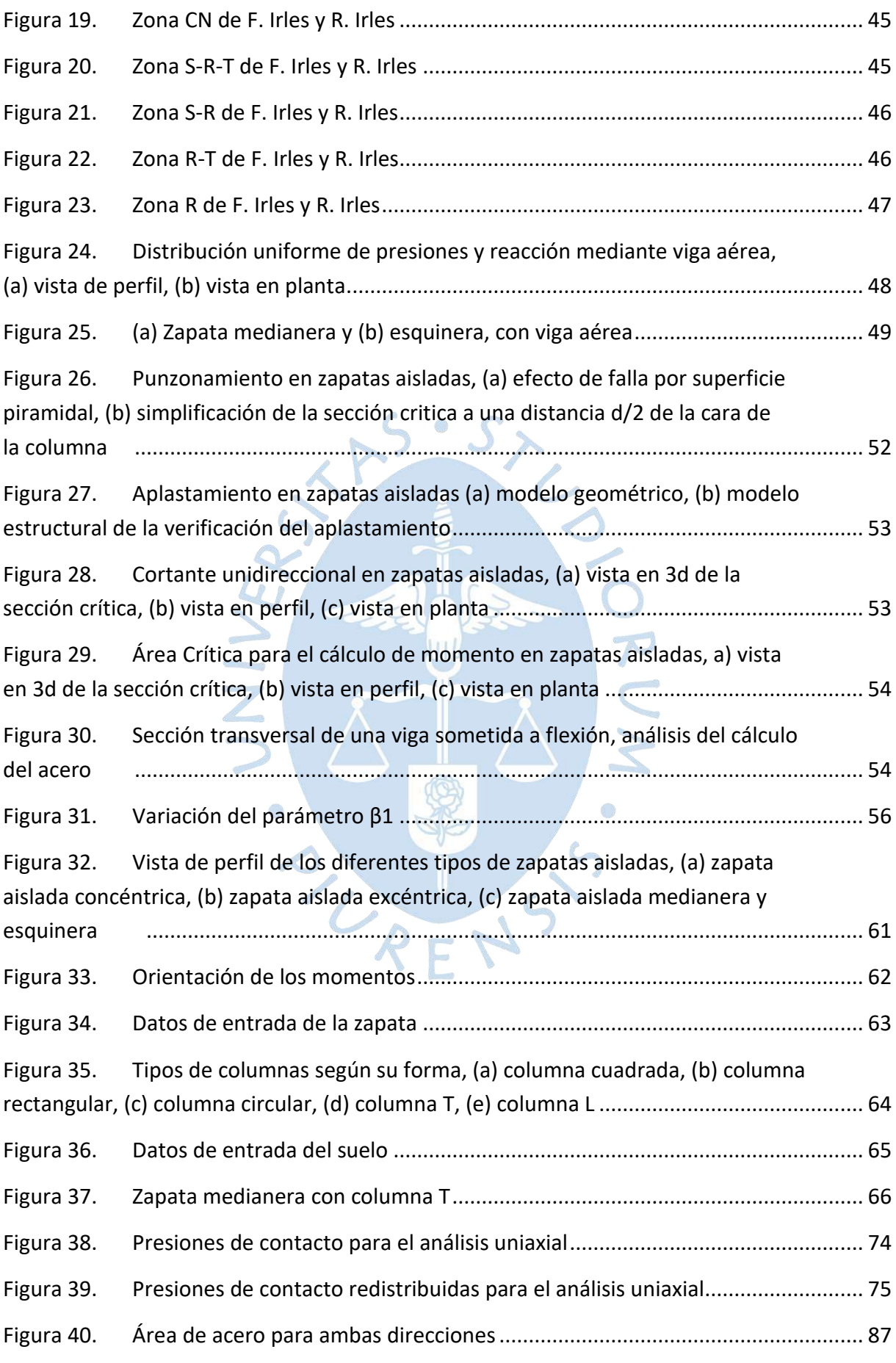

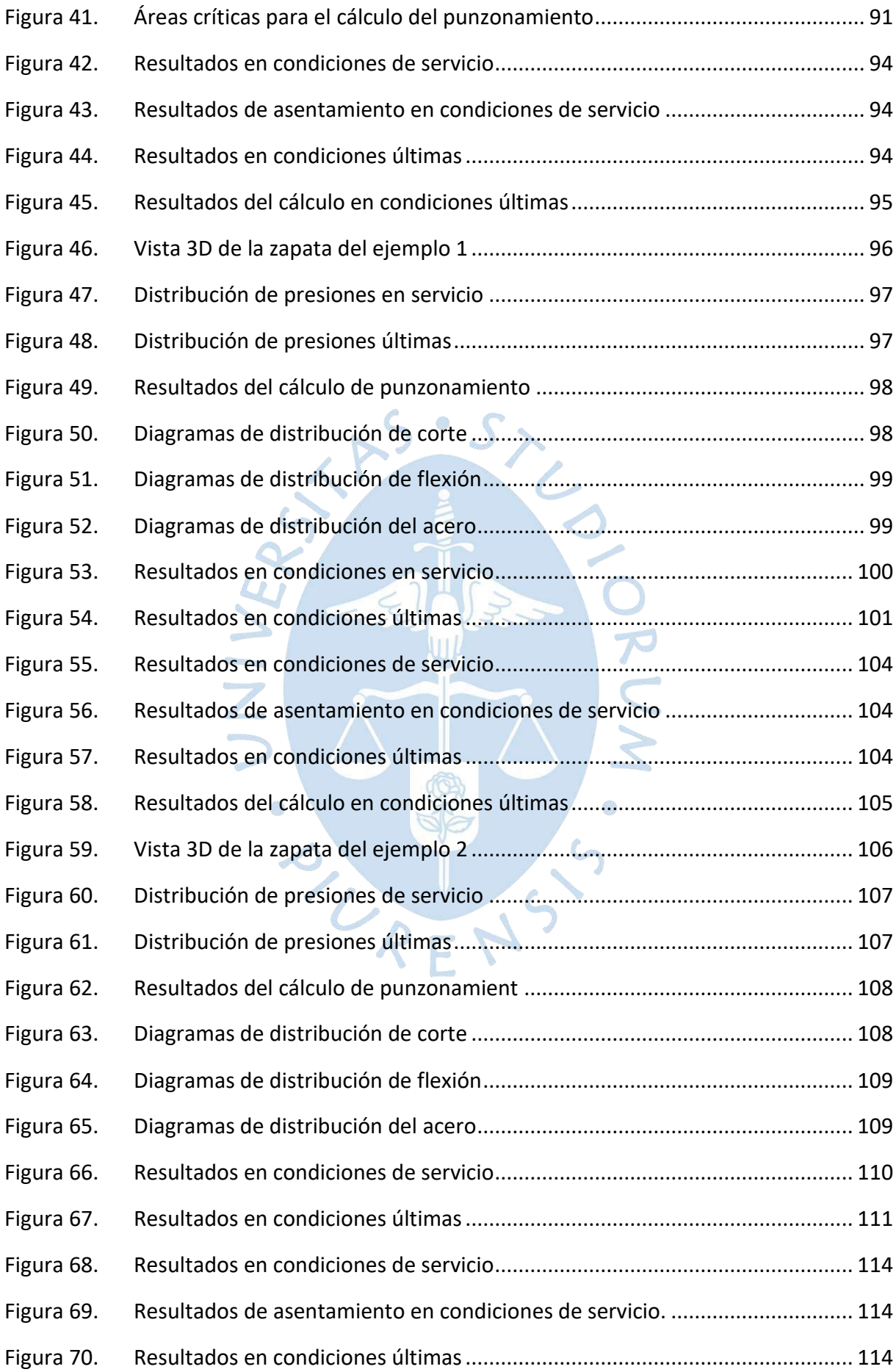

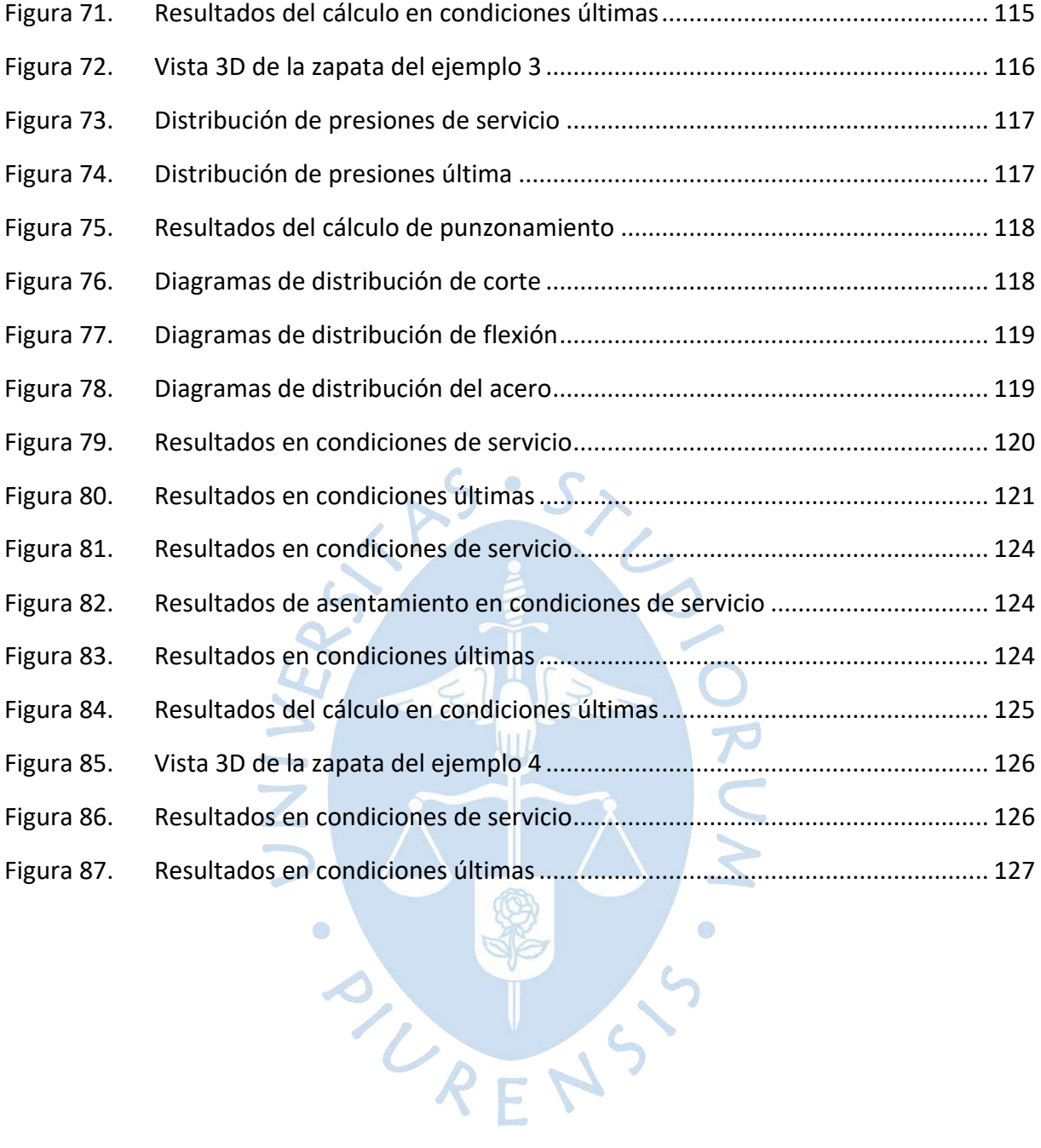

## **Lista de tablas**

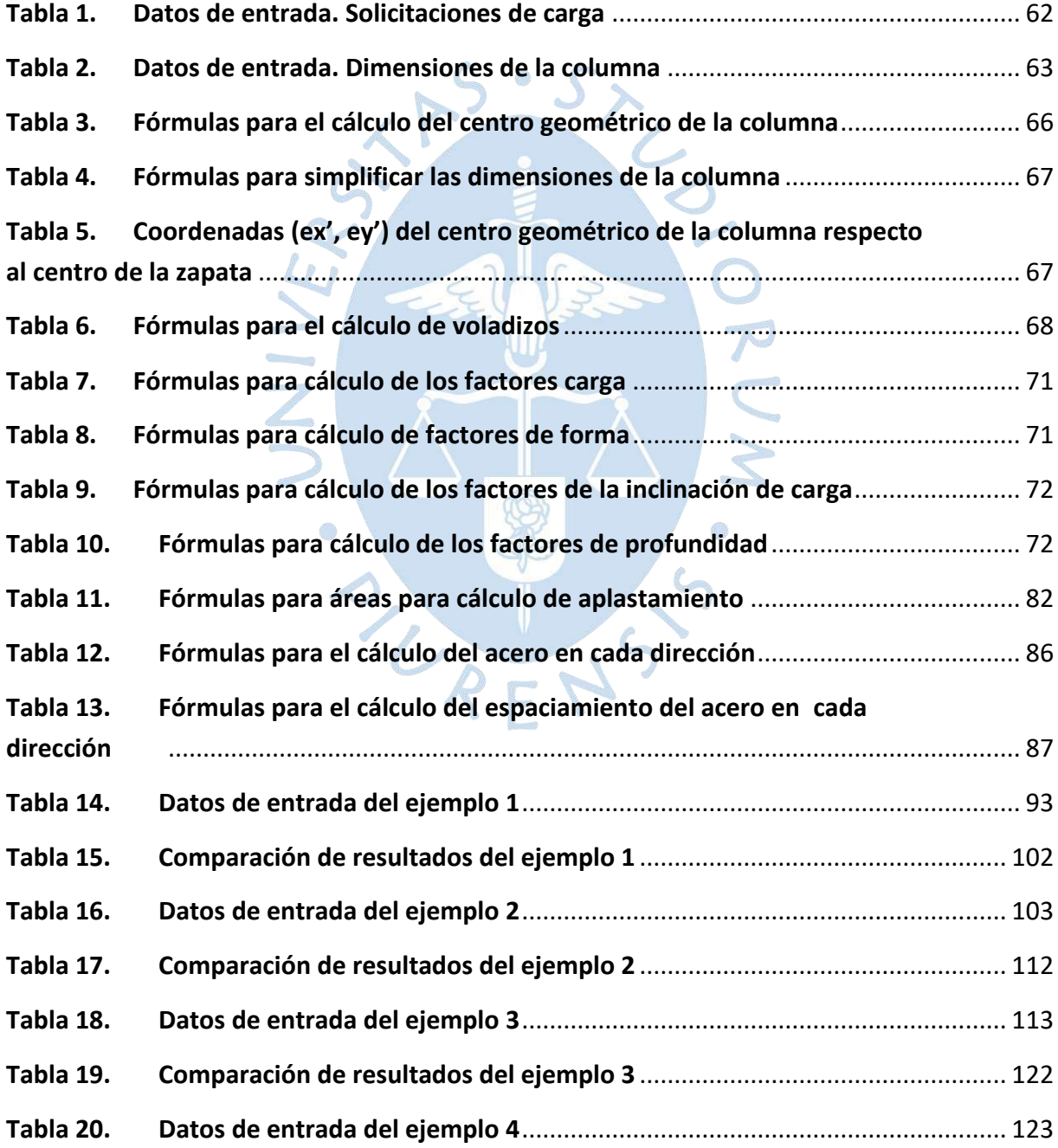

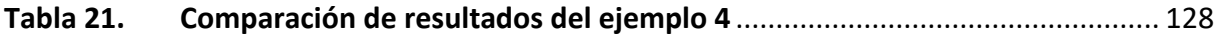

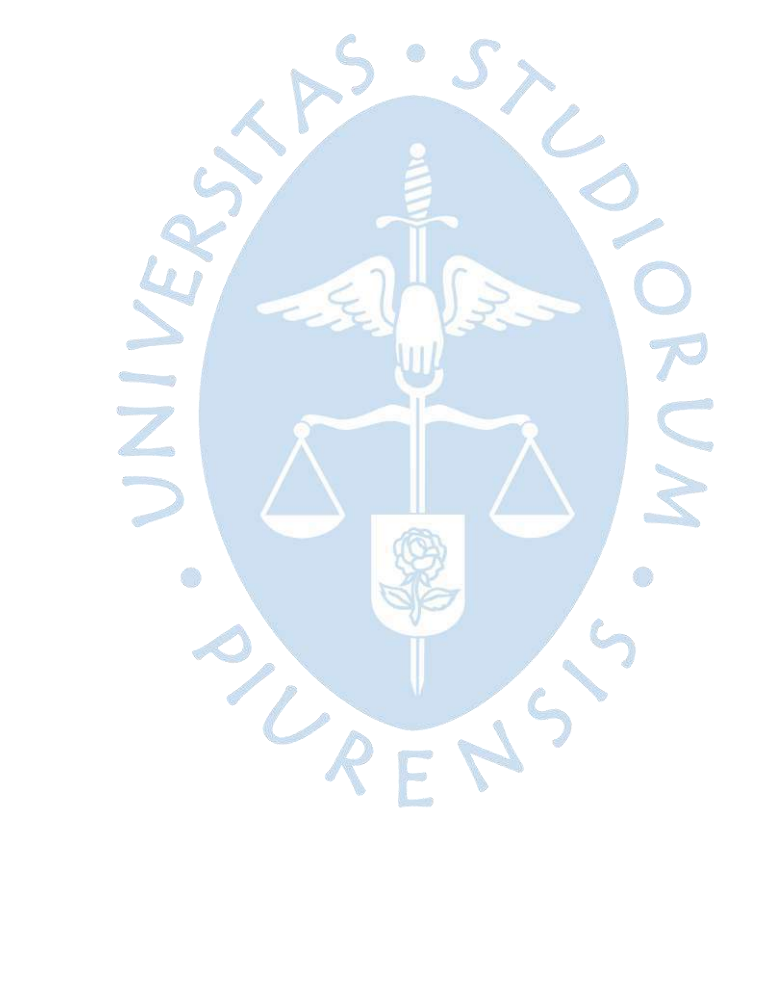

#### **Introducción**

<span id="page-18-0"></span>La cimentación es el sistema estructural que trasmite las cargas de toda la edificación al suelo. Por lo que, en la ingeniería civil es muy importante elaborar un adecuado diseño que permita que las cargas de la estructura sean transferidas al suelo de manera efectiva.

Desde tiempos remotos se han presentado diferentes modelos de cimentación con diferentes tipos de materiales, sin embargo, con el desarrollo gradual de la ciencia, los modelos y los conceptos ingenieriles han hecho posible su mejora y optimización, considerando ciertas características de estética, seguridad y economía.

Todo ingeniero ha de enfrentarse a una gran variedad de retos que se han de presentar en su trayectoria profesional, teniendo la necesidad de buscar o crear herramientas que le permitan realizar un trabajo de calidad de manera eficaz. Por esta razón, tiene el llamado inherente de diseñar, mejorar e innovar sus propios recursos.

El planteamiento de esta presente tesis se basa en esta problemática, la continua innovación, por lo que, este presente trabajo de investigación busca presentar la elaboración de un software que permita diseñar diferentes tipos de cimentaciones superficiales por métodos propuestos en la ingeniería civil actual. Asimismo, los diseños que se han realizado se enfocan en zapatas aisladas rectangulares con secciones típicas de columnas.

La finalidad del software DZAIS 1.0 es la optimización para el diseño de zapatas aisladas unificando las distintas teorías de cálculos geotécnicos y estructurales. Asimismo, los cálculos se han realizado de acuerdo con la Norma Técnica De Edificación (NTE): Norma E0.20 Cargas, Norma E0.30 Diseño Sismo resistente, Norma E.050 suelos y cimentaciones y Norma E0.60 Concreto Armado.

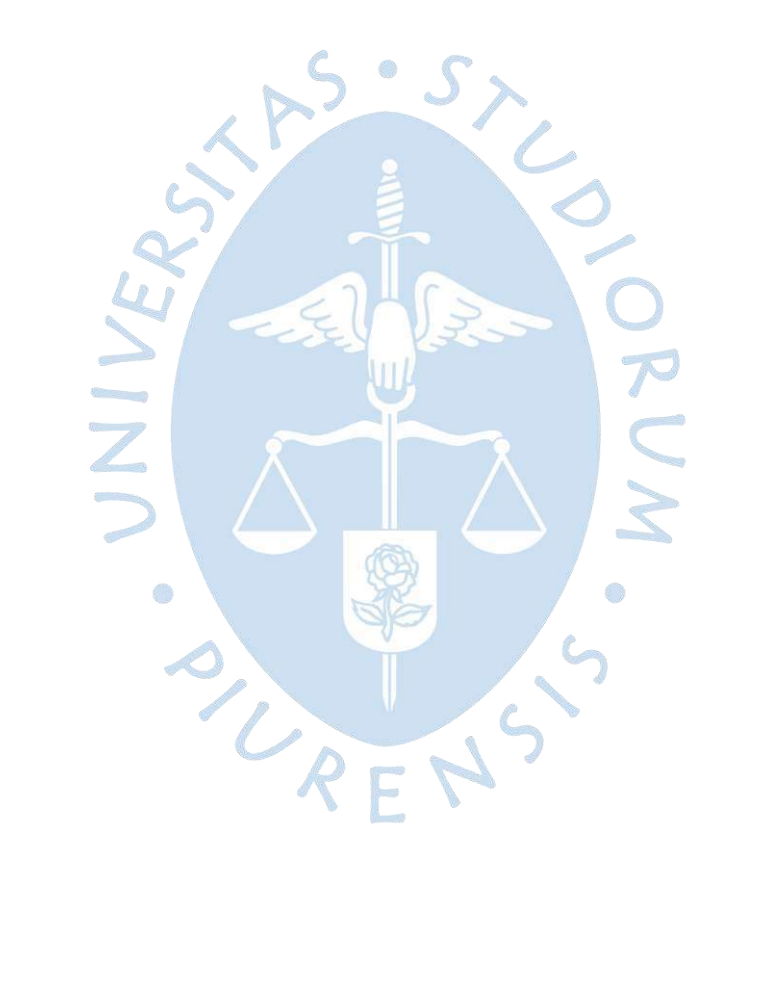

#### **Justificación**

<span id="page-20-0"></span>En la actualidad existe una gran variedad de programas internacionales especializados en el diseño estructural de cimentaciones que han sido desarrollados con criterios propios de cada país. Asimismo, existen programas nacionales que han sido elaborados con normativas no actualizadas. Por esta razón, en la presente tesis se ha desarrollado un programa que satisface los criterios establecidos de acuerdo con la normativa peruana vigente.

Debido a que, muchos de los programas demandan cursos previos para su utilización, por la complejidad de su interfaz, se espera que este programa sea de fácil manejo, por lo cual, se ha diseñado de manera que su interfaz sea intuitiva y cómoda a la hora de ingresar datos y de obtener resultados. Además, es un programa que no demanda muchos requerimientos y que presenta poco almacenamiento.

El diseño de zapatas es un proceso iterativo que puede ser realizado por medio de una secuencia de algoritmos repetitivos, por lo que se ha empleado el software Visual Basic para su desarrollo, debido a que, es una plataforma con un lenguaje de programación e instrucciones sencillas para la realización de programas.

Asimismo, el presente software que se ha desarrollado está orientado al diseño de zapatas aisladas rectangulares, abarcando gran variedad de casos, por lo que, es de suma importancia que se desarrollen los códigos de manera minuciosa. Por esta razón, se han desarrollado hojas programadas en Excel que permitirán observar los resultados de forma detallada y así poder corroborar resultados.

Debido a que el diseño de zapatas aisladas es objeto de estudio de las diferentes ramas de la ingeniería civil, es decir, estructuras y geotecnia, la práctica común es diseñar la zapata haciendo cálculos por separado en cada rama. Por lo que se suele emplear un valor de capacidad portante del suelo y, en base a las cargas actuantes, dimensionar la zapata. Sin embargo, la capacidad portante depende de las características resistentes del suelo y de las dimensiones de la zapata. Por esta razón, el presente software se ha diseñado considerando ambas ramas de la ingeniería civil, siendo congruentes en este cálculo.

Ante la necesidad de hacer un diseño rápido y eficiente para zapatas aisladas, se ha profundizado en las normas peruanas vigentes y en los conocimientos ingenieriles, de manera que se han rescatado información de diferentes fuentes para hacer realidad este propósito creando un programa que esté acorde a estas normas, aprovechando el avance de la tecnología en el sistema computadorizado e implementarlo como beneficio en la ingeniería civil.

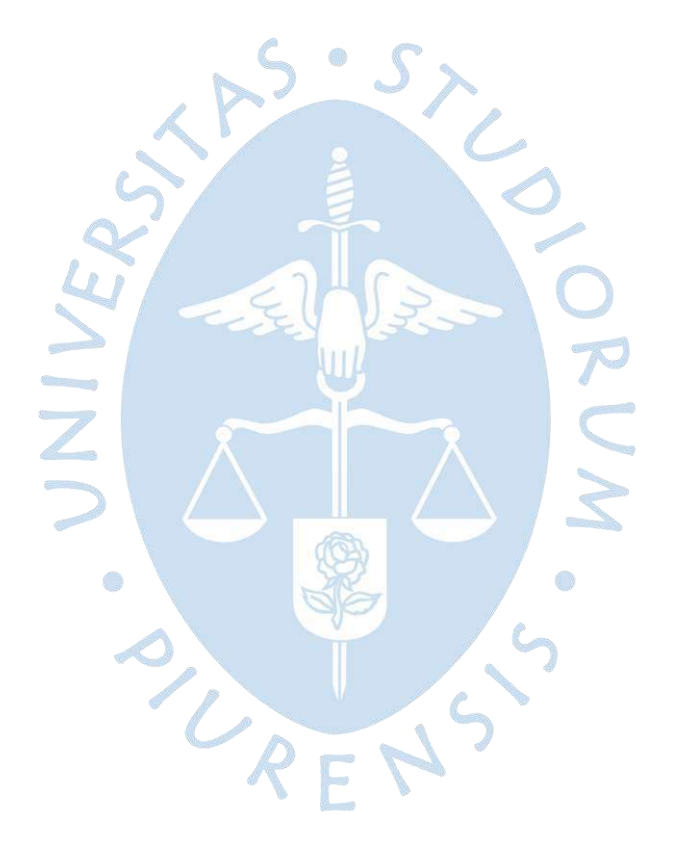

#### **Objetivos**

#### <span id="page-22-1"></span><span id="page-22-0"></span>**Objetivos generales**

✓Desarrollo de un programa para el diseño de zapatas aisladas rectangulares sometidas a flexión uniaxial y biaxial, utilizando el lenguaje de programación de Visual Basic 6.0, de acuerdo con el Reglamento Nacional de Edificaciones.

#### <span id="page-22-2"></span>**Objetivos específicos**

✓Desarrollar los códigos de programación en Visual Basic 6.0 para la elaboración del software DZAIS 1.0 que permita el diseño de zapatas aisladas, basado en el desarrollo manual de las fórmulas.

✓Desarrollar un marco intuitivo tanto en los datos de entrada como datos de salida. Asimismo, mostrar resultados inmediatos para zapatas centradas, excéntricas, medianeras y esquineras con secciones típicas de columnas.

✓Constatar que los resultados obtenidos del programa son confiables para el diseño de zapatas aisladas comparando los resultados con los programas Geo5 y SAFE.

URENS

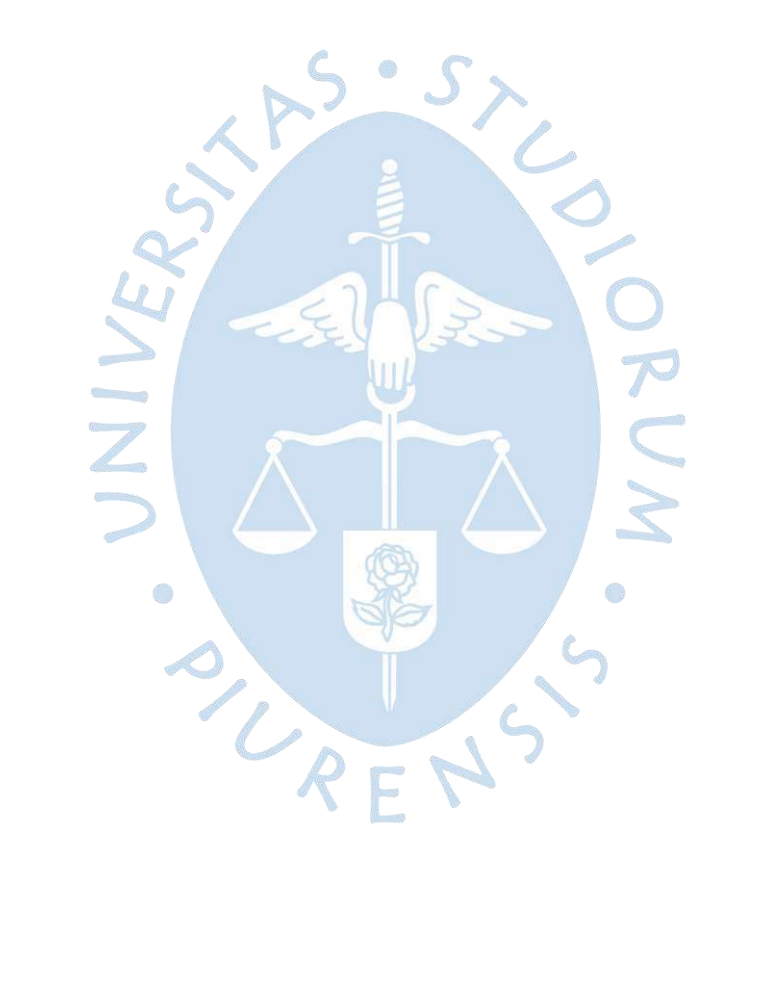

#### **Capítulo 1**

#### **Marco teórico**

#### <span id="page-24-2"></span><span id="page-24-1"></span><span id="page-24-0"></span>**1.1 Antecedentes**

Como antecedentes para la presente tesis se han rescatado los siguientes proyectos de investigación nacional e internacional:

Bocanegra, C. (2005) publicó su investigación titulada "DESARROLLO DE UN SOFTWARE PARA EL DISEÑO DE ZAPATAS RECTANGULARES POR FLEXIÓN BIAXIAL" en la Universidad De Piura, en la ciudad de Piura, Perú y cuyo objetivo fue la elaboración de un software que permita el diseño para zapatas rectangulares controladas por flexión biaxial.

La metodología que sigue es presentar las bases para comprender la solución analítica de los diferentes casos de distribución de esfuerzos para flexión biaxial. Asimismo, presentar los cálculos que realiza el software, y el manual de usuario. Finalmente, mostrar la comparación del software con ejemplos de libros referenciados. Se concluye que los resultados del programa DIZA 1.0 tiene diferencias pequeñas al compararse con los resultados de los ejemplos referenciados permitiendo un diseño confiable en zapatas rectangulares controladas por flexión biaxial.

Este antecedente sirvió para conocer la distribución de esfuerzos debajo de la zapata por flexión biaxial según el método de R. Irles y F. Irles.

Merino, L. Y Ruiz, G. (2015) publicaron su investigación titulada "DISEÑO DE CIMENTACIONES SUPERFICIALES ISOSTÁTICAS SOPORTADAS POR PROGRAMA DE SIMULACIÓN COMPUTARIZADO" en la Universidad Privada Antenor Orrego, en la ciudad de Trujillo, Perú y cuyo objetivo general fue la elaboración de un programa computarizado para la simulación de diseños de cimentaciones superficiales isostáticas de acuerdo con las normas del Reglamento Nacional de Edificaciones.

La metodología que presenta es la recolección de datos para así establecer el tipo de cimentación que se ajuste con los datos, seguidamente hacer un análisis comparativo entre el diseño analítico y la programación del software, finalmente validar los resultados. Se concluye que el software FONDAZIONI 1.0 permite de forma automática el análisis y diseño de cimentaciones superficiales como son las zapatas centrales, esquinadas, excéntricas, combinadas, conectadas con viga rígida y pilotes con cabezales rígidos.

Este antecedente sirvió para tener en cuenta la geometría de la columna en el diseño de zapatas aisladas.

Rodríguez, A. (2015) publicó su investigación titulada "ANÁLISIS COMPARATIVO DEL DISEÑO DE ZAPATAS AISLADAS Y COMBINADAS RECTANGULARES POR FLEXIÓN UNIAXIAL Y BIAXIAL CON PROGRAMA COMPUTACIONAL ELABORADO Y SAFE" en la Universidad Nacional De Cajamarca, en la ciudad de Cajamarca, Perú. El objetivo general fue realizar una comparación del diseño de zapatas aisladas y combinadas rectangulares por flexión uniaxial y biaxial utilizando el software SAFE y el programa elaborado por el autor, llamado DIZEI V.1.0.

El método utilizado que sigue es dimensionar la zapata, verificando que toda la parte de la zapata esté en compresión y que no sobrepase ninguna presión del suelo a la carga admisible neta. De acuerdo con los requerimientos dados en la norma se verifica el cortante unidireccional y bidireccional (punzonamiento). Luego se obtiene el momento y el acero de refuerzo. Finalmente se hace una comparación de los datos obtenidos del programa DIZEI con el programa SAFE. La investigación concluye que el programa DIZEI V.1.0 presenta resultados que difieren en un cinco por ciento comparado con el programa conocido SAFE.

Este antecedente sirvió como complemento teórico del análisis y diseño por flexión uniaxial y biaxial de zapatas rectangulares.

Calavera, J. (2000) publicó la cuarta edición de su libro titulado "CÁLCULO DE ESTRUCTURAS DE CIMENTACIÓN" en la ciudad de Madrid, España, el cual tiene el objetivo de mostrar una variedad de soluciones para el desarrollo de estructuras de cimentación.

Debido a que el diseño de las zapatas medianeras y esquineras presentan una problemática específica y variable apreciadas en el capítulo cuatro y cinco de dicho libro, el autor dispone de métodos de cálculo no normalizados para posibles soluciones.

Este antecedente sirvió para tomar en consideración una de las soluciones la cual permite diseñar una zapata excéntrica con distribución uniforme de presiones y reacción en la estructura del piso superior.

Das, B. y Sivakugan, S. (2019) publicaron la novena edición del libro titulado "PRINCIPLES OF FOUNDATION ENGINEERING", en Massachusetts, Estados Unidos. El cual tiene como objetivo Presentar los Principios de la mecánica de suelos y de la ingeniería de cimentaciones que se han desarrollado rápidamente durante los últimos setenta años proveyendo así una gran variedad de conceptos y métodos que pueden ser utilizados para el diseño de zapatas aisladas.

A través de su estudio en los capítulos seis y nueve presentan metodologías para la determinación de la capacidad portante última y el asentamiento de cimentaciones superficiales respectivamente.

Este antecedente sirvió para considerar la metodología para calcular la presión admisible por corte, utilizando la ecuación de capacidad de carga general; y la presión admisible por asentamiento, utilizando la ecuación mejorada para asentamiento elástico.

#### <span id="page-26-0"></span>**1.2 Bases teóricas**

#### <span id="page-26-1"></span>*1.2.1 Generalidades de las cimentaciones*

**Cimentación.** De acuerdo con Calavera (2000), la cimentación es la parte de una estructura encargada de transmitir las cargas que actúan en la construcción hacia el terreno.

Los tipos de cimentación pueden ser superficiales y profundas, su elección dependerá de las características aptas del terreno desde el punto técnico y económico.

**Cimentaciones superficiales.** Según la NTE E0.50 en el artículo 23, una cimentación superficial es aquella que cumple con la relación profundidad/ancho menor o igual a cinco.

Como cimentaciones superficiales más comunes se encuentran la zapata aislada, conectada, combinada, continua y losa de cimentación.

Además, aquellas cimentaciones que no son rectangulares pueden ser transformadas a otras con forma rectangular conservando la misma área y el mismo momento de inercia respecto al eje de momento resultante.

**Zapatas aisladas.** De acuerdo con Calavera (2000), es aquella sobre la que carga una sola columna, también es aquella sobre la que carga dos columnas separadas por una junta de dilatación.

La funcionalidad de este tipo de zapatas es compleja y los cálculos se realizan con métodos simplificados.

Además, según Garza (2000), las zapatas aisladas se plantean como solución en casos sencillos, de suelos de poca compresibilidad, suelos duros, y con cargas de la estructura moderadas, es decir, aproximadamente edificios hasta de 7 pisos.

Existen diferentes tipos de zapata aisladas que pueden ser clasificadas según la ubicación de la columna.

#### <span id="page-26-2"></span>*1.2.2 Tipo de zapatas aisladas*

De acuerdo con Garza (2000), una zapata aislada, puede ser concéntrica, medianera o esquinera y esta se caracteriza por soportar y trasladar al suelo la carga de un apoyo individual.

El desfase entre el eje de la columna y el centroide geométrico de la zapata puede generar ciertas dificultades en el diseño, por lo que, en el presente trabajo considera el cálculo para cada caso y sus respectivas soluciones. Además, en la presente tesis se considerará un tipo de zapata cuyo eje de columna se encuentra en algún punto del área de la zapata, conformando una zapata excéntrica.

**Zapata aislada concéntrica.** El eje de la columna se encuentra posicionada en el centroide geométrico de la zapata.

La distribución de las presiones debajo de la zapata, por simplificación, dependerá solo de la excentricidad de la carga.

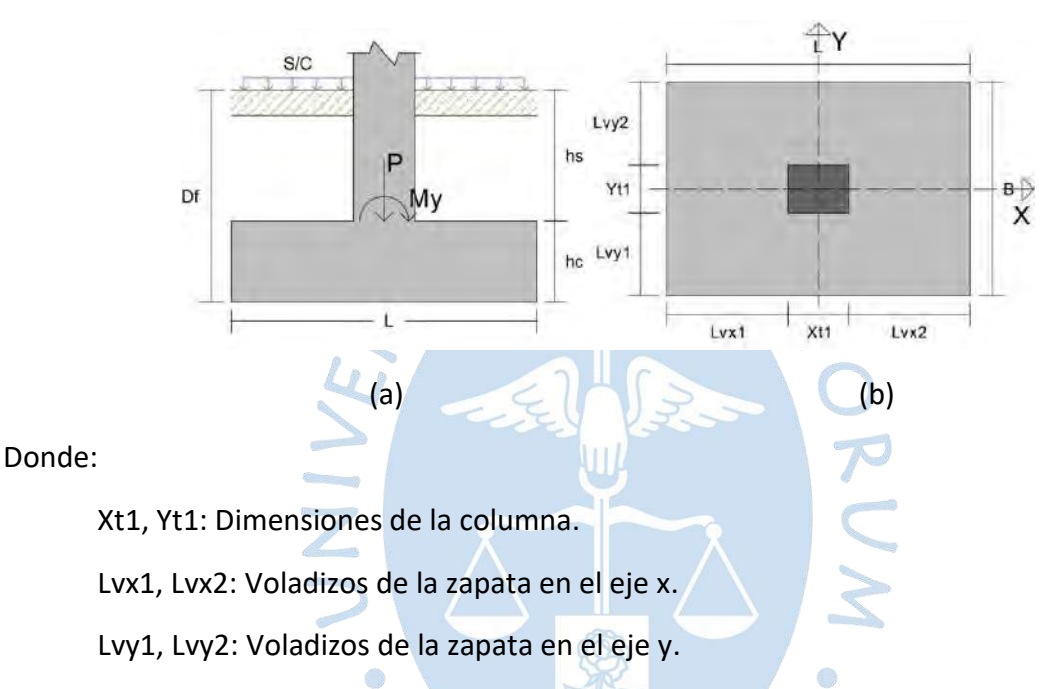

<span id="page-27-0"></span>**Figura 1. Zapata aislada concéntrica. (a) vista en perfil, (b) vista en planta**

**Zapata aislada excéntrica.** El eje de la columna se encuentra desfasada con el centroide de la zapata, por lo que, los voladizos para cada dirección suelen ser diferentes.

La distribución de las presiones debajo de la zapata dependerá de la excentricidad total, producida por el desfase de la columna y las cargas excéntricas. Y así, como en la zapata aislada concéntrica, no suele tener dificultades en el diseño.

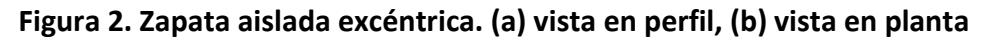

<span id="page-27-1"></span>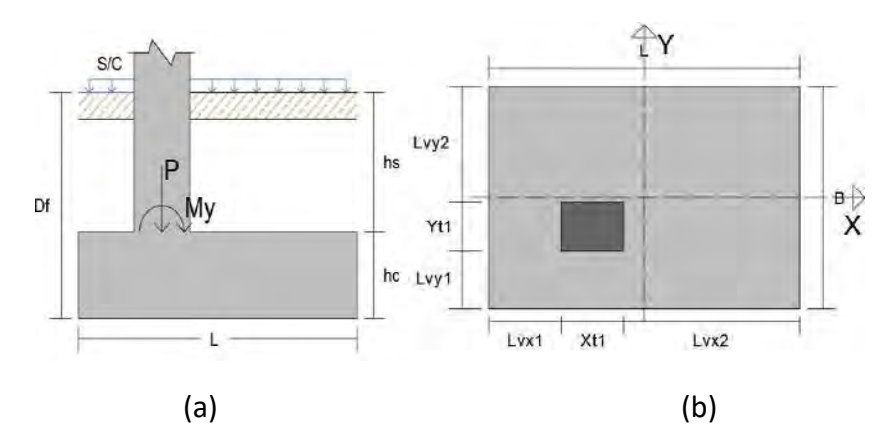

Donde:

Donde:

Xt1, Yt1: Dimensiones de la columna.

Lvx1, Lvx2: Voladizos de la zapata en el eje x.

Lvy1, Lvy2: Voladizos de la zapata en el eje y.

**Zapata aislada medianera.** De acuerdo con Garza (2000), las zapatas medianeras son aquellas que soportan una columna posicionada de tal forma que una de sus caras coincida con uno de los bordes de la zapata. Su uso es muy frecuente, debido, a que suele construirse en colindancia con edificaciones adyacentes.

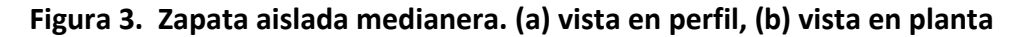

<span id="page-28-0"></span>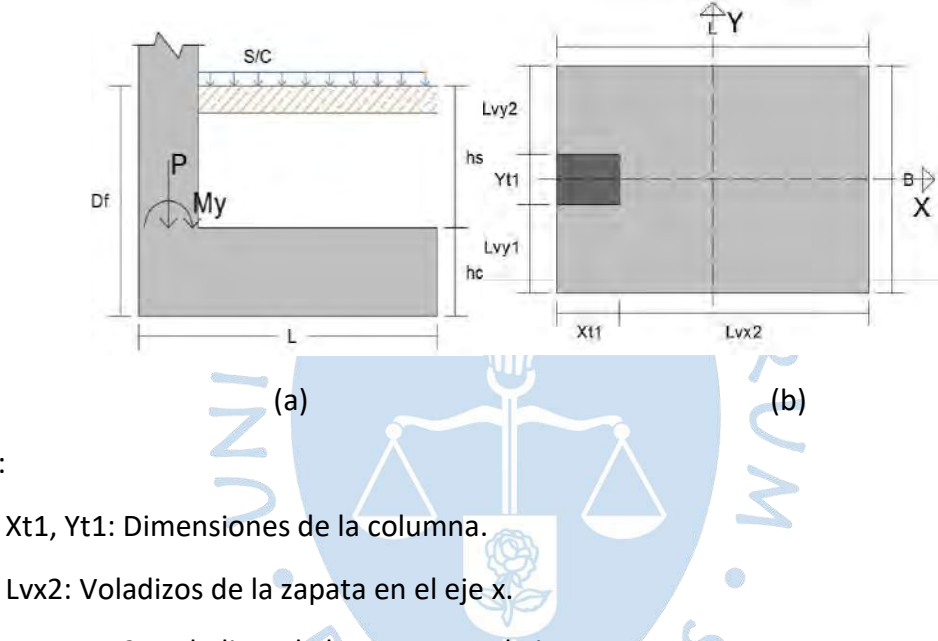

Lvy1, Lvy2: Voladizos de la zapata en el eje y.

**Zapata aislada esquinera.** Las zapatas esquineras son aquellas que soportan una columna posicionada en la esquina de la zapata de modo que las caras de la columna coincidan con ambos bordes de la zapata. Su uso es muy frecuente, debido, a que suele construirse en colindancia con edificaciones adyacentes.

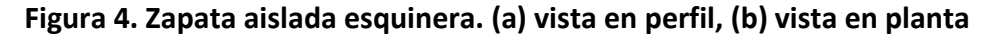

<span id="page-28-1"></span>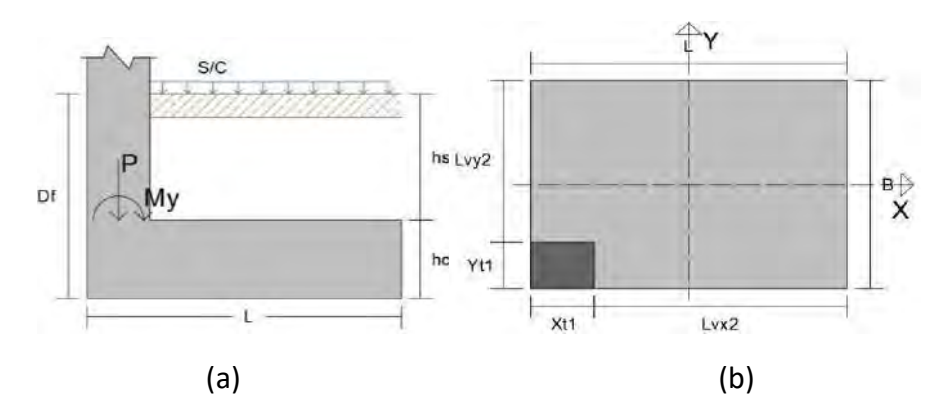

Donde:

Xt1, Yt1: Dimensiones de la columna. Lvx2: Voladizos de la zapata en el eje x.

Lvy2: Voladizos de la zapata en el eje y.

Tanto, la zapata medianera, como la esquinera pueden presentar problemas de presiones elevadas debajo de la zapata y/o volcamiento, debido al aumento de excentricidad, lo cual complica su diseño. Sin embargo, existen soluciones de varios autores que permiten que el cálculo sea relativamente sencillo.

Según Calavera (2000), se puede solucionar estos problemas diseñando la viga del piso superior para que absorba los momentos, de modo que la presión debajo de la zapata se distribuya de manera uniforme o linealmente variable.

Sin embargo, para el presente trabajo, se ha considerado desarrollar la solución de distribución uniforme propuesto por Calavera.

### <span id="page-29-0"></span>*1.2.3 Distribución de presiones*

De acuerdo con Calavera (2000), La reacción del suelo y la forma en cómo se distribuye, constituye un tema complejo y que depende muchas variables, como son alguna de ellas: la rigidez de la zapata y las características presión-deformación del suelo.

Como un resumen de la forma en cómo se distribuyen las presiones, Calavera (2000) indica la siguiente tabla:

<span id="page-29-1"></span>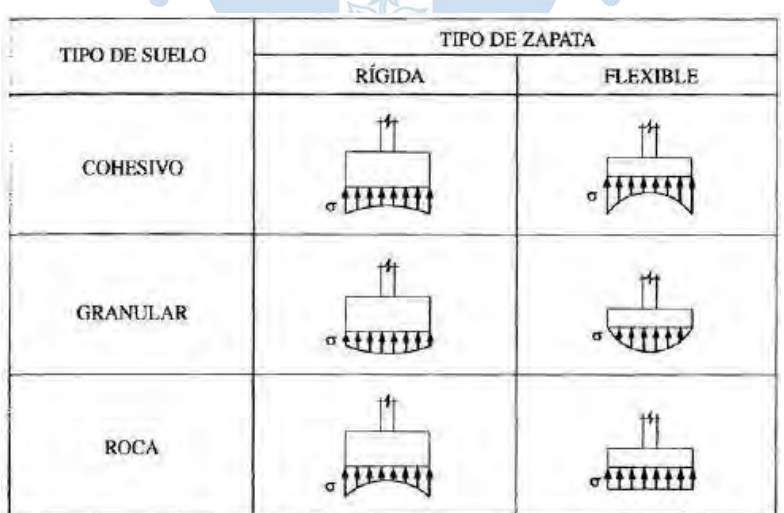

#### **Figura 5. Distribución de presiones en zapatas**

# **Nota. Adaptado de Cálculo de estructuras de cimentación, J. Calavera (2000).**

Sin embargo, para zapatas aisladas y cimentaciones corridas, con voladizos usualmente empleados, la práctica universal es asumir una distribución uniforme.

#### <span id="page-30-0"></span>*1.2.4 Forma de la columna*

Existen diferentes formas de columnas que recaen sobre la zapata, entre las más usadas son: columna rectangular, cuadrada, circular, L y T. Cada una de ellas tendrá su respectivo cálculo en el diseño.

#### <span id="page-30-2"></span>**Figura 6. Tipos de columna por su forma**

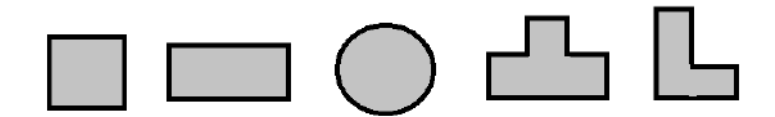

#### <span id="page-30-1"></span>*1.2.5 Modos de falla del suelo de una cimentación*

Se produce cuando el suelo alcanza su máxima capacidad de soporte o también conocida como capacidad portante última. Esta falla se presenta generando un deslizamiento debajo la cimentación hacia uno o ambos lados y puede estar acompañada de una inclinación drástica que ocasione el colapso de la estructura hacia un lado.

Das y Sivakugan (2019) expone las 3 principales formas de falla que ocurren en el suelo de las cimentaciones:

- Falla por corte general: puede presentarse en arenas densas y arcillas rígidas.
- Falla por corte local: puede presentarse en arenas o arcillas de compactación media.
- Falla por punzonamiento: puede presentarse en arenas bastante sueltas o arcillas blandas. у.  $\mathcal{L}^{\mathcal{L}}$

<span id="page-30-3"></span>**Figura 7. Naturaleza de la falla de carga en suelo a) falla por corte general, b) falla corte local, c) falla por punzonamiento**

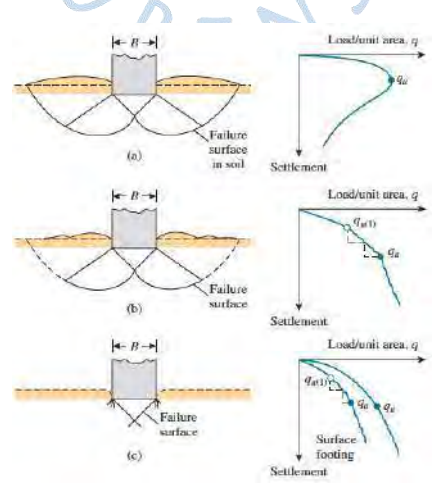

**Nota. Adaptado de Principles of foundation engineering, B. Das y S. Sivakugan (2019).**

#### <span id="page-31-0"></span>*1.2.6 Capacidad portante del suelo*

De acuerdo con Das y Sivakugan (2019), para que una zapata aislada tenga un buen desempeño es necesario que cumpla con 2 requisitos:

- Tiene que ser segura ante la falla general por corte del suelo en el que se soporta.
- No tiene que experimentar un desplazamiento o asentamiento excesivo.

**Capacidad portante última del suelo.** Es la mayor presión unitaria que el suelo puede resistir antes de llegar al estado plástico. Cuando ocurre este tipo de falla se denomina falla general por corte.

Existen varias teorías propuestas para determinar la capacidad de carga de un suelo como: Prandtl, Hill, Terzaghi, Sentón, Meyerhof, etc.

De acuerdo con Das y Sivakugan (2019), Terzaghi fue el primero en presentar una teoría global en 1943, la cual evalúa la capacidad portante última en cimentaciones poco profundas, sin embargo, Meyerhof en 1963 introduce más factores presentando una fórmula general.

**Teoría de capacidad portante de Meyerhof.** Das y Sivakugan (2019), presenta una ecuación general para encontrar la capacidad portante última del terreno basada en Meyerhof en el año 1963.

La fórmula propuesta es la siguiente:

 $q_{_U}$  = C  ${}^{\prime}N_c$   $F_{_{cd}}$   $F_{_{ci}}$  +  $qN_q$   $F_{qs}$   $F_{qd}$   $F_{qi}$  + 0.5  $\gamma$  BN  $_{\gamma}$   $F_{_{\gamma}s}$   $F_{_{\gamma d}}$   $F_{_{\gamma i}}$ 

Donde:

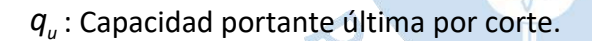

*c*' : Cohesión.

*q* : Carga efectiva al nivel del fondo de la zapata.

 $\gamma$ : Peso específico del suelo.

B: Ancho efectivo de la zapata, resultado de la influencia por excentricidad (m).

*Nc* , *<sup>N</sup><sup>q</sup>* ,*<sup>N</sup>* : Factores de carga (adimensionales).

*cs <sup>F</sup>* , *qs <sup>F</sup>* , *<sup>s</sup> F* : Factores de forma (adimensionales).

*cd F* , *qd <sup>F</sup>* , *d F* : Factores de profundidad (adimensionales).

*ci <sup>F</sup>* , *qi <sup>F</sup>* , *i F* : Factores de inclinación de carga (adimensionales).

Además, Meyerhof también toma en cuenta la influencia de la excentricidad y napa freática en el cálculo de la capacidad portante.

**Influencia de la excentricidad.** Al desarrollar la capacidad portante del suelo es importante considerar como se transfieren las cargas al suelo debido a la existencia de la excentricidad. Por esta razón, es necesario considerar la excentricidad generada por las cargas y el desfase existente entre el eje de la columna y el centroide geométrico de la zapata.

La zapata puede estar sometida a flexión uniaxial o biaxial, por lo que es necesario analizar cada caso pertinente.

Se considera un análisis a flexión uniaxial cuando existe excentricidad en una sola dirección de análisis.

Cuando existen excentricidades en ambas direcciones, se considera un análisis en flexión biaxial.

<span id="page-32-0"></span>**Figura 8. Análisis de una cimentación con excentricidad biaxial, (a) vista de perfil de la zapata, (b) vista en planta de una zapata sometida a flexión uniaxial, (c) vista en planta de una zapata sometida a flexión biaxial, (d) excentricidades en ambas direcciones**

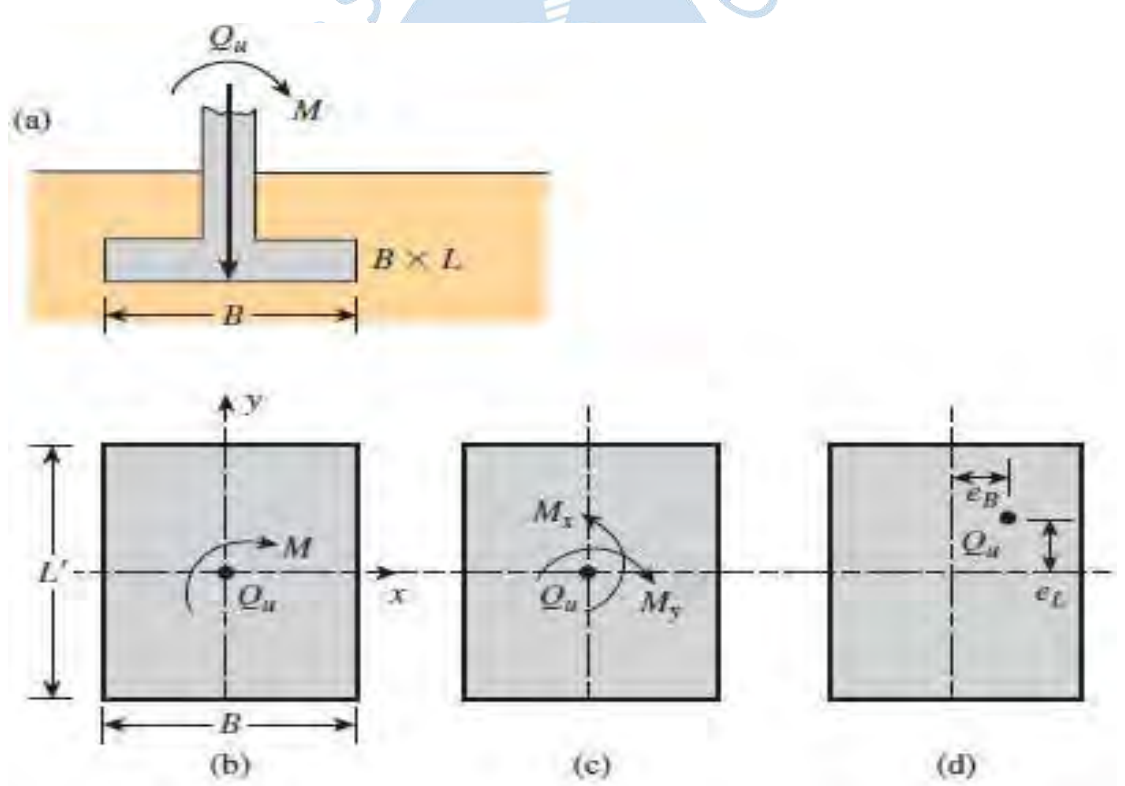

# **Nota. Adaptado de Principles of foundation engineering, B. Das y S. Sivakugan (2019).**

Cuando existe excentricidad en una sola dirección de análisis, el ancho en esta dirección se reduce, mientras que en la otra dirección permanece igual. Sin embargo, cuando existe excentricidad en ambas direcciones de análisis, ambas dimensiones se reducen.

Las nuevas dimensiones efectivas para el análisis uniaxial:

$$
L' = L - 2e_x
$$

$$
B' = B
$$

Para el análisis biaxial:

$$
L' = L - 2e_x
$$

$$
B' = B - 2e_y
$$

# <span id="page-33-0"></span>**Figura 9. Áreas efectivas por influencia de la excentricidad: (a) para análisis uniaxial, (b) para análisis biaxia**

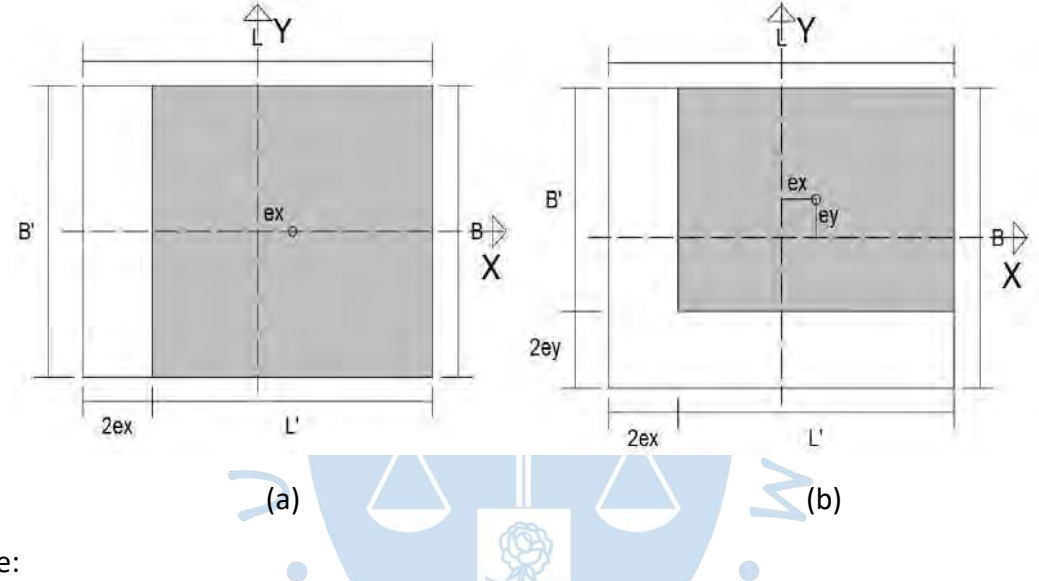

Donde:

 $e_{_{\mathrm{\mathsf{x}}}}$  ,  $e_{_{\mathrm{\mathsf{y}}}}$  : Excentricidad en  $_{\mathrm{\mathsf{q}}}$  dirección y, respectivamente.

*<sup>L</sup>* , *<sup>B</sup>* : Dimensiones de la zapata.

*<sup>L</sup>*', *B*' : Dimensiones efectivas de la zapata.

De esta manera la carga de la columna recae en el centroide de la nueva área generada por las dimensiones efectivas.

**Influencia del nivel freático.** La presencia de agua en el suelo es un factor importante que se debe considerar a la hora de calcular la capacidad portante del suelo. Debido a que esta producirá una reducción de la resistencia al cortante del suelo. Si el nivel freático se encuentra cercano a la base, el peso unitario del suelo se reduce, por lo que la ecuación de capacidad portante se ve influenciada.

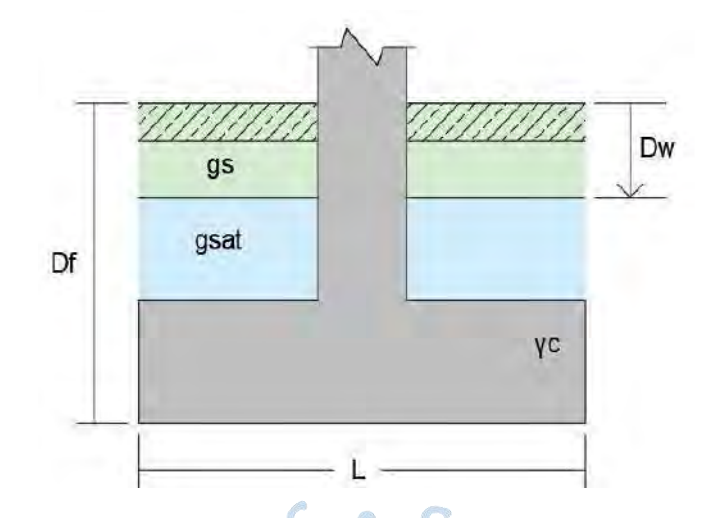

## <span id="page-34-0"></span>**Figura 10. Influencia del nivel freático**

Donde:

*gs* : Peso específico del suelo.

*sat g* : Peso específico saturado del suelo.

*Dw* : Profundidad de la napa freática.

 $\gamma_c$ : Peso específico del concreto.

*Df* : Profundidad del fondo de Zapata.

**Capacidad portante máxima admisible.** Es el valor de la presión de contacto entre el suelo y la zapata, que tiene un riesgo mínimo para fallar por corte. También se puede definir como la capacidad portante última dividida por un factor de seguridad adecuado.

**Factor de seguridad.** El termino factor de seguridad fue introducido por Rankine en 1858 y está asociado usualmente a resolver una falla que podría darse en el diseño, por esta razón, este factor o valor numérico permite un margen de seguridad ante simplificaciones y los peligros, de modo se pueda obtener un diseño óptimo.

Para hallar la capacidad portante admisible, es necesario influenciar la capacidad portante última obtenida por este factor de seguridad, donde:

$$
q_{\text{adm}} = q_{\text{u}} / \text{Fs}
$$

La norma E 0.50, el artículo 21, sugiere factores de seguridad mínimos que deben tener las cimentaciones:

- Situación para cargas estáticas el FS es de 3.
- Situación para solicitaciones de sismo o viento el FS es de 2,5.

**Asentamiento.** El asentamiento de un suelo de cimentación es el resultado de la acomodación de las partículas, por la reducción de los espacios intersticiales (entre las partículas de suelo), esto produce que el suelo se compacte, reduciendo su volumen. Esta deformación vertical que se genera proviene de la aplicación de cargas o peso propio de la estructura.

**Tipos de asentamiento.** De acuerdo con Das y Sivakugan (2019), el proceso de asentamiento es diferentes en suelos cohesivos y granulares, por lo que, se pueden diferenciar dos tipos de asentamientos:

*Asentamiento inmediato.* También conocido como asentamiento elástico, ocurre inmediatamente después de que el suelo es cargado o inmediatamente después de la construcción de la estructura. Predomina en suelos no cohesivos (arenas) y en suelos cohesivos insaturados.

*Asentamiento por consolidación***.** Ocurre cuando en un depósito de suelo se somete a un exceso de presión intersticial y esta se disipa expulsando un flujo de agua hacia el exterior. Esto produce una reducción del volumen de poros y por tanto a una reducción del volumen de la masa del suelo, por lo que, esto se manifestará como un asentamiento de la superficie del terreno, por consiguiente, de la estructura.

Este proceso se da en todos los suelos, sin embargo, en la práctica solo se considera cuando se trata de una estructura cimentada en un depósito de arcilla.

**Asentamiento elástico de Mayne y Poulos.** De acuerdo con Das y Sivakugan (2019), Mayne y Poulos realizaron en 1999 un análisis basado en la teoría de la elasticidad para zapatas en suelo granular, proveyendo una fórmula mejorada para el cálculo del asentamiento elástico en zapatas.

<span id="page-35-0"></span>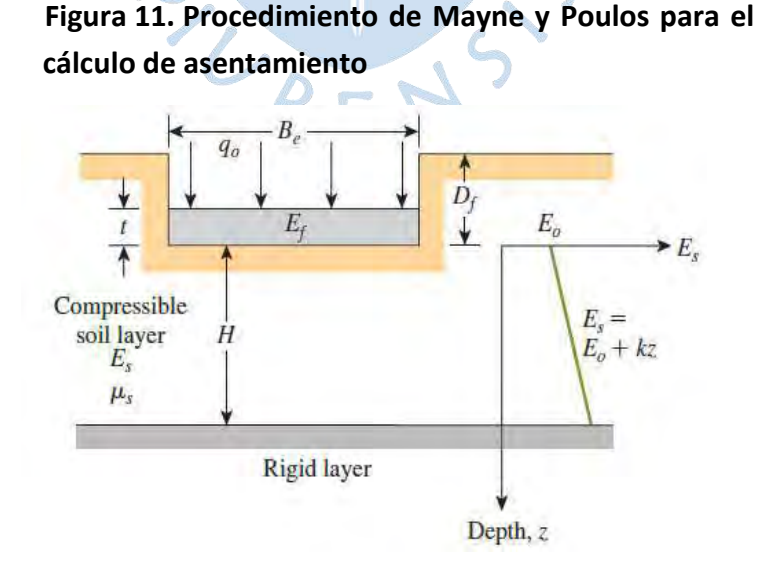

**Nota. Adaptado de Principles of foundation engineering, B. Das y S. Sivakugan (2019).**
La fórmula propuesta por Mayne y Poulos para el cálculo del asentamiento en el centro de la zapata es:

$$
S_e = \frac{q_0}{E_0} B_e I_g I_g I_E \left(1 - \mu_s^2\right)
$$

Donde:

*e S* : Asentamiento producido por la presión neta.

 $I_{\scriptscriptstyle G}$  : Factor del efecto de la variación del módulo de elasticidad del suelo  $\,$   $E_{\scriptscriptstyle S}^{}$  .

*R I* : Factor de corrección de rigidez de la zapata.

*E I* : Factor de corrección de empotramiento de zapata.

 $\mu_\text{\tiny s}$ : Módulo de Poisson del suelo.

*Be* : Diámetro equivalente de la zapata (m).

 $q_{_0}$ : Presión neta aplicada sobre la cimentación *ton* / m<sup>2</sup> .

La Figura 11 muestra una zapata con un diámetro equivalente Be y un peralte t, localizada a una profundidad Df debajo de la superficie del terreno. Debido a que el método toma en cuenta la rigidez de la zapata y del suelo, se considera el módulo de elasticidad del concreto Ef, el módulo de elasticidad del suelo Eo y el espesor H desde el fondo de la cimentación hasta donde se encuentra el suelo rígido.

El diámetro equivalente Be se puede calcular de la siguiente manera:

$$
B_e = \sqrt{\frac{4BL}{\pi}}
$$

Dónde:

B es el ancho y L el largo de la zapata.

El módulo de elasticidad del concreto de la zapata se puede calcular en función de la resistencia del concreto:

> $=$  15000 $\cdot$  10 $\cdot \sqrt{f'}$ 2  $E_f = 15000 \cdot 10 \cdot \sqrt{f'c}$  ton /  $m^2$  (f'c en ton /  $m^2$ )

El módulo de elasticidad varía a lo largo de la profundidad por lo que se puede expresar como:

$$
E_s = E_0 + Kz
$$

Dónde:

*Kz* es la variación del módulo de elasticidad con la profundidad.

Para hallar el valor de *l<sub>c</sub>*, Das y Sivakugan (2019) utilizan el siguiente gráfico:

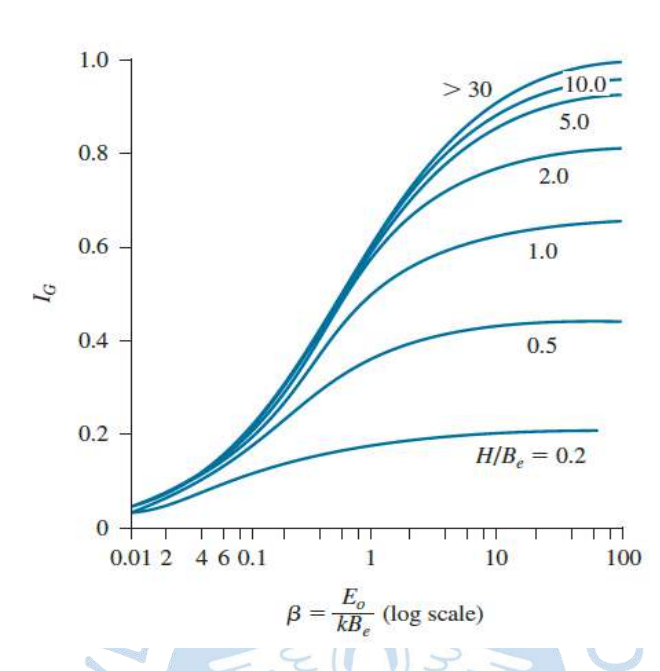

**Figura 12. Variación del factor Ig en función de β y H/Be**

# **Nota. Adaptado de Principles of foundation engineering, B. Das y S. Sivakugan (2019).**

Sin embargo, Lukić (2017) proporciona la siguiente fórmula para el cálculo de *l<sub>c</sub>*:

$$
1.6\left(\frac{H}{B_e}\right)
$$
\n
$$
6 = \frac{1.6\left(\frac{H}{B_e}\right)}{\left[1 + \frac{0.6}{\beta^{0.8}}\right]\left[1 + 1.6\left(\frac{H}{B_e}\right)\right]}
$$
\n
$$
\beta_6 = \frac{E_0}{K_e B_e}
$$

Donde:

 $\beta_{\epsilon}$ : Parámetro utilizado en el cálculo del factor del efecto de la variación del módulo de elasticidad del suelo *l<sub>c</sub>*.

El factor de corrección de rigidez de la zapata puede expresarse como:

$$
I_R = \frac{\pi}{4} + \frac{1}{4.6 + 10 \left(\frac{E_f}{E_0 + 0.5B_e Kz}\right)\left(\frac{2t}{B_e}\right)^3}
$$

El factor de corrección de empotramiento de zapata:

$$
I_{\varepsilon} = 1 - \frac{1}{3.5 \exp(1.22 \mu_{\varepsilon} - 0.4) \left(\frac{B_e}{D_f} + 1.6\right)}
$$

De acuerdo con Das (2017), debido a que, es práctica común trabajar con el módulo de elasticidad promedio del suelo dentro de la zona 3B a 4B debajo de la zapata, de acuerdo con el autor, el valor de *Kz* puede asumirse cero.

Si se asume el valor *Kz* = 0 , entonces,  $\beta$  =  $\infty$  .

Por lo que, los factores  $I_G$ y  $I_R$  se pueden expresar como:

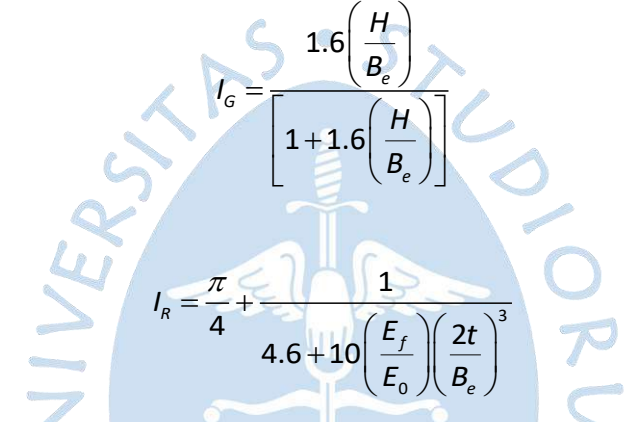

Además,

**Capacidad portante admisible por asentamiento.** La fórmula de Mayne y Poulos para el asentamiento elástico se puede despejar, proveyendo una fórmula para la capacidad portante admisible:

$$
q_{\text{adm}} = \frac{S_{\text{max}} E_{\text{prom}}}{B_e l_s l_R l_{\epsilon} \left(1 - \mu_s^2\right)} \quad \text{ton / m}^2
$$

Donde:

 $\mathcal{S}_{\mathsf{max}}$  : Asentamiento máximo admisible.

Ō

*prom <sup>E</sup>* : Módulo de elasticidad promedio del suelo.

 $I_{\scriptscriptstyle G}$  : Factor del efecto de la variación del módulo de elasticidad del suelo  $\,$   $E_{\scriptscriptstyle S}$  .

*R I* : Factor de corrección de rigidez de la zapata.

*E I* : Factor de corrección de empotramiento de zapata.

 $\mu_s$ : Módulo de Poisson del suelo.

*Be* : Diámetro equivalente de la zapata (m).

De acuerdo con Das y Sivakugan (2019), en muchos casos en una cimentación superficial, el asentamiento admisible puede controlar el diseño, por lo que esta condición también debe ser incluida en el cálculo de la capacidad portante admisible, escogiendo la menor de entre la capacidad portante por corte y por asentamiento.

**Asentamiento máximo permisible.** De acuerdo con Das y Sivakugan (2019), en 1956, Skempton y Mcdonald propusieron algunos valores límites para el asentamiento máximo:

- Para cimentaciones en arcillas 65mm.
- Para cimentaciones en arena 40mm.

Terzaghi y Peck en 1948 sugirieron un valor límite de asentamiento permisible de 25 mm para cimentaciones aisladas, sin embargo, el valor del asentamiento permisible puede estar dado por los reglamentos locales.

**Profundidad de la influencia del esfuerzo.** Los esfuerzos que transmite una cimentación al terreno disminuyen progresivamente en profundidad hasta hacerse irrelevantes. Las curvas que unen los puntos del suelo de igual presión llamadas isóbaras adoptan la forma de bulbo.

Para efectos de cálculo, se considera el límite del bulbo de presiones la menor distancia entre el espesor del estrato de suelo por debajo del fondo de la cimentación, y cuatro veces el ancho equivalente. Superior a esto, los efectos del incremento de presión se consideran despreciables.

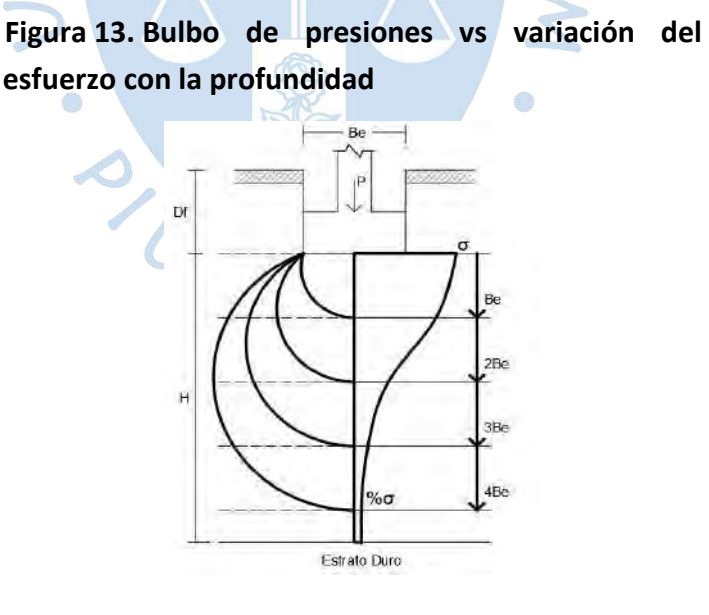

### Donde:

- *Be* : Diámetro equivalente de la zapata (m).
- *Df* : Profundidad del fondo de Zapata ( *m* ).
- $\sigma$  : Presión de contacto entre la zapata y el suelo.

#### *1.2.7 Formas de analizar una zapata*

Una zapata aislada está sometida a las cargas que provienen de la superestructura, las cuales pueden producir en ella efectos de compresión y flexión uniaxial o biaxial.

**Zapata aislada sometida a flexión uniaxial.** Es aquella que se encuentra sometida a cargas verticales y flexión en una dirección de análisis. A veces, la columna tiene flexocompresión biaxial, pero uno de sus momentos es pequeño comparado con la otra dirección, de tal manera que puede despreciarse para finalmente diseñar la zapata con flexión en una sola dirección.

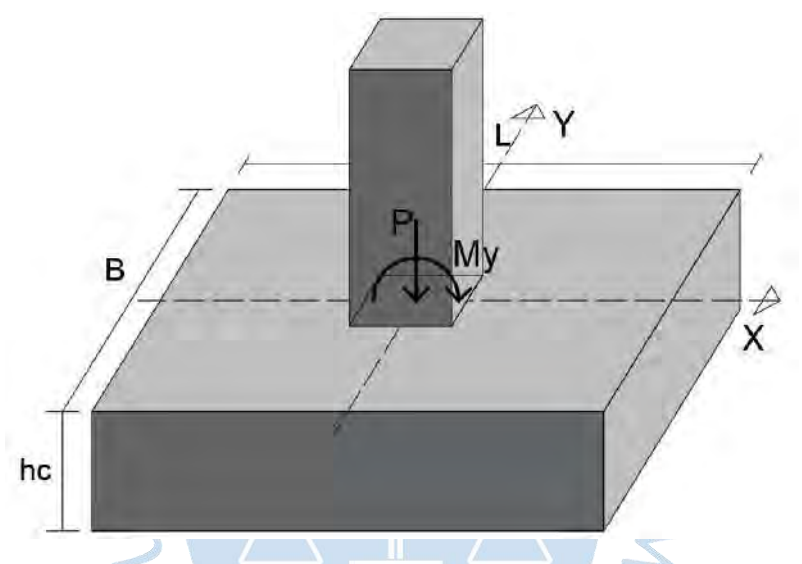

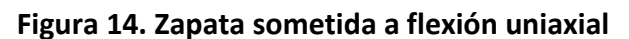

*Distribución de presiones linealmente uniforme por flexión uniaxial.* Las presiones debajo de la zapata se consideran uniformes o linealmente variables debido a la rigidez de la zapata.

Las presiones se pueden calcular por flexo-compresión:

$$
\sigma = \frac{P}{A_{\text{zap}}} + \frac{M \cdot c_n}{I}
$$

Donde:

 $\sigma$ : Presión de contacto entre la zapata y el suelo.

P: Carga vertical aplicada en la base de la columna.

*<sup>A</sup>zap* : Área de la zapata.

M: Momento flector aplicado en la base de la columna.

*n c* : Distancia desde el eje de la columna al punto donde se quiere hallar la presión.

I: Momento de inercia respecto al eje donde se aplica el momento.

Para zapatas rectangulares, y con carga centrada se reemplazan los siguientes valores:

$$
I = \frac{BL^3}{12}
$$

$$
c_n = \pm \frac{L}{2}
$$

$$
M = e \cdot P
$$

Si la excentricidad es menor que la sexta parte de la longitud mayor de la zapata, es decir,  $0 \le e_{x} \le$ 6 *x*  $e_x \leq \frac{L}{a}$  se obtiene:

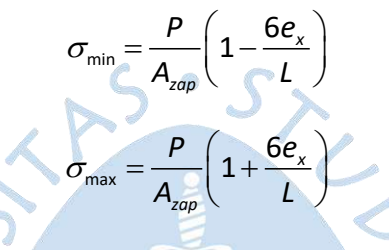

**Figura 15. Distribución de presiones debido a flexión uniaxial**

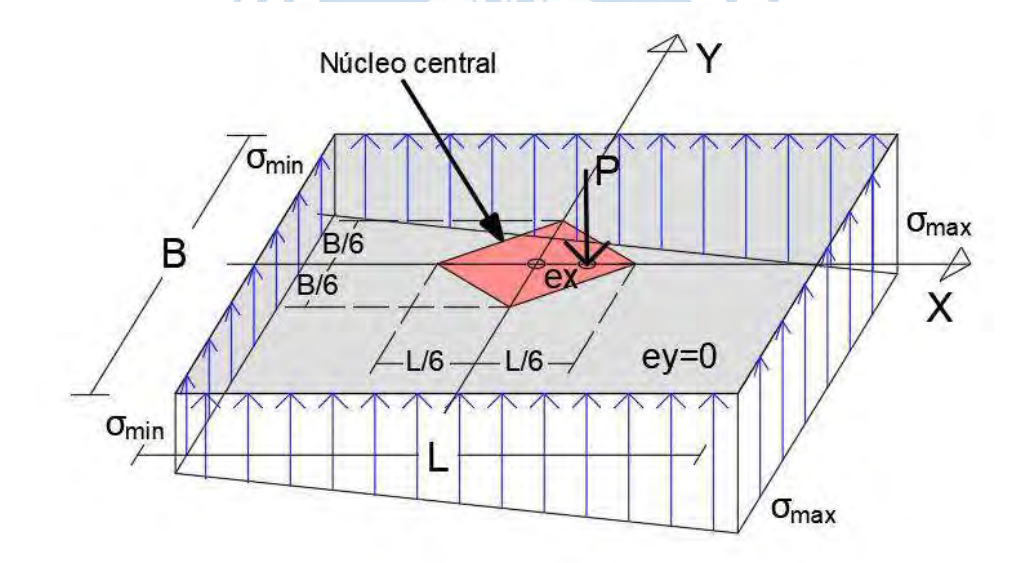

*Redistribución de presiones por flexión uniaxial.* Si al aplicarse la fórmula de flexocompresión, la excentricidad total sobrepasa el valor de la sexta parte de la longitud mayor de la zapata, se obtienen presiones negativas, lo cual supone que la zapata se despega del suelo, por lo que, las presiones se redistribuyen en la zona de contacto.

*L e*

Es decir, si 
$$
\frac{L}{6} < e_x < \frac{L}{2}
$$
  

$$
\alpha = 3\left(\frac{L}{2} - e_x\right)
$$

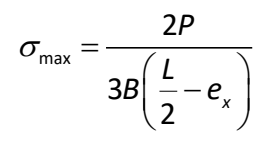

**Figura 16. Redistribución de presiones en flexión uniaxial**

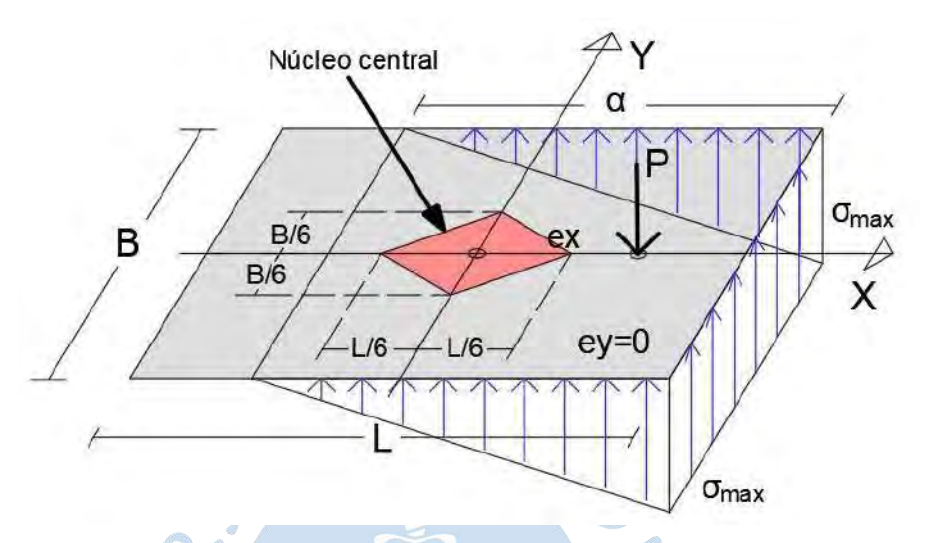

**Zapata aislada sometida a flexión biaxial.** Es aquella que está sometida a cargas axiales y momentos en ambas direcciones de análisis y analiza la influencia de ambas direcciones en conjunto.

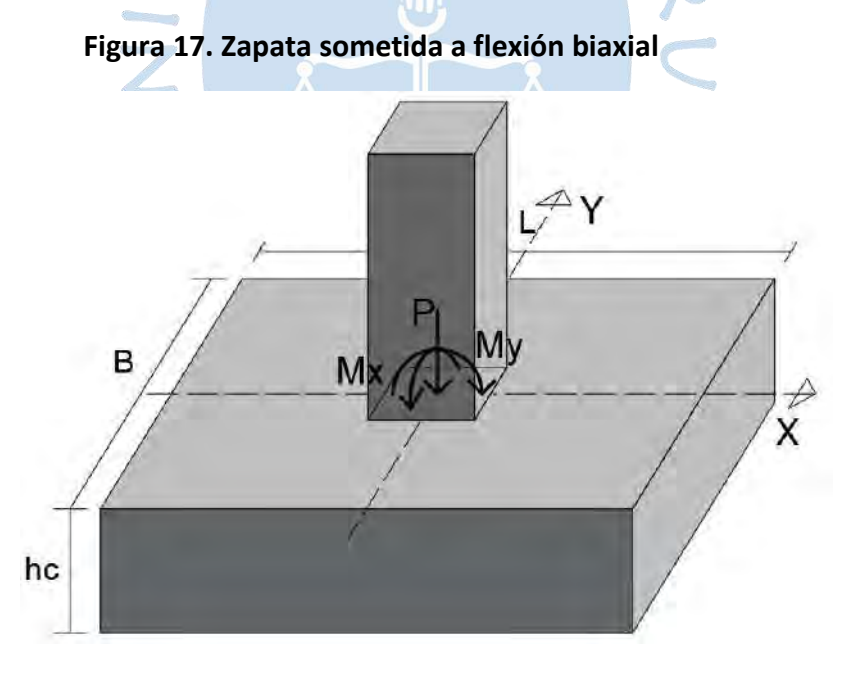

Las presiones debajo de la zapata se distribuyen en ambas direcciones de manera uniforme o linealmente uniforme.

La solución de desarrollo para flexión biaxial que se ha considerado es el método propuesto por R. Irles y F. Irles (1992).

*Distribución de presiones solución analítica propuesta por F. Irles y R. Irles.* El cálculo de las presiones debajo de las zapatas rectangulares con flexión biaxial se realiza desarrollando un sistema de ecuaciones que equilibra los esfuerzos del suelo en función de la carga y la excentricidad. Se puede diferenciar zonas, de acuerdo con la figura 18, las que están en función de la ubicación de la fuerza resultante.

Se asume que la distribución debajo de la zapata se desarrolla en forma de volúmenes planos, cuando las excentricidades caen dentro de la zona CN (núcleo central), el área esta toda a compresión, el sistema mencionado es lineal y su solución es sencilla. Sin embargo, al incrementar las excentricidades, una esquina puede despegarse del suelo, el sistema empieza a ser no lineal y aumenta la dificultad en su desarrollo.

Como un resumen del método, es importante mencionar que cada zona se ha designado en función de la identificación de las esquinas de la zapata. Además, estas denotan que, si las excentricidades caen en tal zona, las esquinas mencionadas en aquella zona están levantadas, es decir, si las excentricidades caen en la zona S-R-T, significa que la única esquina que tiene presiones es la esquina V, y que las esquinas S, R y T están levantadas o sin presiones.

Además, es importante denotar que, se ha de asumir las excentricidades en valor absoluto, y de esta manera se simplifica el desarrollo, de modo que solo habrá 5 zonas de análisis, estas son: zona CN (o núcleo central), zona S-R-T, zona S-R, zona R-T y zona R.

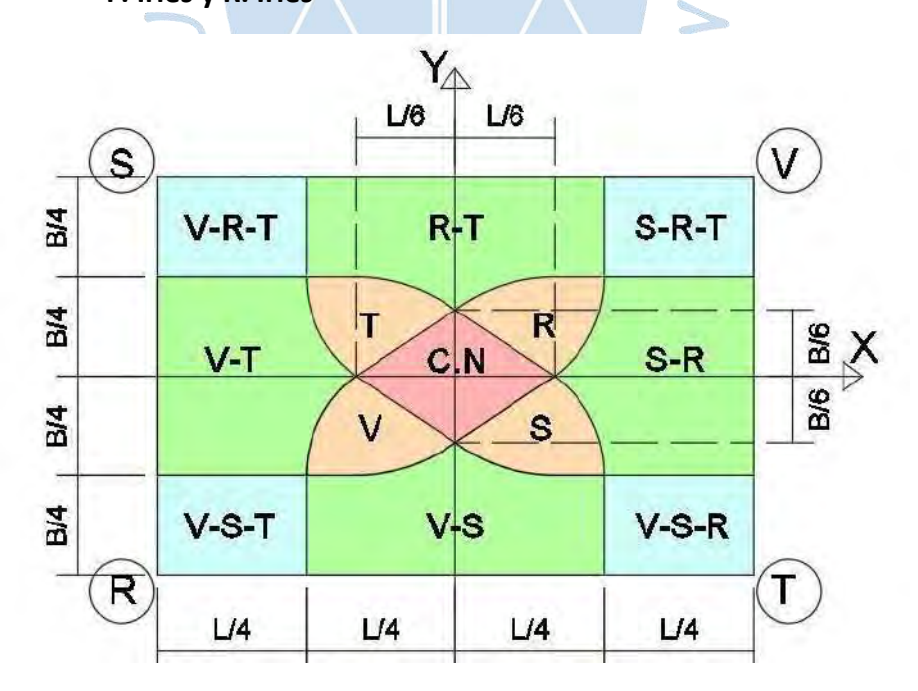

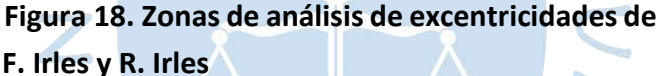

A continuación, se presenta cada zona de análisis, que permitirá obtener las soluciones específicas para esos esfuerzos y la ubicación del eje en el que las presiones se hacen cero.

*Zona CN (Núcleo Central).* Los esfuerzos debajo de la zapata están distribuidos a lo largo de toda el área de zapata, por lo tanto, es la única zona del método, en la que, si las excentricidades caen, no hay redistribución de esfuerzos.

#### **Figura 19. Zona CN de F. Irles y R. Irles**

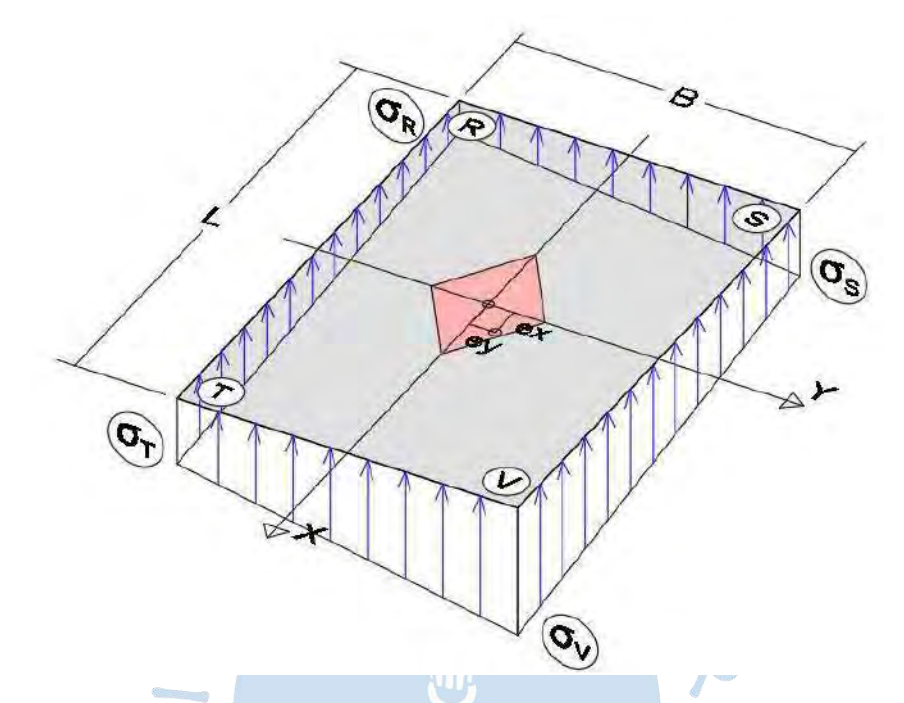

*Zona S-R-T.* Los esfuerzos se encuentran redistribuidos en la esquina V, además la distribución de las presiones toma forma de un volumen piramidal en aquella esquina.

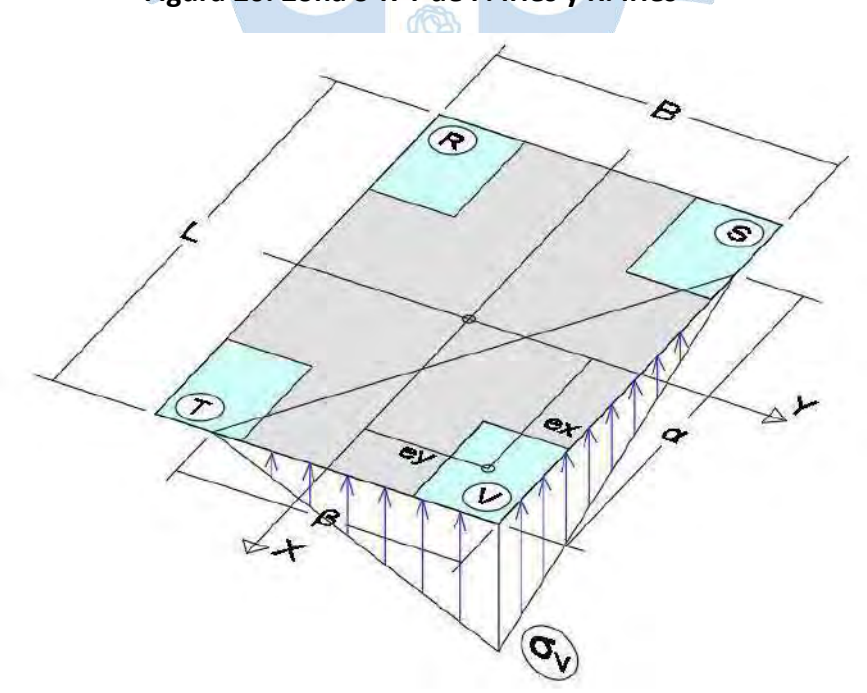

**Figura 20. Zona S-R-T de F. Irles y R. Irles**

*Zona S-R.* Los esfuerzos se encuentran redistribuidos en un área trapezoidal, en las esquinas T y V.

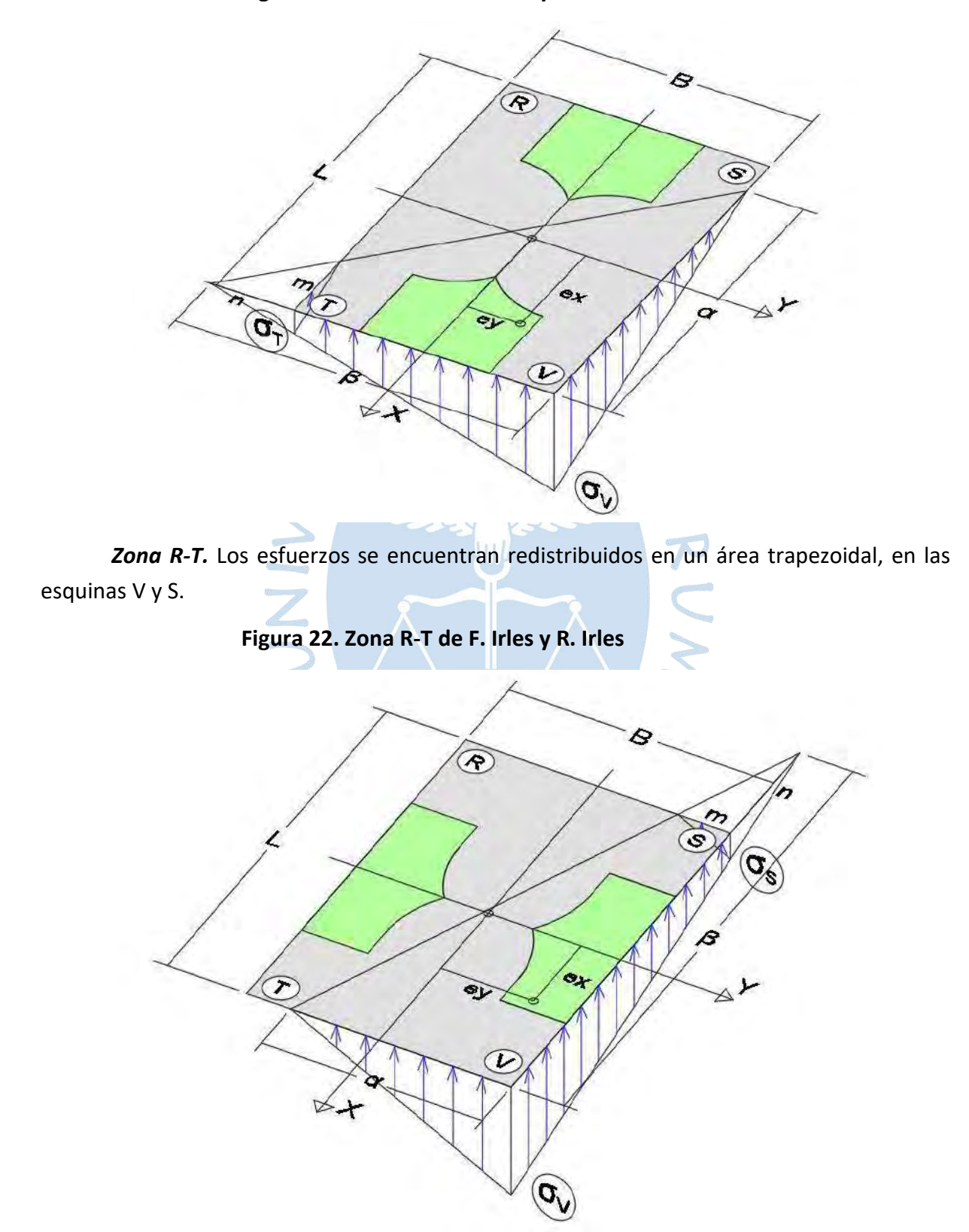

# **Figura 21. Zona S-R de F. Irles y R. Irles**

*Zona R.* Los esfuerzos se encuentran redistribuidos en un área pentagonal irregular, en las esquinas S, R y T.

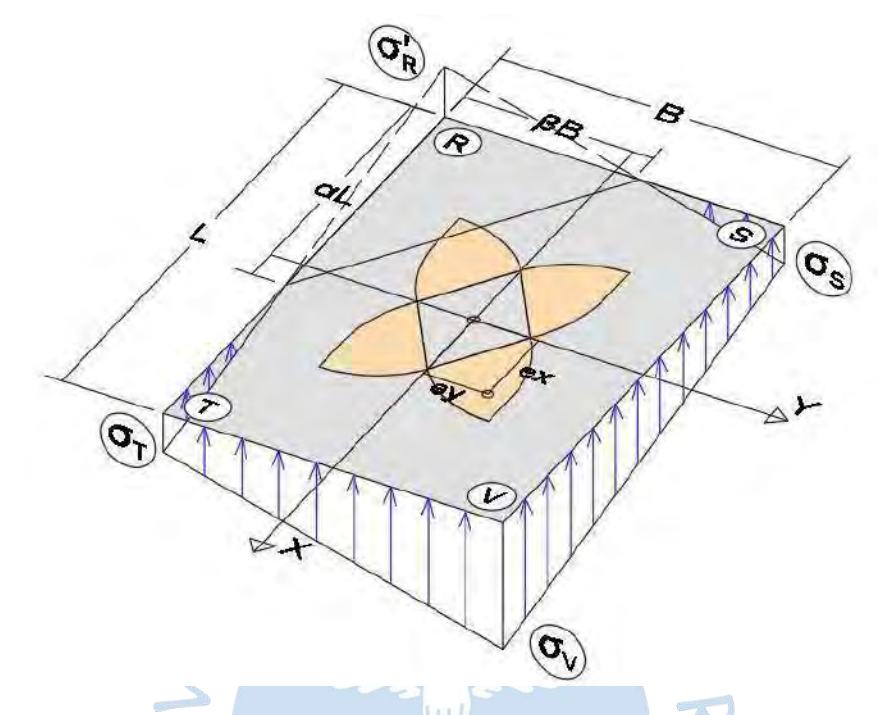

#### **Figura 23. Zona R de F. Irles y R. Irles**

En caso de excentricidades altas, la solución anteriormente planteada para las zapatas ubicadas en los límites de propiedad resulta en soluciones antieconómicas. En estos casos se puede aplicar el método propuesto por Calavera (2000).

**Distribución uniforme de presiones y reacción mediante viga aérea.** El método propuesto por Calavera (2000), busca centrar la resultante debajo de la zapata, haciendo un equilibrio de fuerzas, considerando la tensión T en la viga aérea superior, es decir, se halla una tensión, tal que, evite el volcamiento y absorba los momentos, de modo que la excentricidad caiga en el centroide de la zapata.

De acuerdo con la figura 24, se realiza el equilibrio de fuerzas:

 $\Sigma Fz = 0$ 

$$
P = R
$$

Además, el equilibrio de momentos:

$$
\Sigma M o' = 0
$$

$$
P(0.5L - Cgx) - M_y - T \cdot c = 0
$$

Se obtiene la tensión de la viga área del piso superior:

$$
T=\frac{P\left(\frac{L}{2}-Cgx\right)-M_{y}}{c}
$$

La presión del suelo será:

$$
\sigma = \frac{P}{BL}
$$

**Figura 24. Distribución uniforme de presiones y reacción mediante viga aérea, (a) vista de perfil, (b) vista en planta**

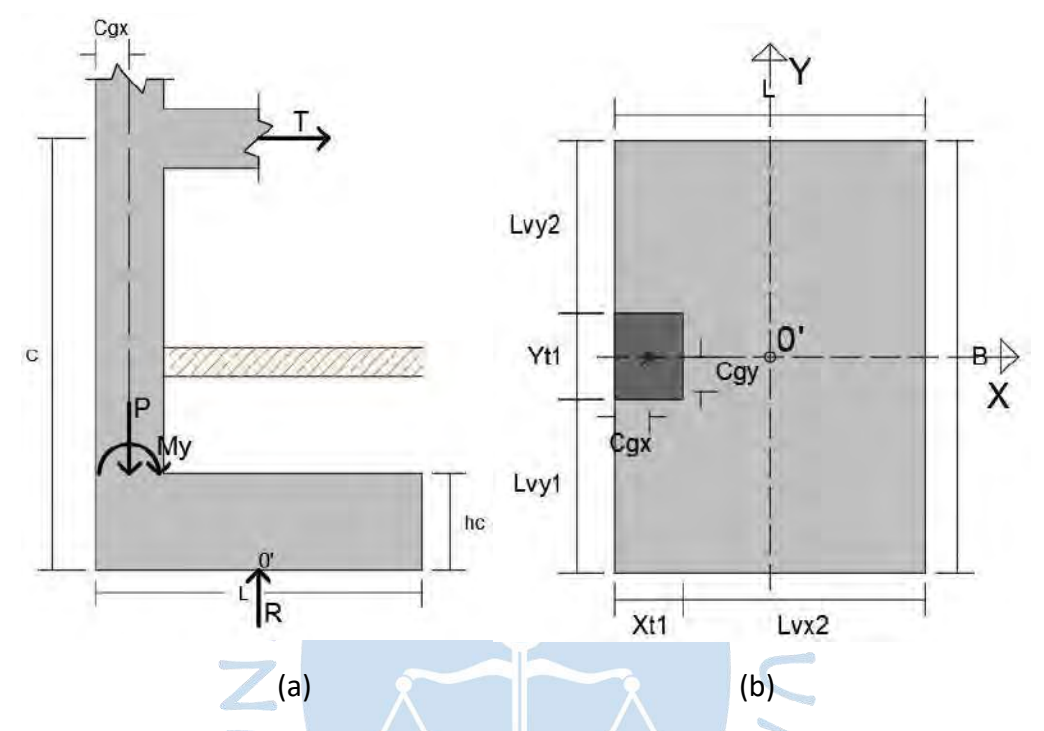

Aplicando este método de la viga aérea, se hace que las excentricidades sean nulas.

Algunas consideraciones que se deben tener en cuenta son:

- La tensión T de la viga del piso superior deberá ser absorbida por una cantidad de acero As adicional a la ya existente, la cual se calcula como:  $A_{\scriptscriptstyle\rm S}$  = T / fy .
- Debido a que en el software no se considera la fuerza de rozamiento, de acuerdo con Calavera (2000), se puede disminuir el largo L o aumentar el peralte d, para así reducir la tensión T.
- De acuerdo con Calavera (2000), la columna deberá ser diseñada para soportar el momento flector  $M = T(c - h_c)$ , además de los momentos a los que está sometido la estructura.
- Además, de acuerdo con Calavera (2000), el método obliga a un incremento del ancho de la columna.
- En la zapata medianera, solo se considerará la tensión perpendicular al borde colindante, las otras tensiones, se anulan para la zapata debido a que actúan solamente en las vigas.

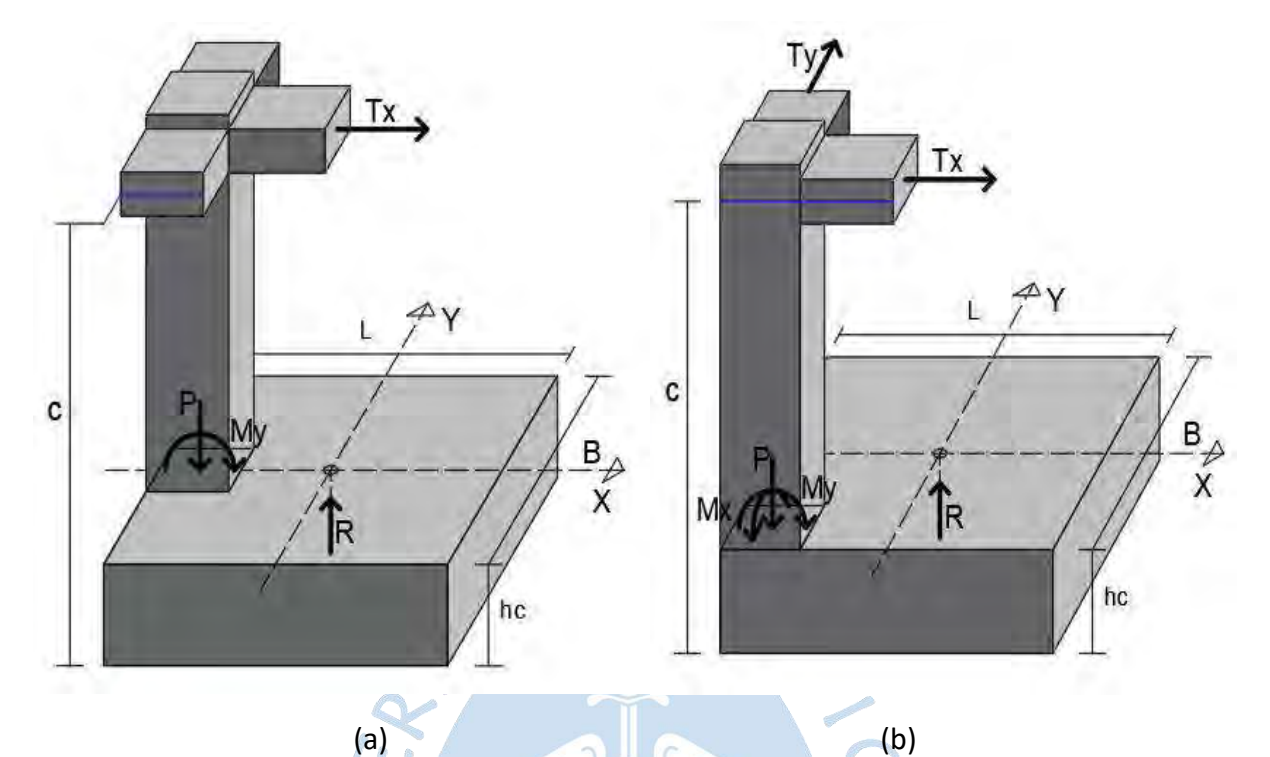

#### **Figura 25. (a) Zapata medianera y (b) esquinera, con viga aérea**

### *1.2.8 Materiales que conforman una zapata aislada*

**Concreto.** Según Ottazzi (2015) el concreto es un compuesto elaborado por material cementante, agua y agregado. El cemento generalmente tipo Portland, una vez hidratado produce adherencia química entre los componentes.

El concreto posee una alta resistencia en compresión, pero su resistencia en tracción es baja, de manera que en los cálculos de concreto armado, se suele despreciar el aporte del concreto en tracción.

**Acero.** Según Ottazzi (2015), debido a que el concreto es un material débil a esfuerzos de tracción, se añade acero de refuerzo que le otorgue la resistencia necesaria a la tracción. Además, se coloca acero de refuerzo para soportar la compresión y la cortante.

Para que exista un correcto funcionamiento del acero es necesario que exista una fuerte adherencia entre el concreto y el acero.

**Concreto armado.** El concreto armado es el material de construcción que hoy en día predomina en casi todo el mundo.

Los elementos que se utilizan para su fabricación son grava, arena, cemento, agua y barras de refuerzo.

*Ventajas del concreto armado***.** De acuerdo con Ottazzi (2015) existe una gran variedad de ventajas al utilizar concreto armado, por lo que se puede señalar alguna de ellas:

• Es un material muy utilizado y con aceptación universal.

- Es relativamente fácil conseguir los materiales necesarios para su fabricación.
- No se necesita ser un especialista o tener mucha habilidad para su fabricación y utilización. Por lo tanto, No es necesario contar con mano de obra altamente calificada.
- Es económico en comparación con otros materiales. Por lo que este es un factor muy importante cuando se escoge el material de construcción predominante en una obra.
- Puede ser utilizado en la mayoría de los sistemas estructurales, es decir, su uso no está limitado a un tipo o forma estructural particular.
- Tiene buena durabilidad y un costo relativamente bajo de mantenimiento.
- Tiene buena resistencia al fuego. Una estructura de concreto armado sin detalles especiales, tiene una resistencia al fuego entre 1 a 3 horas.
- Puede cumplir funciones estructurales y arquitectónicas de manera apropiada. Es posible obtener diversas texturas y acabados.
- Las estructuras de concreto armado poseen monolitismo e hiperestaticidad.
- Las estructuras de concreto armado poseen masa y rigidez, que permiten que sean menos susceptibles a vibraciones laterales y verticales.

# *1.2.9 Elementos de cálculo para el diseño de zapatas*

### **Predimensionamiento.**

*Área de la zapata***.** De acuerdo con la Norma Peruana de Concreto Armado E060, en el capítulo 15.2.2. El área de la base de la zapata debe determinarse a partir de las fuerzas y de los momentos en servicio transmitidos al suelo a través de la zapata, y considerando la resistencia admisible del suelo o la capacidad admisible de los pilotes, establecida en el Estudio de Mecánica de Suelos.

Debido a que, en el diseño de zapatas aisladas se suele hacer ciertas suposiciones en geotecnia y estructuras por separado, este programa tiene la intención de unificar el cálculo de capacidad portante del suelo y el diseño estructural.

La práctica común es:

- Escoger un ancho B y L, y por los métodos de suelos hallar una capacidad portante admisible *adm q* del suelo para tales dimensiones.
- Luego, por los métodos estructurales, se realiza el cálculo de las dimensiones considerando las cargas y el  $q_{\text{adm}}$  hallado.
- Luego se realiza una verificación comparando las presiones de contacto del suelozapata con la capacidad portante neta.
- Esto genera una incongruencia en el cálculo, debido a que los anchos B y L supuestos inicialmente puede ser distintos a los anchos B y L finales resultado de los cálculos estructurales.

Por esta razón, en el presente software, esta incongruencia se ha resuelto de la siguiente manera:

- El usuario introducirá inicialmente los valores de los anchos B y L de la zapata, sugeridos por el EMS.
- Luego el programa calculará la capacidad portante  $q_{\text{adm}}$  para tales dimensiones.
- Asimismo, el software calculará las presiones para las mismas dimensiones introducidas y se verificará si tales dimensiones cumplen.
- Si las dimensiones no cumplen, se vuelve a introducir las nuevas dimensiones y el proceso se vuelve repetir hasta que el resultado sea satisfactorio.

*Altura de la zapata***.** De acuerdo con la Norma E060, en el capítulo 15.7, el peralte mínimo de la zapata sobre el refuerzo inferior no debe ser menor de 300 mm para zapatas apoyadas en el suelo. Además, debe cumplir con los requerimientos del capítulo 12 de dicha norma, la cual proporciona los conceptos de la longitud de desarrollo del acero. Por lo que también el acero de la columna embebida en la zapata debe ser verificado.

Sin embargo, para el dimensionamiento del peralte de la zapata:

- Se ha considerado ingresar este valor como un dato de entrada.
- Luego el programa realizará las verificaciones respectivas para punzonamiento y corte.
- Luego, el usuario procederá a introducir el nuevo valor hasta que el resultado de las verificaciones sea satisfactorio.

**Cargas y combinaciones.** Las cargas que se aplican al diseño de la zapata son aquellas cargas provenientes de la superestructura que son trasmitidas a la cimentación por medio de la columna. Estas cargas pueden ser cargas gravitacionales como la carga viva y carga muerta, o por influencia de sismo o viento.

Los tipos de cargas pueden ser de:

- Cargas verticales.
- Cargas de momento Flexionante.

El diseño de la zapata se trabaja en 2 partes:

- Para la verificación de las dimensiones y presiones de contacto se realizan con las cargas en servicio.
- Para las verificaciones de punzonamiento, aplastamiento, corte y cálculo del acero se realizan con las cargas últimas.

*Cargas en servicio.* De acuerdo con Ottazzi (2015) las cargas en servicio son aquellas garantizan que ningún punto de la estructura se encuentre sometido a un esfuerzo mayor que el admisible, de manera que la estructura permanece en el rango elástico.

*Cargas últimas.* De acuerdo con Ottazzi (2015) las cargas últimas son aquellas que garantizan una baja probabilidad de ser excedidas durante el periodo de vida de la estructura, por lo que han sido alteradas por factores de amplificación o mayoración.

**Punzonamiento.** Según Garza (2000), es el efecto en la zapata que puede llevar a una falla de forma piramidal debido a la aplicación de una carga vertical que se transfiere en la columna o pedestal.

Se hace una simplificación del problema, trabajando con una superficie de falla o área crítica, la cual es perpendicular al plano de la zapata y se encuentra localizada a una distancia d/2 de la cara de la columna, pedestal o muro, de este modo se genera una traza en planta, la cual se le denomina perímetro mínimo bo.

> **Figura 26. Punzonamiento en zapatas aisladas, (a) efecto de falla por superficie piramidal, (b) simplificación de la sección critica a una distancia d/2 de la cara de la columna**

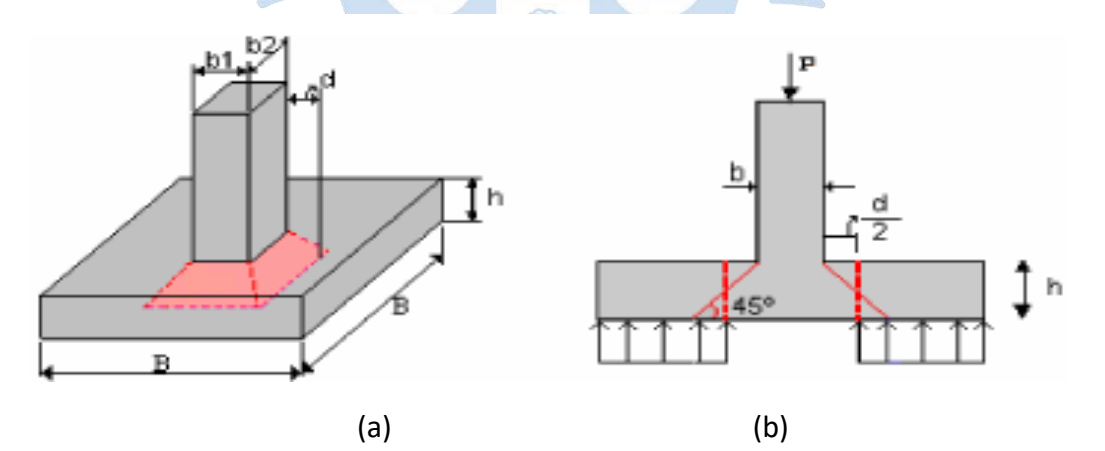

# **Nota. Adaptado de Diseño de estructuras de cimentación, L.V. Garza. (2000).**

**Aplastamiento.** Según la Norma E060, en el capítulo 15.8.1.1. y el 15.8.1.2. El esfuerzo de aplastamiento ubicado en la superficie de contacto entre la columna y la zapata no debe exceder la resistencia al aplastamiento del concreto. Si esto sucede, se ha reforzar prolongando barras de la columna o añadiendo pasadores mecánicos (Dowels).

**Figura 27. Aplastamiento en zapatas aisladas (a) modelo geométrico, (b) modelo estructural de la verificación del aplastamiento**

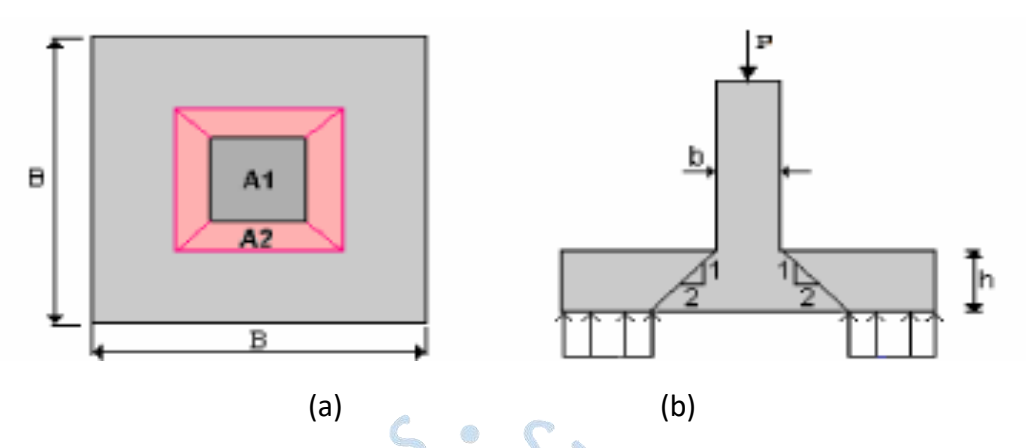

**Nota. Adaptado de Diseño de estructuras de cimentación, L.V. Garza. (2000).**

**Corte.** Según Garza (2000) este efecto en la zapata se comporta similarmente al de una viga, generando una sección crítica que se extiende en un plano a través del ancho total y se encuentra ubicado a una distancia d de la cara de la columna o muro.

**Figura 28. Cortante unidireccional en zapatas aisladas, (a) vista en 3d de la sección crítica, (b) vista en perfil, (c) vista en planta**

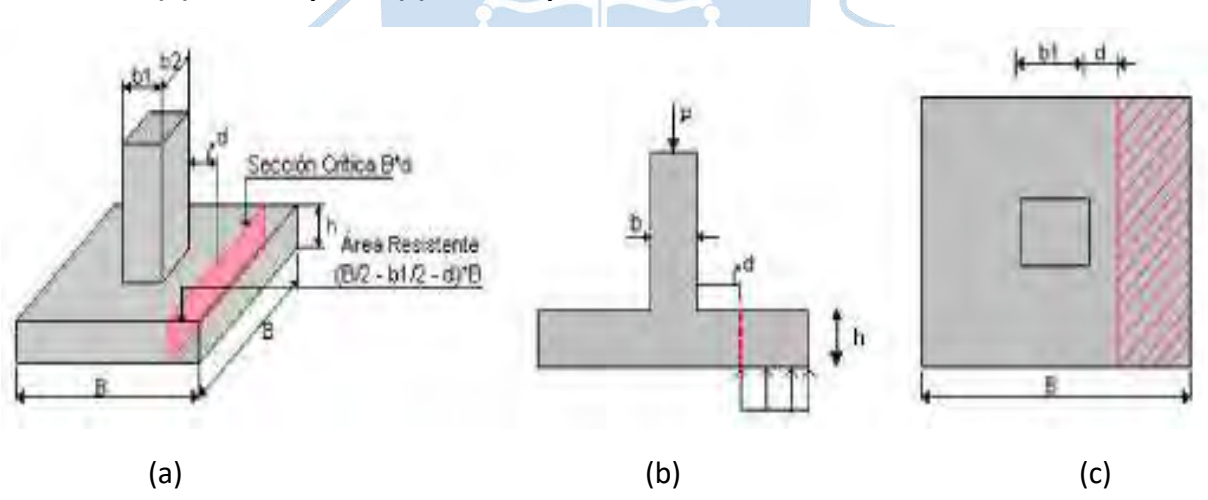

**Nota. Adaptado de Diseño de estructuras de cimentación, L.V. Garza. (2000).**

**Flexión.** Según Garza (2000) este efecto en la zapata se comporta similarmente al de una viga, generando una sección crítica que se extiende en un plano a través del ancho total y se encuentra ubicado justo a la cara de la columna o muro.

**Figura 29. Área Crítica para el cálculo de momento en zapatas aisladas, a) vista en 3d de la sección crítica, (b) vista en perfil, (c) vista en planta**

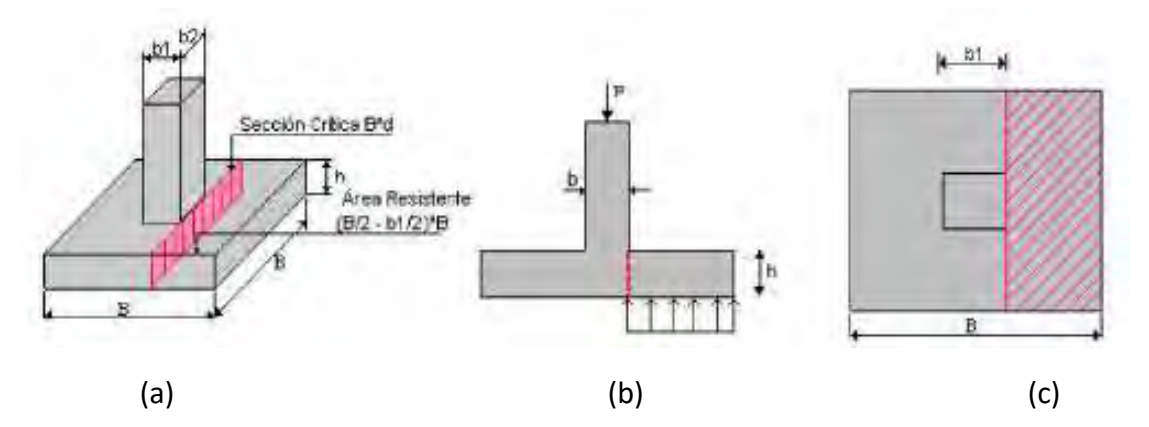

**Nota. Adaptado de Diseño de estructuras de cimentación, L.V. Garza. (2000).**

**Cálculo del acero.** De acuerdo con Ottazzi (2015) se puede utilizar la siguiente fórmula para calcular el área de acero en el diseño:

```
Mu \leq \varphi Mn = \varphi \cdot f^{\,\prime}\,c \cdot B \cdot d^2 \cdot W(1-0.59W)
```
La incógnita que debe hallarse es W, los demás datos son conocidos.

Donde:

*Mu* : Momento último.

*Mn* : Momento nominal.

 $\varphi$ : Factor de reducción de resistencia, para flexión = 0.9.

f'c : Resistencia a la compresión del concreto.

*B* : Ancho del elemento estructural.

*d* : Peralte efectivo del elemento estructural.

**Figura 30. Sección transversal de una viga sometida a flexión, análisis del cálculo del acero**

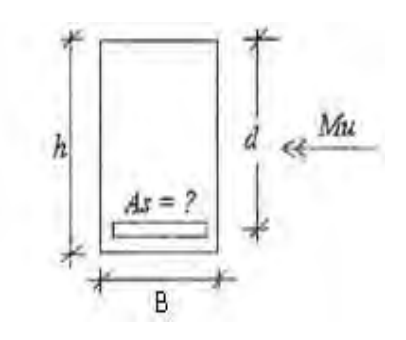

**Nota. Adaptado de Apuntes del curso de concreto armado, G. Ottazzi. (2015).**

La fórmula puede acomodarse como una ecuación cuadrática de la siguiente forma:

$$
0 = \varphi \cdot f'c \cdot B \cdot d^2 \cdot W - 0.59\varphi \cdot f'c \cdot B \cdot d^2 \cdot W^2 - M u
$$
  

$$
0.59\varphi \cdot f'c \cdot B \cdot d^2 \cdot W^2 - \varphi \cdot f'c \cdot B \cdot d^2 \cdot W + M u = 0
$$

De tal manera que:

$$
0 = aW^2 + bW + c
$$

Donde:

$$
a = 0.59\varphi \cdot f'c \cdot B \cdot d^{2}
$$

$$
b = -\varphi \cdot f'c \cdot B \cdot d^{2}
$$

$$
c = Mu
$$

Por lo tanto, aplicando la formula general de ecuaciones de segundo grado se puede hallar la incógnita W de la siguiente manera:

$$
W=\frac{-b-\sqrt{b^2-4ac}}{2a}
$$

Luego, la cuantía de acero puede hallarse mediante:

$$
\rho = W \cdot f'c/Fy
$$

Asimismo, el área de acero:

$$
As = \rho \cdot B \cdot d
$$

Donde:

*W* : Índice de refuerzo, parámetro adimensional.

*As* : Área de Acero longitudinal.

 $\rho$  : Cuantía de acero de refuerzo.

*f c*' : Resistencia a la compresión del concreto.

*Fy* : Límite de fluencia del acero.

**Acero mínimo.** De acuerdo con Ottazzi (2015), el acero mínimo permite una mejor transición entre el estado agrietado y el no agrietado del concreto en una sección.

La norma E.060 específica que el área de acero mínimo no será inferior a:

$$
A_{\text{smin}} = 0.0018B \cdot h_c
$$

Donde:

*As*min : Área de Acero mínimo.

*hc* : Peralte de la zapata.

B: Ancho de la zapata.

**Acero máximo.** Debido a que sobre reforzar una sección de concreto lleva a una falla frágil, es necesario diseñar la zapata de modo que la cantidad de acero no sobrepase ese límite.

De acuerdo con Ottazzi (2015), el límite de acero para que la falla aun sea dúctil se puede conocer estudiando la falla balanceada, la cual se da cuando el concreto alcanza la deformación de agotamiento en el mismo instante que alcanza la fluencia del acero.

$$
A_{sb} = 0.85(0.588\beta_1 \cdot d) \cdot B \cdot \frac{f'c}{Fy}
$$

Donde:

 $\mathcal{A}_{sb}$  : Área de Acero balanceado.

 $\beta_{\scriptscriptstyle 1}$ : Parámetro del bloque equivalente de presiones o rectángulo de Whitney.

Sin embargo, de acuerdo con la norma E060, en el capítulo 10.3.4, para los elementos sometidos a flexión el acero de refuerzo no deberá exceder de 0.75A<sub>sb</sub>, donde A<sub>sb</sub> es la cantidad de acero en tracción que genera la falla balanceada en tal sección.

 $A_{_{\rm smax}} = 0.75 A_{_{\rm sh}}$ 

Por lo tanto, el área de acero máximo será:

Donde:

$$
\beta_1 = 0.85
$$
\n
$$
\beta_1 = 0.65
$$
\n
$$
\beta_1 = 1.05 - 0.714 \frac{f'c}{1000} \rightarrow 280 < f'c < 560 \text{ kg/cm}^2
$$
\n
$$
\beta_1 = 1.05 - 0.714 \frac{f'c}{1000} \rightarrow 280 < f'c < 560 \text{ kg/cm}^2
$$

**Figura 31. Variación del parámetro β1**

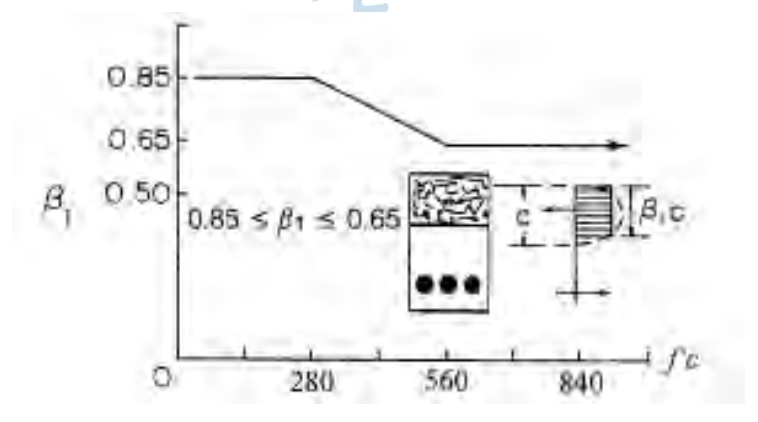

**Nota. Adaptado de Apuntes del curso de concreto armado, G. Ottazzi. (2015).**

Donde:

*As*max : Área de Acero máximo.

 $\beta_{\scriptscriptstyle 1}$ : Parámetro del bloque equivalente de presiones o rectángulo de Whitney.

**Momento máximo.** Puede darse el caso donde el momento último sea muy grande que al ser introducido en la fórmula  $W = \frac{-b - \sqrt{b^2 - 1}}{2}$  $2 - 4$ 2  $W = \frac{-b - \sqrt{b^2 - 4ac}}{b}$ *a* enere que el discriminante sea negativo, por lo tanto, produzca error en el cálculo. Por esta razón, se ha de verificar un momento máximo en función del acero máximo, despejando las fórmulas anteriormente mostradas de la siguiente manera:

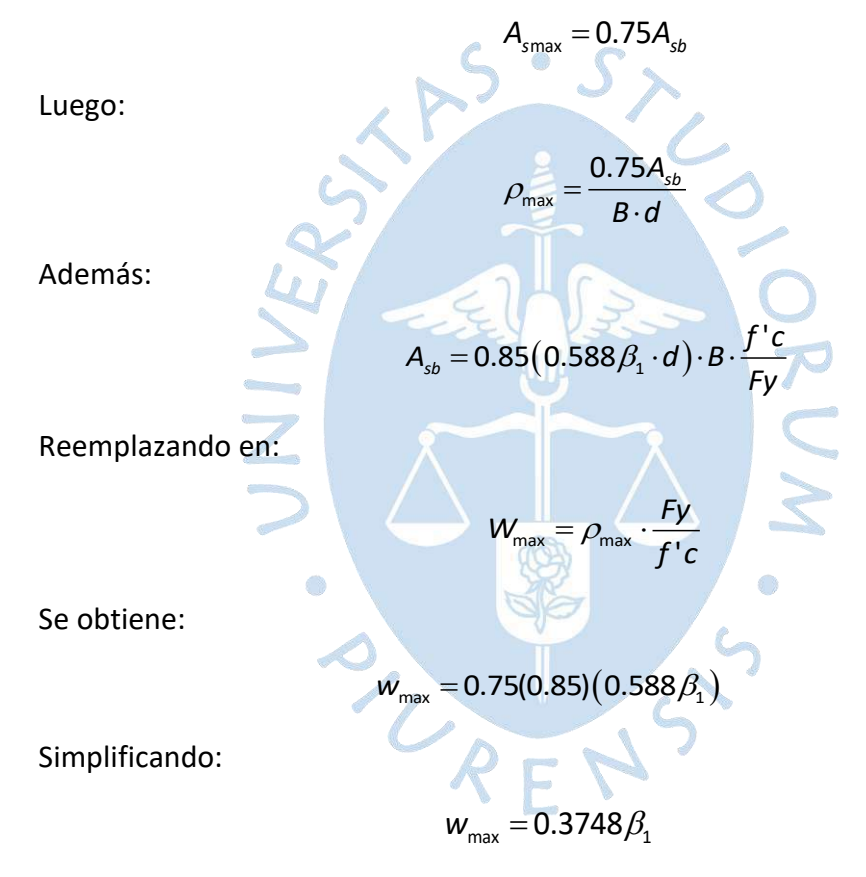

Entonces el momento máxima resistente será:  
\n
$$
\varphi Mn_{\text{max}} = \varphi \cdot f'c \cdot B \cdot d^2 \cdot w_{\text{max}} \cdot (1 - 0.59 \cdot w_{\text{max}}^2)
$$

Donde:

 $W_{\scriptscriptstyle\rm max}$ : Índice de refuerzo máximo, parámetro adimensional.

 $\varphi Mn_{\text{max}}$ : Momento máximo resistente de diseño.

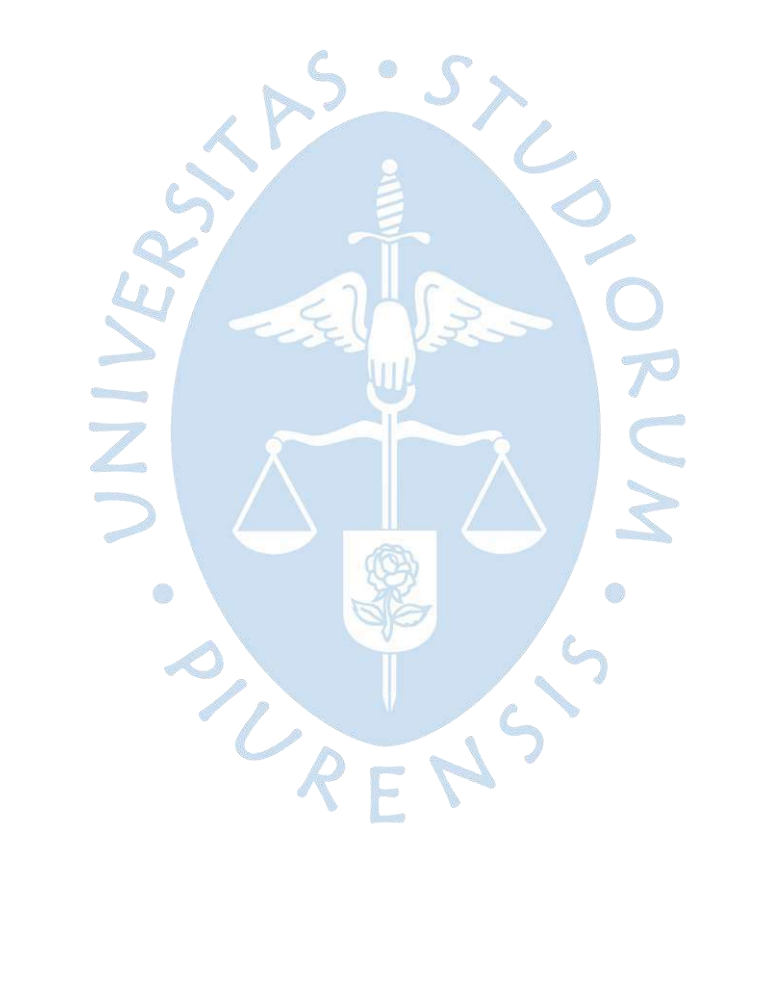

### **Capítulo 2**

### **Metodología**

Para el desarrollo de la tesis, se han evaluado los diferentes métodos existentes para el diseño de zapatas, y se ha escogido un diseño de zapatas aisladas acorde con las diferentes normas peruanas y con las soluciones presentadas anteriormente para caso propuesto.

Inicialmente se han presentado las nomenclaturas de los datos de entrada, luego se han desarrollado todas las fórmulas manuales para el diseño de zapatas aisladas con secciones típicas de columna siguiendo todo el proceso:

- Cálculo de la capacidad portante del suelo por corte y por asentamiento.
- Verificación de presiones (para cargas en servicio con y sin sismo).
- Diseño (para cargas de diseño con y sin sismo) por punzonamiento, corte, aplastamiento y flexión.

Luego se ha desarrollado los códigos en Visual Basic 6.0 para la creación del programa DZAIS 1.0. Asimismo, se han mostrado los códigos utilizados para que el usuario pueda ver paso a paso como se llega desde la pantalla inicial donde se colocarán los datos de entrada hasta los datos de salida.

El programa sigue el siguiente proceso:

- De acuerdo con las solicitaciones de entrada, datos ingresados del estudio de mecánica de suelos y las dimensiones iniciales supuestas, se determinará la capacidad portante del suelo y el asentamiento.
- Luego se han de verificar las excentricidades, y queda a criterio del usuario, el redistribuir presiones, aumentar dimensiones o utilizar viga aérea (para el caso de zapata medianera y esquinera).
- Luego se han de verificar las presiones en servicio, si cumple la verificación se procede al diseño, si no cumple la verificación, se aumentan dimensiones.
- Para el diseño, se calcula la presión ultima máxima, con la cual, se verifica el peralte de la zapata para punzonamiento, corte, y aplastamiento. Queda a criterio del usuario aumentar el peralte, las dimensiones o reforzar con Dowels, dependiendo de la verificación.
- Luego de que se han hecho todas las verificaciones, y se han ingresado los nuevos datos o correcciones, el programa dará como resultado el diseño por flexión, es decir, la cantidad de acero requerido para cada dirección de análisis.

Finalmente se han corroborado los resultados obtenidos del programa DZAIS 1.0 comparándolos con los resultados dados por los softwares Geo5 y SAFE dando conformidad que el programa entrega resultados confiables e inmediatos.

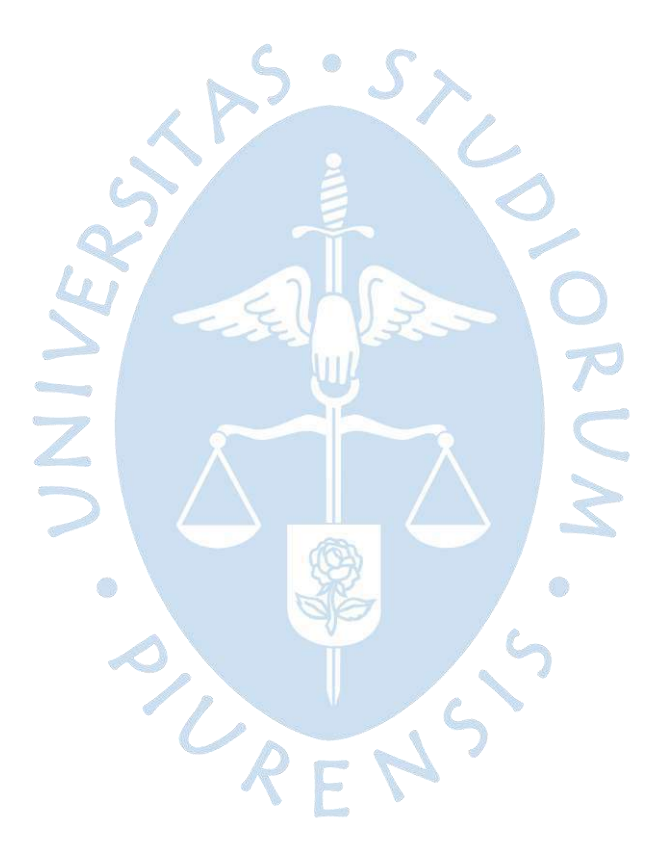

# **Capítulo 3**

### **Consideraciones para el desarrollo del software**

### **3.1 Variables de entrada**

El software pedirá los siguientes datos de entrada:

# *3.1.1 Seleccionar el tipo de zapata*

Se podrá seleccionar el tipo de zapata:

- Zapata aislada concéntrica.
- Zapata aislada excéntrica.
- Zapata aislada medianera.
- Zapata aislada esquinera.

**Figura 32. Vista de perfil de los diferentes tipos de zapatas aisladas, (a) zapata aislada concéntrica, (b) zapata aislada excéntrica, (c) zapata aislada medianera y esquinera**

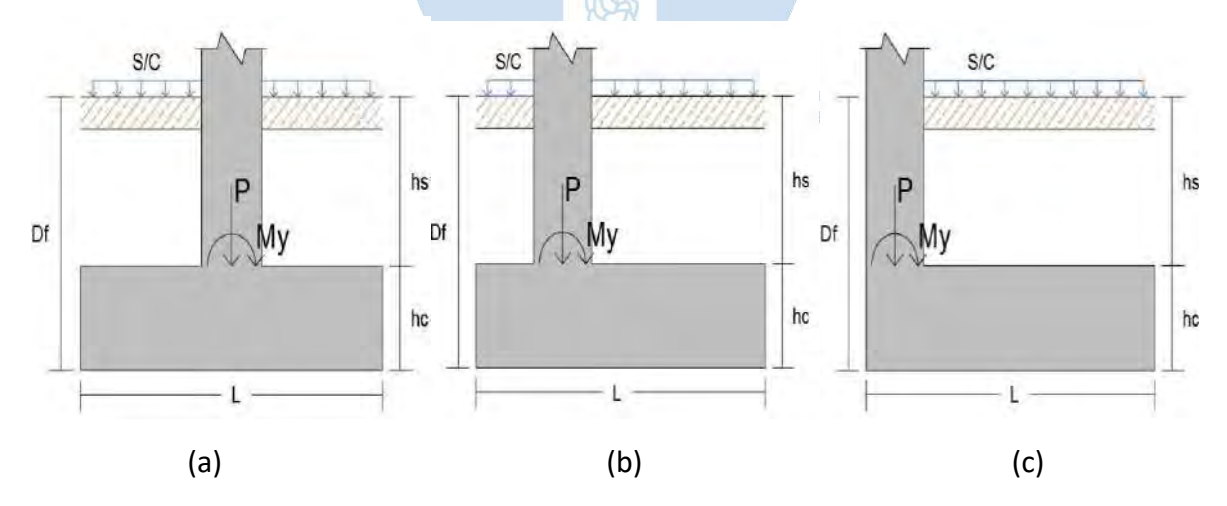

### *3.1.2 Ingresar solicitaciones de carga*

Las solicitaciones de carga se ingresarán en las siguientes unidades:

- Cargas axiales en toneladas (ton).
- Momentos en toneladas x metros (ton-m).

La carga viva se ha de multiplicar por un factor de reducción de carga viva, el cual es un valor adimensional, por lo tanto, será un dato que el software pedirá:

**•** *f<sub>red</sub>* : Factor de reducción de Carga Viva.

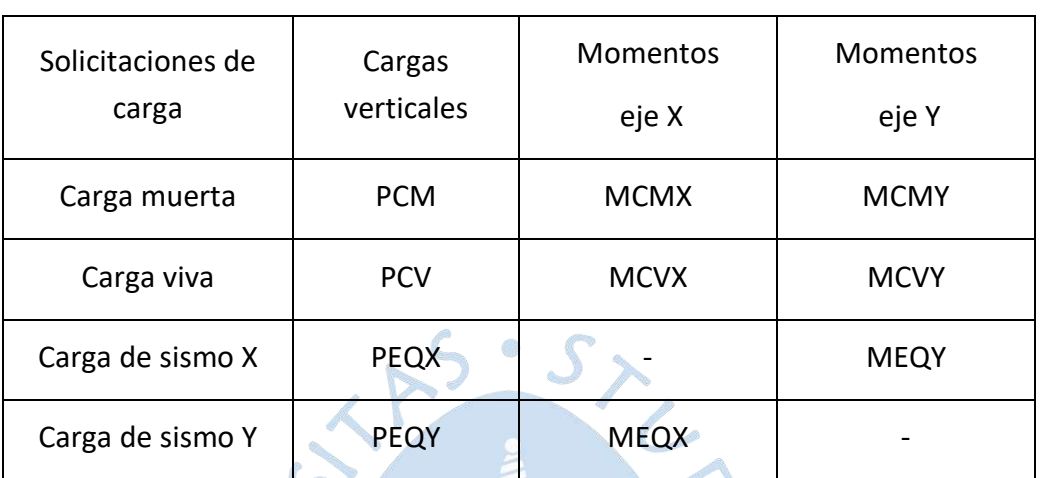

### **Tabla 1. Datos de entrada. Solicitaciones de carga**

El sentido de los momentos se tomará positivo de acuerdo con la siguiente imagen:

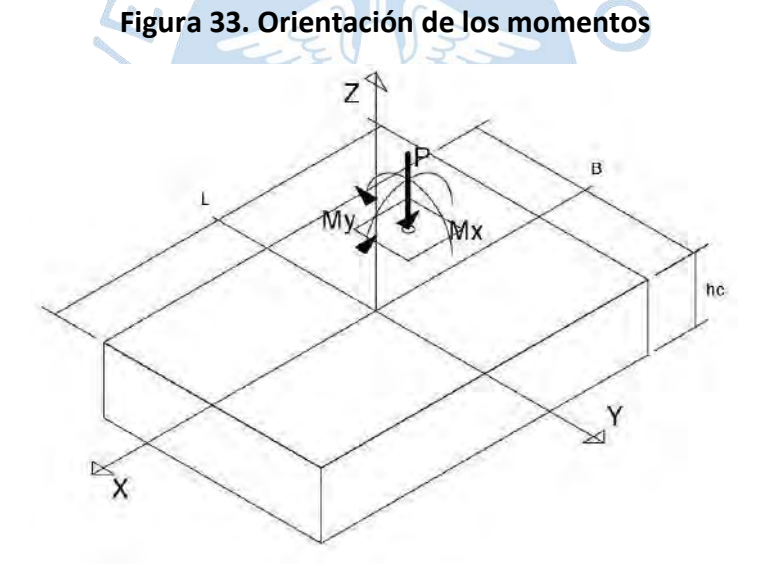

# *3.1.3 Ingresar datos de la zapata*

Se ingresa las dimensiones:

- B: Ancho de la zapata (m).
- L: Largo de la zapata (m).
- *h<sub>c</sub>*: Altura o peralte de la zapata (m).

La posición de la columna cuando se trata de zapata excéntrica:

• Lvx1: Voladizo 1 en dirección x (m).

• Lvy1: Voladizo 1 en dirección y (m).

Profundidad a la que se encuentra el fondo de la zapata desde la superficie del terreno:

• *<sup>D</sup><sup>f</sup>* : Profundidad del fondo de Zapata ( *m* ).

Ingresar datos de los materiales de la zapata:

- f'c: Resistencia a compresión del concreto (kg / cm<sup>2</sup>).
- $\bullet$  *Y*<sub>c</sub> : Peso específico del concreto (*ton* /  $m^3$  ).
- Φz: Diámetro del acero de zapata ( *m* ).
- *fy* : Límite de fluencia del acero (*kg* / cm<sup>2</sup>).

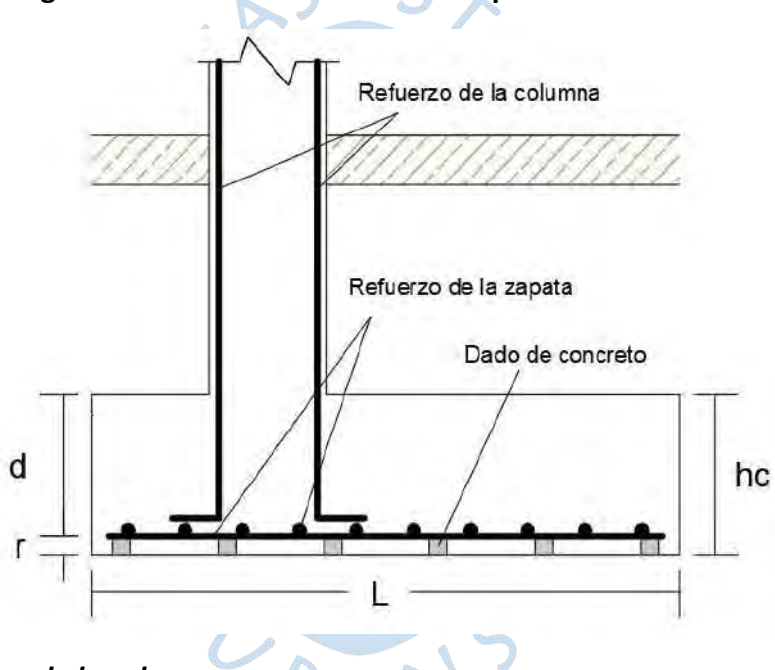

# **Figura 34. Datos de entrada de la zapata**

### *3.1.4 Ingresar datos de la columna*

Habiendo seleccionado el tipo de columna, se ingresa las dimensiones de la columna. Ver tabla 2 y figura 35, para cada caso respectivamente:

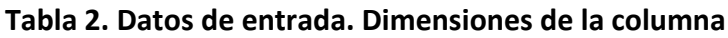

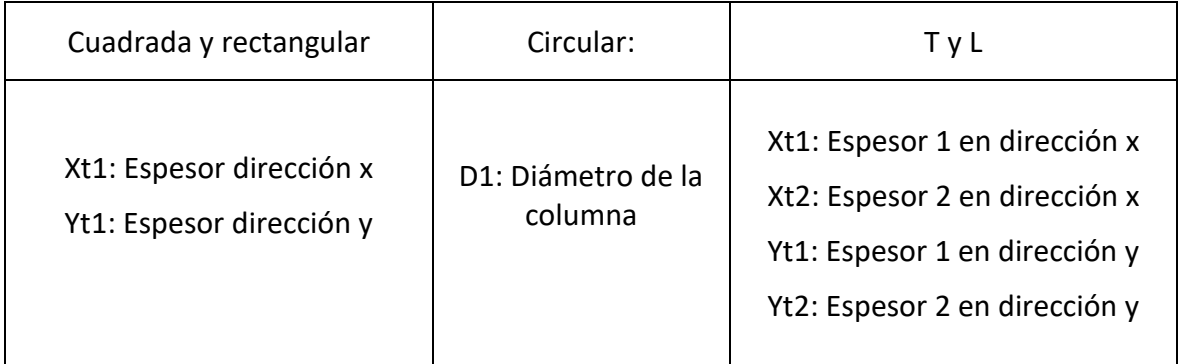

Los datos de entrada van de acuerdo con la siguiente posición de las columnas:

**Figura 35. Tipos de columnas según su forma, (a) columna cuadrada, (b) columna rectangular, (c) columna circular, (d) columna T, (e) columna L**

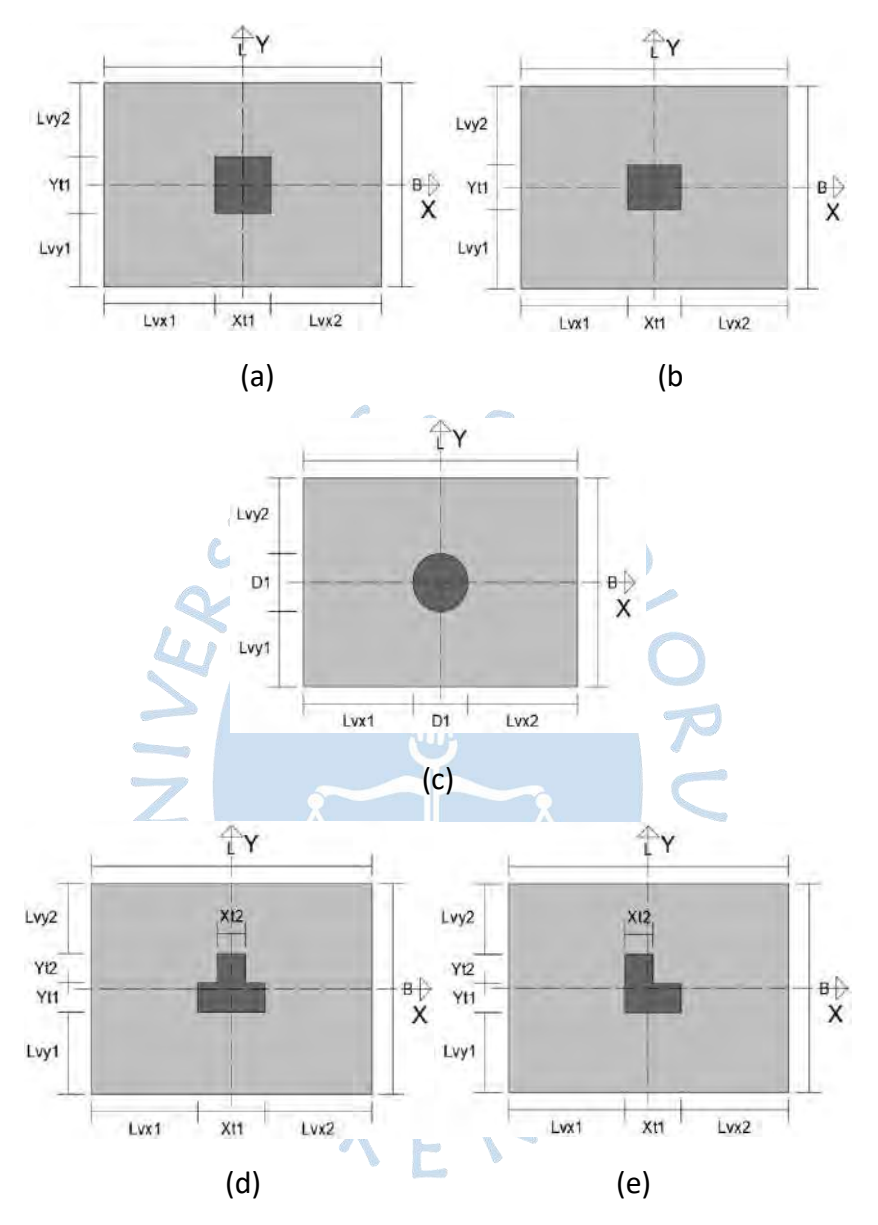

La única excepción es para la columna T de la zapata medianera que tendrá la orientación de acuerdo con la Figura 37.

#### *3.1.5 Ingresar datos del suelo*

Se deben ingresar los siguientes datos del suelo:

- $\bullet$  *g*<sub>s</sub> : Peso específico del suelo (*ton* /  $m^3$  ).
- $\bullet$  *g*<sub>sat</sub>: Peso específico saturado del suelo (ton / m<sup>3</sup>).
- $\bullet$   $\varphi$ ': Ángulo de fricción del suelo (°).
- $\bullet$  *c*': Cohesión del suelo (*ton* /  $m^2$  ).
- $\bullet$   $\mu_s$ : Módulo de Poisson del suelo.
- $\bullet$  *E*<sub>prom</sub> : Módulo de elasticidad promedio del suelo (ton / m<sup>2</sup>).
- *<sup>D</sup><sup>w</sup>* : Profundidad de la napa freática (m).
- H: Altura del estrato desde el fondo de la zapata al suelo rígido (m).
- **•** S<sub>max</sub> : Asentamiento máximo admisible (cm).

# **Figura 36. Datos de entrada del suelo**

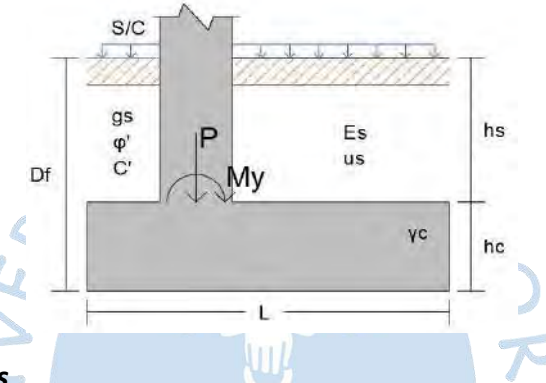

# *3.1.6 Ingresar otros datos*

- S/c: Sobrecarga (*ton* /  $m^2$  ).
- Fsg: Factor de seguridad para el cálculo de la capacidad portante admisible del suelo para cargas gravitacionales.
- Fss: Factor de seguridad para el cálculo de la capacidad portante admisible del suelo para cargas con sismo.
- c: Altura desde el fondo de la zapata hasta el eje de la viga aérea del primer piso.

# **3.2 Procedimiento para condiciones en servicio**

El procedimiento que el software realiza sigue la siguiente secuencia:

# *3.2.1 Cálculo del peralte efectivo de la zapata*

Según la Norma Peruana de Concreto Armado E060, en el capítulo 15.7, el peralte efectivo no debe ser menor de 300mm para zapatas apoyadas en el suelo.

$$
d = h_c - \Phi_z - 0.075
$$

Donde:

0.075: Recubrimiento de la zapata.

 $\Phi_{_Z}$ : Diámetro del acero de zapata.

*d* : Peralte efectivo de la zapata.

#### *3.2.2 Cálculo del centro geométrico de la columna*

Debido a que las cargas axiales caen sobre el centroide geométrico de la columna, es necesario este cálculo debido a los diferentes tipos de columna.

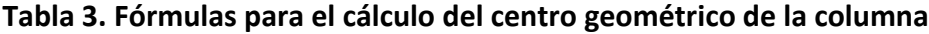

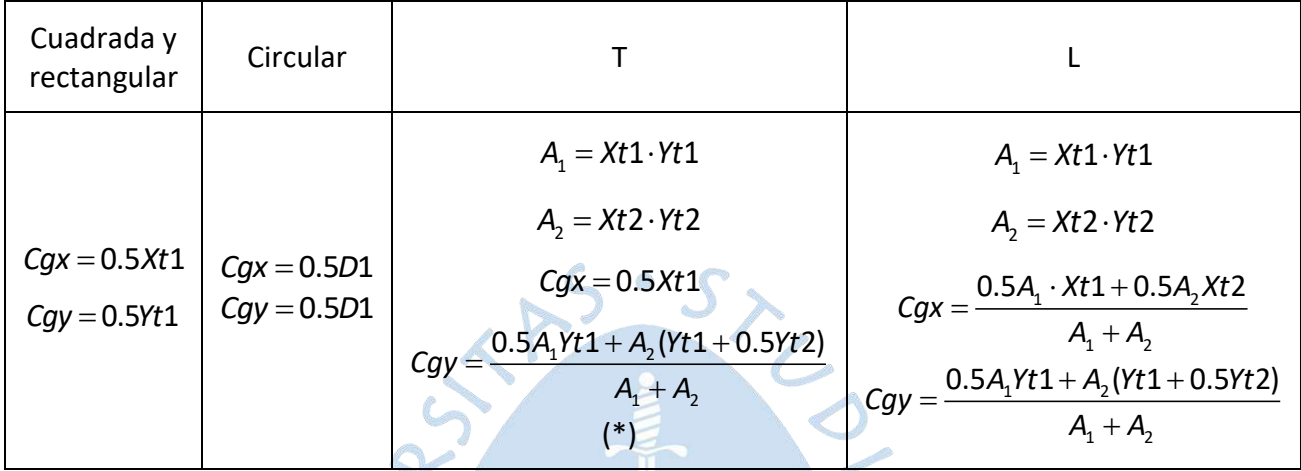

(\*) Para medianera: Todos los diferentes tipos de columnas se han posicionado de acuerdo con la figura 35, la única excepción es para la columna T, que tendrá la siguiente dirección:

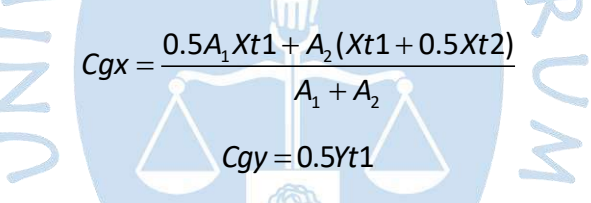

#### **Figura 37.Zapata medianera con columna T**

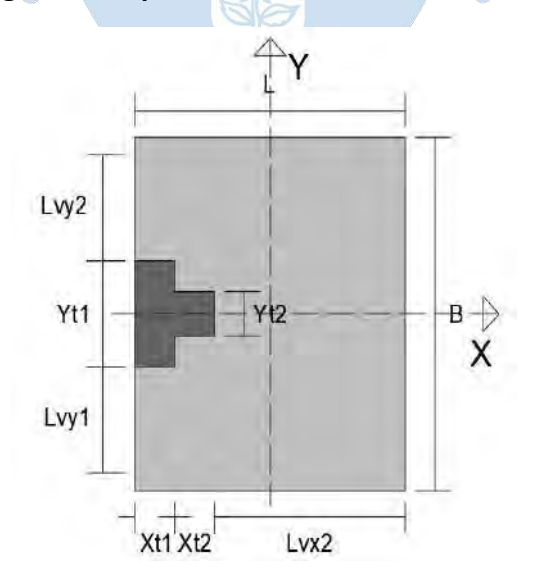

Donde:

*Cgx* : Centro geométrico de la columna en la dirección x.

*Cgy* : Centro geométrico de la columna en la dirección y.

Debido a que se trabajará con diferentes formas de columnas, se ha simplificado las dimensiones de la columna de la siguiente manera:

| Cuadrada y rectangular   | Circular               | TvL                                   |
|--------------------------|------------------------|---------------------------------------|
| $Xt = Xt1$<br>$Yt = Yt1$ | $Xt = D1$<br>$Yt = D1$ | $Xt = Xt1$<br>$Yt = Yt1 + Yt2$<br>/*) |

**Tabla 4. Fórmulas para simplificar las dimensiones de la columna**

(\*) Para medianera, cambia la dirección de la columna:

$$
Xt = Xt1 + Xt2
$$

$$
Yt = Yt1
$$

Donde:

*Xt* : Simplificación de las dimensiones de la columna en la dirección x.

*Xt*<sup>1</sup> , *Yt*1 , *Xt*2 , *Yt*<sup>2</sup> : Dimensiones de la columna.

*Yt* : Simplificación de las dimensiones de la columna en la dirección y.

# *3.2.3 Cálculo del desfase del centro geométrico de la columna*

e de

Debido a que se trabajará con distintos tipos de zapatas y columnas, es necesario calcular el desfase o excentricidad existente entre el centro geométrico de la columna y el centro geométrico de la zapata, de manera que se ha generalizado las siguientes formulas:

$$
e_x' = Lvx1 + Cgx - 0.5L
$$
  

$$
e_y' = Lvy1 + Cgy - 0.5B
$$

e k

**Tabla 5. Coordenadas (ex', ey') del centro geométrico de la columna respecto al centro de la zapata**

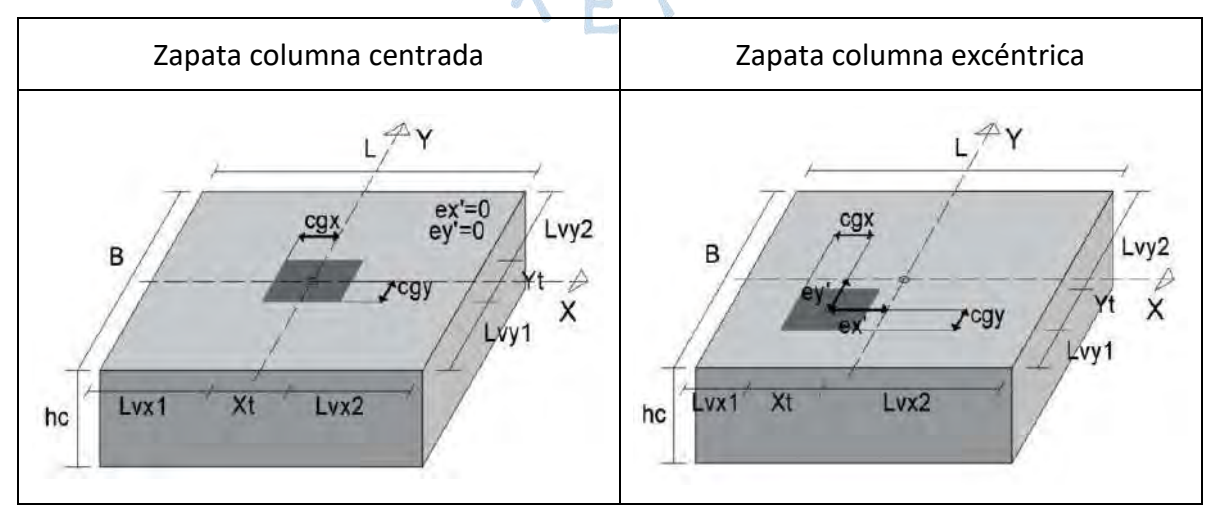

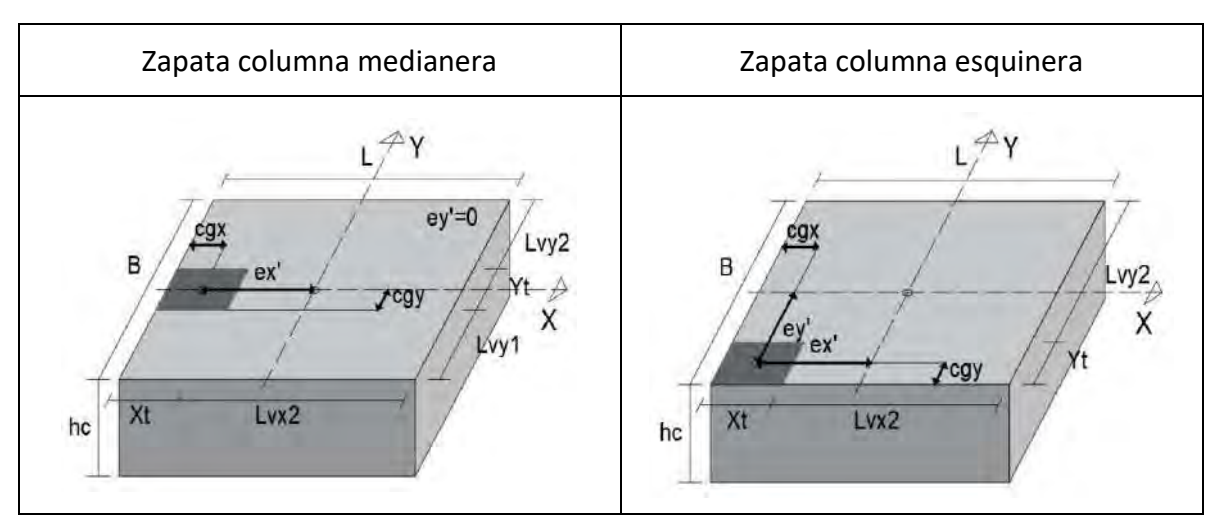

Donde:

' *x e* : Coordenada en dirección x del centro geométrico de la columna respecto al centro de la zapata.

 $e_{y}$ ': Coordenada en dirección y del centro geométrico de la columna respecto al centro de la zapata.

### *3.2.4 Cálculo de los voladizos de zapata*

Los voladizos de cada tipo de zapatas se calcularán de la siguiente forma:

**Tabla 6. Fórmulas para el cálculo de voladizos**

| Zapata Centrada<br>Zapata Excéntrica |                          | Zapata Medianera | Zapata Esquinera                                    |          |  |
|--------------------------------------|--------------------------|------------------|-----------------------------------------------------|----------|--|
| $Lvx1 = 0.5L - Cgx$                  | $Lvx1 = Data$ de ingreso |                  | $Lvx1=0$                                            | $Lvx1=0$ |  |
| $Lvy1 = 0.5B - Cgy$                  | $Lvy1 = Data$ de ingreso |                  | $Lvy1 = 0.5B - Cgy$                                 | $Lvy1=0$ |  |
| $Lvx2 = (L - Xt - Lvx1)$             |                          |                  |                                                     |          |  |
| $Lvy2 = (B - Yt - Lvy1)$             |                          |                  |                                                     |          |  |
|                                      |                          |                  | $Lvx = se$ escoge el mayor de entre $Lvx1$ y $Lvx2$ |          |  |
|                                      |                          |                  | $Lvy = se$ escoge el mayor de entre $Lvy1$ y $Lvy2$ |          |  |

Donde:

*Lvx* : Simplificación de las dimensiones del voladizo en eje x.

Lvx1, Lvx2, Lvy1, Lvy2: voladizos en cada dirección respectivamente.

*Lvy* : Simplificación de las dimensiones del voladizo en eje y.

#### *3.2.5 Cálculo de las cargas en servicio*

Según la Norma Peruana de Concreto Armado E060, en el capítulo 15.2.2, el área de la base de la zapata debe determinarse a partir de las fuerzas y de los momentos no amplificados (en servicio) transmitidos al suelo a través de la zapata, y considerando la resistencia admisible del suelo o la capacidad admisible de los pilotes, establecida en el Estudio de Mecánica de Suelos. Sin embargo, las dimensiones son datos de ingreso que han de ser verificados comparando los esfuerzos por acción de las cargas y la capacidad portante del suelo.

El cálculo de las presiones por acción de las cargas se debe realizar con las cargas en servicio de acuerdo con la Norma E020 en el artículo 19.

Además, en el capítulo 15.2.5 de la Norma E060, indica que, para la determinación de los esfuerzos en el suelo, se puede considerar una reducción al 80% de las acciones del sismo.

Por lo tanto, las combinaciones respectivas en servicio serán:

Para cargas gravitacionales sin sismo:

 $CS = CM + CV$ 

Para cargas gravitacionales con sismo:

$$
CS = CM + 0.8EQX
$$
  
\n
$$
CS = CM - 0.8EQX
$$
  
\n
$$
CS = 0.75(CM + CV \cdot f_{red} + 0.8EQX)
$$
  
\n
$$
CS = 0.75(CM + CV \cdot f_{red} - 0.8EQX)
$$

Debido a que el software trabaja de forma uniaxial con y sin sismo, y biaxial con y sin sismo, se deben calcular las diferentes combinaciones para cada caso respectivamente de manera que se han desarrollado las fórmulas para cargas axiales como para momentos en las tablas que se encuentran en el Apéndice A formulario.

La cantidad de combinaciones para cada análisis serán:

- Para el análisis uniaxial sin sismo se calcula 1 combinación.
- Para el análisis uniaxial con sismo se calcula 5 combinaciones.
- Para el análisis biaxial sin sismo se calcula 1 combinación.
- Para el análisis biaxial con sismo se calcula 9 combinaciones.

### *3.2.6 Cálculo de las excentricidades en servicio*

El desfase entre los centroides geométricos de la columna y la zapata, más la excentricidad generada por los momentos en la base de la columna producen una

excentricidad total medida desde el centroide de la zapata, la cual para efectos de cálculo se tomará en valor absoluto de la siguiente manera:

Para la dirección x:

$$
e_x = \left| \frac{M_y}{P} + e^x \right|
$$

Para la dirección y:

$$
e_y = \left| \frac{M_x}{P} + e^y \right|
$$

# *3.2.7 Cálculo de la capacidad portante admisible*

O

Debido a la existencia de excentricidad se debe calcular las nuevas dimensiones efectivas aplicándose para cada combinación de la siguiente forma:

 $L' = L - 2e_x$ 

 $B' = B - 2e_y$ 

Luego, debido a la influencia del agua, se pueden dar 3 casos:

• Cuando la napa freática se encuentra encima del fondo de cimentación se encuentra:

$$
0 \le D_w \le D_f
$$
  
\n
$$
g_m = g_p
$$
  
\n
$$
g_p = g_{sat} - g_w
$$
  
\n
$$
q = D_w g_s + (D_f - D_w)g_m
$$

• Cuando la napa freática se encuentra entre el fondo de cimentación y a una distancia del ancho menor de la cimentación:

$$
D_f < D_w < D_f + Bm
$$
\n
$$
g_p = g_{sat} - g_w
$$
\n
$$
g_m = g_p + \left(\frac{(D_w - D_f)}{Bm}\right)(g_s - g_p)
$$
\n
$$
q = g_m D_f
$$

• Cuando la napa freática se encuentra debajo y a una distancia del ancho menor de la cimentación:

$$
D_f + Bm \le D_v
$$

$$
g_m = g_s
$$

$$
q = g_m D_f
$$

Donde:

*Bm* : Mínimo valor de las dimensiones reales de zapata.

*Df* : profundidad del fondo de zapata.

- *Dw* : Profundidad a la que se encuentra la napa freática.
- *m g* : Simplificación del peso específico del suelo al evaluar la napa freática.
- *gs* : Peso específico del suelo.
- *sat g* : Peso específico saturado del suelo.
- *w g* : Peso específico del agua.
- *q* : Presión efectiva del suelo, diferencia de entre el esfuerzo total y la presión de poros.

### *3.2.8 Cálculo de la capacidad portante última por el método de Meyerhof*

La capacidad portante última por corte se ha de calcular utilizando la formula general propuesta por Meyerhof para cada combinación.

# **Tabla 7. Fórmulas para cálculo de los factores carga**

$$
\begin{aligned}\n\text{si} \quad & \varphi' = 0 \\
N_c & = 5.14\n\end{aligned}\n\qquad\n\begin{aligned}\n\text{si} \quad & \varphi' > 0 \\
N_e & = (N_q - 1) \text{Cot} \varphi' \\
N_q & = e^{\pi \tan \varphi'} \tan^2(45 + \frac{\varphi'}{2}) \\
N_\gamma & = 2(N_q + 1) \tan(\varphi')\n\end{aligned}
$$

### **Tabla 8.Fórmulas para cálculo de factores de forma**

$$
F_{cs} = 1 + \frac{N_q}{N_c} \cdot \frac{B'}{L'}
$$

$$
F_{qs} = 1 + \frac{B'}{L'} \tan \varphi'
$$

$$
F_{\gamma s} = 1 - 0.4 \frac{B'}{L'}
$$

**Tabla 9.Fórmulas para cálculo de los factores de la inclinación de carga**

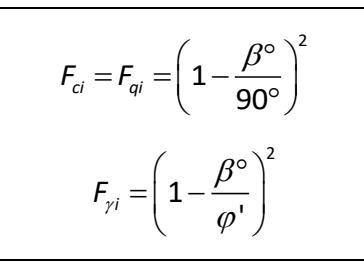

Sin embargo, el presente software no considera cargas inclinadas, por lo que los valores  $F_{ci}$ ,  $F_{qi}$  y  $F_{yi}$  se consideran 1.

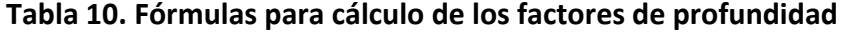

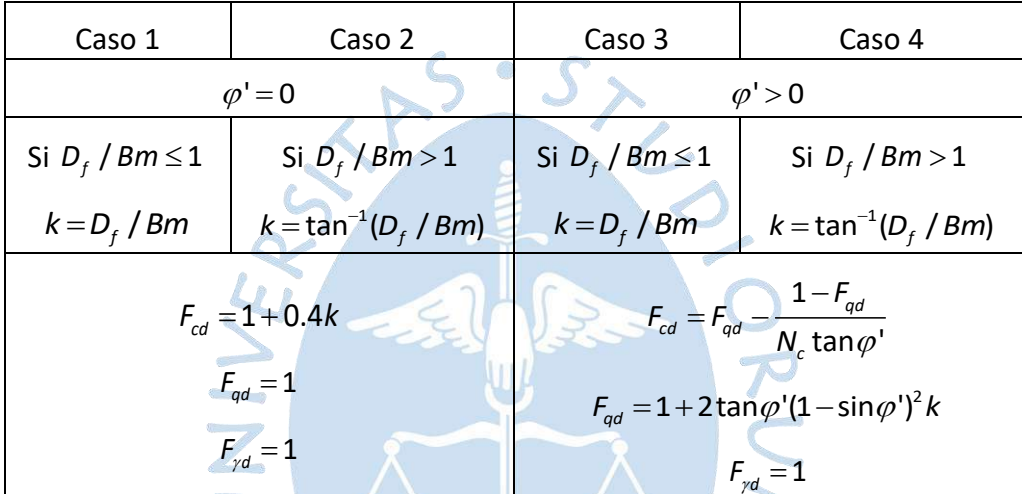

La capacidad portante última se ha de calcular para cada combinación:

 $B_{ef}$  = *mínimo valor de entre L' y B'*  $q_{_U}$  = C  ${}^{\prime}N_cF_{_{\rm CS}}F_{_{\rm cd}}F_{_{\rm ci}} + qN_qF_{qs}F_{qd}F_{qi} + 0.5g_{_m}B_{_{\rm ef}}N_{_{\gamma}}F_{_{\gamma}s}F_{_{\gamma}d}F_{_{\gamma i}}$ 

#### *3.2.9 Cálculo de la capacidad portante admisible por corte*

Para la capacidad portante máxima admisible por corte, se realizará el cálculo para la condición estática y para la condición con sismo. Cada cual se dividirá por su respectivo factor de seguridad.

$$
q_{\text{adm}} = \frac{q_{\text{u}}}{FS}
$$

#### *3.2.10 Cálculo de la capacidad portante por asentamiento*

Para la capacidad portante por asentamiento se realizan los siguientes cálculos:

Ancho equivalente:

$$
B_e = \sqrt{\frac{4B^{\prime}\cdot L^{\prime}}{\pi}}
$$
Módulo de elasticidad del concreto:

$$
E_f = 15000 \cdot 10 \cdot \sqrt{f'c} \quad \text{ton } / m^2
$$

Factor de efecto de la variación del módulo de elasticidad del suelo:

$$
I_G = 1.6 \left(\frac{H}{B_e}\right) \cdot \left[1 + 1.6 \left(\frac{H}{B_e}\right)\right]^{-1}
$$

Factor de corrección de rigidez de la zapata:

$$
I_R = \frac{\pi}{4} + \frac{1}{4.6 + 10\left(\frac{E_f}{E_o}\right)\left(\frac{2t}{B_e}\right)^3}
$$

Factor de corrección de empotramiento de zapata:

$$
I_{\varepsilon} = 1 - \frac{1}{3.5 \exp(1.22 \mu_{\text{s}} - 0.4) \left(\frac{B_e}{D_f} + 1.6\right)}
$$

Capacidad portante permisible:

$$
q_{\text{adm}} = \frac{S_{\text{max}} E_{\text{prom}}}{B_e I_{\text{G}} I_{\text{R}} I_{\text{E}} \left(1 - \mu_s^2\right)}
$$

De acuerdo con la Norma E050, en el artículo 22.2 la capacidad portante admisible se obtiene escogiendo el menor valor de entre la capacidad portante por corte y la capacidad portante por asentamiento:

$$
q_{\text{adm}} = \begin{cases} \frac{q_u}{FS} \\ \frac{q_{\text{dam}}}{\sqrt{q_{\text{adm}}}} \end{cases}
$$

## *3.2.11 Cálculo del asentamiento*

De acuerdo con la Norma E050, en el artículo 17.2, para el cálculo del asentamiento en cimentaciones apoyadas en suelos cohesivos y granulares, se considera la carga propuesta por la Norma E020 Cargas. Sin embargo, debido a que el sismo es una carga horizontal y temporal, se suele diseñar con las cargas verticales y permanentes, esto es, las combinaciones en servicio donde solo intervienen cargas gravitacionales de carga muerta y carga viva reducida.

$$
PS = PM + PV \cdot F_{red}
$$

Luego, se hallan las presiones en servicio de esta combinación, escogiendo el máximo valor para hallar el asentamiento elástico con la siguiente fórmula:

$$
S_e = \frac{\sigma_{\text{max}}}{E_0} B_e I_g I_g I_E \left(1 - \mu_s^2\right)
$$

#### *3.2.12 Cálculo de la capacidad portante neta*

Es el resultado de restar la capacidad portante admisible y los esfuerzos producidos por peso de la zapata, peso del terreno sobre la zapata y la sobrecarga.

$$
\sigma_{ns} = q_{\text{adm.g}} - [g_s \cdot h_s + \gamma_c \cdot h_c + S / c]
$$

$$
\sigma_{nEQ} = q_{\text{adm.s}} - [g_s \cdot h_s + \gamma_c \cdot h_c + S / c]
$$

Donde:

*qadm g*. : Capacidad portante admisible para condiciones estáticas.

*adm s*. *q* : Capacidad portante admisible para condiciones dinámicas-

*ns* : Capacidad portante neta en condición estática.

 $\sigma_{nEQ}$ : Capacidad portante neta en condiciones dinámicas.

S/c: Sobrecarga.

## *3.2.13 Cálculo de las presiones en servicio*

Para flexión uniaxial, el programa calcula las presiones en servicio de contacto entre la zapata y el terreno por medio de las fórmulas de flexo-compresión y por redistribución de presiones.

Para flexión biaxial, el programa calcula las presiones en servicio por medio de las fórmulas de F. Irles y R. Irles (1992).

**Para el análisis uniaxial.** Se aplican las siguientes fórmulas:

**Figura 38.Presiones de contacto para el análisis uniaxial**

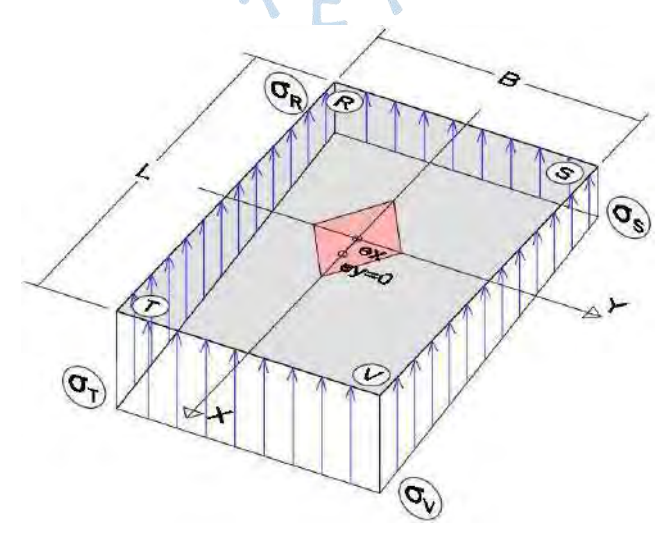

$$
\sigma_R = \sigma_S = \frac{P}{A_{\text{zap}}} \left( 1 - \frac{6e_x}{L} \right)
$$

$$
\sigma_T = \sigma_V = \frac{P}{A_{\text{zap}}} \left( 1 + \frac{6e_x}{L} \right)
$$

**Para el análisis uniaxial con presiones redistribuidas.** Según la Norma Peruana de Concreto Armado E060, en el capítulo 15.2.3, en el cálculo de las presiones de contacto entre zapata y suelo no se deben considerar tracciones, debido a que la zapata se estaría despegando del suelo.

En el presente software, esta redistribución queda a criterio y decisión del usuario, por lo tanto, se hará la siguiente verificación:

- $e_x \leq L/6$   $\rightarrow$  "Cumple por excentricidad".
- $e_x > L/6$   $\rightarrow$  "Redistribuir presiones o aumentar dimensiones".

De esta manera, se podrá redistribuir o aumentar las dimensiones, de modo que el L/6 aumente y la excentricidad sea menor a este valor.

**Para la redistribución de esfuerzos en el análisis uniaxial para cada combinación.**

**Figura 39. Presiones de contacto redistribuidas para el análisis uniaxial**

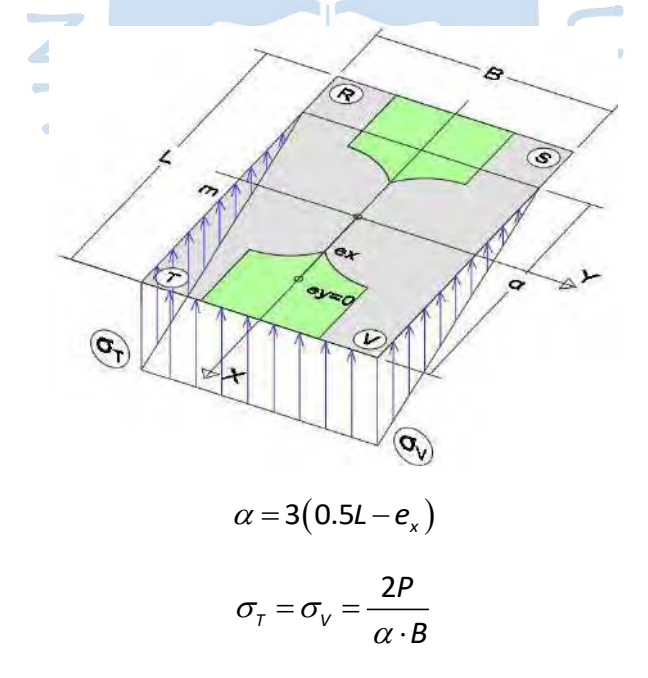

**Para el análisis biaxial.** Estas fórmulas se calculan para cada combinación:

## *Caso CN*

Se da cuando las excentricidades caen en los intervalos de:

$$
0 \leq \frac{e_x}{L} \leq \frac{1}{6} \quad \wedge \quad e_y \leq \frac{-B \cdot e_x}{L} + \frac{B}{6}
$$

Entonces las presiones en cada esquina se calculan con las siguientes fórmulas:

$$
\sigma_R = \frac{PS}{BL} \left( 1 - \frac{6e_x}{L} - \frac{6e_y}{B} \right)
$$

$$
\sigma_S = \frac{PS}{BL} \left( 1 - \frac{6e_x}{L} + \frac{6e_y}{B} \right)
$$

$$
\sigma_T = \frac{PS}{BL} \left( 1 + \frac{6e_x}{L} - \frac{6e_y}{B} \right)
$$

$$
\sigma_V = \frac{PS}{BL} \left( 1 + \frac{6e_x}{L} + \frac{6e_y}{B} \right)
$$

#### *Caso S-R-T*

Se da cuando las excentricidades caen en los intervalos de:

*L*

Para calcular  $α$  y  $β$ :

Para calcular las presiones en cada esquina:

$$
\sigma_{v} = \frac{6PS}{\alpha \cdot \beta}
$$

 $\frac{1}{4} \le e_x < \frac{1}{2}$  ^  $\frac{1}{4} \le e_y < \frac{1}{2}$ 

 $\alpha = 2L - 4e_x$ 

)<br>ア

o b

 $\beta = 2B - 4e_y$ 

 $e \leq \frac{L}{\wedge} \frac{B}{\wedge \frac{C}{\wedge C}} \leq e \leq \frac{B}{\wedge C}$ 

$$
\sigma_{\scriptscriptstyle R}=\sigma_{\scriptscriptstyle S}=\sigma_{\scriptscriptstyle T}=0
$$

#### *Caso S-R*

Se da cuando las excentricidades caen en los intervalos de:

$$
\left(\frac{L}{6} < e_x \leq \frac{L}{4} \quad \land \quad 0 \leq e_y < \frac{3Be_x}{L} - \frac{B}{2}\right) \quad \lor \quad \left(\frac{L}{4} < e_x < \frac{L}{2} \quad \land \quad 0 \leq e_y < \frac{B}{4}\right)
$$

Si la excentricidad  $e_y = 0$ , considerar  $e_y = 0.0001$ 

Para calcular μ y δ:

$$
\mu = 2 - \frac{4e_y}{B}
$$

$$
\delta = \frac{8 - 3\mu + \sqrt{(12\mu - 3\mu^2 - 8)}}{12 - 6\mu}
$$

$$
\beta = \delta \cdot B
$$

$$
\alpha = 4\delta \left(\frac{L}{2} - e_x\right) \left(\frac{\delta^3 - (\delta - 1)^3}{\delta^4 - (\delta - 1)^4}\right)
$$

Para calcular m y n:

$$
m = \alpha \left( 1 - \frac{1}{\delta} \right)
$$

$$
n = B \left( 1 - \frac{1}{\delta} \right)
$$

Para las presiones en cada esquina:

$$
\sigma_{v} = \frac{6PS \cdot \delta^{2}}{\alpha \cdot B(\delta^{3} - (\delta - 1)^{3})}
$$

$$
\sigma_{\tau} = \sigma_{v} \left(1 - \frac{1}{\delta}\right)
$$

## *Caso R-T*

Se da cuando las excentricidades caen en los intervalos de:

$$
\left(0 \leq e_x < \frac{L}{4} \quad \land \quad \frac{B \cdot e_x}{3L} + \frac{B}{6} < e_y \leq \frac{B}{4}\right) \quad \lor \quad \left(0 \leq e_x < \frac{L}{4} \quad \land \quad \frac{B}{4} < e_y < \frac{B}{2}\right)
$$

Si la excentricidad  $e_x = 0$ , considerar  $e_x = 0.0001$ 

Para calcular μ y δ:  $\bullet$ 

$$
\mu = 2 - \frac{4e_x}{L}
$$
  

$$
\delta = \frac{8 - 3\mu + \sqrt{(12\mu - 3\mu^2 - 8)}}{12 - 6\mu}
$$

Para calcular α y β:

$$
\beta = \delta \cdot L
$$

$$
\alpha = 4\delta \left(\frac{B}{2} - e_y\right) \left(\frac{\delta^3 - (\delta - 1)^3}{\delta^4 - (\delta - 1)^4}\right)
$$

Para calcular m y n:

$$
m = \alpha \left( 1 - \frac{1}{\delta} \right)
$$

$$
n = L \left( 1 - \frac{1}{\delta} \right)
$$

Para las presiones en cada esquina:

$$
\sigma_{v} = \frac{6PS \cdot \delta^{2}}{\alpha \cdot L(\delta^{3} - (\delta - 1)^{3})}
$$

$$
\sigma_{s} = \sigma_{v} \left(1 - \frac{1}{\delta}\right)
$$

$$
\sigma_{R} = \sigma_{T} = 0
$$

#### *Caso R*

Se da cuando las excentricidades caen en los intervalos de:

$$
\left(0 < e_x < \frac{L}{4} \quad \land \quad e_y > \frac{-B \cdot e_x}{L} + \frac{B}{6}\right) \quad \land \quad \left(e_y \leq \frac{B \cdot e_x}{3L} + \frac{B}{6} \quad \land \quad e_y \geq \frac{3B \cdot e_x}{L} - \frac{B}{2}\right)
$$
\nPara calcular A y C:

$$
A = 4 \left[ \frac{e_x}{L} + \frac{e_y}{B} \right]
$$

Para calcular el valor de v es necesario resolver la siguiente ecuación de 8vo grado:

$$
\begin{aligned}\n\left[ (C+1)^2 \right] & v^8 + \left[ -C(A+4)^2 - 2(A+2)(C-1)^2 \right] v^7 + 6A \left[ 2C(A+1) + C^2 + 1 \right] v^6 \\
+ \left[ -36A^2C + 2(C^2+1)(A+4)^2 - 2(C-1)^2(8+4A-3A^2) \right] v^5 \\
+ \left[ -12A(C-1)^2(3A-4) + (C+1)^2(9A^2+12A-8) - 24A(C^2+1)(A+4) \right] v^4 \\
+ \left[ -4C(A+4)^2 + 72A^2(C^2+1) + 8(C-1)^2(6A^2-A-2) \right] v^3 \\
+ 12A \left[ 2C(5A+6) + (C^2+1)(6-9A) \right] v^2 - \left[ 144A^2C \right] v + 4(C+1)^2(3A-2)^2 = 0\n\end{aligned}
$$

De acuerdo con F. irles y R. Irles (1992), al resolver la ecuación de 8vo grado se pueden encontrar dos soluciones, soluciones  $0 < v1 < v2 < 1$ , pero la solución mayor, v2, no da resultados correctos al problema, pues lleva a generar valores de  $u < 0$ , los cuales se encuentran fuera del rango del problema.

Asimismo, Bocanegra (2005) utiliza el método iterativo de regula falsi, colocando un intervalo de 0 a 0.7 como dato inicial.

Para calcular μ:

$$
\mu = v \frac{6A - (A + 4)v}{(3A - 2 - v^2)}
$$

Para calcular α y β:

$$
\beta = \frac{\mu(v^2 - 2C) + 2v^2(C - 1)}{(C + 1)(v^2 - 2)}
$$

$$
\alpha = \frac{\mu(C \cdot v^2 - 2) - 2v^2(C - 1)}{(C + 1)(v^2 - 2)}
$$

$$
\sigma'_{R} = \frac{2PS \cdot \alpha \cdot \beta}{L \cdot B\left(\alpha + \beta - 2\alpha \cdot \beta + \frac{\alpha^2 \cdot \beta^2}{3}\right)}
$$

Para las presiones en cada esquina:

 $\sigma_{V} = \sigma_{R}$  $\alpha + \frac{1}{\beta}$  $\begin{pmatrix} 1 & 1 \end{pmatrix}$  $= \sigma'_{R} \left( \frac{1}{\alpha} + \frac{1}{\beta} - 1 \right)$  $\left(\alpha \quad \beta\right)$  $\tau_v = \sigma'_{R} \left( \frac{1}{\alpha} + \frac{1}{\beta} - 1 \right)$  $\sigma_{\rm c} = \sigma$  $\beta$  $(1)$  $\left(\frac{-}{\beta}-1\right)$ 1  $\sigma_{\rm g} = \sigma_{\rm g}^{\rm r}$  $\sigma_{\rm g} = -1$  $\sigma_z = \sigma$  $\alpha$  $(1)$ = $\left(\frac{-1}{\alpha}\right)$ 1  $\tau = \sigma_R$ <sup>-1</sup>  $\sigma_{\scriptscriptstyle R} = 0$ 

Donde:

 $\sigma_{v}$ ,  $\sigma_{s}$ ,  $\sigma_{r}$ ,  $\sigma_{s}$ : Presiones debajo la zapata en cada esquina respectivamente.

 $\sigma'_{\rm R}$ : Artificio para el cálculo de las presiones en el caso R.

L, B: Dimensiones de la zapata.

 $\alpha$ ,  $\beta$ , m, n: Dimensiones producidas en la distribución de presiones.

 $e_{\sf x}$  ,  $e_{\sf y}$  : Excentricidades en las dimensiones x e y, respectivamente.

P: Carga vertical aplicada en la base de la columna.

A, C, μ, δ, ν: Variables utilizadas en el desarrollo del método de F. Irles y R. Irles.

**Para el caso de redistribución uniforme debajo de la zapata y reacción en la viga aérea.** Se aplicará solo en medianera y esquinera a criterio del usuario, después de la verificación.

El método hace que las excentricidades totales se anulen y se hagan cero, y por tanto las presiones debajo de la zapata se hacen uniformes.

La viga aérea deberá ser diseñada para soportar las tensiones resultantes de absorber los momentos.

Las tensiones se hallan para cada combinación de la siguiente manera: Para medianera:

$$
T_x = \frac{PS(0.5L - Cgx) - MS_y}{c}
$$

Para esquinera:

$$
T_x = \frac{PS(0.5L - Cgx) - MS_y}{c}
$$

$$
T_y = \frac{PS(0.5B - Cgy) - MS_x}{c}
$$

Donde:

*<sup>B</sup>* , *<sup>L</sup>* : Dimensiones de la zapata.

c: Altura desde el fondo de la zapata hasta el eje de la viga aérea del primer piso.

*Cgx* , *Cgy* : Centros geométrico de la columna en la dirección x e y, respectivamente.

*MS<sup>x</sup>* , *MS<sup>y</sup>* : Momentos en servicio que gira en el eje x e y, respectivamente.

*PS* : Carga vertical en servicio aplicada en la base de la columna.

*x <sup>T</sup>* , *y T* : Tensión en la viga superior en la dirección x e y, respectivamente.

**Se verifica las presiones en Servicio.** Si la presión en flexión uniaxial o biaxial para cada combinación, y para cada condición estática y sísmica es menor que la capacidad portante neta para su respectiva condición entonces cumple:

Si  $\sigma_{\textsf{\tiny smax}} \!\leq\! \sigma_{\textsf{\tiny ns}} \!\to$  "Cumple presiones en servicio"

Si  $\sigma_{\scriptscriptstyle \sf{smax}}$   $\leq$   $\sigma_{\scriptscriptstyle \sf{nEQ}}$   $\rightarrow$  "Cumple presiones en servicio"

Sino, el software arrojara un mensaje: Aumentar dimensiones.

 $\sigma_{\text{smax}} > \sigma_{\text{ns}} \rightarrow$ "Aumentar dimensiones de la zapata"

 $\sigma_{\textsf{smax}} > \sigma_{\textsf{ns}} \rightarrow$ "Aumentar dimensiones de la zapata"

Donde:

 $\sigma_{\text{smax}}$ : Presión máxima debajo de la zapata en condiciones de servicio.

*ns* : Capacidad portante neta en condición estática.

 $\sigma_{\textit{nEq}}$ : Capacidad portante neta en condición dinámica.

#### **3.3 Procedimiento para condiciones últimas de diseño**

## *3.3.1 Cálculo de las cargas últimas*

Según la Norma Peruana de Concreto Armado E060, en el capítulo 15.2.1, indica que las zapatas deben diseñarse para resistir las cargas amplificadas (Diseño por Resistencia) acorde con el capítulo 9 de la misma norma.

Por lo tanto, las combinaciones respectivas por resistencia serán:

Para cargas gravitacionales sin sismo:

$$
U=1.4CM+1.7CV
$$

Para cargas gravitacionales con sismo:

*U* = 0.9CM + EQX *U* = 0.9CM − EQX  $U = 1.25 (CM + CV) + EQX$ *U* = 1.25( CM + CV ) − EQX

Al igual que las combinaciones en servicio, se han desarrollado las fórmulas para cargas axiales como para momentos en las tablas que se encuentran en el Apéndice A formulario.

## *3.3.2 Cálculo de las presiones últimas*

Al igual que en presiones en servicio, el diseño por flexión uniaxial se ha desarrollado por medio de las fórmulas de flexo-compresión en zapatas, y para el diseño de flexión biaxial por el método propuesto por F. Irles y R. Irles.

La redistribución de presiones y la utilización de la viga aérea queda a criterio del usuario.

Para el diseño se escogerá el máximo valor de las presiones últimas:  $\sigma_{\textsf{{\tiny{unax}}}}$ 

#### *3.3.3 Cálculos para verificación del punzonamiento*

Para calcular el punzonamiento, es necesario calcular el área crítica Ao que se ha de punzonar, esta área dependerá del tipo de la columna y de la posición en la que se encuentre.

Las fórmulas para cada caso respectivo se encuentran en la sección de punzonamiento en el apéndice A: Formulario.

**Punzonamiento.** La cortante bidireccional o punzonamiento para cada combinación se calcula con la siguiente fórmula:

$$
\mathsf{V}_\rho = \sigma_{_\mathsf{umax}} \big( A_{_\mathsf{Zap}} - \mathsf{A} o \big)
$$

**Resistencia contra el punzonamiento.** La resistencia contra el cortante bidireccional o punzonamiento para cada combinación se calcula escogiendo el menor valor de las siguientes formulas:

$$
Vpc = 0.53(1 + \frac{2}{\beta_p})\sqrt{f'c} \cdot bo \cdot d
$$

$$
Vpc = 0.27(\frac{\alpha o \cdot d}{bo} + 2)\sqrt{f'c} \cdot bo \cdot d
$$

$$
Vpc = 1.06\sqrt{f'c} \cdot bo \cdot d
$$

## **Se verifica el punzonamiento.**

*Si Vp Vpc* <sup>→</sup> "Cumple punzonamiento".

*Vp >*  $\varphi$ *Vpc* → "No cumple punzonamiento, aumentar peralte de zapata".

Donde:

*bo* : Perímetro del área crítica del punzonamiento.

*d* : Peralte efectivo de la zapata.

*Vp* : La cortante bidireccional o punzonamiento.

*o* : 40 para zapatas centradas y excéntricas, 30 para medianeras y 20 para esquineras.

 $\beta_{_{\rho}}$  : Relación entre la máxima dimensión y la mínima dirección de la columna.

 $\varphi$  = 0.85, de acuerdo con la norma E060 en el capítulo 9.3.2.3

*Vpc* : Resistencia contra el cortante bidireccional o punzonamiento.

 $\sigma_{_{\text{umax}}}$ : Presión máxima debajo de la zapata en condiciones últimas.

## *3.3.4 Cálculos para verificación de resistencia al aplastamiento*

Según la Norma Peruana de Concreto Armado E060, en el capítulo 10.17.1 para verificar la conexión columna sobre zapata, es necesario calcular las siguientes áreas:

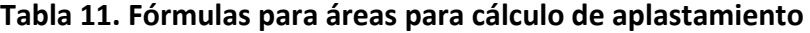

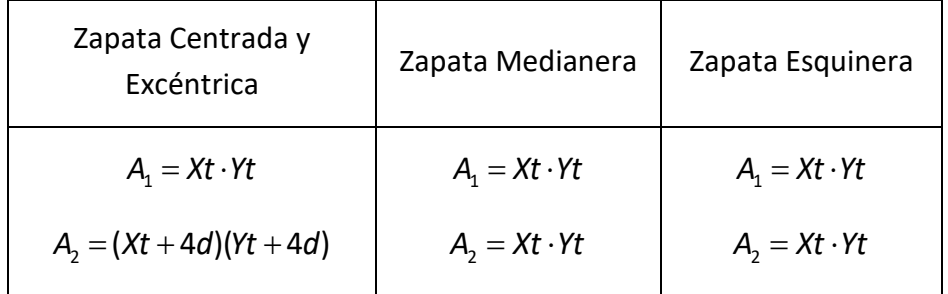

**Aplastamiento.** Las fuerzas provenientes de la columna deben transferirse de manera segura a la cimentación, limitando el aplastamiento, de manera que, se tomará el máximo valor Pu de las combinaciones últimas.

**Resistencia contra el Aplastamiento.** La resistencia contra aplastamiento se calcula con la siguiente fórmula:

$$
\sqrt{\frac{A_2}{A_1}} \le 2
$$
\n
$$
\varphi P n = 0.75 \varphi \cdot f' c \cdot \sqrt{\frac{A_2}{A_1}} \cdot A_1
$$

**Se verifica el aplastamiento.**

Si  $Pu \leq \varphi Pn \rightarrow$  "Cumple por resistencia al aplastamiento".

*Pu > φPn* → "No cumple resistencia al aplastamiento, reforzar con dowels".

Donde:

*A*1 : Área de la sección transversal de la columna.

*A*2 : Área proyectada o efectiva generada por el aplastamiento.

*Xt* , *Yt* : Simplificación de las dimensiones columna en la dirección x e y, respectivamente.

*Pu* : Carga vertical en condiciones últimas aplicada en la base de la columna.

*Pn* : Resistencia contra aplastamiento.

 $\varphi$  = 0.7, de acuerdo con la norma E060 en el capítulo 9.3.2.4

## *3.3.5 Cálculos para verificación de resistencia al corte*

Según la Norma Peruana de Concreto Armado E060, en el Capítulo 15.5.2, la ubicación del cortante debe medirse a una distancia d (peralte efectivo) de la cara de la columna, según lo estipulado en el capítulo 11 de la misma norma.

**Cortante.** La cortante para cada dirección se calcula con las siguientes fórmulas:

En la dirección x:

$$
Vu_{x}=(\sigma_{u_{\max}})(Lvx-d)B
$$

En la dirección y:

$$
V u_{y} = (\sigma_{\text{umax}})(L v y - d)L
$$

**Resistencia del concreto al corte.** La resistencia del concreto al corte para cada dirección se calcula con las siguientes fórmulas:

Para la dirección x:

$$
Vc_x = 0.53\sqrt{f'c} \cdot B \cdot d
$$

Para la dirección y:

$$
Vc_{y} = 0.53\sqrt{f'c} \cdot L \cdot d
$$

**Se verifica el cortante.** Se verifica el cortante para cada dirección

Para la dirección x:

Si *Vu*<sub>x</sub> ≤  $\varphi$ V $c_{\sf x}$  → " Cumple resistencia para corte en dirección x".

 $\mathcal{V} u_\mathsf{x} > \varphi \mathcal{V} \mathsf{c}_\mathsf{x} \to \text{``No}$  cumple resistencia para corte, aumentar hc o B". Para la dirección y:

Si *Vu<sub>y</sub>* ≤  $\varphi$ Vc<sub>y</sub> → " Cumple resistencia para corte en dirección y".

 $\mathsf{V}u_\mathsf{y} > \varphi \mathsf{V} \mathsf{c}_\mathsf{y} \to \text{``No}$  cumple resistencia para corte, aumentar hc o L".

Donde:

*Lvx* : Simplificación de las dimensiones del voladizo en eje x.

*Lvy* : Simplificación de las dimensiones del voladizo en eje y.

*Vu<sup>x</sup>* : Cortante último en la dirección x.

*Vu<sup>y</sup>* : Cortante último en la dirección y.

 $\varphi$  = 0.85, de acuerdo con la norma E060 en el capítulo 9.3.2.3

*Vc<sup>x</sup>* : Resistencia al Cortante en la dirección x.

*Vc<sup>y</sup>* : Resistencia al Cortante en la dirección y.

# *3.3.6 Cálculos para el diseño por flexión*

El diseño del refuerzo se efectúa desarrollando la flexión en cada dirección de manera independiente, considerando la zapata como un volado.

Según la Norma Peruana de Concreto Armado E060, en el capítulo 15.4.2.a, para zapatas que soporten una columna, se considera el momento en la cara de la columna.

**Momentos en la cara de la columna.** El momento en la cara de la columna para cada dirección se calcula con la máxima presión última, de la siguiente forma:

En la dirección x:

$$
Mu_x = 0.5(\sigma_{u_{\text{max}}})(Lvx)^2 B
$$

En la dirección y:

$$
M u_y = 0.5 \big( \sigma_{\text{umax}} \big) \big( L v y \big)^2 L
$$

**Cálculo del momento máximo para falla dúctil.** Debido a que la sección de la zapata no debe estar sobre esforzada con acero, porque se desea una falla dúctil, es necesario calcular el acero máximo por medio del momento nominal máximo.

$$
W_{\text{max}} = 0.3748 \beta_1
$$

$$
\mathbf{w}_{\text{max}} = 0.5746 \rho_1
$$
\n
$$
\varphi M n_{\text{max}} = \varphi \cdot f' c \cdot B \cdot d^2 \cdot w_{\text{max}} \cdot \left(1 - 0.59 \cdot w_{\text{max}}^2\right)
$$

**Se verifica que no sobrepase el momento nominal máximo.** Se verifica el momento nominal máximo para cada dirección.

Para la dirección x:

Si *Mu*<sub>×</sub> ≤  $\varphi$ Mn<sub>×</sub> → " Cumple, se puede calcular el acero para la dirección x".

 $M u_x > \varphi M n_x$  → "No cumple, colocar acero mínimo en la sección superior".

Para la dirección y:

Si *Mu Mn <sup>y</sup> <sup>y</sup>* <sup>→</sup> " Cumple, se puede calcular el acero para la dirección y".

 $M_u > \varphi Mn_v \rightarrow$  "No cumple, colocar acero mínimo en la sección superior".

Donde:

*<sup>B</sup>* , *<sup>L</sup>* : Dimensiones de la zapata.

*d* : Peralte efectivo de la zapata.

*Lvx* , *Lvy* : Simplificación de las dimensiones del voladizo en eje x e y, respectivamente.

*Mu<sup>x</sup>* , *Mu<sup>y</sup>* : Momento último en la cara de la columna para la dirección x e y, respectivamente.

 $W_{\scriptscriptstyle\rm max}$ : Índice de refuerzo máximo, parámetro adimensional.

 $\beta_1$ : Factor utilizado para el cálculo del bloque de Withney que depende de la resistencia la compresión del concreto.

*Mn<sup>x</sup>* , *Mn<sup>y</sup>* : Momento resistente en la dirección x e y, respectivamente.

 $\varphi Mn_{\text{max}}$ : Momento máximo resistente de diseño.

 $\varphi$  = 0.9, de acuerdo con la norma E060 en el capítulo 9.3.2.2

 $\sigma_{\text{umax}}$ : Presión máxima debajo de la zapata en condiciones últimas.

**Cálculo de acero de refuerzo.** La cantidad de acero para cada dirección se calcula con las fórmulas de la siguiente tabla:

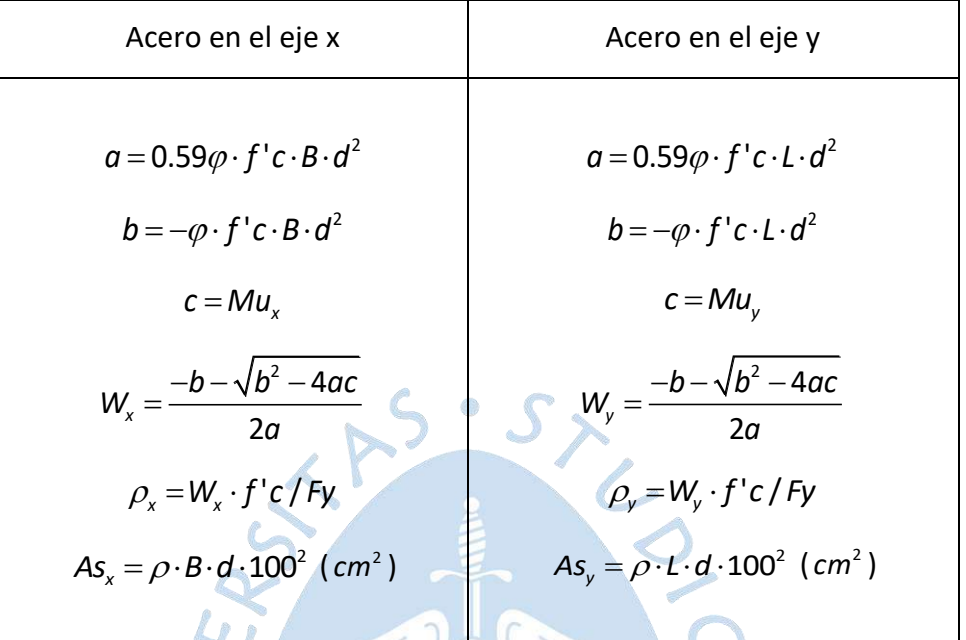

**Tabla 12.Fórmulas para el cálculo del acero en cada dirección**

**Cálculo del acero mínimo.** Se calcula el acero mínimo para cada dirección:

Para la dirección x:

$$
As_{\min x} = 0.0018B \cdot h_c
$$

Para la dirección y:

O

$$
As_{\min y} = 0.0018L \cdot h_c
$$

o k

Se verifica que el acero sea mayor o igual que al acero mínimo: Se verifica que el acero calculado sea mayor o igual que el acero mínimo para cada dirección:

Para la dirección x:

$$
\begin{aligned} \text{Si } A s_x \leq A s_{\text{min}x} \rightarrow A s_x = A s_{\text{min}x} \\ A s_x > A s_{\text{min}x} \rightarrow A s_x = A s_x \end{aligned}
$$

Para la dirección y:

$$
\begin{aligned} \text{Si } As_y \leq As_{\text{miny}} &\rightarrow As_y = As_{\text{miny}}\\ As_y > As_{\text{miny}} &\rightarrow As_y = As_y \end{aligned}
$$

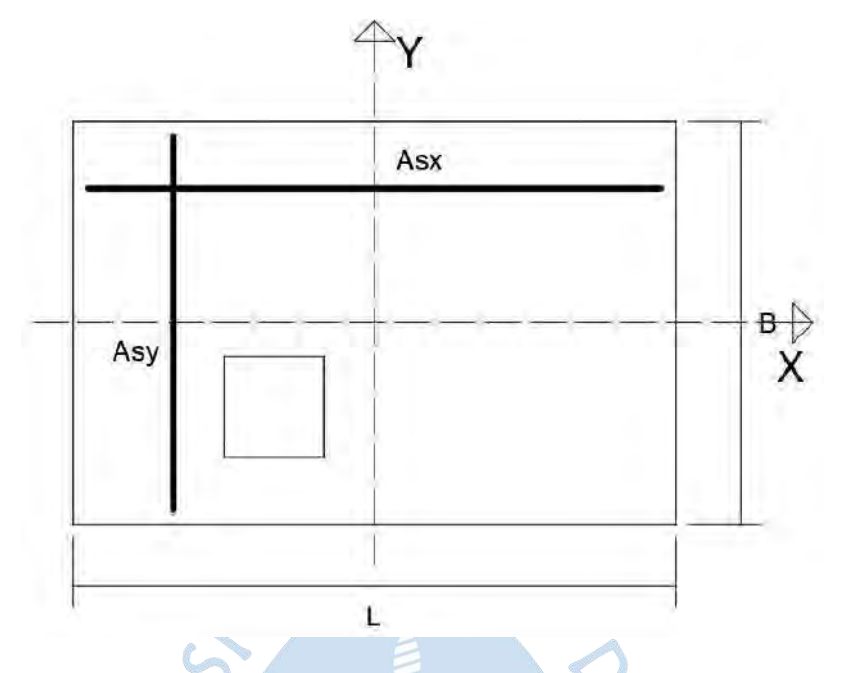

**Figura 40. Área de acero para ambas direcciones**

**Cálculo del espaciamiento del acero.** Para calcular el espaciamiento para cada dirección:  $\mathcal{L}$  ,

**Tabla 13. Fórmulas para el cálculo del espaciamiento del acero en cada dirección**

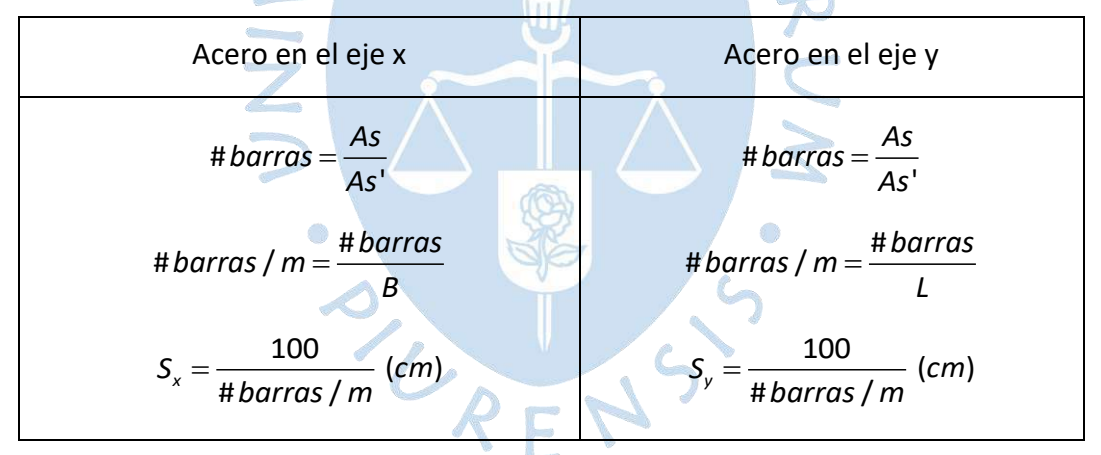

Donde:

- *Wx* : Índice de refuerzo para la dirección x.
- *Wy* : Índice de refuerzo para la dirección y.
- $\rho_{\sf_x}$ : Cuantía de acero de refuerzo en la dirección x.
- $\rho_{_{\mathsf{y}}}$  : Cuantía de acero de refuerzo en la dirección y.
- *As<sup>x</sup>* : Área de acero calculada en la dirección x.
- *As<sup>y</sup>* : Área de acero calculada en la dirección y.

 $\mathcal{A}s_{\sf minx}$  : Área de Acero mínimo en dirección x.

 $\mathcal{A}s_{\mathsf{miny}}$  : Área de Acero mínimo en dirección y.

- $h_c$  : Peralte de la zapata.
- *x S* : Espaciamiento de las varillas de acero en la dirección x.
- *y S* : Espaciamiento de las varillas de acero en la dirección y.

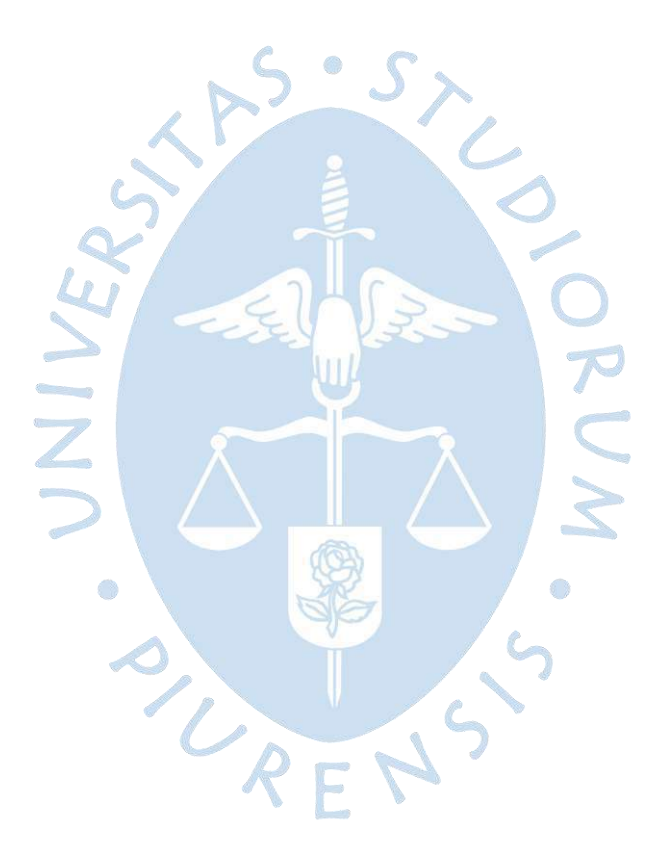

## **Capítulo 4**

#### **Validación del software**

## **4.1 Algunas consideraciones de los programas utilizados**

#### *4.1.1 Consideraciones del programa Geo5*

Se realizó el diseño por capacidad portante basado con la metodología de Meyerhof y el diseño estructural con la norma ACI 318-11.

El asentamiento se desarrolló con la metodología de módulo edométrico con una tensión inicial desde la base de zapata hasta una profundidad del 5% de la tensión de contacto, considerando solo el efecto del suelo incompresible.

No se considera peso de la zapata y sobrecarga.

A continuación, se presentan algunas fórmulas para un mejor entendimiento del procedimiento:

Presión de contacto entre el suelo y la cimentación distribuida uniformemente.

$$
\sigma = \frac{P}{(B-2e_y)(L-2e_x)}
$$

Capacidad portante de la cimentación.

$$
R_d = c' N_c F_{cs} F_{cd} F_{ci} + q N_q F_{qs} F_{qd} F_{qi} + 0.5 g_s B_{ef} N_y F_{ys} F_{yd} F_{yi}
$$

Donde:

*Rd* : Capacidad portante última por corte.

*c*' : Cohesión del suelo.

*q* : Carga efectiva al nivel del fondo de la zapata.

*gs* : Peso específico del suelo.

*Bef* : Ancho efectivo de la zapata, resultado de la influencia por excentricidad (m).

*Nc* , *<sup>N</sup><sup>q</sup>* ,*<sup>N</sup>* : Factores de carga (adimensionales).

*cs <sup>F</sup>* , *qs <sup>F</sup>* , *<sup>s</sup> F* : Factores de forma (adimensionales).

*cd F* , *qd <sup>F</sup>* , *d F* : Factores de profundidad (adimensionales).

*ci <sup>F</sup>* , *qi <sup>F</sup>* , *i F* : Factores de inclinación de carga (adimensionales).

Es importante reconocer que en las ecuaciones de tensión el fondo de la zapata y capacidad portante de la cimentación, Geo5 los calcula con el área efectiva de forma rectangular.

Mánica (2012) refiriéndose a la metodología del módulo edométrico para el cálculo asentamiento dice lo siguiente: "Debido a que considera la deformación unitaria al centro del estrato como representativa del mismo, en el caso de grandes espesores o suelos de alta compresibilidad esta expresión puede conducir a errores considerables" (p. 2).

 $=$   $\sigma$  .  $\ldots$   $\ldots$   $\ldots$ 

 $=$   $\sigma$  .  $\cdots$   $\cdots$   $\cdots$ 

 $M_{uy} = \sigma_{\text{max}} \cdot \frac{Lvy^2}{2} \cdot L$ 

 $M_{ux} = \sigma_{max} \cdot \frac{Lvx^2}{2} \cdot B$ 

2

2

Momento último en x:

Momento último en y:

Perímetro de la sección crítica columna interior:

$$
b_0=2(cx+t)+2(cy+t)
$$

Área sombreada en la fig. 41 columna interior:

$$
At = Az - Ao = (B \cdot L) - (cx + 2t)(cy + 2t)
$$

Fuerza de corte de cimentación columna interior:

$$
Vp = \frac{P_{\text{max}}}{Az} \cdot At
$$

Donde:

*Az* : Área en planta de la zapata.

*Ao* : Área crítica de punzonamiento.

*<sup>B</sup>* , *<sup>L</sup>* : Dimensiones de la zapata.

*cx* , *cy* : Dimensiones de la columna en dirección x e y, respectivamente.

*Lvx* , *Lvy* : Dimensiones de los voladizos en dirección x e y, respectivamente.

*t* : Peralte o altura de la zapata.

 $\sigma_{\text{max}}$ : Presión máxima de contacto entre la zapata y el suelo.

## **Figura 41. Áreas críticas para el cálculo del punzonamiento**

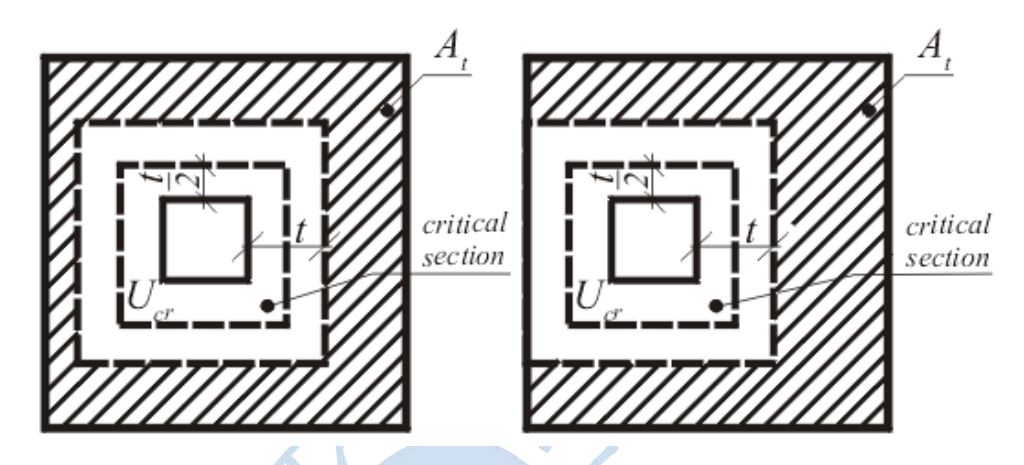

**Nota. Adaptado de Software Geo5 (2016).**

El programa también analiza el punzonamiento como esfuerzo considerando los momentos; para fines de verificación solo se tomará en cuenta el corte producido en la sección critica.

## *4.1.2 Consideraciones del programa SAFE*

**Módulo de reacción del suelo.** SAFE utiliza como dato inicial el valor del módulo de reacción de la subrasante para realizar sus cálculos de asentamientos y presiones del suelo.

Para comparar resultados entre DZAIS 1.0 y SAFE, el módulo de reacción de subrasante se ha obtenido de la fórmula de Mayne y Poulos de acuerdo con Das y Sivakugan (2019).

Al despejar la fórmula de la siguiente manera:

$$
k_z = \frac{\sigma}{S_e} = \frac{E_0}{B_e l_c l_R l_E (1 - \mu_s^2)}
$$

Donde:

- $k_z$ : Módulo de reacción de la subrasante.
- $\mathcal{S}_e$  : Asentamiento del suelo.
- $\sigma$  : Presión neta aplicada sobre la cimentación ton /  $m^2$  .
- $I_{\scriptscriptstyle G}$ : Factor del efecto de la variación del módulo de elasticidad del suelo  $\,$   $E_{\scriptscriptstyle S}$  .
- *R I* : Factor de corrección de rigidez de la zapata.
- *E I* : Factor de corrección de empotramiento de zapata.
- $\mu_\text{\tiny s}$ : Módulo de Poisson del suelo.

*Be* : Diámetro equivalente de la zapata (m).

**Punzonamiento.** SAFE desarrolla el punzonamiento considerando la zapata como una losa en 2D, en donde existe la transferencia de un momento desbalanceado, por lo tanto, esto generará un aumento al esfuerzo de punzonamiento debido a este momento. Además, los resultados de SAFE están dados en unidades de esfuerzo, por lo que, solo se considerará el valor de la cortante bidireccional y no el punzonamiento afectado por los momentos desbalanceados.

Con fines de comparación, se han realizado cuatro diseños de zapatas de las características siguientes:

Ejemplo 1) Zapata concéntrica, columna rectangular, flexión biaxial.

Ejemplo 2) Zapata excéntrica, columna rectangular, flexión biaxial.

Ejemplo 3) Zapata medianera con columna T, flexión biaxial.

Ejemplo 4) Zapata medianera con columna rectangular y viga aérea, flexión uniaxial.

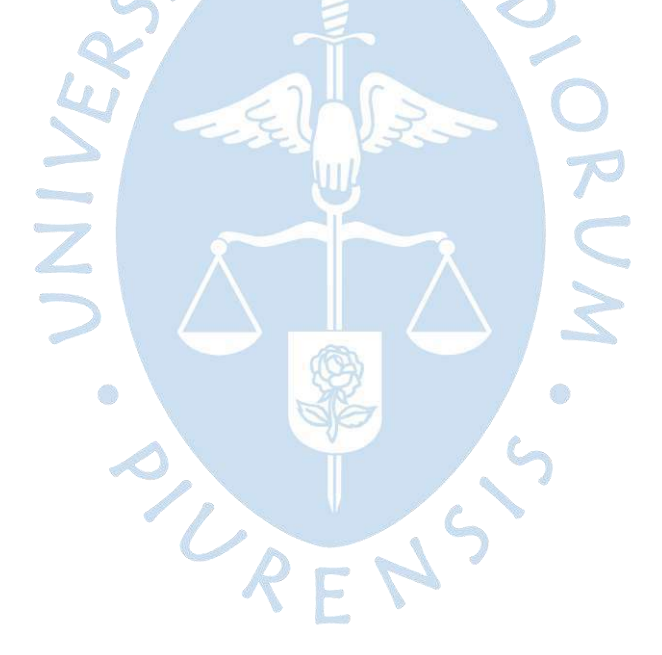

# **4.2 Ejemplo 1: Zapata concéntrica con columna rectangular, análisis biaxial**

# *4.2.1 Datos de entrada.*

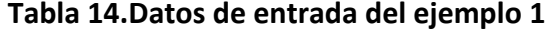

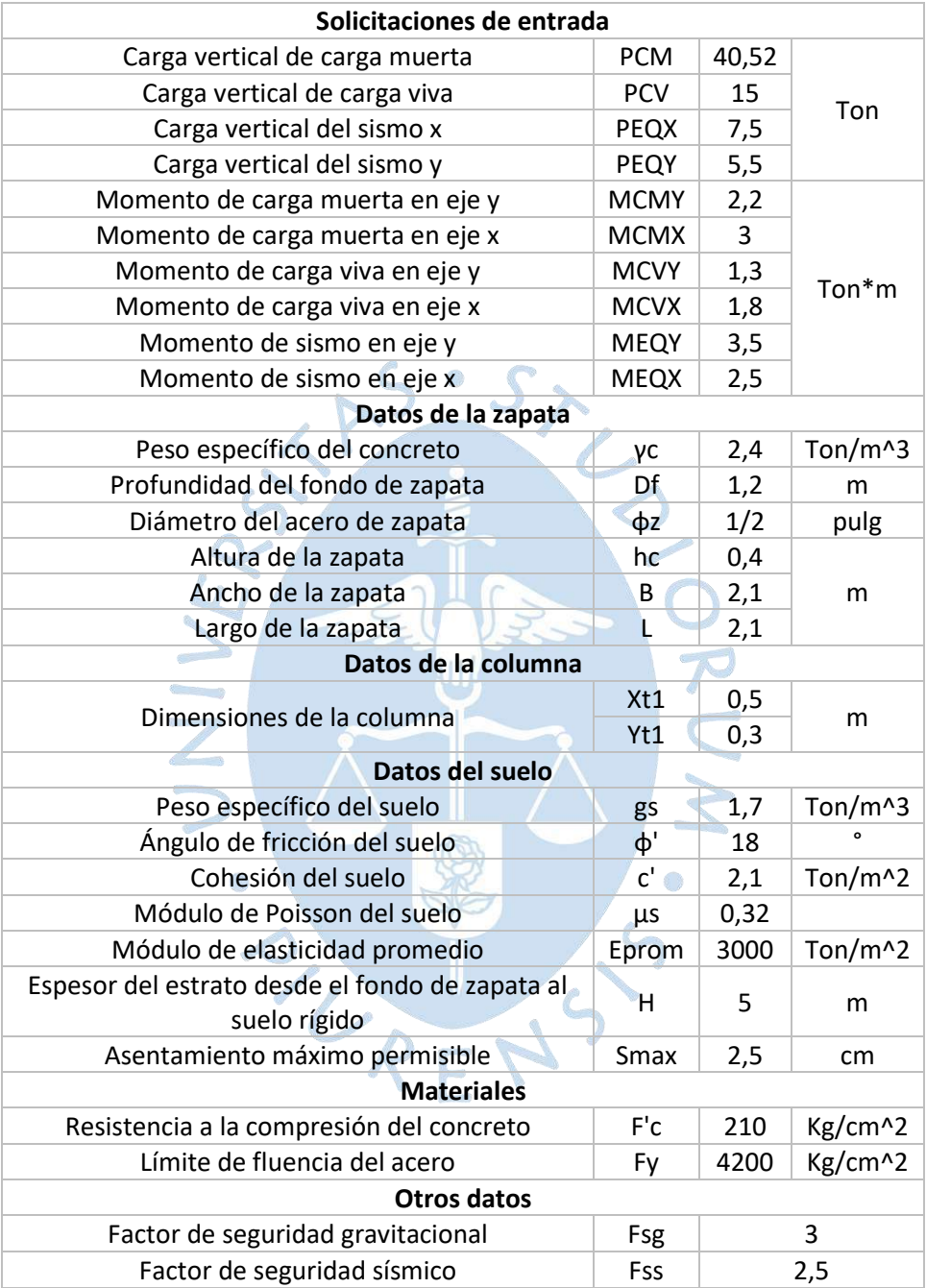

#### *4.2.2 Diseño con el software Geo5*

#### **4.2.2.1 Condiciones de servicio**

#### **Figura 42. Resultados en condiciones de servicio**

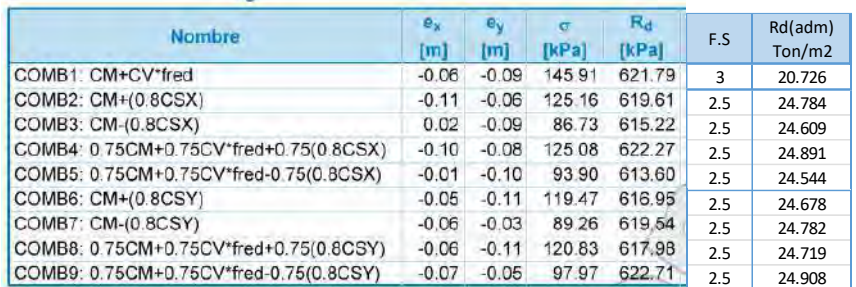

#### **Nota. Adaptado de Software Geo5 (2016).**

La capacidad portante admisible más desfavorable es 20.73 ton/m^2.

La máxima presión en servicio es 14.59 ton/m^2.

**Figura 43. Resultados de asentamiento en condiciones de servicio**

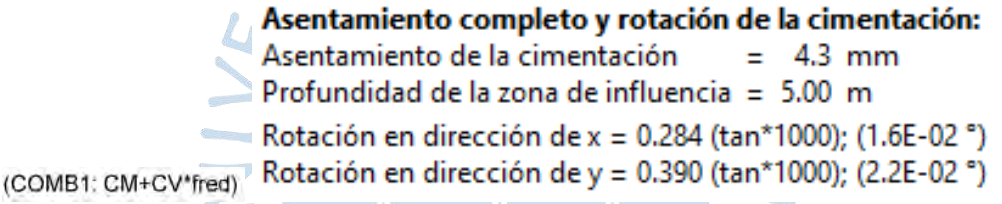

**Nota. Adaptado de Software Geo5 (2016).**

Para la COMB1 el asentamiento es de 4.3mm.

#### **4.2.2.2 Condiciones de diseño**

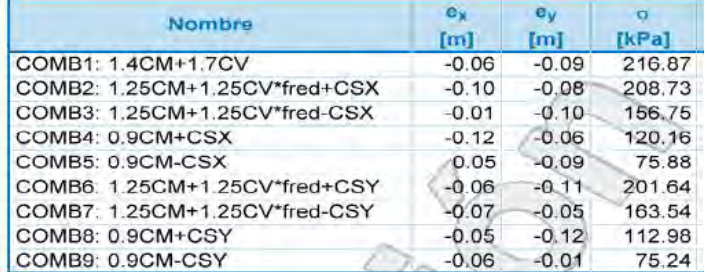

## **Figura 44.Resultados en condiciones últimas**

Caso de carga más desfavorable Nro. 1. (COMB1: 1.4CM+1.7CV)

#### **Nota. Adaptado de Software Geo5 (2016).**

La máxima presión de diseño es 21.69 ton/m^2.

El análisis se lleva a cabo con la selección del caso de carga más desfavorable.

## **Figura 45. Resultados del cálculo en condiciones últimas**

## Verificación del refuerzo de la cimentación de hormigón armado Verificación del refuerzo longitudinal en dirección X.

Cuantía del refuerzo  $0.19%$  $\mathbf{D}$  $\equiv$  $\geq$  $0.18%$  $=$   $\rho_{\text{min}}$ Posición del eje neutro c  $0.02 \, m$  $0.14 \, m$ k Ξ  $= C_{\text{max}}$ Momento último  $\phi M_n$  = 149.18 kNm > 142.48 kNm = M<sub>u</sub> La sección transversal es SATISFACTORIA.

#### Verificación del refuerzo longitudinal en dirección Y

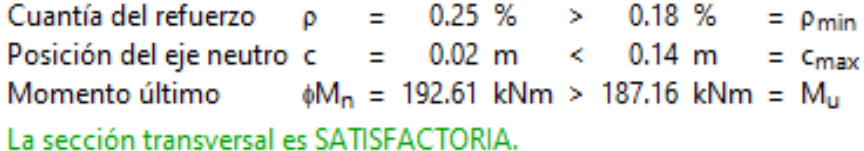

#### Zapata para comprobar el fallo del punzonamiento

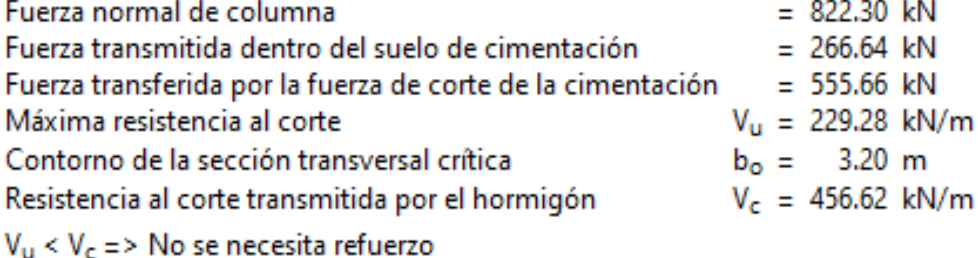

## Zapata para punzonamiento ES SATISFACTORIA

#### **Nota. Adaptado de Software Geo5 (2016).**

El punzonamiento está dado por  $Vp = 55.57$  ton.

El aplastamiento es 82.23 ton.

El Momento en la dirección x es 14.25 ton\*m.

El Momento en la dirección y es 18.72 ton\*m.

 $A_{\text{reco}} = 1208.6 \text{ mm}^2 < A_{\text{line}} = 1266.8 \text{ mm}^2$ 

 $A_{\text{req}} = 1598.8 \text{ mm}^2 < A_{\text{inp}} = 1646.8 \text{ mm}^2$ 

La cantidad de acero en la dirección x es 12.09 cm^2.

La cantidad de acero en la dirección y es 15.99 cm^2.

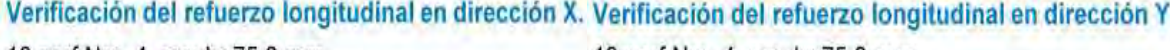

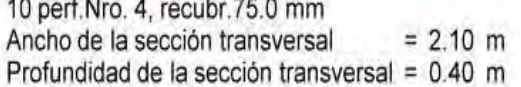

13 perf.Nro. 4, recubr.75.0 mm Ancho de la sección transversal  $= 2.10$  m Profundidad de la sección transversal = 0.40 m

## **Figura 46.Vista 3D de la zapata del ejemplo 1**

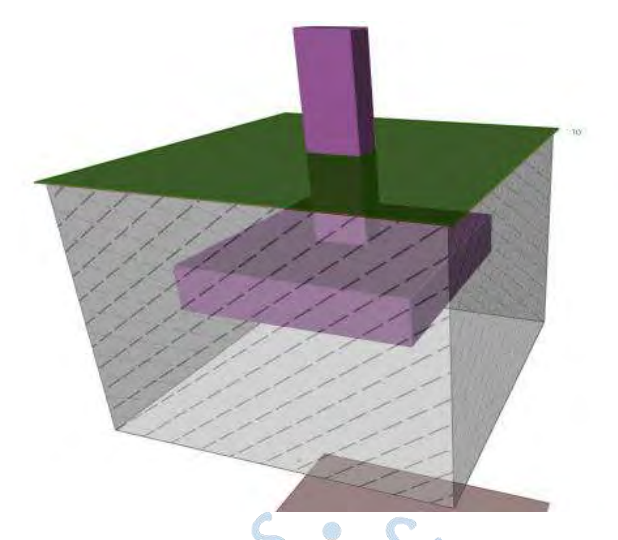

## **Nota. Adaptado de Software Geo5 (2016).**

# *4.2.3 Diseño con el software SAFE*

*E I*

Utilizando las excentricidades obtenidas por el software Geo5:

$$
L' = L - 2 \cdot e_x = 2.1 - 2(0.063) = 1.97m
$$
  

$$
B' = B - 2 \cdot e_y = 2.1 - 2(0.086) = 1.93m
$$

Se ha hallado un módulo de reacción de subrasante de la siguiente manera:

$$
B_e = \sqrt{\frac{4B'L'}{\pi}} = \sqrt{\frac{4(1.974)(1.928)}{\pi}} = 2.20m
$$
  
\n
$$
E_f = 15000 \cdot 10 \cdot \sqrt{f'c} = 15000 \cdot 10 \cdot \sqrt{210} = 2173706.51 \text{ton/m}^2
$$
  
\n
$$
I_c = 1.6 \left(\frac{H}{B_e}\right) \left[1 + 1.6 \left(\frac{H}{B_e}\right)\right]^{-1} = 1.6 \left(\frac{5}{2.20}\right) \left[1 + 1.6 \left(\frac{5}{2.20}\right)\right]^{-1} = 0.7842
$$
  
\n
$$
I_R = \frac{\pi}{4} + \frac{1}{4.6 + 10 \left(\frac{E_f}{E_o}\right) \left(\frac{2t}{B_e}\right)^3} = \frac{\pi}{4} + \frac{1}{4.6 + 10 \left(\frac{2173706.51}{3000}\right) \left(\frac{2 \cdot 0.4}{2.20}\right)^3} = 0.7882
$$
  
\n
$$
= 1 - \frac{1}{3.5 \exp(1.22 \mu_s - 0.4) \left(\frac{B_e}{D_f} + 1.6\right)} = 1 - \frac{1}{3.5 \exp(1.22 \cdot 0.32 - 0.4) \left(\frac{2.2}{1.2} + 1.6\right)} = 0.9160
$$

$$
kz = \frac{Eo}{B_eI_oI_hI_e(1-\mu^2)} = \frac{3000}{2.20 \cdot 0.78 \cdot 0.79 \cdot 0.92 \cdot (1-0.32^2)} = 2681.44 \text{ton} / m^3
$$

Obteniéndose 2681.44 ton/m^3 con el cual se ha diseñado en SAFE.

#### **4.2.3.1 Presiones en servicio**

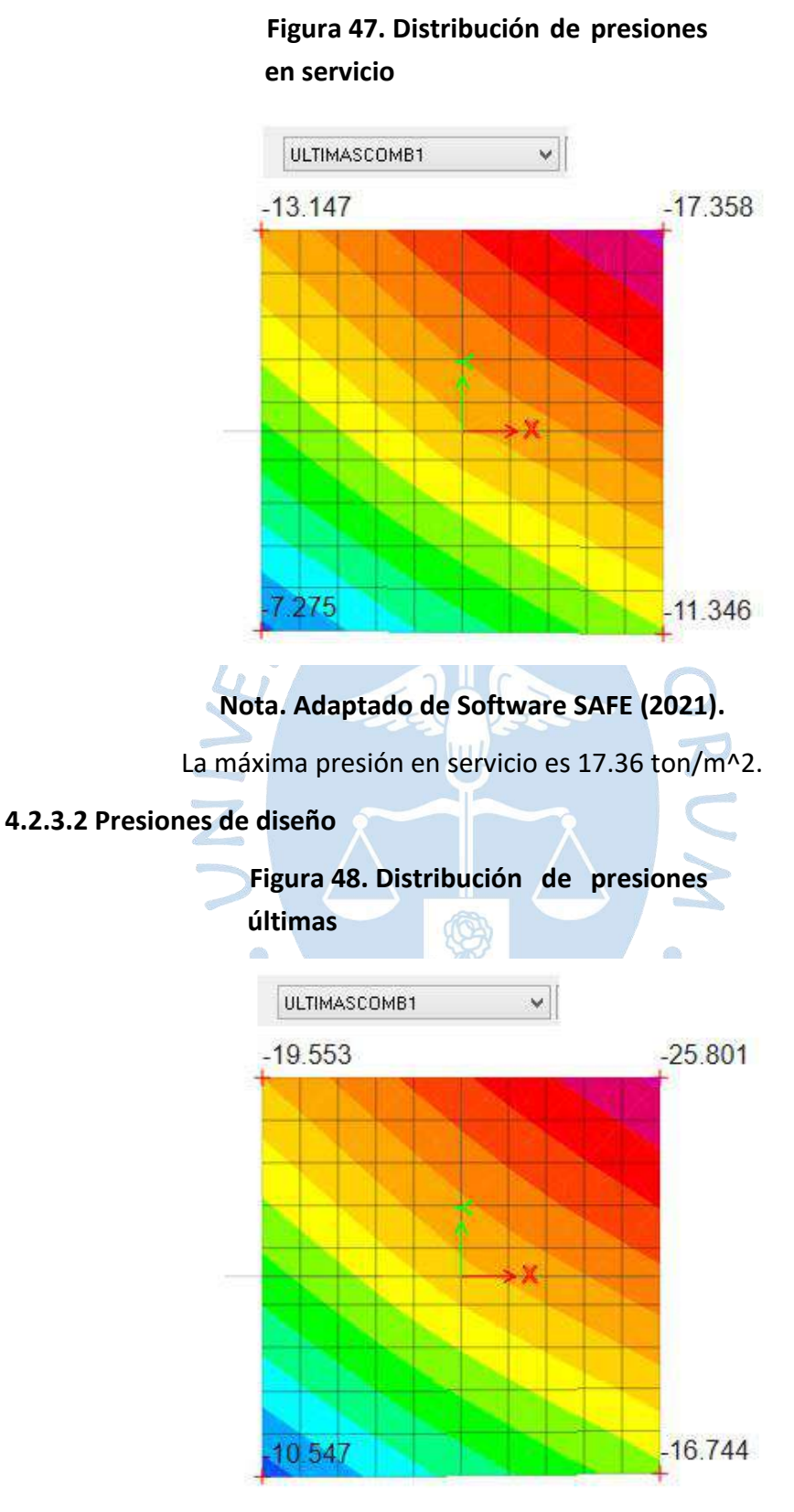

## **Nota. Adaptado de Software SAFE (2021).**

La máxima presión de diseño es 25.80 ton/m^2.

### **4.2.3.3 Verificación del punzonamiento**

## **Figura 49. Resultados del cálculo de punzonamiento**

#### **Load Punching Check**

Avg. Eff. Slab Thickness = 0.31 m Eff. Punching Perimeter = 2.85 m Cover =  $0.09$  m Conc. Comp. Strength = 2100 tonf/m2 Reinforcement Ratio = 0 Section Inertia I22 = 0.06 m\* Section Inertia I33 = 0.1 m<sup>+</sup> Section Inertial 23 = 0 m<sup>+</sup>  $Gamma_{52} = 0.36661$ Gamma a = 0.434346 Moment Mu2 = -7.23 tonf-m Moment Mu3= 4.96 tonf-m Shear Force = -75.24 tonf Unbalanced Moment Mu2 = -2.65 tonf-m Unbalanced Moment Mu3= 2.16 tonf-m Max Design Shear Stress = 106.73 tonf/m<sup>2</sup> Conc. Shear Stress Capacity = 130.64 tont/m<sup>2</sup> Punching Shear Ratio = 0.82

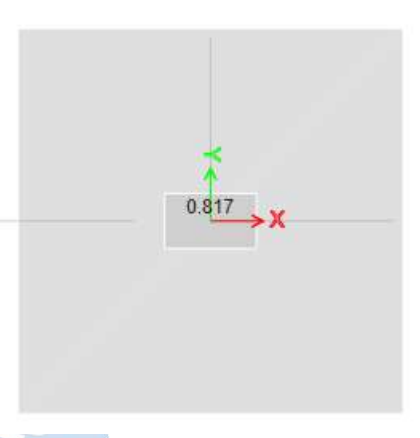

o k

## **Nota. Adaptado de Software SAFE (2021).**

Fuerza de corte o punzonamiento es  $Vp = 75.24$  ton.

Cumple por resistencia al punzonamiento, donde 106.73 ton/m^2 < 130,64 ton/m^2.

## **4.2.3.4 Verificación de resistencia al corte**

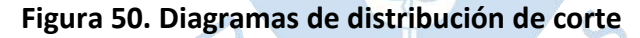

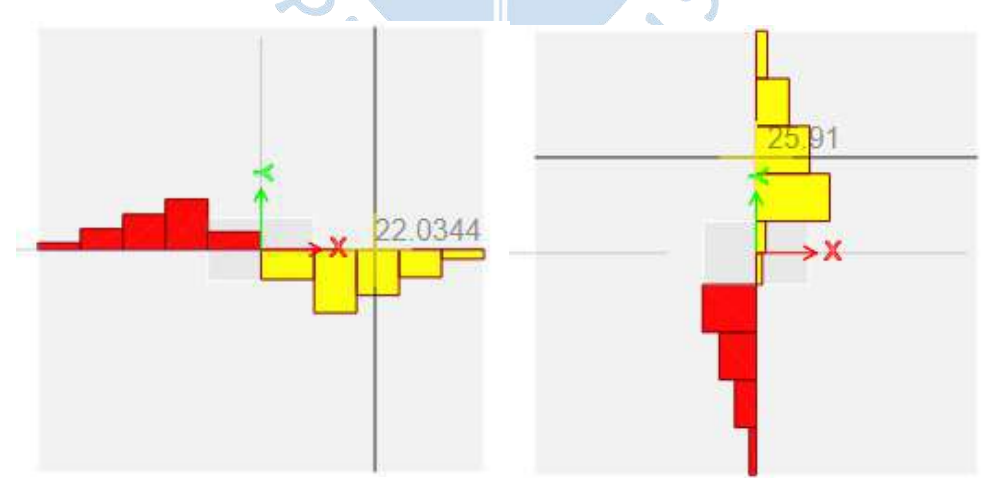

## **Nota. Adaptado de Software SAFE (2021).**

La máxima cortante en la dirección x, a d de la cara de la columna es 22.03 ton.

La máxima cortante en la dirección y, a d de la cara de la columna es 25.91 ton.

## **4.2.3.5 Diseño por flexión**

**Figura 51. Diagramas de distribución de flexión**

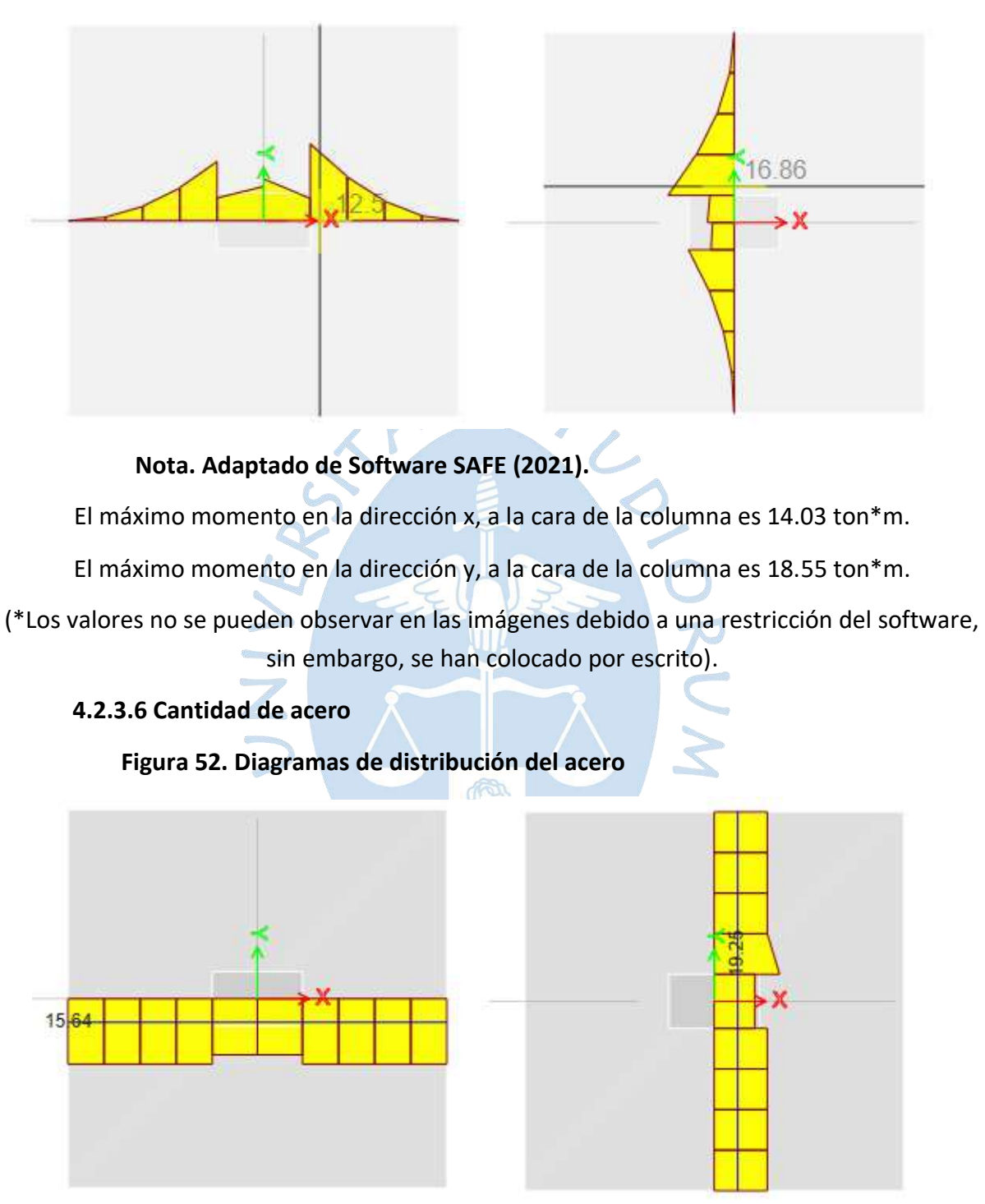

## **Nota. Adaptado de Software SAFE (2021).**

La cantidad de acero en la dirección x es 15.64 cm^2.

La cantidad de acero en la dirección y es 19.25 cm^2.

#### *4.2.4 Diseño con el software DZAIS 1.0*

#### **4.2.4.1 Condiciones en servicio**

#### **Figura 53. Resultados en condiciones en servicio**

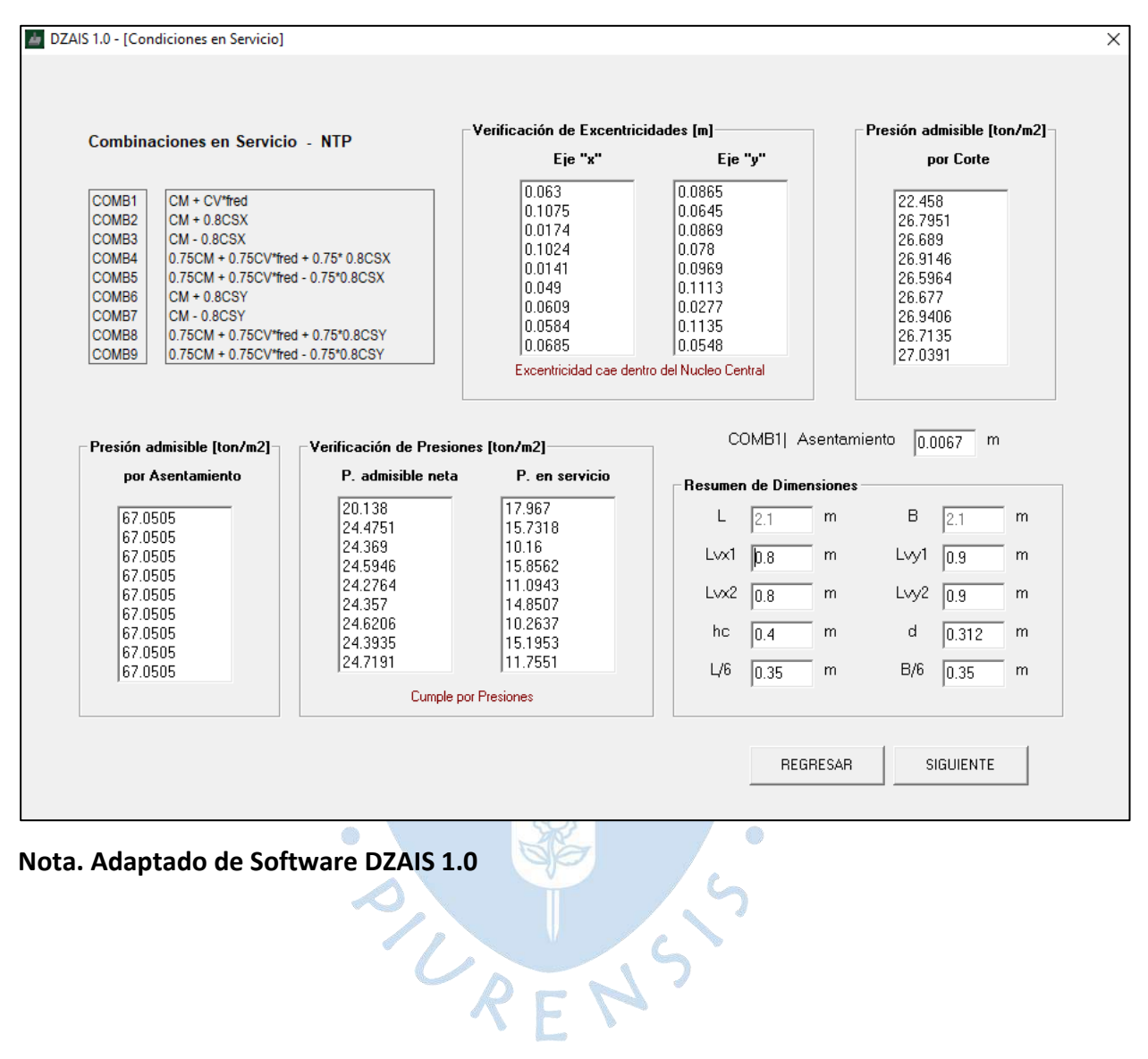

## **4.2.4.2 Condiciones últimas**

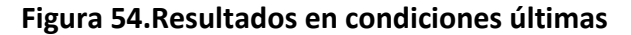

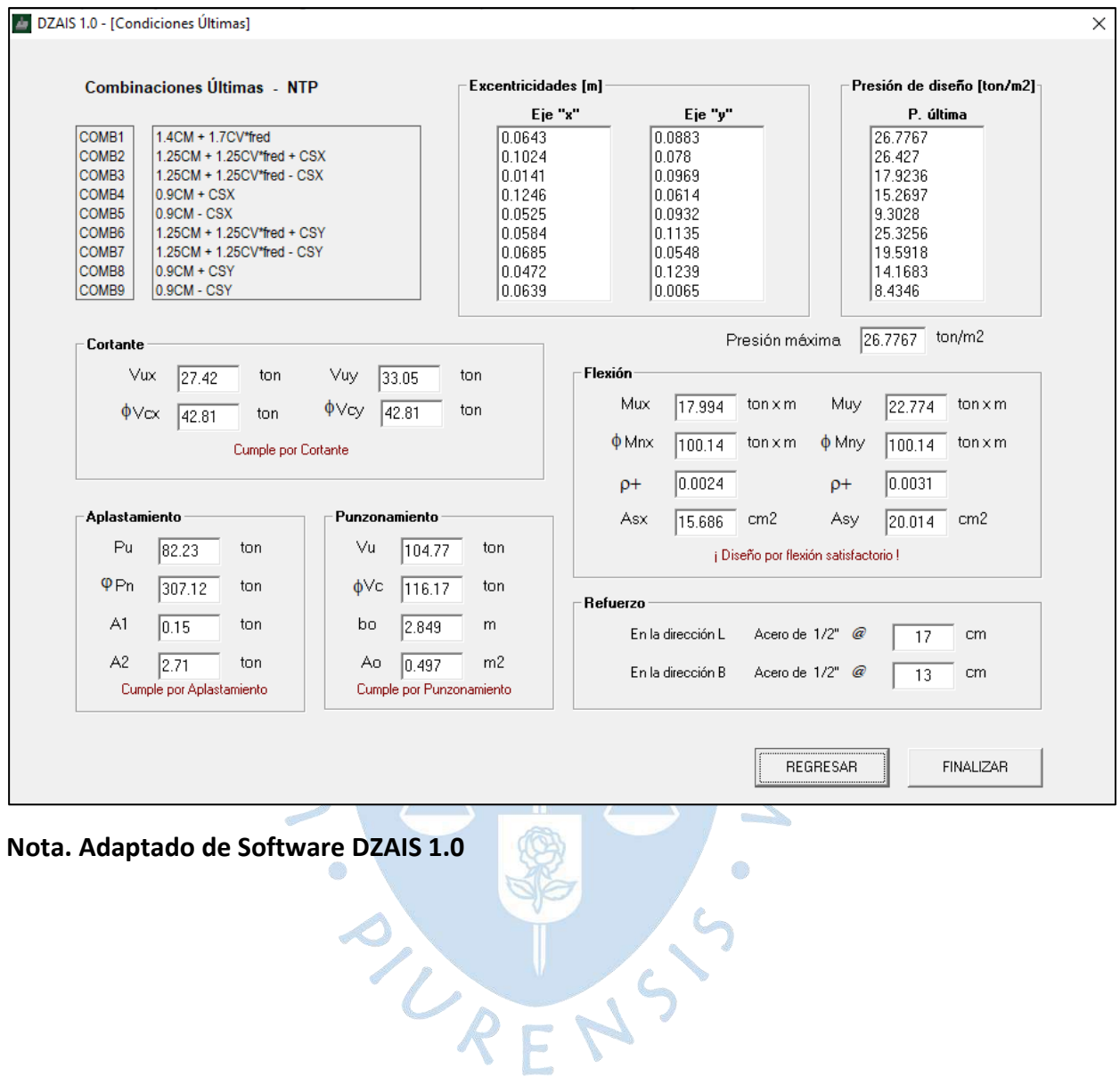

## *4.2.5 Comparaciones y verificaciones*

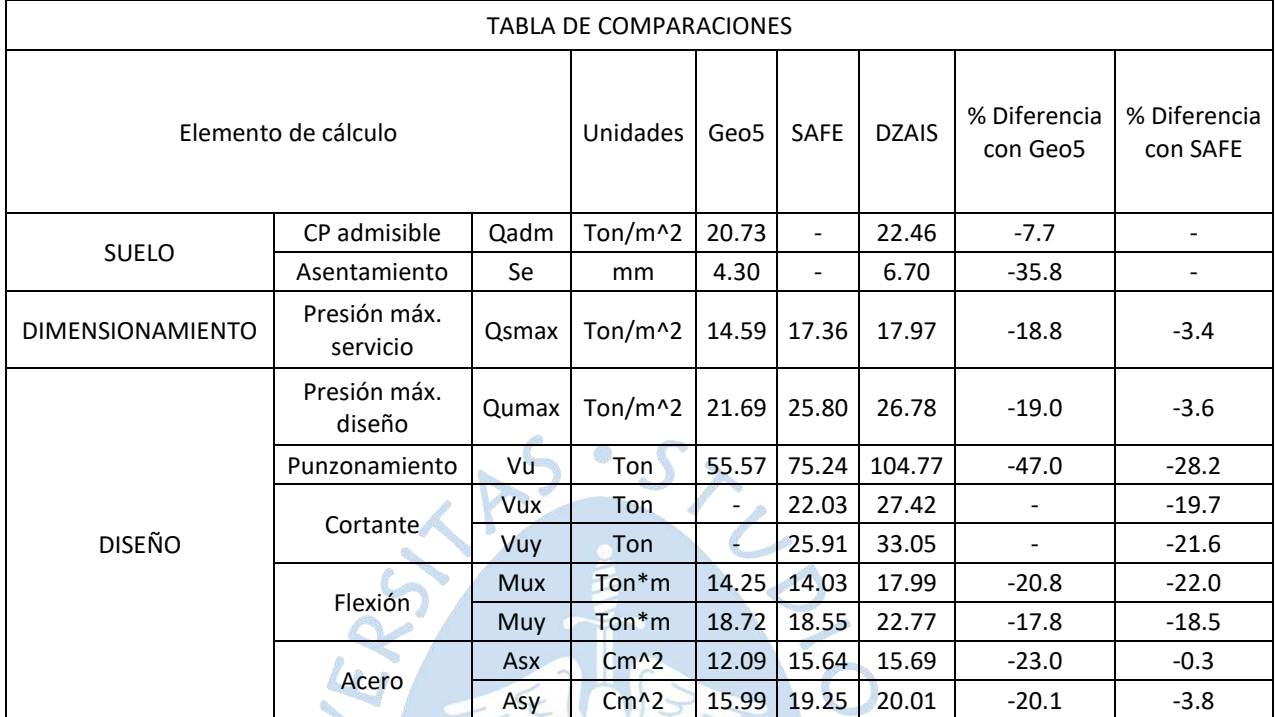

## **Tabla 15. Comparación de resultados del ejemplo 1**

## *4.2.6 Discusión de resultados.*

En la etapa de cálculo para los apartados de suelo el promedio de:

• Las diferencias entre Geo5 y DZAIS 1.0 es 21.8%

En la etapa de cálculo para los apartados de dimensionamiento el promedio de:

- Las diferencias entre Geo5 y DZAIS 1.0 es 18.8%
- Las diferencias entre SAFE y DZAIS 1.0 es 3.4%

En la etapa de cálculo para los apartados de diseño el promedio de:

- Las diferencias entre Geo5 y DZAIS 1.0 es 24.6%
- Las diferencias entre SAFE y DZAIS 1.0 es 14.7%

En general:

- Las diferencias entre Geo5 y DZAIS 1.0 es 23.3%
- Las diferencias entre SAFE y DZAIS 1.0 es 13.5%

# **4.3 Ejemplo 2: Zapata excéntrica con columna rectangular, análisis biaxial**

# *4.3.1 Datos de entrada*

# **Tabla 16. Datos de entrada del ejemplo 2**

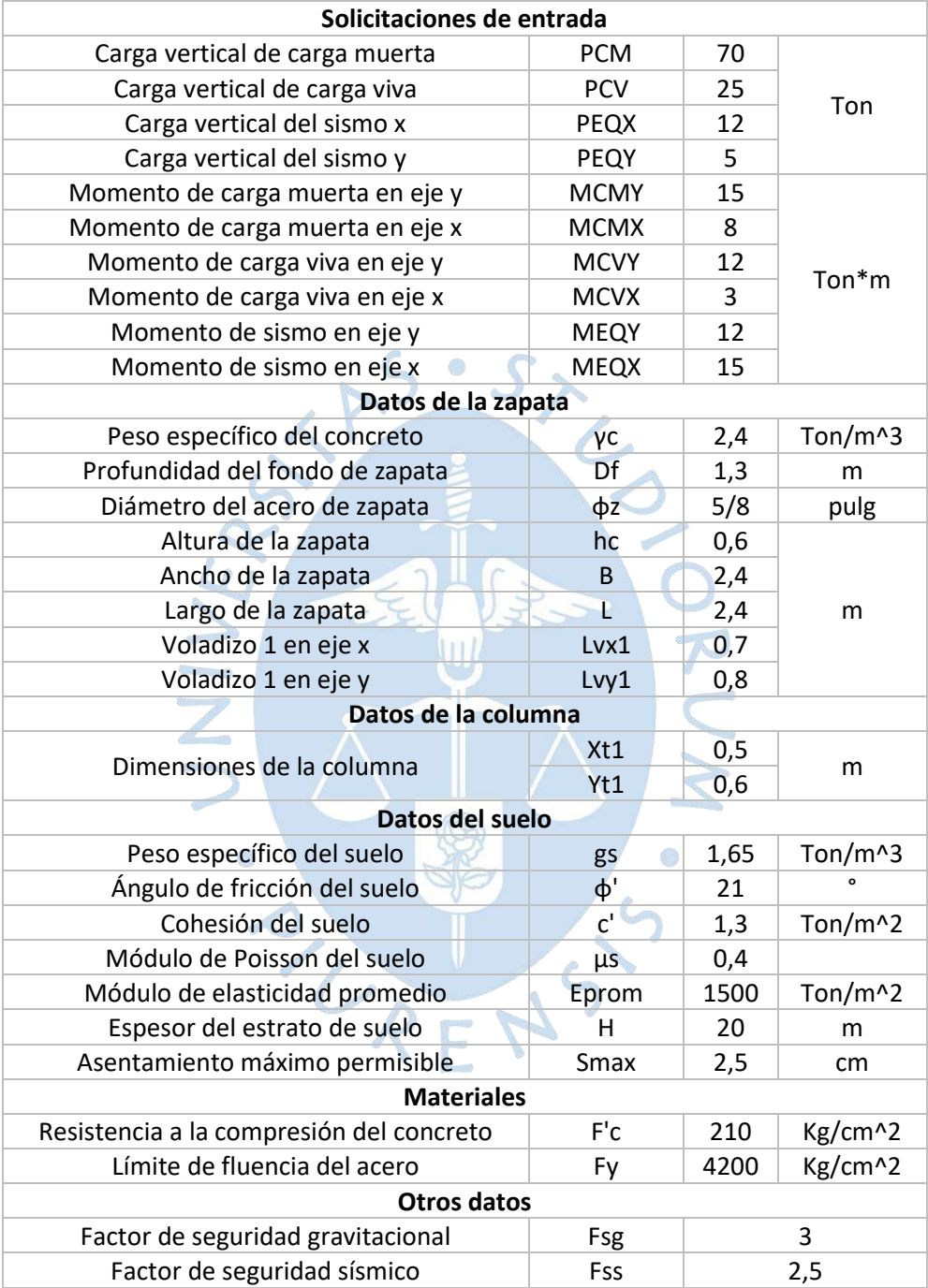

#### *4.3.2 Diseño con el software Geo 5*

#### **4.3.2.1 condiciones de servicio**

#### **Figura 55. Resultados en condiciones de servicio**

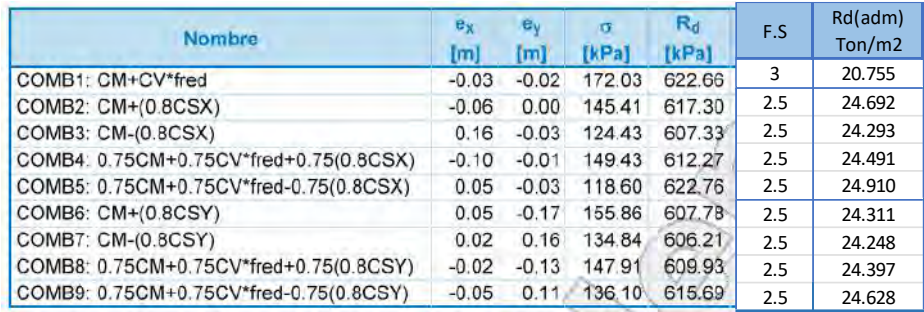

#### **Nota. Adaptado de Software Geo5 (2016).**

La capacidad portante admisible más desfavorable es 20.76 ton/m^2.

La máxima presión en servicio es 17.21 ton/m^2.

## **Figura 56. Resultados de asentamiento en condiciones de servicio**

Asentamiento completo y rotación de la cimentación: Asentamiento de la cimentación  $= 8.8$  mm Profundidad de la zona de influencia = 7.62 m Rotación en dirección de x = 0.231 (tan\*1000); (1.3E-02 °) (COMB1: CM+CV\*fred) Rotación en dirección de y = 0.107 (tan\*1000); (6.1E-03 °)

## **Nota. Adaptado de Software Geo5 (2016).**

Para la COMB1 el asentamiento es de 8.8mm.

## **4.3.2.2 condiciones de diseño**

#### **Figura 57. Resultados en condiciones últimas**

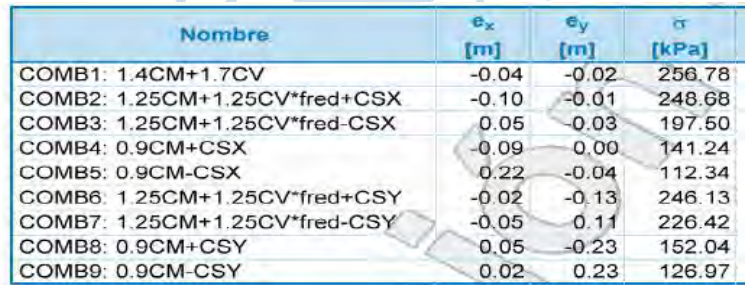

Caso de carga más desfavorable Nro. 1. (COMB1: 1.4CM+1.7CV)

#### **Nota. Adaptado de Software Geo5 (2016).**

La máxima presión de diseño es 25.68 ton/m^2.

El análisis se lleva a cabo con la selección del caso de carga más desfavorable.

#### **Figura 58. Resultados del cálculo en condiciones últimas**

#### Verificación del refuerzo de la cimentación de hormigón armado Verificación del refuerzo longitudinal en dirección X. Cuantía del refuerzo  $0.19%$  $0.18%$  $\mathbf{p}$  $\equiv$  $\geq$  $=$   $\rho_{min}$ Posición del eje neutro c  $0.03$  m  $0.22 \, m$ Ξ k.  $= C_{\text{max}}$

Momento último  $\phi M_n$  = 453.78 kNm > 452.87 kNm = M<sub>u</sub> La sección transversal es SATISFACTORIA.

#### Verificación del refuerzo longitudinal en dirección Y

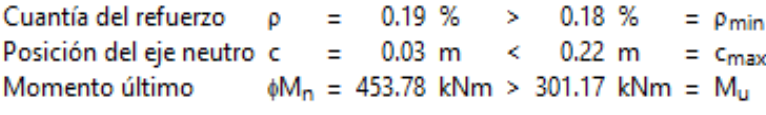

La sección transversal es SATISFACTORIA.

#### Zapata para comprobar el fallo del punzonamiento

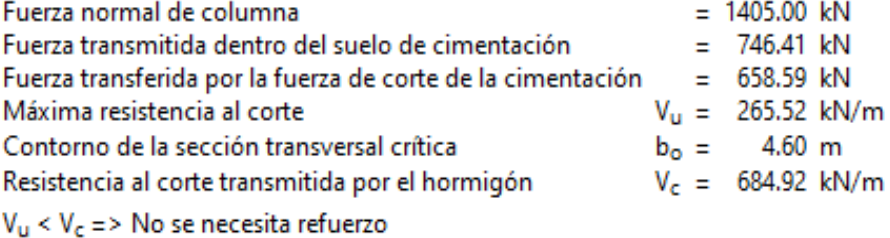

Zapata para punzonamiento ES SATISFACTORIA

## **Nota. Adaptado de Software Geo5 (2016).**

El punzonamiento está dado por  $Vp = 65.8$  ton.

El aplastamiento es 140.5 ton.

El Momento en la dirección x es 45.29 ton\*m.

El Momento en la dirección y es 30.64 ton\*m.

 $A_{\text{req}} = 2370.4 \text{ mm}^2 < A_{\text{inp}} = 2375.2 \text{ mm}^2$ 

 $A_{\text{reco}} = 2200.1 \text{ mm}^2 \cdot A_{\text{inn}} = 2375.2 \text{ mm}^2$ 

La cantidad de acero en la dirección x es 23.71 cm^2.

La cantidad de acero en la dirección y es 22.00 cm^2.

## Verificación del refuerzo longitudinal en dirección X. Verificación del refuerzo longitudinal en dirección Y

12 perf. Nro. 5, recubr. 75.0 mm Ancho de la sección transversal  $= 2.40$  m Profundidad de la sección transversal = 0.60 m 12 perf.Nro. 5, recubr.75.0 mm Ancho de la sección transversal  $= 2.40$  m Profundidad de la sección transversal = 0.60 m

## **Figura 59. Vista 3D de la zapata del ejemplo 2**

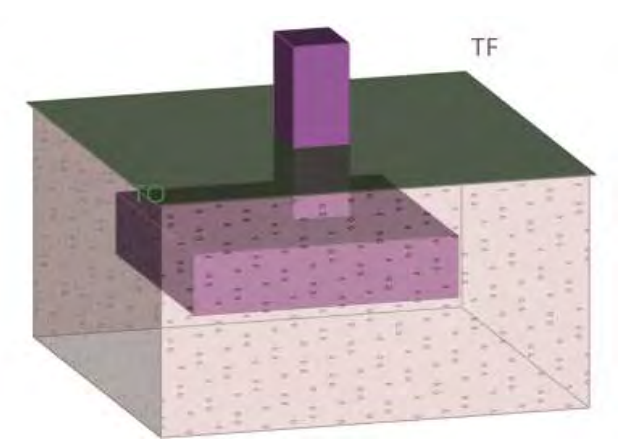

**Nota. Adaptado de Software Geo5 (2016).**

# *4.3.3 Diseño con el software SAFE*

Utilizando las excentricidades obtenidas por el software Geo5:

$$
L' = L - 2 \cdot e_x = 2.4 - 2(0.034) = 2.33m
$$
  

$$
B' = B - 2 \cdot e_y = 2.4 - 2(0.016) = 2.37m
$$

Se ha hallado un módulo de reacción de subrasante de la siguiente manera:

$$
B_e = \sqrt{\frac{4B'L'}{\pi}} = \sqrt{\frac{4(2.332)(2.368)}{\pi}} = 2.65m
$$
  
\n
$$
E_f = 15000 \cdot 10 \cdot \sqrt{f'c} = 15000 \cdot 10 \cdot \sqrt{210} = 2173706.51 \text{ton} / m^2
$$
  
\n
$$
I_c = 1.6 \left(\frac{H}{B_e}\right) \left[1 + 1.6 \left(\frac{H}{B_e}\right)\right]^{-1} = 1.6 \left(\frac{4 \cdot 2.65}{2.65}\right) \left[1 + 1.6 \left(\frac{4 \cdot 2.65}{2.65}\right)\right]^{-1} = 0.8649
$$
  
\n
$$
I_R = \frac{\pi}{4} + \frac{1}{4.6 + 10 \left(\frac{E_f}{E_o}\right) \left(\frac{2t}{B_e}\right)^3} = \frac{\pi}{4} + \frac{1}{4.6 + 10 \left(\frac{2173706.51}{1500}\right) \left(\frac{2 \cdot 0.6}{2.65}\right)^3} = 0.7861
$$
  
\n
$$
I_E = 1 - \frac{1}{3.5 \exp(1.22 \mu_s - 0.4) \left(\frac{B_e}{D_f} + 1.6\right)} = 1 - \frac{1}{3.5 \exp(1.22 \cdot 0.4 - 0.4) \left(\frac{2.65}{1.3} + 1.6\right)} = 0.9281
$$
  
\n
$$
kZ = \frac{E_0}{B_e I_6 I_8 I_E \left(1 - \mu^2\right)} = \frac{1500}{2.65 \cdot 0.86 \cdot 0.79 \cdot 0.93 \cdot (1 - 0.4^2)} = 1067.2 \text{ton} / m^3
$$

Obteniéndose 1067.2 ton/m^3 con el cual se ha diseñado en SAFE.

$$
B_e = \sqrt{\frac{4B'L'}{\pi}} = \sqrt{\frac{4(2.332)(2.368)}{\pi}} = 2.65
$$

$$
B' = B - 2 \cdot e_y = 2.4 - 2(0.016) = 2.37m
$$
  
ulo de reacción de subrasante de la siguien  

$$
B = \sqrt{\frac{4B'L'}{B}} = \sqrt{\frac{4(2.332)(2.368)}{2}} = 2.65m
$$

#### **4.3.3.1 Presiones en servicio**

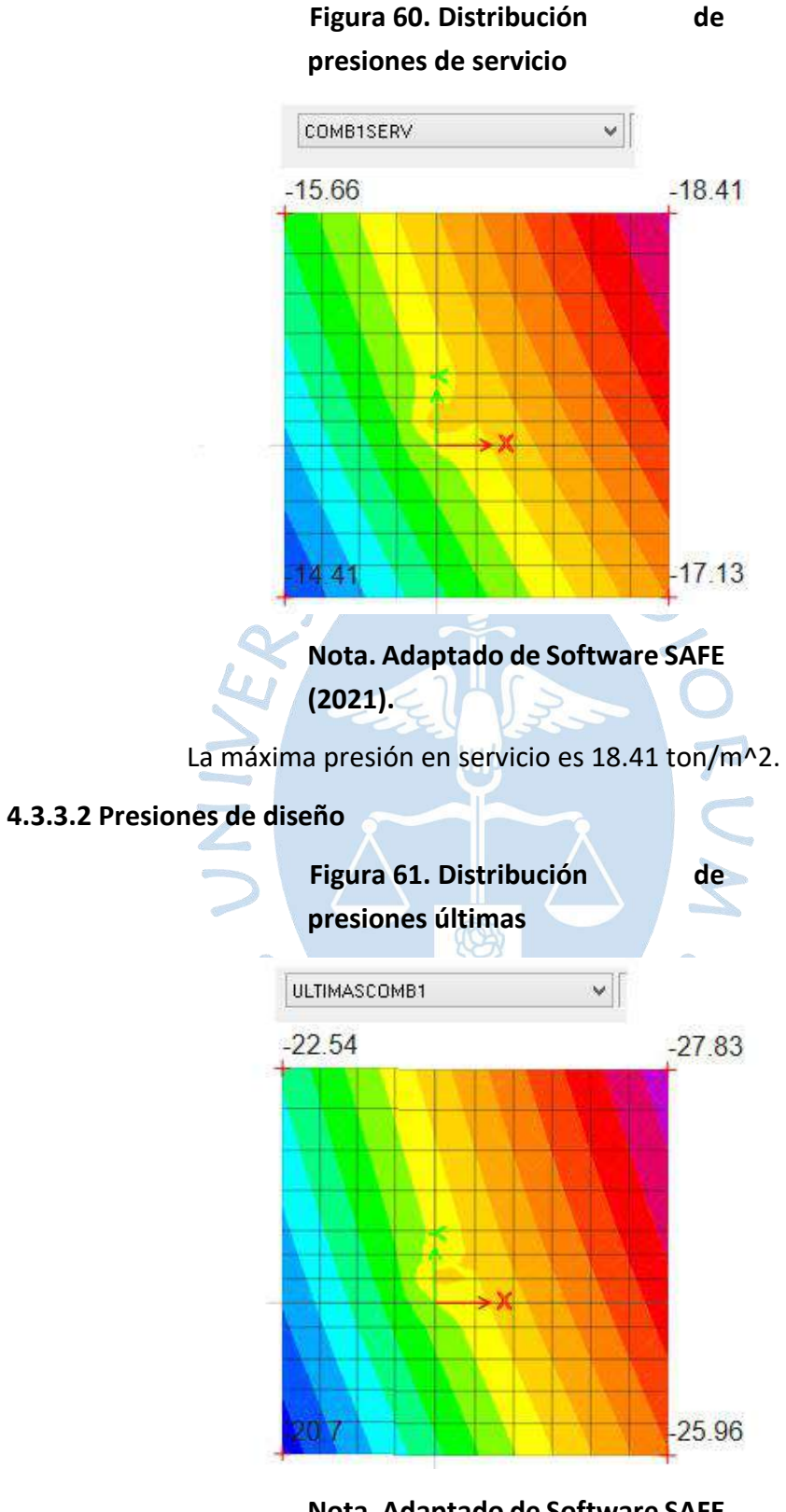

**Nota. Adaptado de Software SAFE (2021).**

La máxima presión de diseño es 27.83 ton/m^2.

#### **4.3.3.3 Verificación del punzonamiento**

#### **Figura 62. Resultados del cálculo de punzonamient**

#### **Load Punching Check**

Avg. Eff. Slab Thickness = 0.51 m Eff. Punching Perimeter = 4.24 m Cover =  $0.09$  m Conc. Comp. Strength = 2100 tont/m2 Reinforcement Ratio = 0 Section Inertial 22 = 0.46 m\* Section Inertial 33 = 0.4 m<sup>+</sup> Section Inertial 23 = 0 m<sup>+</sup>  $Gamma_{12} = 0.41139$ Gamma <a = 0.388717 Moment Mu2 = -14.84 tonf-m Moment Mu3= 40.81 tonf-m Shear Force = - 103.64 tonf Unbalanced Moment Mu2 = -6.1 tonf-m Unbalanced Moment Mu3= 15.86 tonf-m Max Design Shear Stress = 75.64 tonf/m<sup>2</sup> Conc. Shear Stress Capacity = 130.64 tont/m2 Punching Shear Ratio = 0.58

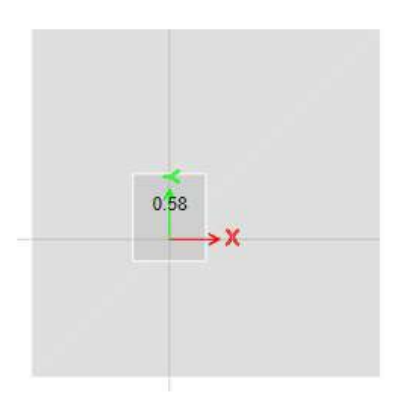

o)

## **Nota. Adaptado de Software SAFE (2021).**

Fuerza de corte o punzonamiento es *Vp* <sup>=</sup> <sup>−</sup>103.64 *ton* .

Cumple por resistencia al punzonamiento, donde 75,64 ton < 130,64 ton.

## **4.3.3.4 Verificación de resistencia al cortante**

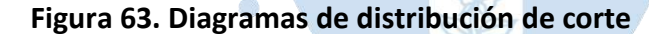

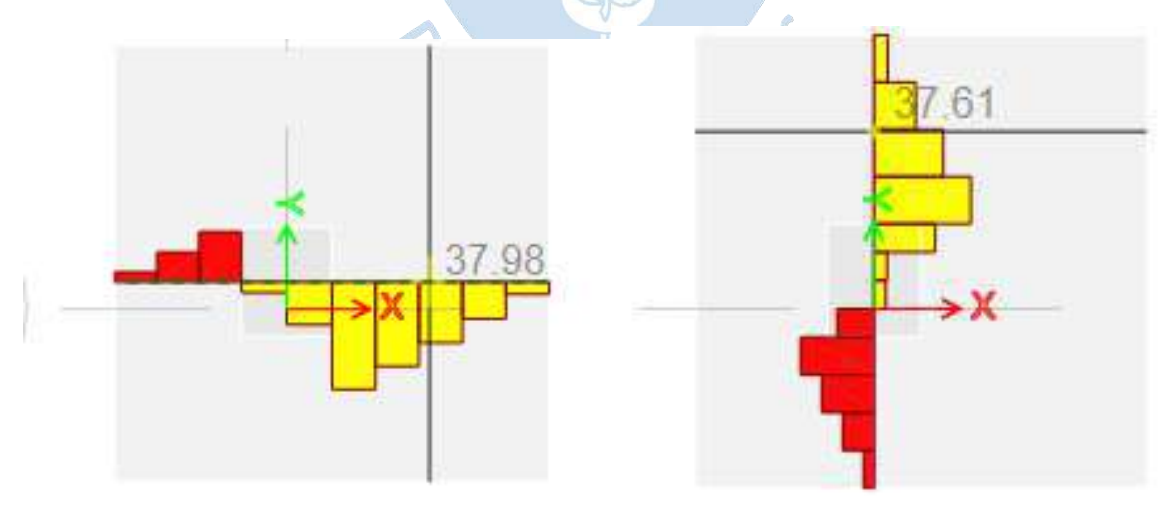

## **Nota. Adaptado de Software SAFE (2021).**

La máxima cortante en la dirección x, a d de la cara de la columna es 37.98 ton.

La máxima cortante en la dirección y, a d de la cara de la columna es 37.61 ton.
#### **4.3.3.5 Diseño por flexión**

#### **Figura 64. Diagramas de distribución de flexión**

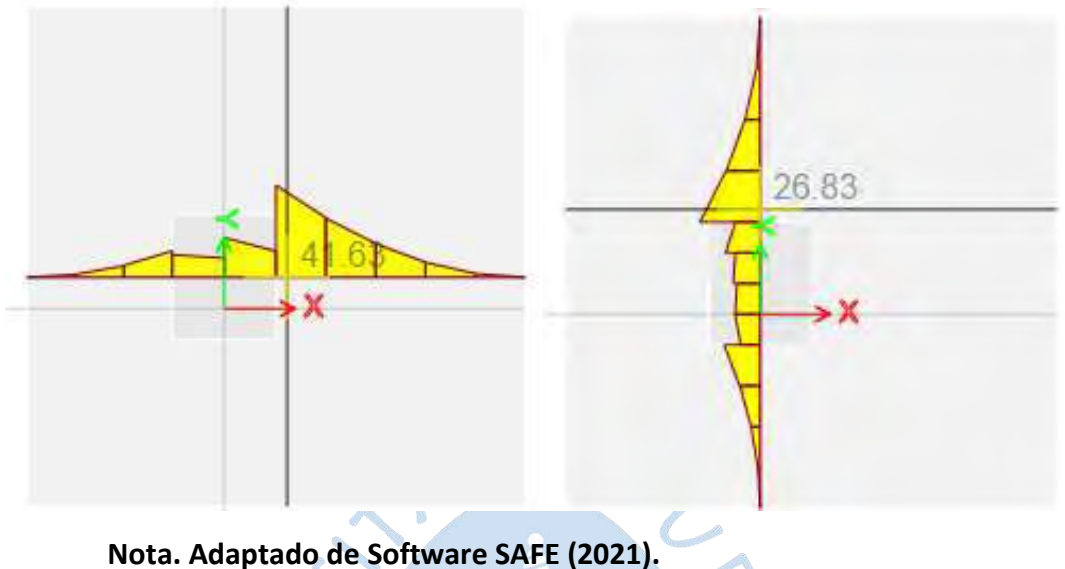

El máximo momento en la dirección x, a la cara de la columna es 45.1 ton\*m.

El máximo momento en la dirección y, a la cara de la columna es 29.98 ton\*m.

(\*Los valores no se pueden observar en las imágenes debido a una restricción del software, sin embargo, se han colocado por escrito).

### **4.3.3.6 Cantidad de acero**

**Figura 65. Diagramas de distribución del acero**

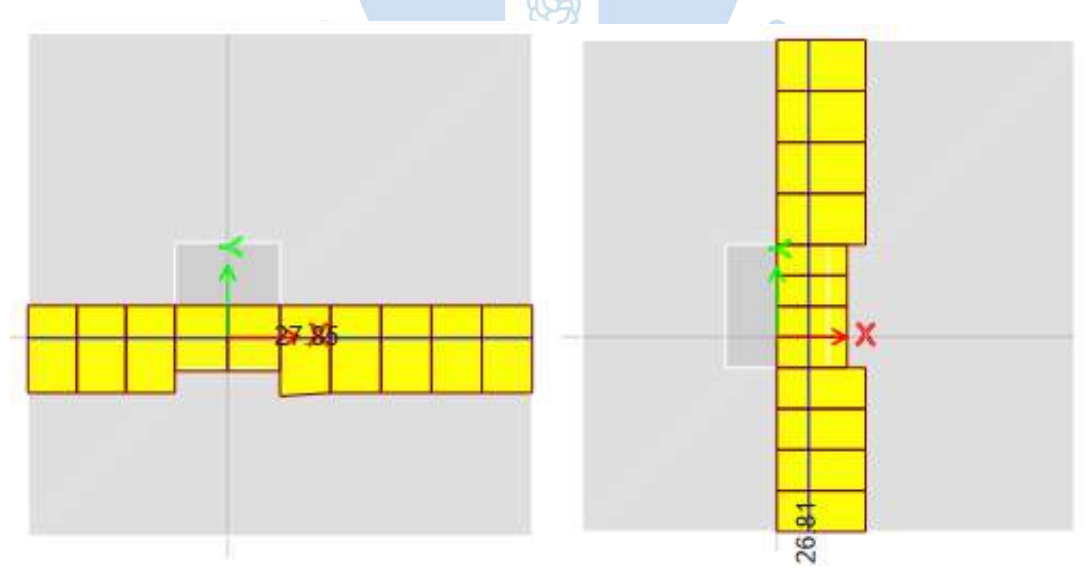

#### **Nota. Adaptado de Software SAFE (2021).**

La cantidad de acero en la dirección x es 27.85 cm^2.

La cantidad de acero en la dirección y es 26.81 cm^2.

# *4.3.4 Diseño con el software DZAIS 1.0*

#### **4.3.4.1 Condiciones en servicio**

#### **Figura 66. Resultados en condiciones de servicio**

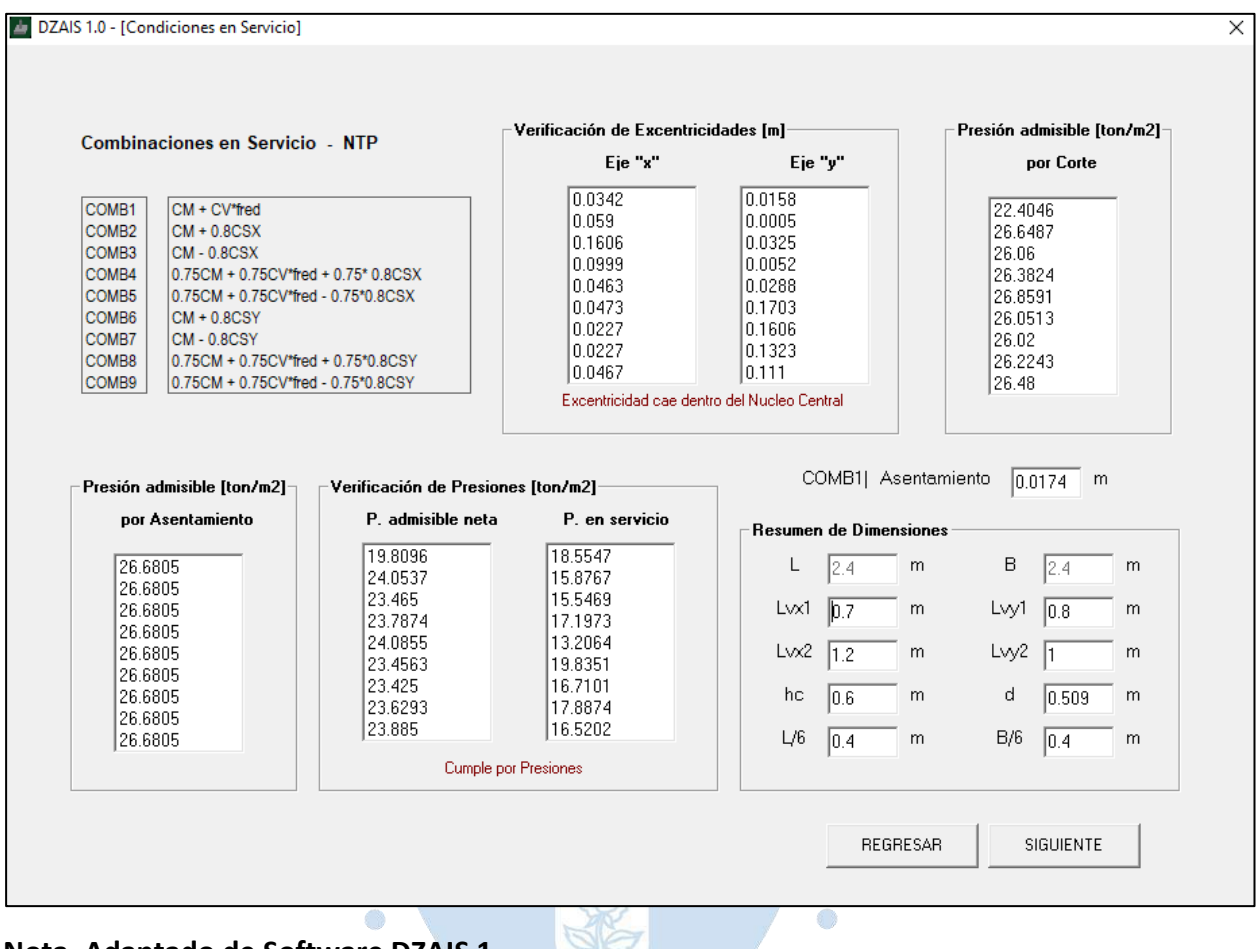

Nota. Adaptado de Software DZAIS 1.<br> **ALICE DE LA PERIODE DE LA PERIODE DE LA PERIODE DE LA PERIODE DE LA PERIODE DE LA PERIODE DE LA PERIODE DE LA PERIODE DE LA PERIODE DE LA PERIODE DE LA PERIODE DE LA PERIODE DE LA PERI** 

#### **4.3.4.2 Condiciones últimas**

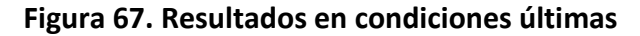

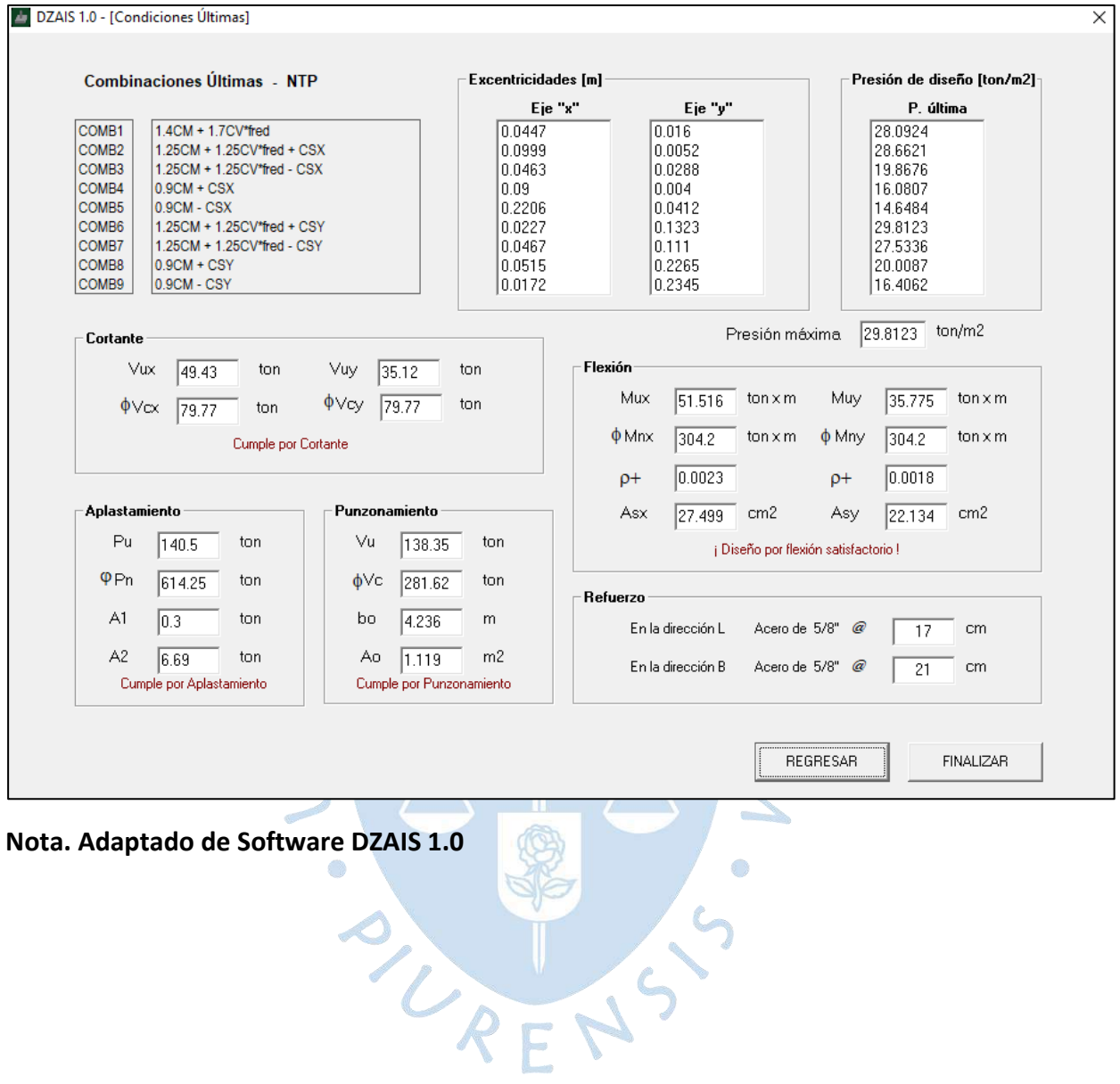

#### *4.3.5 Comparaciones y verificaciones*

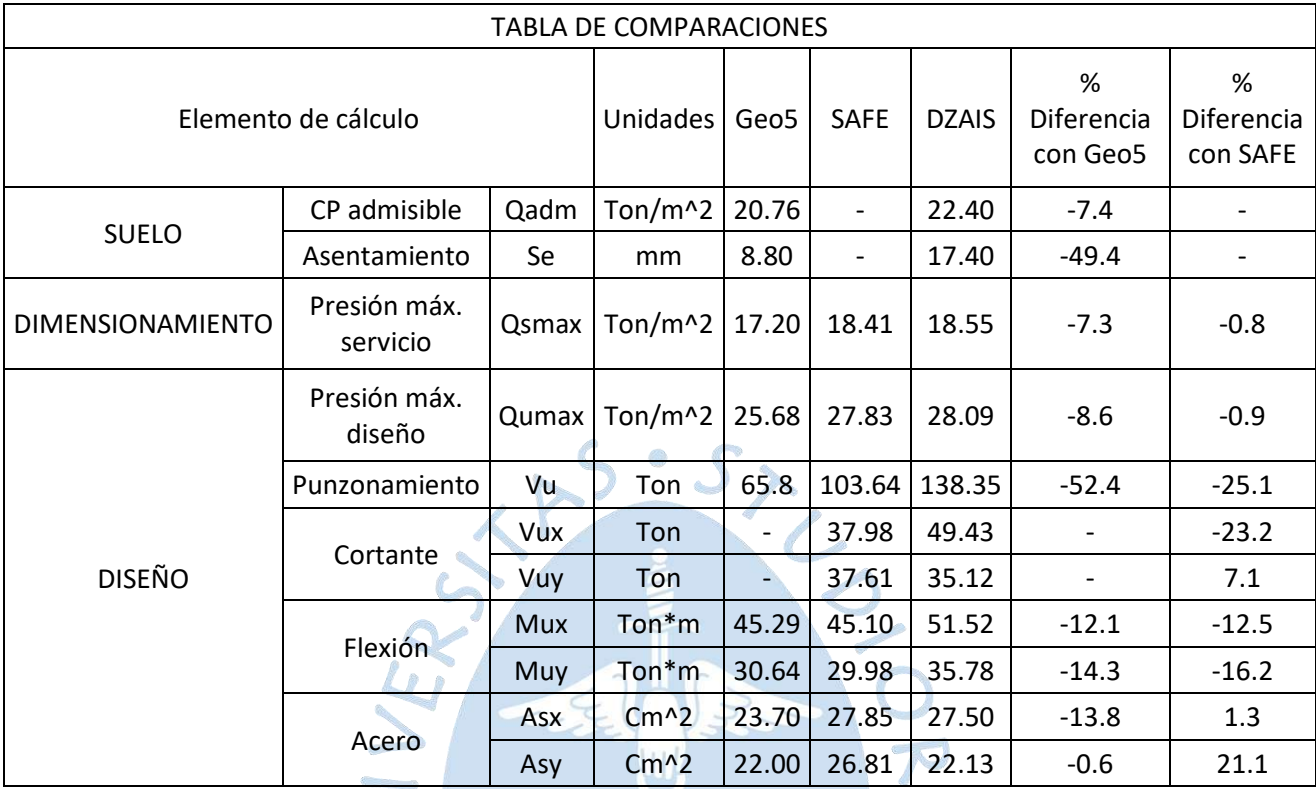

#### **Tabla 17. Comparación de resultados del ejemplo 2**

#### *4.3.6 Discusión de resultados.*

En la etapa de cálculo para los apartados de suelo el promedio de:

• Las diferencias entre Geo5 y DZAIS 1.0 es 28.4%

En la etapa de cálculo para los apartados de dimensionamiento el promedio de:

- Las diferencias entre Geo5 y DZAIS 1.0 es 7.3%
- Las diferencias entre SAFE y DZAIS 1.0 es 0.8%

En la etapa de cálculo para los apartados de diseño el promedio de:

- Las diferencias entre Geo5 y DZAIS 1.0 es 17%
- Las diferencias entre SAFE y DZAIS 1.0 es 6%

#### En general:

- Las diferencias entre Geo5 y DZAIS 1.0 es 18.4%
- Las diferencias entre SAFE y DZAIS 1.0 es 5.5%

# **4.4 Ejemplo 3: Zapata medianera con columna T, análisis biaxial**

# *4.4.1 Datos de entrada*

# **Tabla 18. Datos de entrada del ejemplo 3**

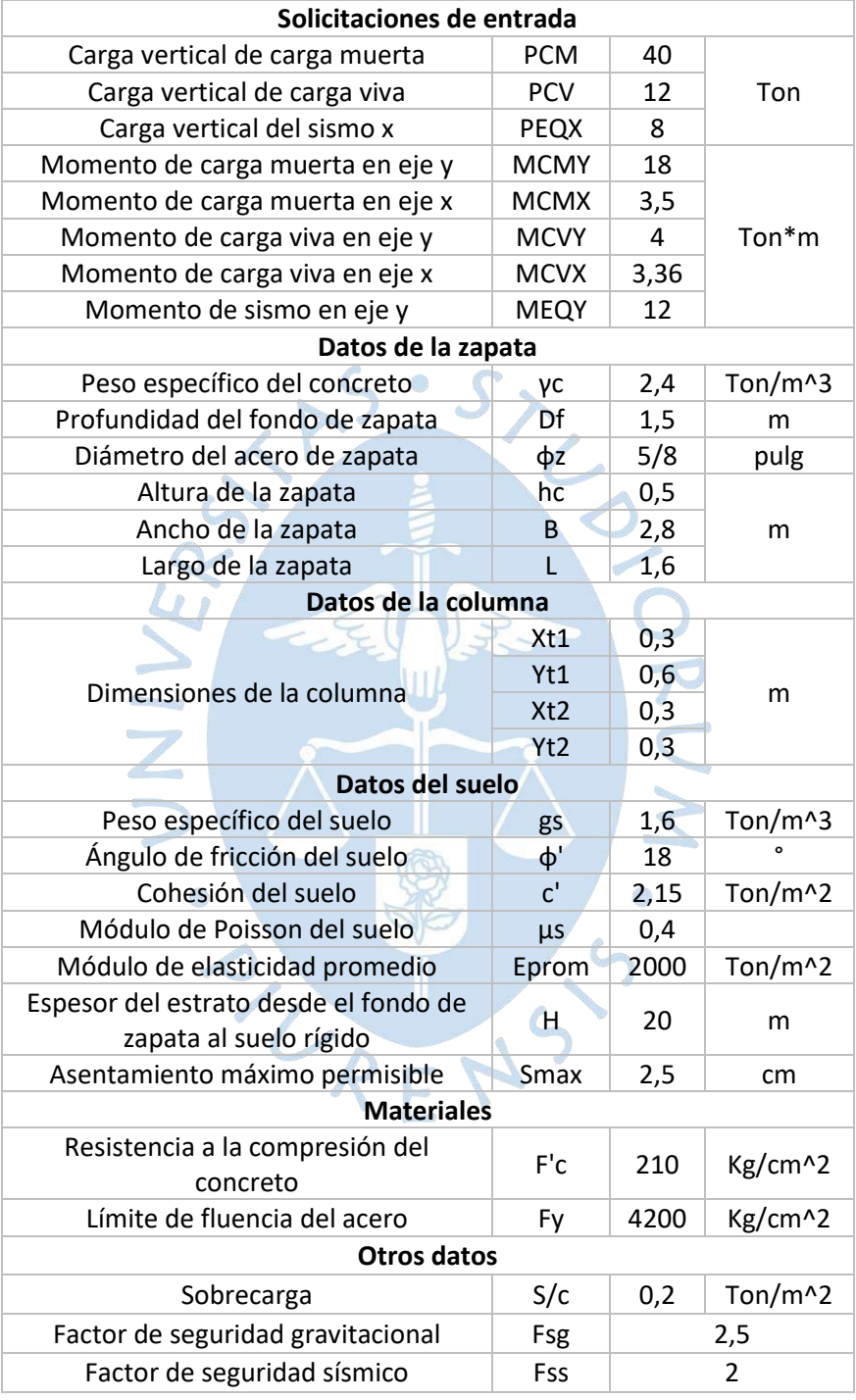

#### *4.4.2 Diseño con el software Geo5*

Debido a las limitaciones que presenta Geo5, este ejemplo se desarrollará con una columna cuadrada conservando la misma área.

Acolumna =  $0.27$ m2, entonces cx =  $0.52$ m y cy =  $0.52$ m.

#### **4.4.2.1 Condiciones de servicio**

#### **Figura 68. Resultados en condiciones de servicio**

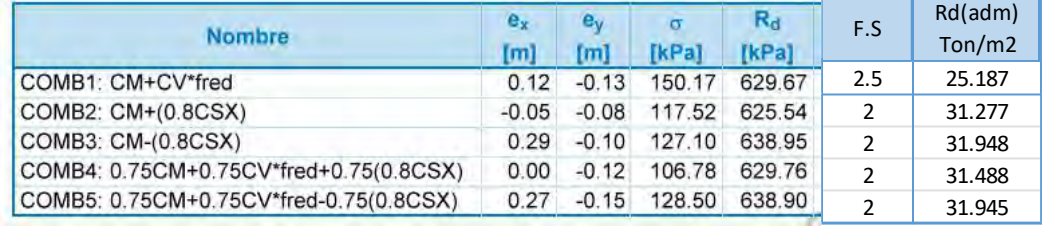

#### **Nota. Adaptado de Software Geo5 (2016).**

La capacidad portante admisible más desfavorable es 25.19 ton/m^2.

La máxima presión en servicio es 15.02 ton/m^2.

**Participate** 

#### **Figura 69. Resultados de asentamiento en condiciones de servicio.**

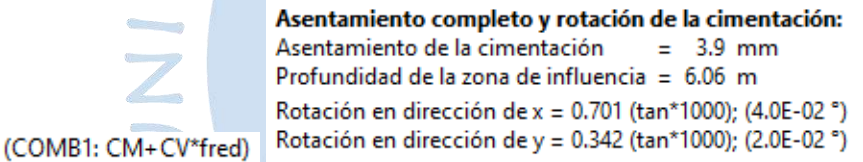

**State of Contract Contract of Contract Contract** 

**Nota. Adaptado de Software Geo5 (2016).**

Para la COMB1 el asentamiento es de 3.9 mm

#### **4.4.2.2 Condiciones de diseño**

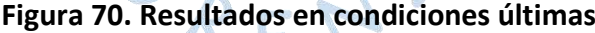

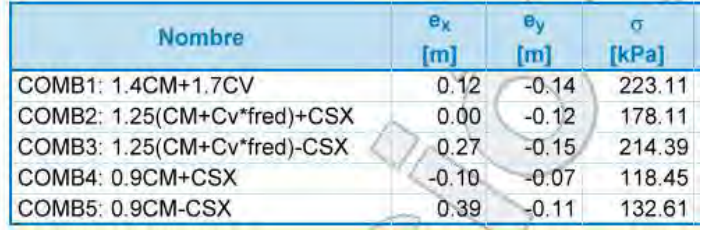

Caso de carga más desfavorable Nro. 1. (COMB1: 1.4CM+1.7CV)

#### **Nota. Adaptado de Software Geo5 (2016).**

La máxima presión de diseño es 22.31 ton/m^2.

El análisis se lleva a cabo con la selección del caso de carga más desfavorable.

#### **Figura 71. Resultados del cálculo en condiciones últimas**

### Verificación del refuerzo de la cimentación de hormigón armado Verificación del refuerzo longitudinal en dirección X.

 $\rho$ Cuantía del refuerzo  $0.19%$  $0.18%$  $\equiv$  $\geq$  $=$   $\rho_{min}$ Posición del eje neutro c  $0.02$  m  $0.18$  m Ξ  $\,<$  $= C_{\text{max}}$  $\phi M_n = 335.72$  kNm > 265.83 kNm = M<sub>u</sub> Momento último La sección transversal es SATISFACTORIA.

#### Verificación del refuerzo longitudinal en dirección Y

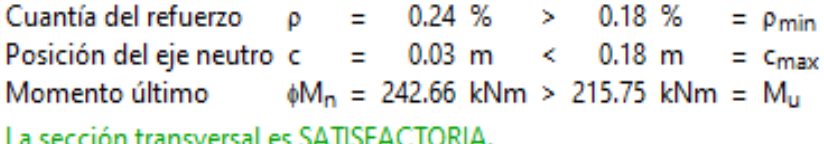

#### Zapata para comprobar el fallo del punzonamiento

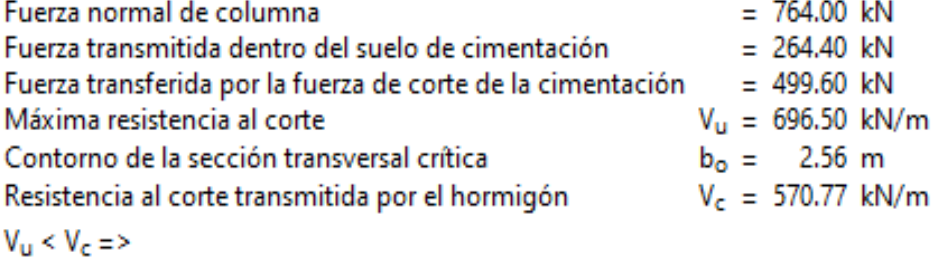

Zapata para punzonamiento NO ES SATISFACTORIA

**Nota. Adaptado de Software Geo5 (2016).**

El punzonamiento está dado por  $Vp = 49.96$  ton.

El aplastamiento es 76.4 ton.

El Momento en la dirección x es 26.58 ton\*m.

El Momento en la dirección y es 21.58 ton\*m.

 $A_{\text{reco}} = 2070.4 \text{ mm}^2 < A_{\text{imp}} = 2177.3 \text{ mm}^2$ 

 $A_{\text{reco}} = 1403.3 \text{ mm}^2 \le A_{\text{line}} = 1583.5 \text{ mm}^2$ 

La cantidad de acero en la dirección x es 20.70 cm^2.

La cantidad de acero en la dirección y es 14.03 cm^2.

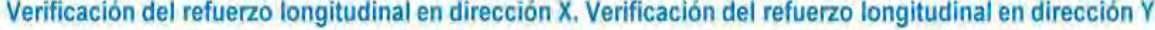

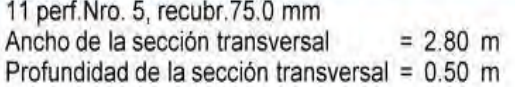

8 perf. Nro. 5, recubr. 75.0 mm Ancho de la sección transversal  $= 1.60$  m Profundidad de la sección transversal = 0.50 m

# **Figura 72. Vista 3D de la zapata del ejemplo 3**

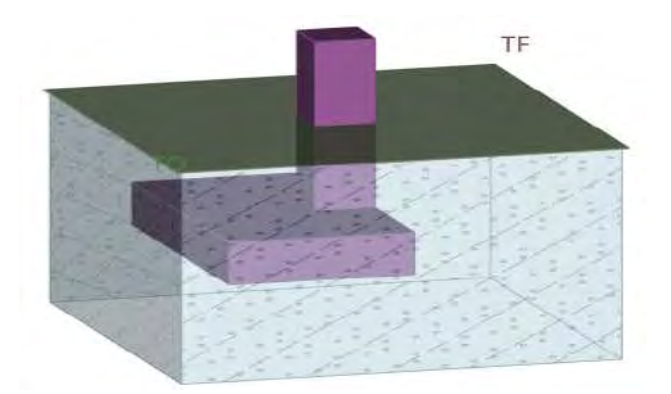

**Nota. Adaptado de Software Geo5 (2016).**

#### *4.4.3 Diseño con el software SAFE*

Utilizando las excentricidades obtenidas por el software Geo5:

$$
L' = L - 2 \cdot e_x = 1.6 - 2(0.127) = 1.35m
$$
  

$$
B' = B - 2 \cdot e_y = 2.8 - 2(0.132) = 2.54m
$$

Se ha hallado un módulo de reacción de subrasante de la siguiente manera:

$$
B_e = \sqrt{\frac{4B'L'}{\pi}} = \sqrt{\frac{4(1.346)(2.536)}{\pi}} = 2.08m
$$

a la

$$
E_f = 15000 \cdot 10 \cdot \sqrt{f'c} = 15000 \cdot 10 \cdot \sqrt{210} = 2173706.51 \text{ton} / \text{m}^2
$$

$$
I_{G} = 1.6 \left(\frac{H}{B_{e}}\right) \left[1 + 1.6 \left(\frac{H}{B_{e}}\right)\right]^{-1} = 1.6 \left(\frac{4 \cdot 2.08}{2.08}\right) \left[1 + 1.6 \left(\frac{4 \cdot 2.08}{2.08}\right)\right]^{-1} = 0.8649
$$

$$
I_R = \frac{\pi}{4} + \frac{1}{4.6 + 10\left(\frac{E_f}{E_o}\right)\left(\frac{2t}{B_e}\right)^3} = \frac{\pi}{4} + \frac{1}{4.6 + 10\left(\frac{2173706.51}{2000}\right)\left(\frac{2 \cdot 0.5}{2.08}\right)^3} = 0.7862
$$

$$
I_{\varepsilon} = 1 - \frac{1}{3.5 \exp(1.22 \mu_{\varepsilon} - 0.4) \left(\frac{B_e}{D_f} + 1.6\right)} = 1 - \frac{1}{3.5 \exp(1.22 \cdot 0.4 - 0.4) \left(\frac{2.08}{1.5} + 1.6\right)} = 0.9125
$$
  

$$
kz = \frac{E_0}{B_{\varepsilon} I_{\varepsilon} I_{\varepsilon} \left(1 - \mu^2\right)} = \frac{2000}{2.08 \cdot 0.86 \cdot 0.79 \cdot 0.91 \cdot \left(1 - 0.4^2\right)} = 1840.7 \text{ton / m}^3
$$

$$
kz = \frac{E_0}{B_e I_c I_R I_E (1 - \mu^2)} = \frac{2000}{2.08 \cdot 0.86 \cdot 0.79 \cdot 0.91 \cdot (1 - 0.4^2)} = 1840.7 \text{ton/m}^3
$$

Obteniéndose 1840.7 ton/m^3 con el cual se ha diseñado en SAFE.

#### **4.4.3.1 Presiones en servicio**

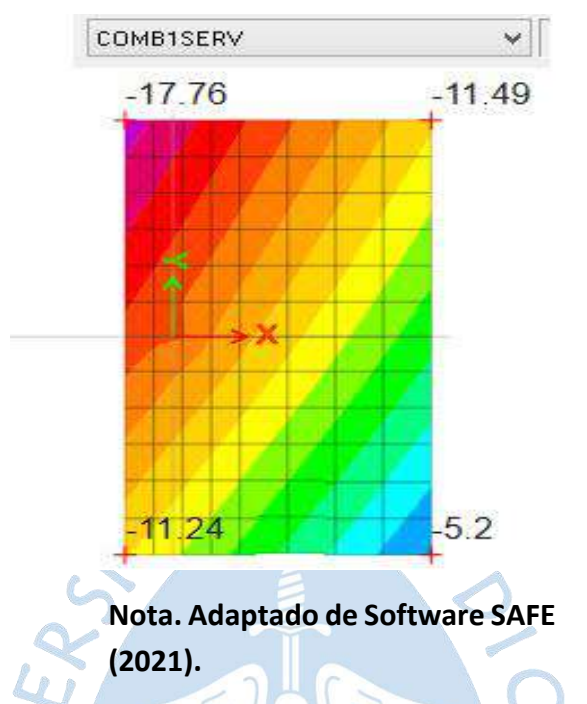

**Figura 73.Distribución de presiones de servicio**

La máxima presión en servicio es 17.76 ton/m^2.

### **4.4.3.2 Presiones de diseño**

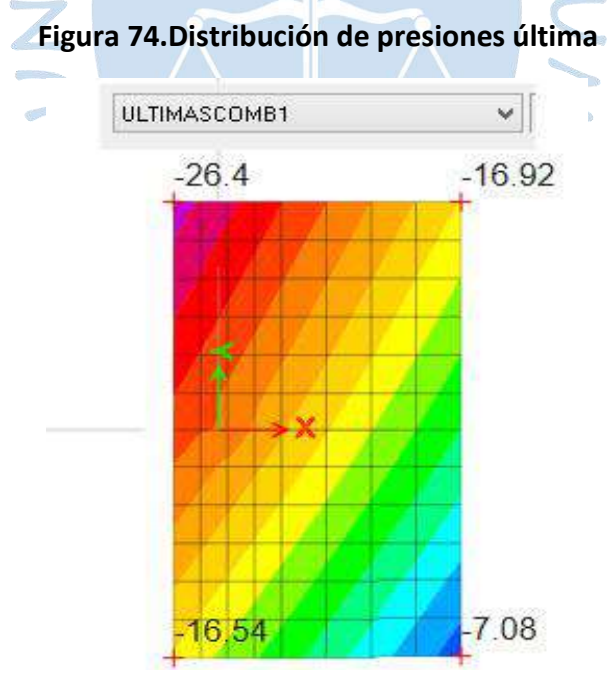

**Nota. Adaptado de Software SAFE (2021).**

La máxima presión de diseño es 26.4 ton/m^2.

#### **4.4.3.3 Verificación del punzonamiento**

### **Load Punching Check** Avg. Eff. Slab Thickness = 0.41 m Eff. Punching Perimeter = 2.47 m Cover =  $0.09$  m Conc. Comp. Strength = 2100 tonf/m<sup>2</sup> Reinforcement Ratio = 0 Section Inertia I22 = 0.15 m<sup>+</sup> Section Inertia I33 = 0.08 m\* Section Inertial 23 = 0 m<sup>+</sup> Gamma <2 = 0.407884 Gamma <a = 0.392167 Moment Mu2 = -8.53 tonf-m Moment Mu3=23.19 tonf-m Shear Force = -65.45 tonf Unbalanced Moment Mu2 = -3.48 tonf-m Unbalanced Moment Mu3= 9.09 tonf-m Max Design Shear Stress = 104.07 tonf/m2 Conc. Shear Stress Capacity = 130.64 tonf/m2 Punching Shear Ratio = 0.8

#### **Figura 75. Resultados del cálculo de punzonamiento**

# **Nota. Adaptado de Software SAFE (2021).**

Fuerza de corte o punzonamiento es  $Vp = 65.45$  ton.

Cumple por resistencia al punzonamiento, donde 104.07 ton < 130.64 ton.

# **4.4.3.4 Verificación de resistencia al cortante**

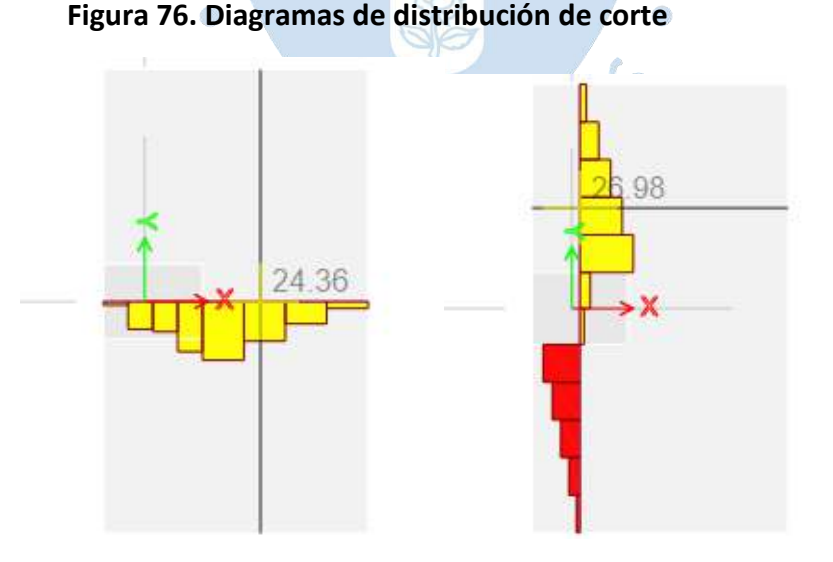

**Nota. Adaptado de Software SAFE (2021).**

La máxima cortante en la dirección x, a d de la cara de la columna es 24.36 ton.

La máxima cortante en la dirección y, a d de la cara de la columna es 26.98 ton.

#### **4.4.3.5 Diseño por flexión**

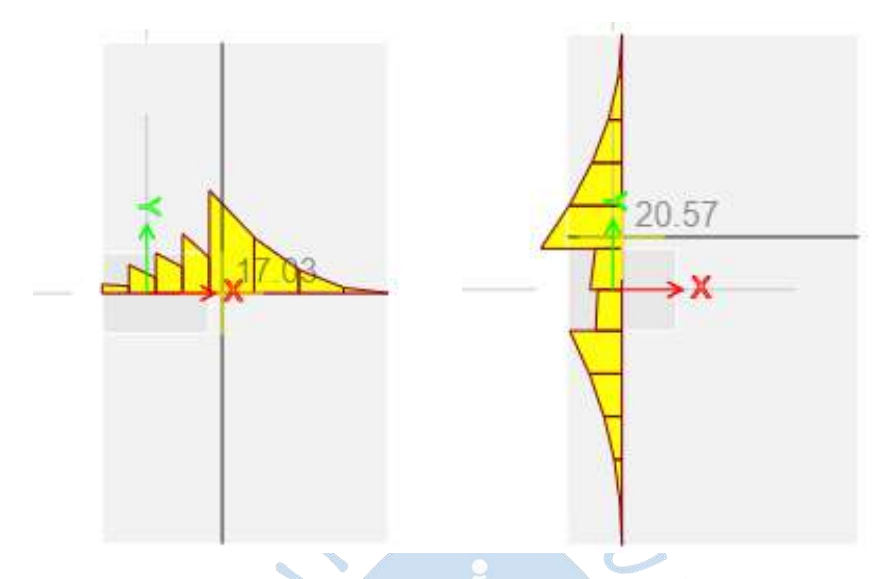

### **Figura 77. Diagramas de distribución de flexión**

**Nota. Adaptado de Software SAFE (2021).**

El máximo momento en la dirección x, a la cara de la columna es 19.53 ton\*m.

El máximo momento en la dirección y, a la cara de la columna es 22.67 ton\*m.

(\*Los valores no se pueden observar en las imágenes debido a una restricción del software, sin embargo, se han colocado por escrito).

#### **4.4.3.6 Cantidad de acero**

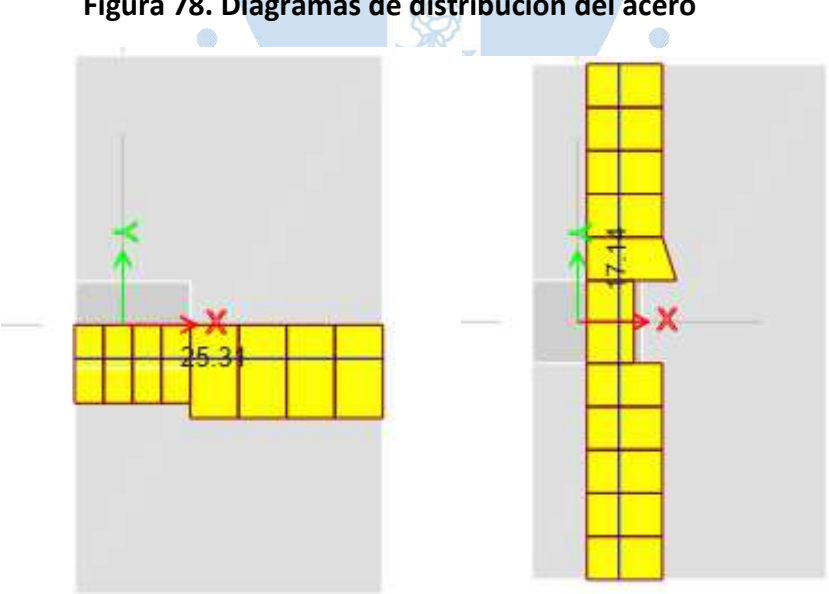

**Figura 78. Diagramas de distribución del acero**

### **Nota. Adaptado de Software SAFE (2021).**

La cantidad de acero en la dirección x es 25.31 cm^2.

La cantidad de acero en la dirección y es 17.14 cm^2.

# *4.4.4 Diseño con el software DZAIS 1.0*

#### **4.4.4.1 Condiciones en servicio**

### **Figura 79. Resultados en condiciones de servicio**

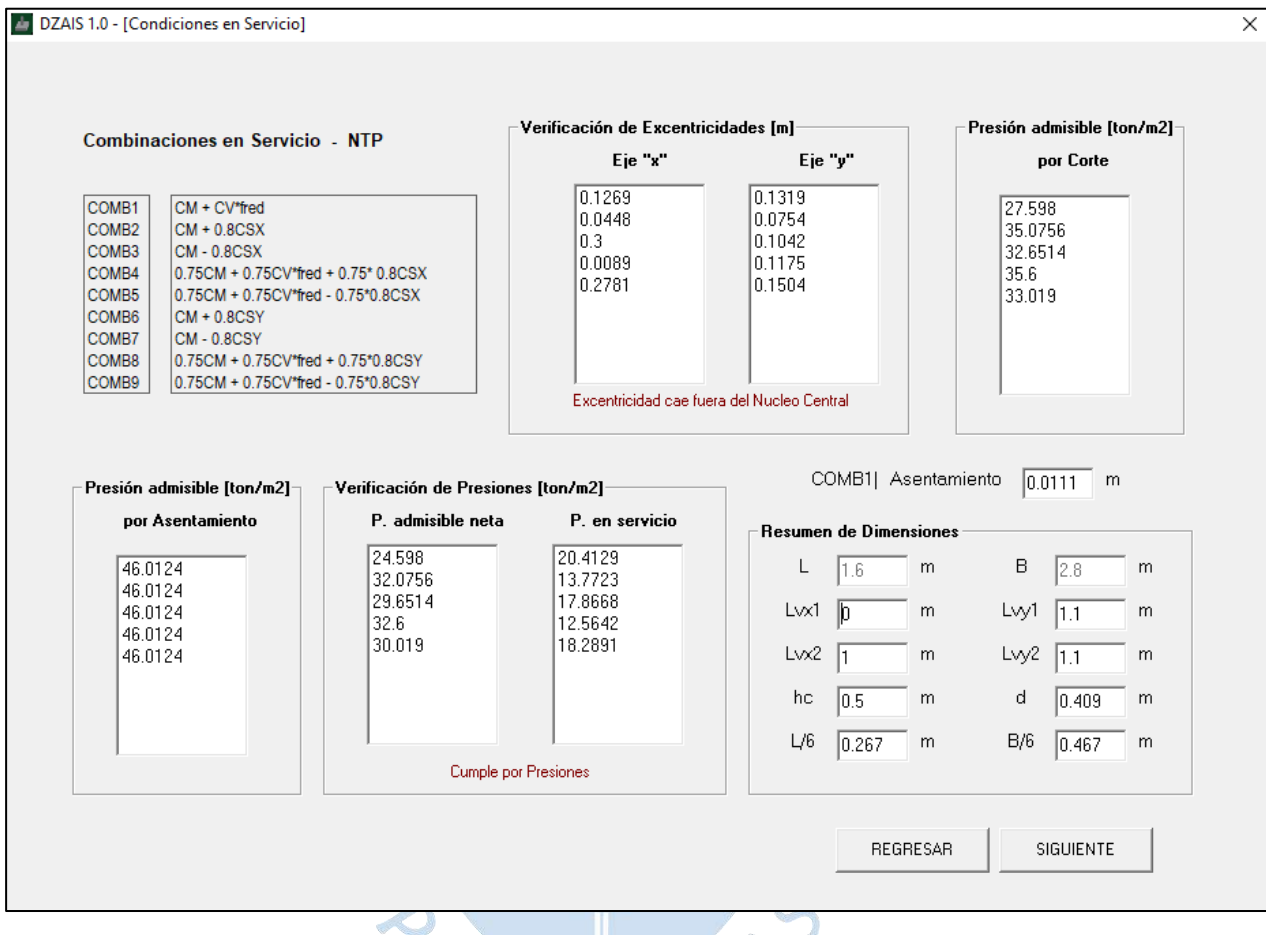

Nota. Adaptado de Software DZAIS 1.0<br> **Nota. Adaptado de Software DZAIS 1.0** 

#### **4.4.4.2 Condiciones últimas**

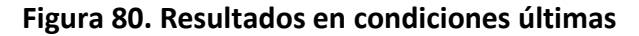

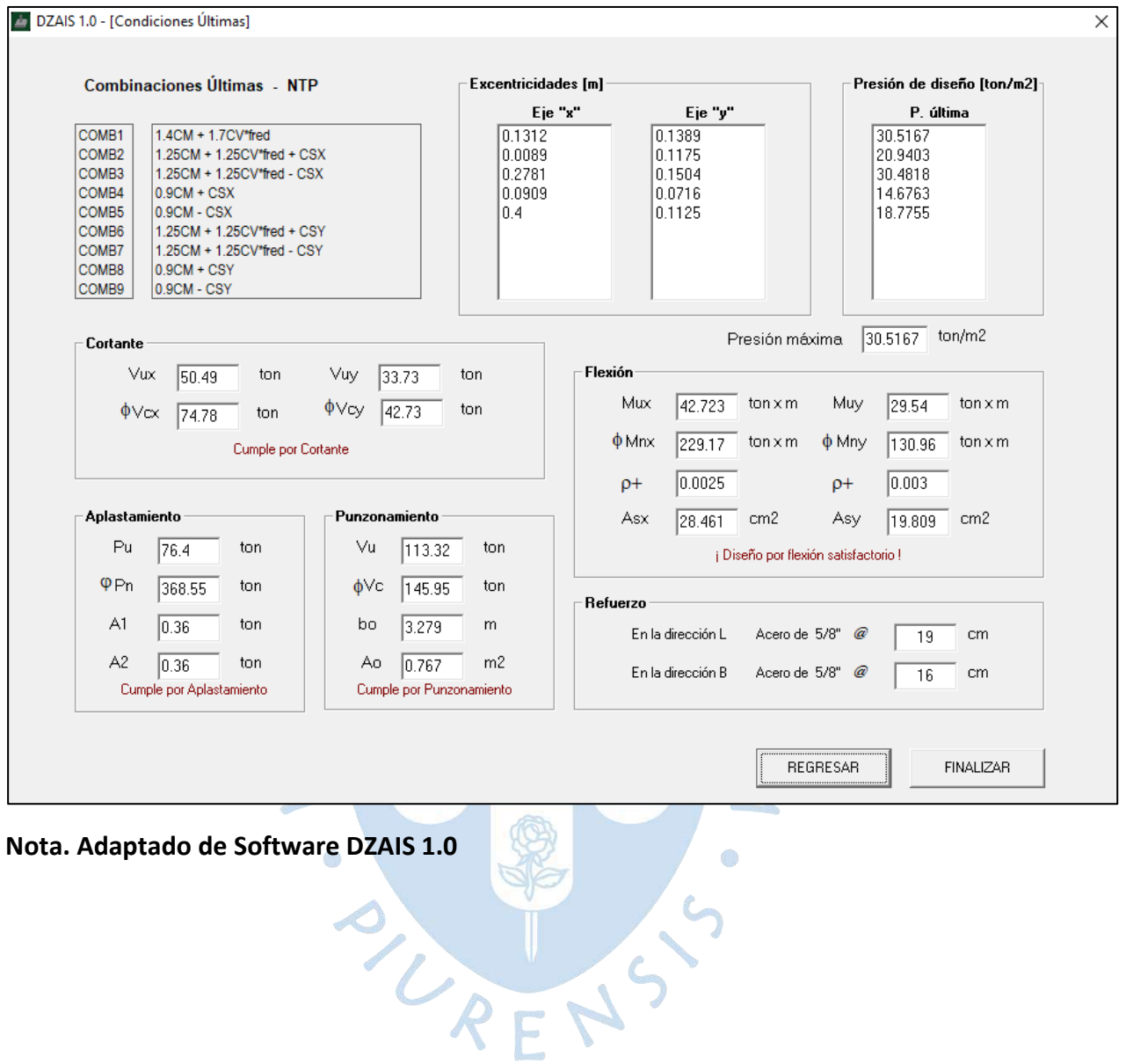

#### *4.4.5 Comparaciones y verificaciones*

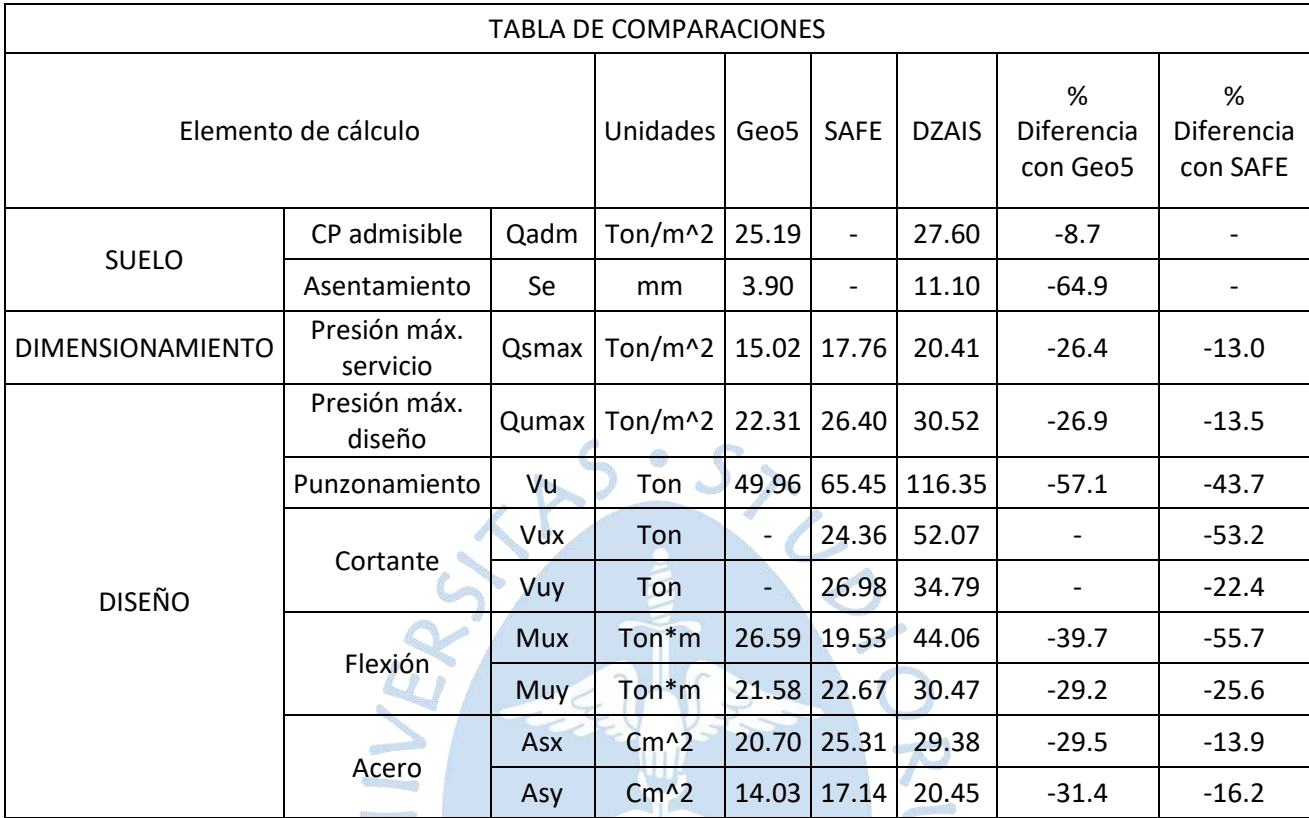

#### **Tabla 19. Comparación de resultados del ejemplo 3**

#### *4.4.6 Discusión de resultados.*

En la etapa de cálculo para los apartados de suelo el promedio de:

• Las diferencias entre Geo5 y DZAIS 1.0 es 36.8%

En la etapa de cálculo para los apartados de dimensionamiento el promedio de:

 $\sqrt{2}$ 

- Las diferencias entre Geo5 y DZAIS 1.0 es 26.4%
- Las diferencias entre SAFE y DZAIS 1.0 es 13%

En la etapa de cálculo para los apartados de diseño el promedio de:

- Las diferencias entre Geo5 y DZAIS 1.0 es 35.6%
- Las diferencias entre SAFE y DZAIS 1.0 es 30.5%

En general:

- Las diferencias entre Geo5 y DZAIS 1.0 es 34.9%
- Las diferencias entre SAFE y DZAIS 1.0 es 28.6%

# **4.5 Ejemplo 4: Zapata medianera con columna rectangular y viga aérea, análisis uniaxial**

# *4.5.1 Datos de entrada*

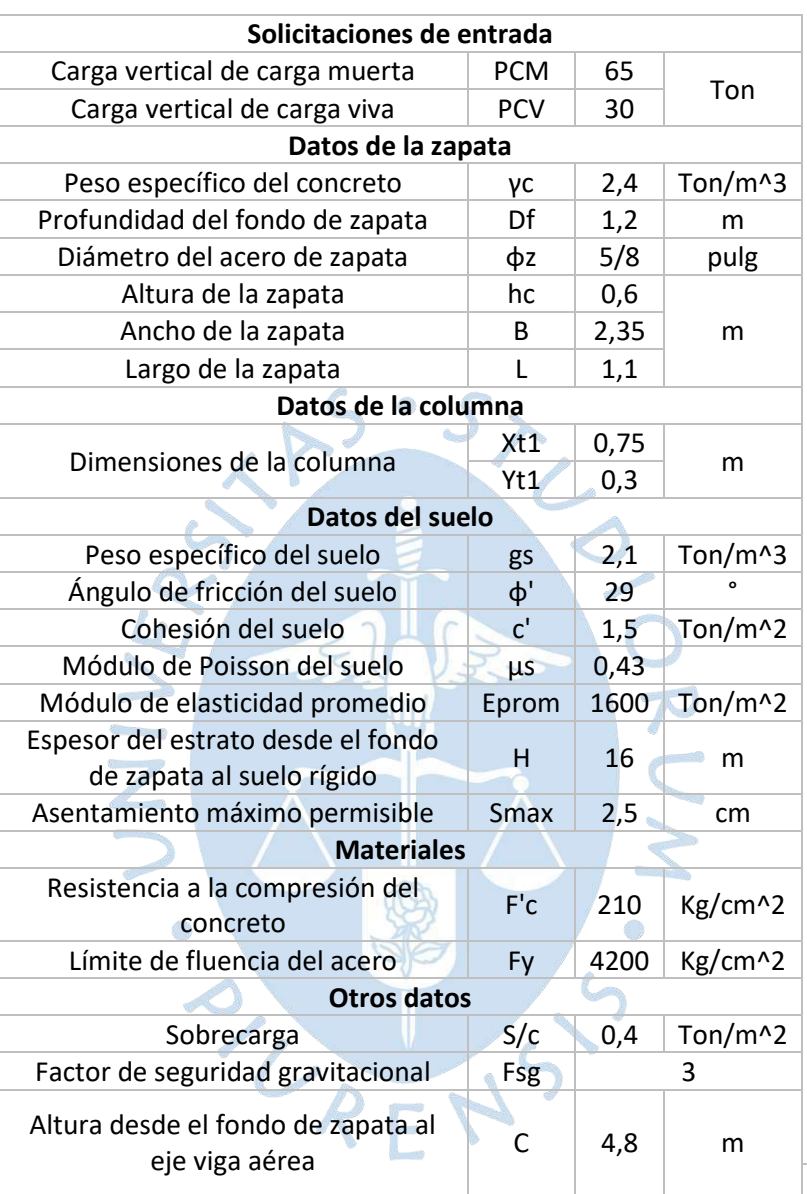

# **Tabla 20. Datos de entrada del ejemplo 4**

### *4.5.2 Diseño con el software Geo5*

Para desarrollar la zapata medianera con viga aérea suponemos un artificio, el cual consiste en agregar un momento que contrarreste la excentricidad tanto para condiciones en servicio como últimas.

Msy =  $ex*ps = 0.175*950 = 166.25$  kn\*m y Muy =  $ex*pu = 0.175*1420 = 248.5$  kn\*m.

**4.5.2.1 Condiciones de servicio**

#### **Figura 81. Resultados en condiciones de servicio**

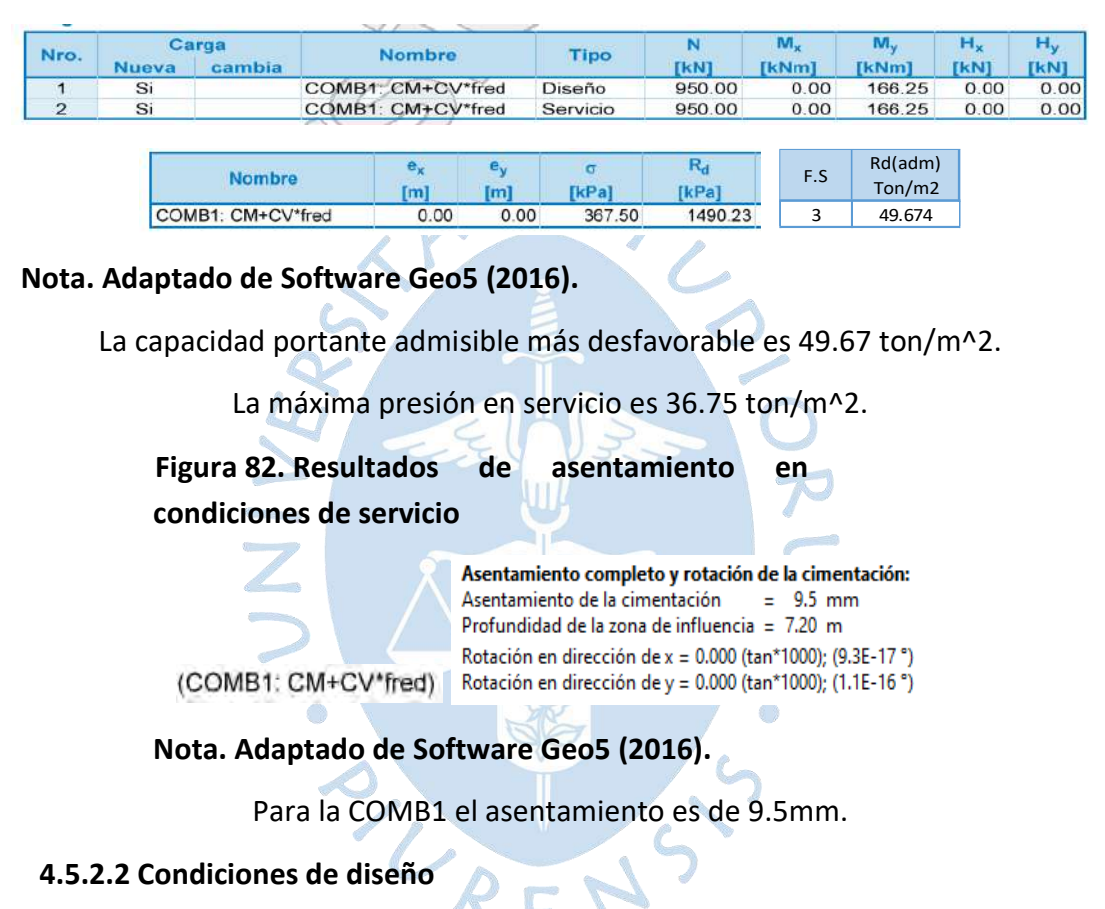

#### **Figura 83. Resultados en condiciones últimas**

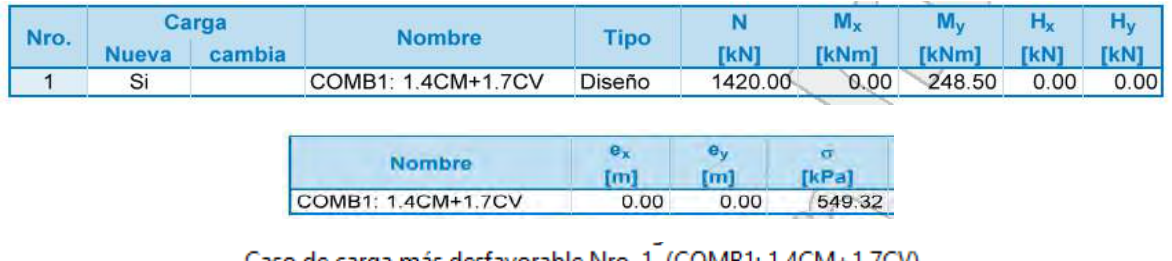

Caso de carga más desfavorable Nro. 1. (COMB1: 1.4CM+1./CV)

#### **Nota. Adaptado de Software Geo5 (2016).**

La máxima presión de diseño es 54.93 ton/m^2.

El análisis se lleva a cabo con la selección del caso de carga más desfavorable.

**Figura 84. Resultados del cálculo en condiciones últimas**

# Verificación del refuerzo de la cimentación de hormigón armado Verificación del refuerzo longitudinal en dirección X.

Cuantía del refuerzo p **Contract**  $0.19%$  $> 0.18$  %  $=$   $\rho_{\text{min}}$ Posición del eje neutro c  $0.03 \, m$  $\leq 0.22$  m and the  $= C_{\text{max}}$ Momento último  $\phi M_n = 434.45$  kNm > 79.07 kNm = M<sub>u</sub> La sección transversal es SATISFACTORIA.

#### Verificación del refuerzo longitudinal en dirección Y

Cuantía del refuerzo  $\equiv$  $0.30\%$  $>$  $0.18%$ p  $=$   $\rho_{\text{min}}$ Posición del eje neutro c  $0.04 \, \text{m} \leq$  $0.22 \, m$  $\equiv$   $\equiv$  $= C_{\text{max}}$ Momento último  $\phi M_n = 321.40$  kNm > 317.42 kNm = M<sub>u</sub> La sección transversal es SATISFACTORIA.

#### Zapata para comprobar el fallo del punzonamiento

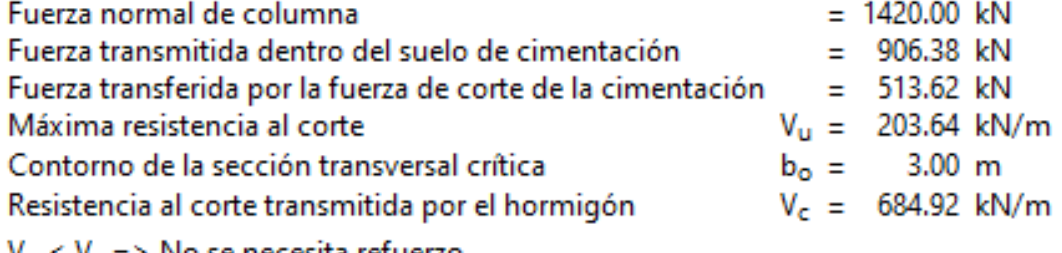

 $V_{U}$  <  $V_{C}$  = > No se necesita refuerzo

#### Zapata para punzonamiento ES SATISFACTORIA

#### **Nota. Adaptado de Software Geo5 (2016).**

El punzonamiento está dado por  $Vp = 51.36$  ton.

El aplastamiento es 142 ton.

El Momento en la dirección x es 7.91 ton\*m.

El Momento en la dirección y es 31.74 ton\*m.

 $A_{\text{rea}} = 2147.7 \text{ mm}^2 < A_{\text{ino}} = 2280.2 \text{ mm}^2$ 

 $A_{\text{rea}} = 1688.2 \text{ mm}^2 < A_{\text{ino}} = 1710.1 \text{ mm}^2$ 

 $\sqrt{2}$ 

La cantidad de acero en la dirección x es 21.48 cm^2.

La cantidad de acero en la dirección y es 16.88 cm^2.

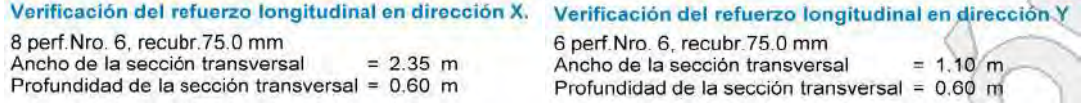

**Figura 85. Vista 3D de la zapata del ejemplo 4**

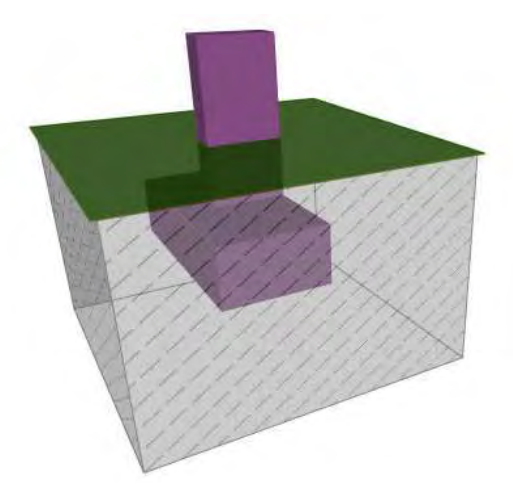

# **Nota. Adaptado de Software Geo5 (2016).**

D

# *4.5.3 Diseño con el software DZAIS 1.0*

### **4.5.3.1 Condiciones en servicio**

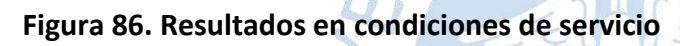

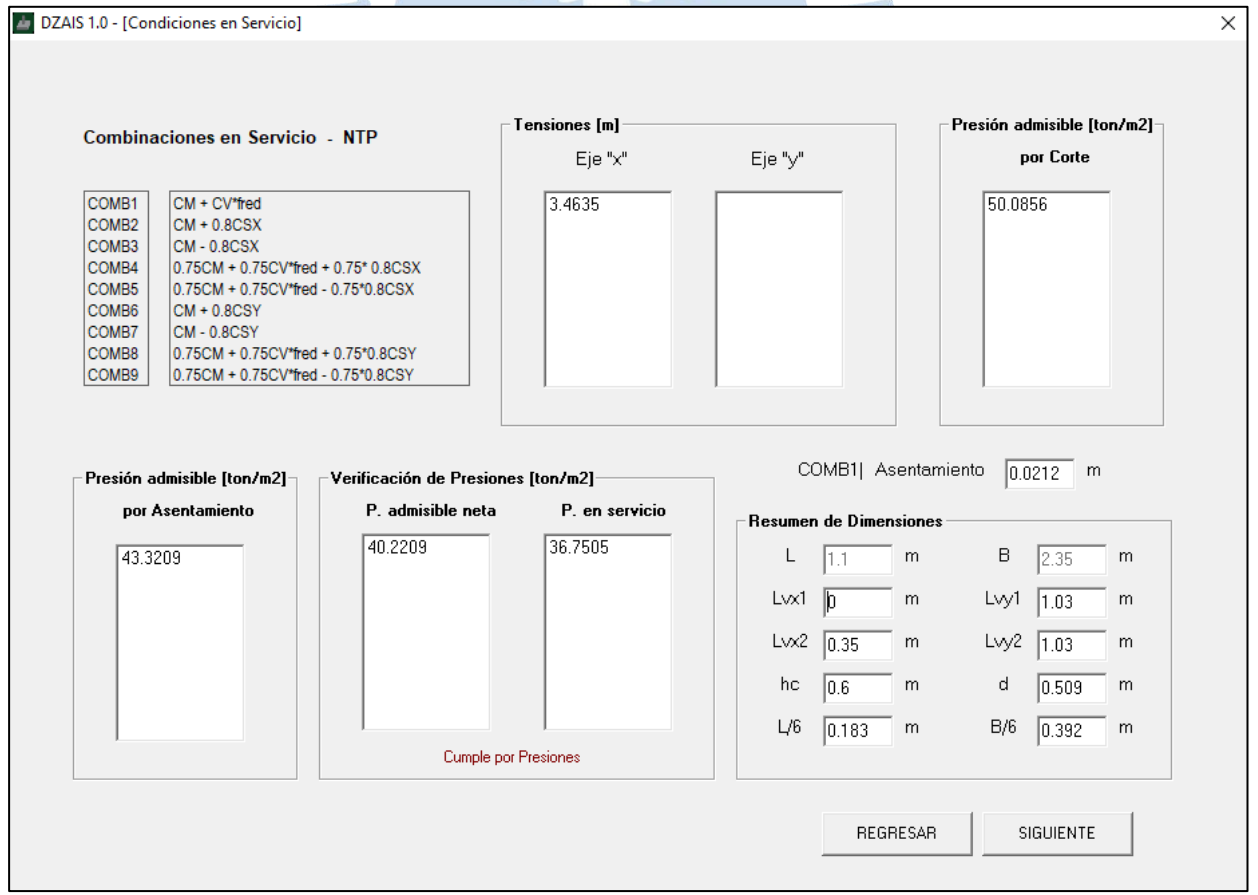

## **Nota. Adaptado de Software DZAIS 1.0**

#### **4.5.3.2 Condiciones últimas**

**Figura 87. Resultados en condiciones últimas**

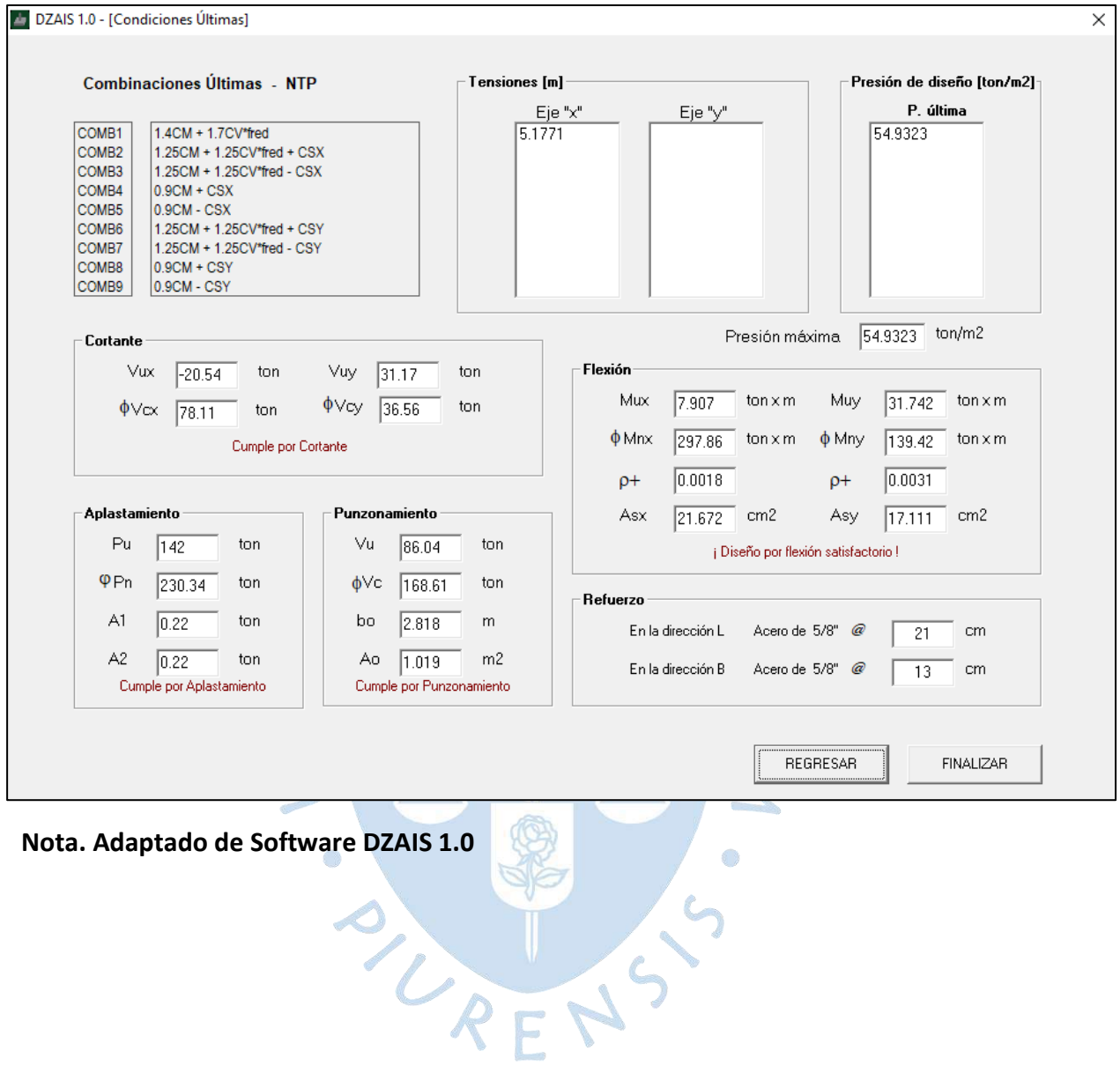

#### *4.5.4 Comparaciones y verificaciones*

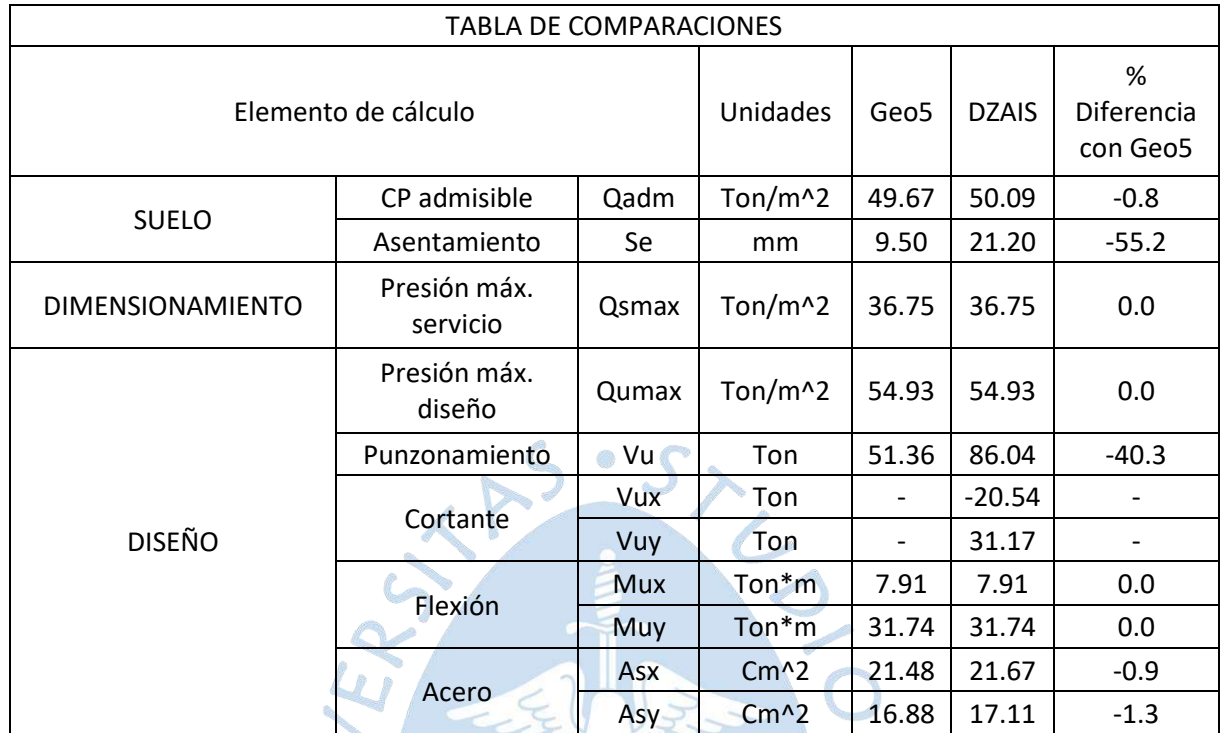

#### **Tabla 21. Comparación de resultados del ejemplo 4**

#### *4.5.5 Discusión de resultados.*

En la etapa de cálculo para los apartados de suelo el promedio de:

• Las diferencias entre Geo5 y DZAIS 1.0 es 28%

En la etapa de cálculo para los apartados de dimensionamiento el promedio de:

• Las diferencias entre Geo5 y DZAIS 1.0 es 0%

En la etapa de cálculo para los apartados de diseño el promedio de:

• Las diferencias entre Geo5 y DZAIS 1.0 es 7.1%

En general:

• Las diferencias entre Geo5 y DZAIS 1.0 es 11%

#### **Conclusiones**

Se concluye que el programa DZAIS 1.0 es un software de fácil manejo, que presenta una interfaz sencilla y que muestra resultados de manera intuitiva para el diseño de zapatas aisladas

Se puede concluir que el proceso iterativo que se realiza para diseñar zapatas aisladas sometidas a flexión uniaxial y biaxial se realiza de manera efectiva con el software Visual Basic 6.0, por lo que es una herramienta muy útil para los diseños ingenieriles

Se puede verificar que el programa DZAIS 1.0 logra diseñar zapatas aisladas sometidas a flexión uniaxial y biaxial acorde a la normativa peruana y con los métodos de la ingeniería civil actuales

En el análisis comparativo se pueden identificar tres aspectos:

Cálculo de presiones admisibles y asentamientos:

- Se encuentra un porcentaje de variación del orden del 7% con Geo5 en el cálculo de la capacidad portante admisible
- En el cálculo de asentamientos, las diferencias son sustanciales debido principalmente al método edométrico empleado por Geo5, que de acuerdo con Mánica (2012) conduce a errores considerables cuando se analiza un espesor de suelo de gran profundidad o suelos de alta compresibilidad.
- SAFE no evalúa esta parte

Cálculo de presiones transmitidas al suelo:

• Las diferencias con Geo5 están en el orden del 18%, mientras que, las diferencias con SAFE en 5%. Esto se debe a que Geo5 calcula las presiones con el área efectiva de forma rectangular producida por las excentricidades, mientras que, SAFE trabaja con las rigideces relativas entre la zapata y el suelo, el cual se ha considerado como un resorte que se deforma de manera lineal

Cálculo de fuerzas de diseño y verificaciones:

- Las diferencias están en el orden del 14%, principalmente debido a que DZAIS 1.0 usa el máximo valor de las presiones últimas, el cual se ha distribuido uniformemente debajo de toda la zapata para el diseño de los estados límites
- Es necesario indicar que SAFE y Geo5 toman en cuenta la contribución al corte por punzonamiento, producido por los momentos en la base de la columna, algo que la NTE 060 no lo considera

Se concluye que el uso de viga aérea para zapatas medianera y esquineras es una buena alternativa para contrarrestar la excentricidad permitiendo un diseño adecuado

Se puede concluir que el programa DZAIS 1.0 es una herramienta efectiva que entrega resultados aceptables integrando las ramas de geotecnia y estructuras

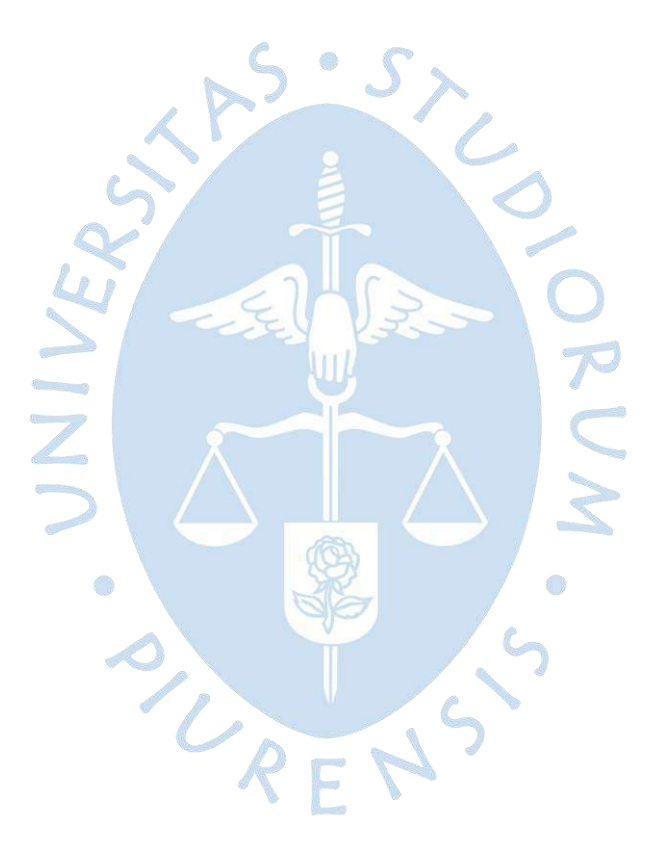

#### **Recomendaciones**

Dado que se ha diseñado el software DZAIS solo para el cálculo del asentamiento inmediato, para futuras tesis, se recomienda incluir en el diseño la teoría de asentamientos por consolidación, método que predomina en las arcillas saturadas.

Se recomienda incluir la opción de descargar un informe en formato PDF de los datos ingresados, la metodología utilizada y resultados. Además, los detalles del dimensionado y refuerzo en vistas tanto vertical como horizontal.

Se recomienda desarrollar un algoritmo que permita el diseño de zapatas combinadas, y plateas de cimentación con el método de F. irles y R. irles.

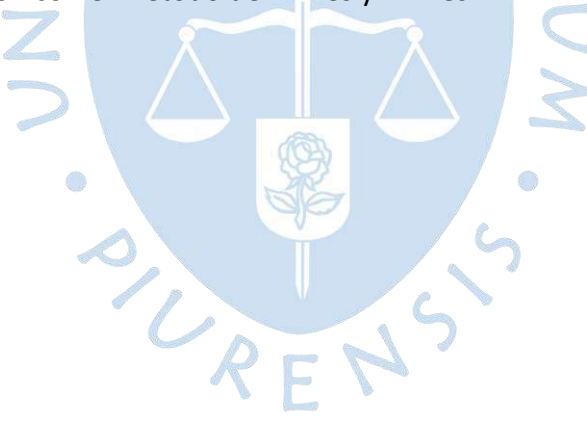

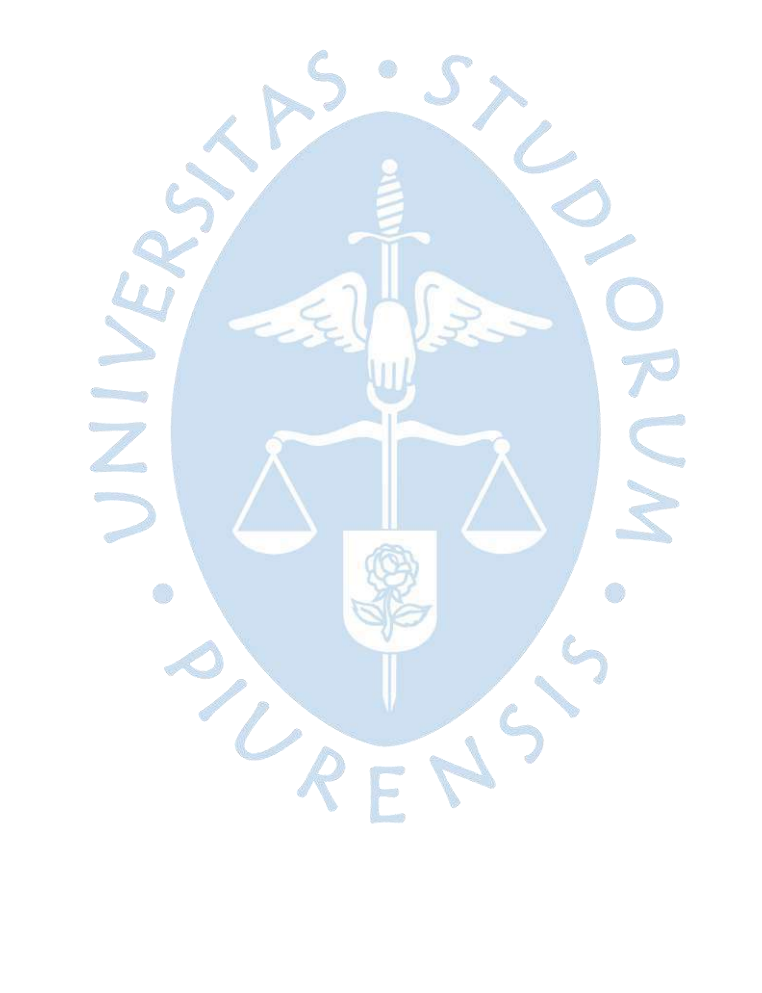

#### **Referencias bibliográficas**

- Bocanegra, C. (2005). *Desarrollo de un software para el diseño de zapatas rectangulares por flexión biaxial* [Tesis para optar el Título de Ingeniero Civil, Universidad De Piura]. <https://pirhua.udep.edu.pe/handle/11042/1371>
- Calavera, J. (2000). *Cálculo de estructuras de cimentación* (4. <sup>a</sup> ed.). Instituto Técnico de Materiales y Construcciones. https://www.libreriaingeniero.com/2018/02/calculo-deestructuras-de-cimentacion-jose-calavera.html
- Das, B. (2017). *Shalow foundation: bearing capacity and settlement* (3.<sup>a</sup> ed.) Taylor & Francis Group.
- Das, B. y Sivakugan, S (2019). *Principles of Foundation Engineering* (9.<sup>a</sup> ed.). Cengage Learning.
- Garza Vásquez, L. (2000). *Diseño de estructuras de cimentación*. Universidad Nacional de Colombia. [https://www.medellin.unal.edu.co/~lgarza/cimentaciones/NDEC\\_SE.pdf](https://www.medellin.unal.edu.co/~lgarza/cimentaciones/NDEC_SE.pdf)
- Irles, F. e Irles, R. (1992). Alternativa analítica a la determinación de tensiones bajo zapatas rectangulares con flexión biaxial y despegue parcial. *Informes De La Construcción*, *44*(419), 77–89. https://doi.org/10.3989/ic.1992.v44.i419.1338
- Lukić Kristić, I., Szavits-Nossan, V., Miščević, P. (2017). Direct method for determination of shallow foundation settlements, *GRAĐEVINAR*, 69 (6), 467-477. https://doi.org/10.14256/JCE.1926.2016
- Mánica, M. (2012). Distribución de asentamientos elásticos producidos por una configuración de carga superficial compleja. *SOCIEDAD MEXICANA DE INGENIERÍA GEOTÉCNICA A.C.*  https://doi.org/10.13140/2.1.4914.5284
- Merino, L. Y Ruiz, G. (2015). *Diseño de cimentaciones superficiales isostáticas soportadas por programa de simulación computarizado* [Tesis para optar el Título de Ingeniero Civil, Universidad Privada Antenor Orrego]. <https://repositorio.upao.edu.pe/handle/20.500.12759/2100>
- Norma Técnica de Edificaciones (2020). *E.020 Cargas*. Servicio Nacional de Capacitación para la Industria de la Construcción.
- Norma Técnica de Edificaciones (2020). *E.030 Diseño*. Sismorresistente. Servicio Nacional de Capacitación para la Industria de la Construcción.
- Norma Técnica de Edificaciones (2020). *E.050 Suelos y cimentaciones*. Servicio Nacional de Capacitación para la Industria de la Construcción.
- Norma Técnica de Edificaciones (2020). *E.060 Concreto Armado*. Servicio Nacional de Capacitación para la Industria de la Construcción.
- Ottazzi, G. (2015). Apuntes del curso concreto armado 1 (15.<sup>ª</sup> ed.). Pontificia Universidad Católica Del Perú
- Rodríguez, A. (2015). *Análisis comparativo del diseño de zapatas aisladas y combinadas rectangulares por flexión uniaxial y biaxial con programa computacional elaborado y SAFE.* [Tesis para optar el Título de Ingeniero Civil, Universidad Nacional De Cajamarca]. <https://repositorio.unc.edu.pe/handle/UNC/541>

Rankine, W. (1858). *A Manual of Applied Mechanics* (3. <sup>a</sup> ed.) Richard Griffin and company.

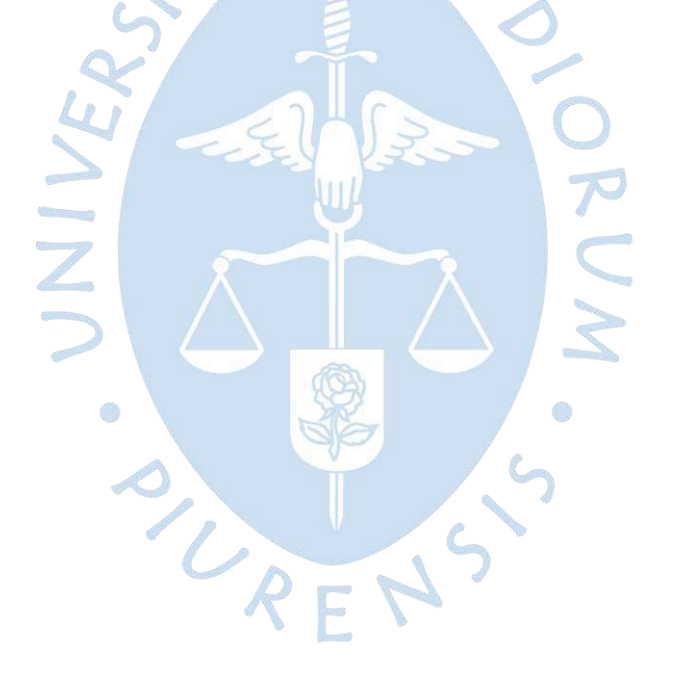

# **Apéndices**

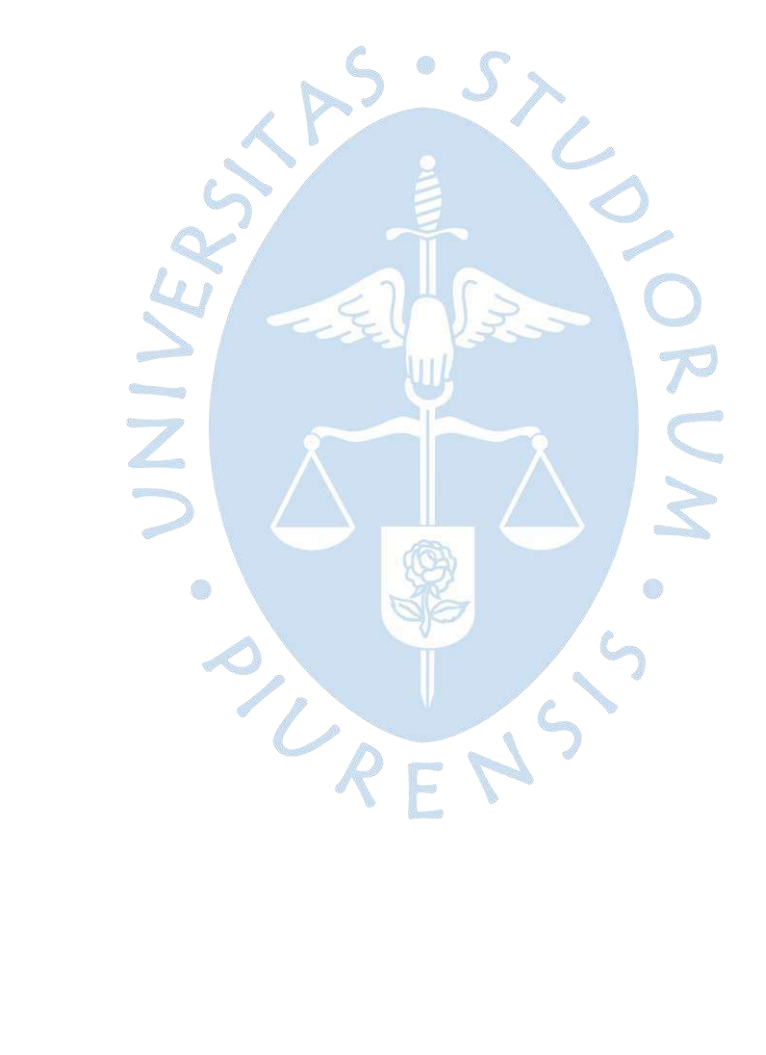

#### **Apéndice A**

#### **Nomenclaturas**

*A* : Variable utilizada en el método de F. irles y R. irles para hallar las presiones.

*A*1 : Área de la sección transversal de la columna, utilizado en el cálculo del aplastamiento.

*A*2 : Área proyectada o efectiva generada por el aplastamiento.

*As* : Área de Acero longitudinal.

 $\mathcal{A}_{sb}$  : Área de Acero balanceado.

*As*max : Área de Acero máximo.

*As*min : Área de Acero mínimo.

*As<sup>x</sup>* : Área de acero calculada en la dirección x.

*As<sup>y</sup>* : Área de acero calculada en la dirección y.

*As*min*<sup>x</sup>* : Área de Acero mínimo en dirección x.

 $\mathcal{A}s_{\mathsf{miny}}$  : Área de Acero mínimo en dirección y.

*At* : Área sombreada utilizada en el software de Geo5 para el cálculo del punzonamiento.

*<sup>A</sup>zap* : Área de la zapata.

*B* : Ancho de la zapata en la dirección y.

*Be* : Diámetro equivalente de la zapata.

*Bef* : Dimensión efectiva menor.

*Bm* : Mínimo valor de las dimensiones reales de zapata.

*bo* : Perímetro del área crítica del punzonamiento.

*B*' : Dimensión efectiva de la zapata en la dirección y, resultado de las excentricidades.

c: Altura desde el fondo de la zapata hasta el eje de la viga aérea del primer piso.

*n c* : Distancia desde el eje de la columna al punto donde se quiere hallar la presión.

*C* : Variable utilizada en el método de F. irles y R. irles para hallar las presiones.

*Cgx* : Centro geométrico de la columna en la dirección x.

*Cgy* : Centro geométrico de la columna en la dirección y.

*CS* : Combinación en condiciones de servicio.

*c*' : Cohesión del suelo.

*d* : Peralte efectivo de la zapata.

*Df* : profundidad del fondo de zapata.

*Dw* : Profundidad a la que se encuentra la napa freática.

D1: Diámetro de la columna.

*f E* : Módulo de elasticidad del concreto.

*prom <sup>E</sup>* : Módulo de elasticidad promedio del suelo.

*s E* : Módulo de elasticidad del suelo.

*x e* : Excentricidad en dirección x

' *x e* : Coordenada en dirección x del centro geométrico de la columna respecto al centro de la zapata.

*y e* : Excentricidad en dirección y

 $e_{y}$ ': Coordenada en dirección y del centro geométrico de la columna respecto al centro de la zapata.

*ci F* : Factores de inclinación de carga correspondiente a la cohesión.

*qi F* : Factores de inclinación de carga correspondiente a la sobrecarga.

*i F* : Factores de inclinación de carga correspondiente a la fricción.

*cd F* : Factores de profundidad correspondiente a la cohesión.

*qd F* : Factores de profundidad correspondiente a la sobrecarga.

*d F* : Factores de profundidad correspondiente a la fricción.

*cs F* : Factores de forma correspondiente a la cohesión.

*qs F* : Factores de forma correspondiente a la sobrecarga.

*<sup>s</sup> F* : Factores de forma correspondiente a la fricción.

f'c : Resistencia a compresión del concreto.

Fsg: Factor de seguridad para el cálculo de la capacidad portante admisible del suelo para cargas gravitacionales.

Fss: Factor de seguridad para el cálculo de la capacidad portante admisible del suelo para cargas con sismo.

*fy* : Límite de fluencia del acero.

*m g* : Simplificación del peso específico del suelo cuando se evalúa la influencia de la freática.

*p g* : Peso específico sumergido del suelo.

*gs* : Peso específico del suelo.

*sat g* : Peso específico saturado del suelo.

 $g_{w}$ : Peso específico del agua.

H: Altura del estrato desde el fondo de la zapata al suelo rígido (m).

*hc* : Peralte de la zapata.

I: Momento de inercia respecto al eje donde se aplica el momento.

*E I* : Factor de corrección de empotramiento de zapata de Mayne y Poulos.

 $I_{\sigma}$ : Factor del efecto de la variación del módulo de elasticidad del suelo  $E_{s}$  de Mayne y Poulos.

*R I* : Factor de corrección de rigidez de la zapata de Mayne y Poulos.

*z k* : Módulo de reacción de la subrasante.

L: largo de la zapata.

*Lvx* : Simplificación de las dimensiones del voladizo en eje x.

Lvx1: voladizo 1 en dirección x.

Lvx2: voladizo 2 de la zapata en el eje x.

*Lvy* : Simplificación de las dimensiones del voladizo en eje y.

Lvy1: voladizo 1 en dirección y.

Lvy2: voladizo 2 de la zapata en el eje y.

*L*' : Dimensión efectiva de la zapata en la dirección x, resultado de las excentricidades.

M: Momento flector aplicado en la base de la columna.

*MS<sup>x</sup>* : Momentos en servicio que gira en el eje x.

*MS<sup>y</sup>* : Momentos en servicio que gira en el eje y.

*Mu* : Momento último.

*Mn* : Momento nominal.

*m* : Dimensiones producidas en la distribución de presiones el desarrollo del método de F. Irles y R. Irles.

*Mu<sup>x</sup>* : Momento último en la cara de la columna para la dirección x.

*Mu<sup>y</sup>* : Momento último en la cara de la columna para la dirección y.

MCMX: Momento por carga muerta en el eje x, aplicado en la base de la columna.

MCMY: Momento por carga muerta en el eje y, aplicado en la base de la columna.

MCVX: Momento por carga viva en el eje x, aplicado en la base de la columna.

MCVY: Momento por carga viva en el eje y, aplicado en la base de la columna.

MEQX: Momento por carga de sismo en el eje x, aplicado en la base de la columna.

MEQY: Momento por carga de sismo en el eje y, aplicado en la base de la columna.

*n* : Dimensión producida en el desarrollo del método de F. Irles y R. Irles.

*Nc* : Factor de capacidad de carga correspondiente a la cohesión.

*Nq* : Factor de capacidad de carga correspondiente a la sobrecarga.

*N* : Factor de capacidad de carga correspondiente a la fricción.

P: Carga vertical aplicada en la base de la columna.

*PS* : Carga vertical en servicio aplicada en la base de la columna.

*Pu* : Carga vertical en condiciones últimas aplicada en la base de la columna.

*R* : Resultante de las presiones de contacto entre el suelo y zapata.

PCM: Carga vertical por carga muerta aplicada en la base de la columna.

PCV: Carga vertical por carga viva aplicada en la base de la columna.

PEQX: Carga vertical por carga de sismo en la dirección x, aplicada en la base de la columna.

PEQY: Carga vertical por carga de sismo en la dirección y, aplicada en la base de la columna.

*q* : Presión efectiva del suelo, definido como la diferencia de entre el esfuerzo total y la presión de poros.

 $q_{\scriptscriptstyle 0}^{}$ : Presión neta aplicada sobre la cimentación.

*q<sup>u</sup>* : Capacidad portante última por corte.

*adm q* : Capacidad portante admisible.

 $R_d$ : Capacidad portante de la cimentación, utilizado en el software Geo5.

*e S* : Asentamiento producido por la presión neta.

 $\mathcal{S}_{\mathsf{max}}$  : Asentamiento máximo admisible.

*x S* : Espaciamiento de las varillas de acero en la dirección x.

*y S* : Espaciamiento de las varillas de acero en la dirección y.

S/c: Sobrecarga.

*x T* : Tensión en la viga superior en la dirección x.

*y T* : Tensión en la viga superior en la dirección y.

*Vp* : La cortante bidireccional o punzonamiento.

*Vu<sup>x</sup>* : Cortante último en la dirección x.

*Vu<sup>y</sup>* : Cortante último en la dirección y.

*W* : Índice de refuerzo, parámetro adimensional.

 $W_{\scriptscriptstyle\rm max}$ : Índice de refuerzo máximo, parámetro adimensional.

*Wx* : Índice de refuerzo para la dirección x.

*Wy* : Índice de refuerzo para la dirección y.

*Xt* : Simplificación de las dimensiones de la columna en la dirección x.

Xt1, Xt2, Yt1, Yt2: dimensiones de la columna.

*Yt* : Simplificación de las dimensiones de la columna en la dirección y.

 $\alpha$ : Dimensión de un lado del área producida por la distribución de presiones el desarrollo del método de F. Irles y R. Irles.

JRVN

o k

*o* : 40 para zapatas centradas y excéntricas, 30 para zapatas medianeras y 20 para zapatas esquineras.

 $\beta_{_{\rho}}\!$ : Dimensión de un lado del área producida por la distribución de presiones el desarrollo del método de F. Irles y R. Irles.

 $\beta_{\epsilon}$ : Parámetro utilizado en el cálculo del factor del efecto de la variación del módulo de elasticidad del suelo *l<sub>c</sub>*.

 $\beta_{\scriptscriptstyle 1}$ : Factor utilizado para el cálculo del bloque de Withney que depende de la resistencia la compresión del concreto.

 $\gamma_c$ : Peso específico del concreto.

 $\delta$  : Variable utilizada en el método de F. irles y R. irles para hallar las presiones.

 $\mu$  : Variable utilizada en el método de F. irles y R. irles para hallar las presiones.

 $\mu_s$ : Módulo de Poisson del suelo.

*v* : Variable utilizada en el método de F. irles y R. irles para hallar las presiones.

 $\rho$  : Cuantía de acero de refuerzo.

 $\rho_{\sf x}$  : Cuantía de acero de refuerzo en la dirección x.

*<sup>y</sup>* : Cuantía de acero de refuerzo en la dirección y.

 $\rho_{\scriptscriptstyle\rm max}$  : Cuantía máxima de acero de refuerzo en la dirección x.

 $\sigma$  : Presión de contacto entre la zapata y el suelo.

 $\sigma_{\min}$ : Presión calculada menor de contacto entre la zapata y el suelo.

 $\sigma_{\text{max}}$ : Presión calculada mayor de contacto entre la zapata y el suelo.

*<sup>s</sup>*max : Presión máxima debajo de la zapata en condiciones de servicio.

 $\sigma_{\rm g}$ : Presión debajo la zapata en la esquina R.

*<sup>S</sup>* : Presión debajo la zapata en la esquina S.

*<sup>T</sup>* : Presión debajo la zapata en la esquina T.

 $\sigma_{\!v}$  : Presión debajo la zapata en la esquina V.

 $\sigma_{ns}$ : Capacidad portante neta en condición estática.

 $\sigma_{nEq}$ : Capacidad portante neta en condiciones dinámicas.

 $\sigma'_{\phantom{i}k}$ : Artificio para el cálculo de las presiones en el caso R.

- $\varphi$ : Factor de reducción de resistencia especificado en la Norma E060.
- $\varphi$ ': Ángulo de fricción del suelo.
- $\Phi_z$  : Diámetro del acero de zapata.
- *Pn* : Resistencia contra aplastamiento.
- *Vc<sup>x</sup>* : Resistencia al Cortante en la dirección x.
- *Vc<sup>y</sup>* : Resistencia al Cortante en la dirección y.
- *Vpc* : Resistencia contra el cortante bidireccional o punzonamiento.
- *Mn<sup>x</sup>* : Momento resistente en la dirección x.
- *Mn<sup>y</sup>* : Momento resistente en la dirección y.
- pMn<sub>max</sub>: Momento máximo resistente de diseño.

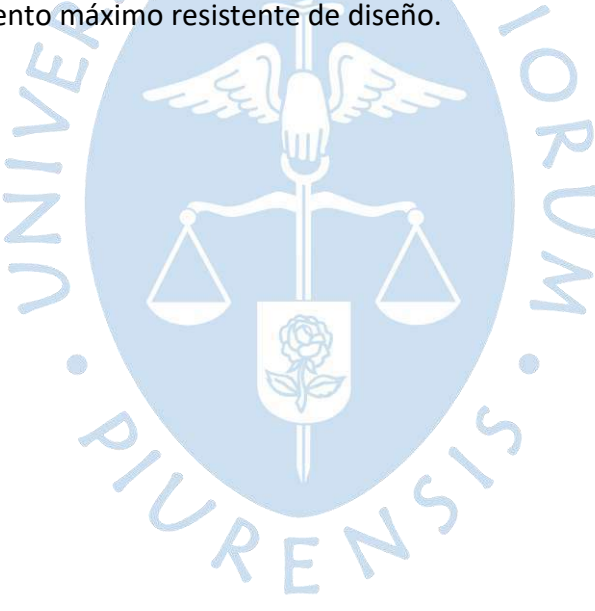

# **Apéndice B**

### **Formulario**

### *Procedimiento para condiciones en servicio*

Fórmulas para cálculo de la combinación en servicio caso uniaxial (solo cargas gravitacionales).

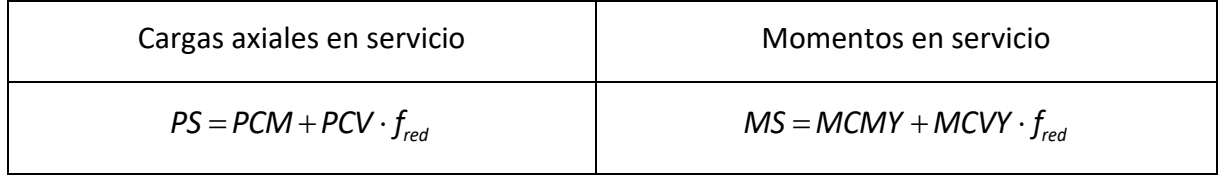

Fórmulas para el cálculo de las combinaciones en servicio caso uniaxial (cargas gravitacionales<br>+ cargas de sismo). + cargas de sismo).

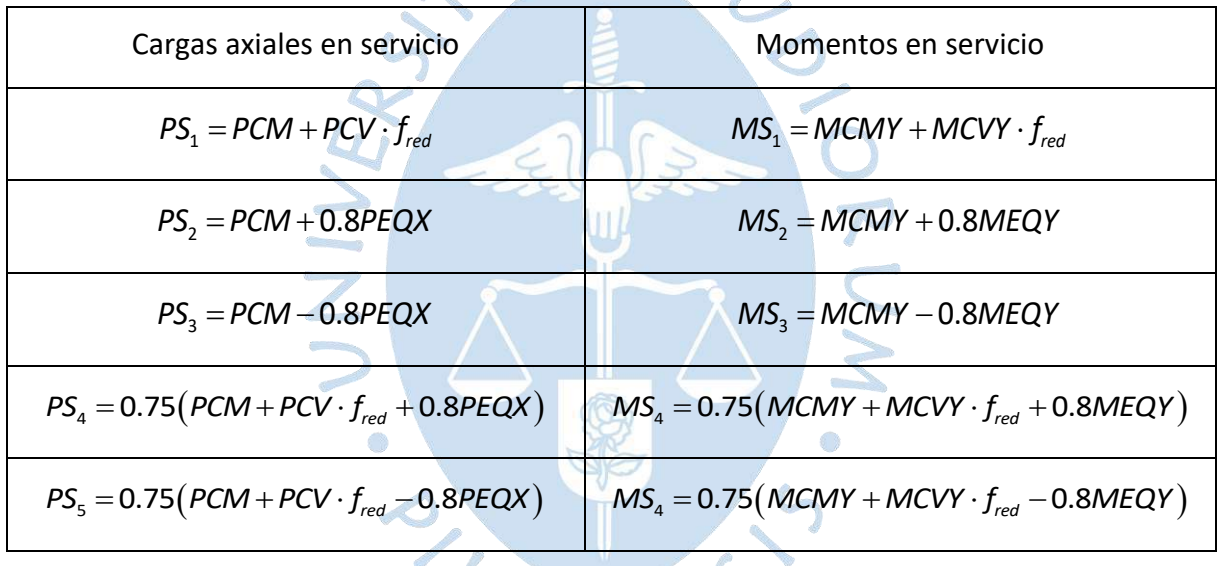

Fórmulas para el cálculo de la combinación en servicio caso biaxial (solo cargas gravitacionales).

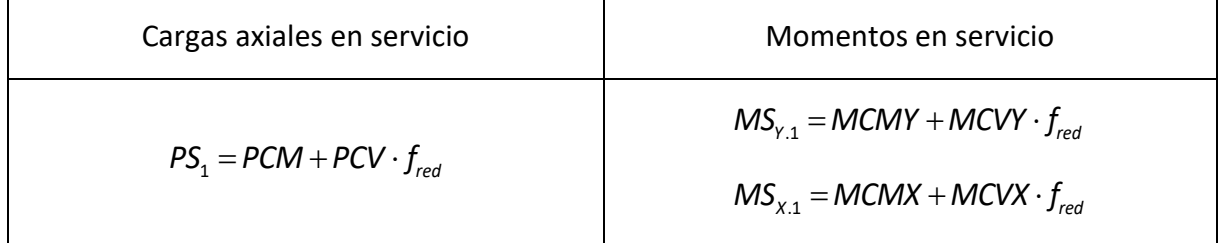

Fórmulas para el cálculo de las combinaciones en servicio caso biaxial (cargas gravitacionales + cargas de sismo).

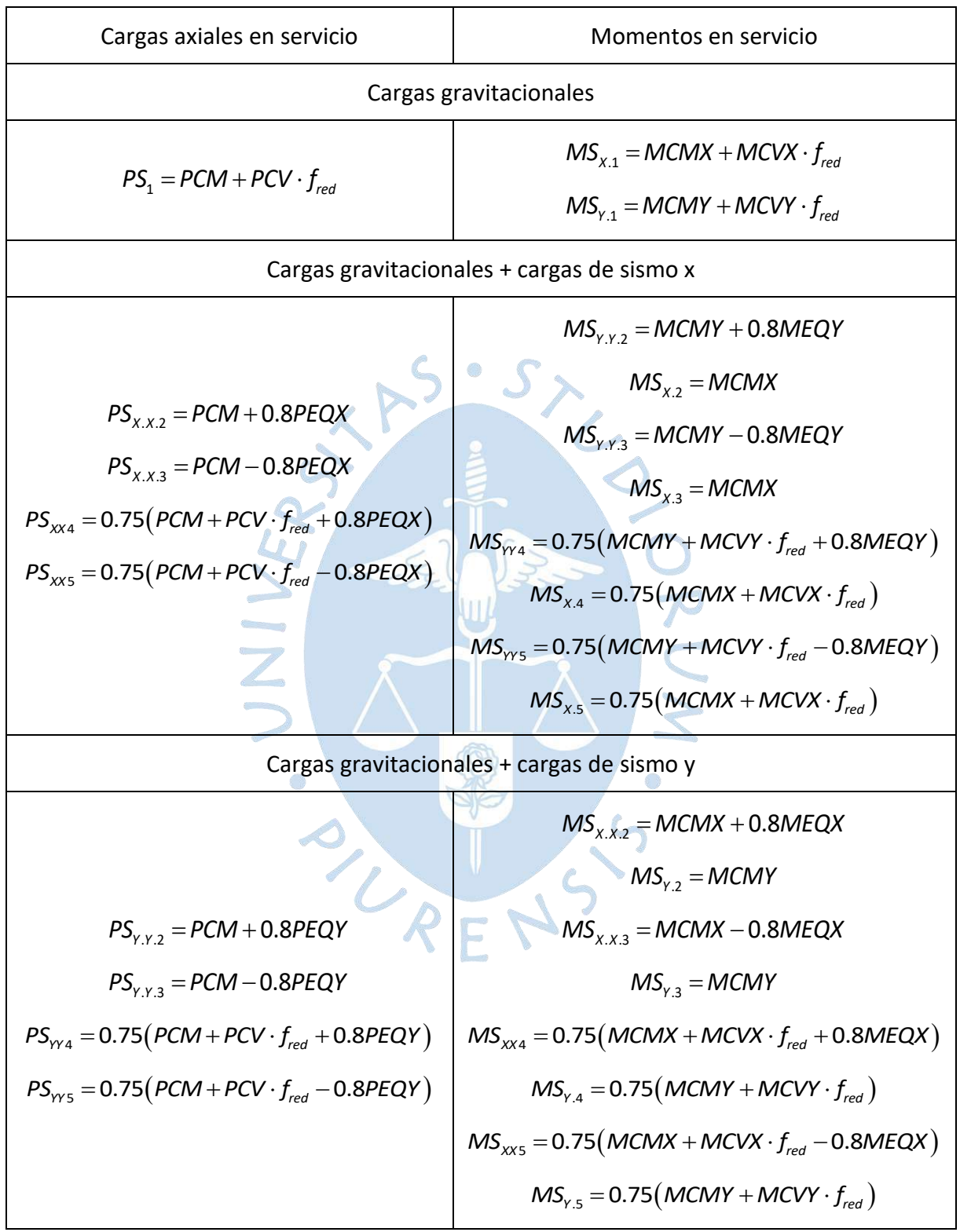
## *Fórmulas para el cálculo de las excentricidades en servicio*

Caso uniaxial (solo cargas gravitacionales).

$$
e_s = \left| e_x + \frac{MS_y}{PS} \right|
$$

Caso uniaxial (cargas gravitacionales + cargas de sismo).

$$
e_{si} = \left| e_x + \frac{MS_{y.i}}{PS_i} \right|
$$

Caso biaxial (solo cargas gravitacionales).

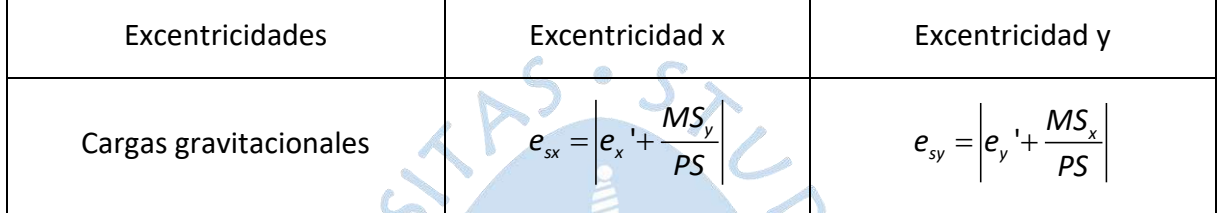

## Caso biaxial (cargas gravitacionales + sismo).

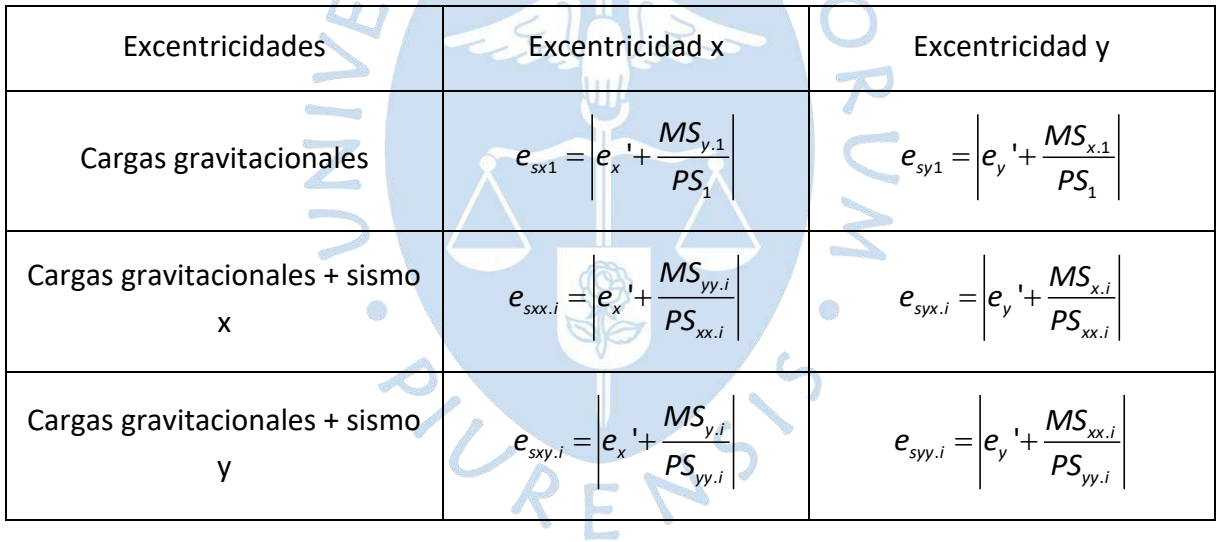

Donde:

El subíndice i representa las 4 combinaciones que consideran el sismo.

El subíndice  $g:1,xx,yy$ , de esta manera se empleará una nomenclatura uniforme.

## *Procedimiento para condiciones últimas*

Fórmulas para cálculo de la combinación en condiciones últimas, caso uniaxial (solo cargas gravitacionales).

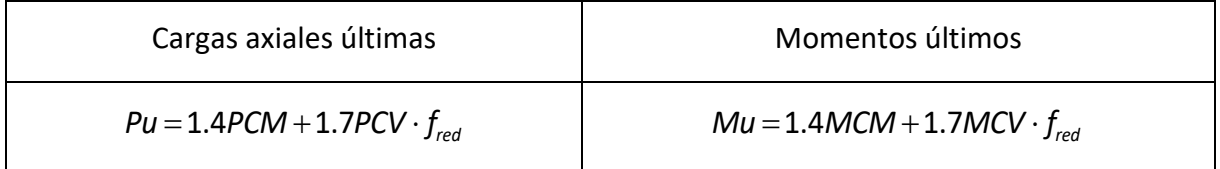

Fórmulas para cálculo de las combinaciones en condiciones últimas, caso uniaxial (cargas gravitacionales + cargas de sismo).

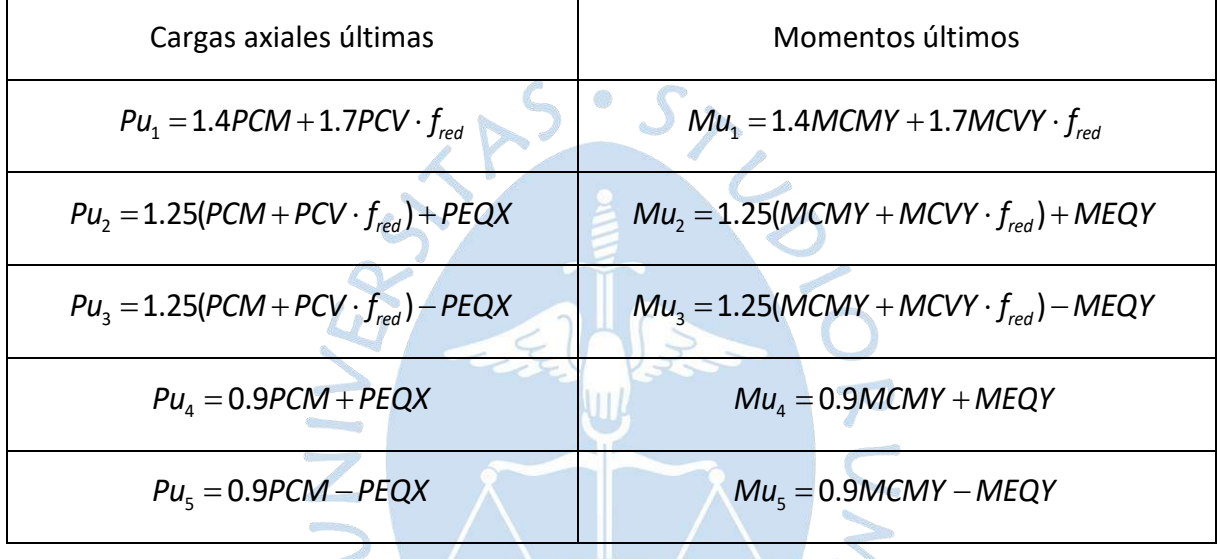

Fórmulas para cálculo de la combinación en condiciones últimas, caso biaxial (solo cargas  $\mathbb{C}$  $\frac{1}{2}$ gravitacionales).

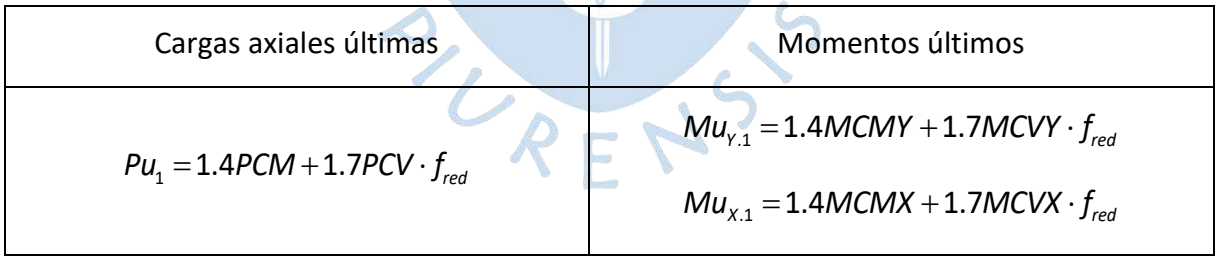

Fórmulas para cálculo de las combinaciones en condiciones últimas, caso biaxial (cargas gravitacionales + cargas de sismo).

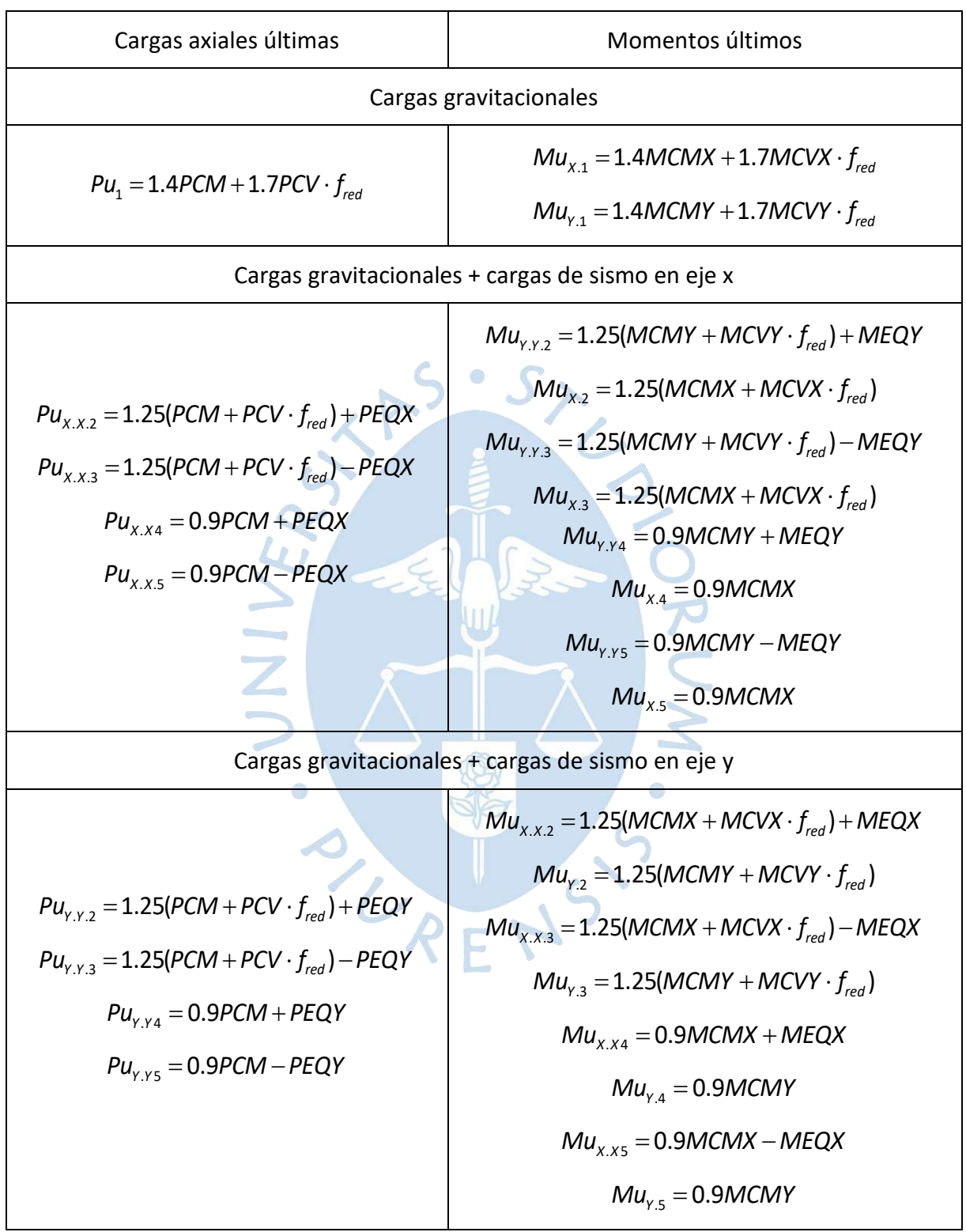

## *Fórmulas para el cálculo de excentricidades totales últimas*

Caso uniaxial (solo cargas gravitacionales).

$$
e = \left| e_x + \frac{M u_y}{P u} \right|
$$

Caso uniaxial (cargas gravitacionales + cargas de sismo).

$$
e_i = \left| e_x + \frac{M u_{y,i}}{P u_i} \right|
$$

Caso biaxial (solo cargas gravitacionales).

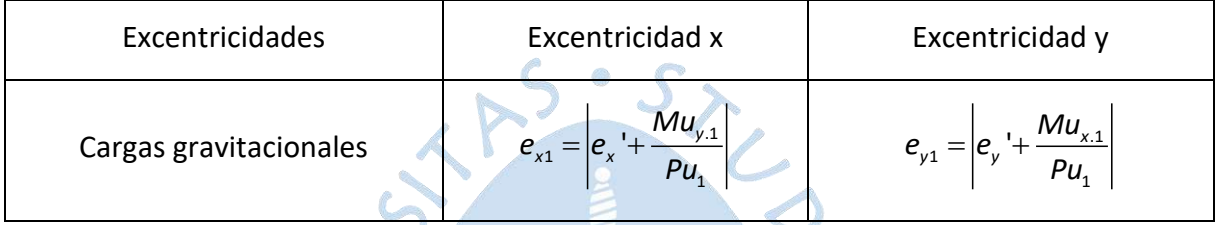

Caso biaxial (cargas gravitacionales + sismo).

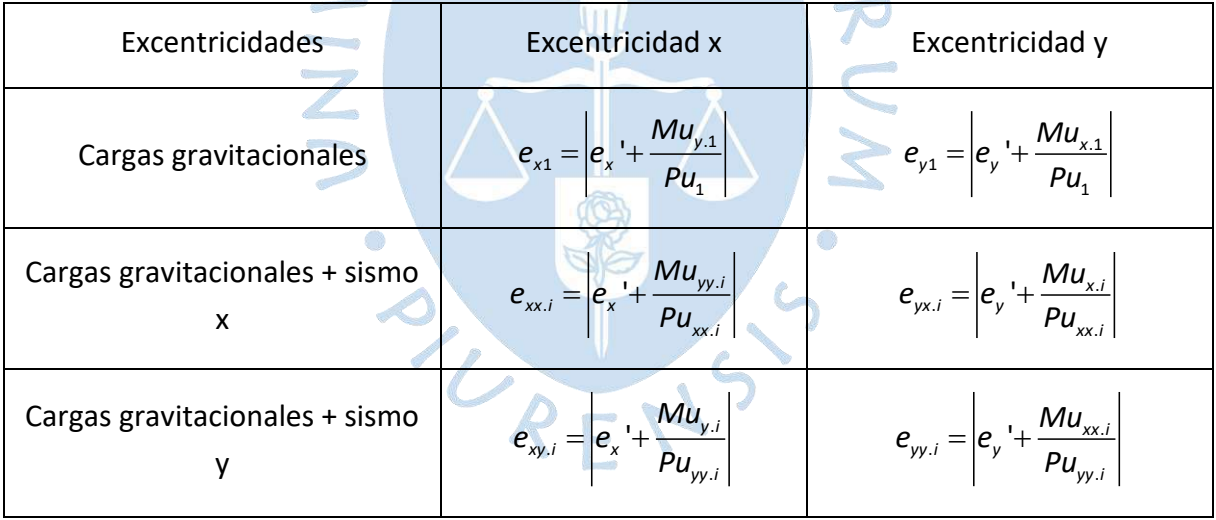

## *Fórmulas para el cálculo y verificación del punzonamiento*

Fórmulas para cálculo del punzonamiento (columna cuadrada, rectangular y circular)..

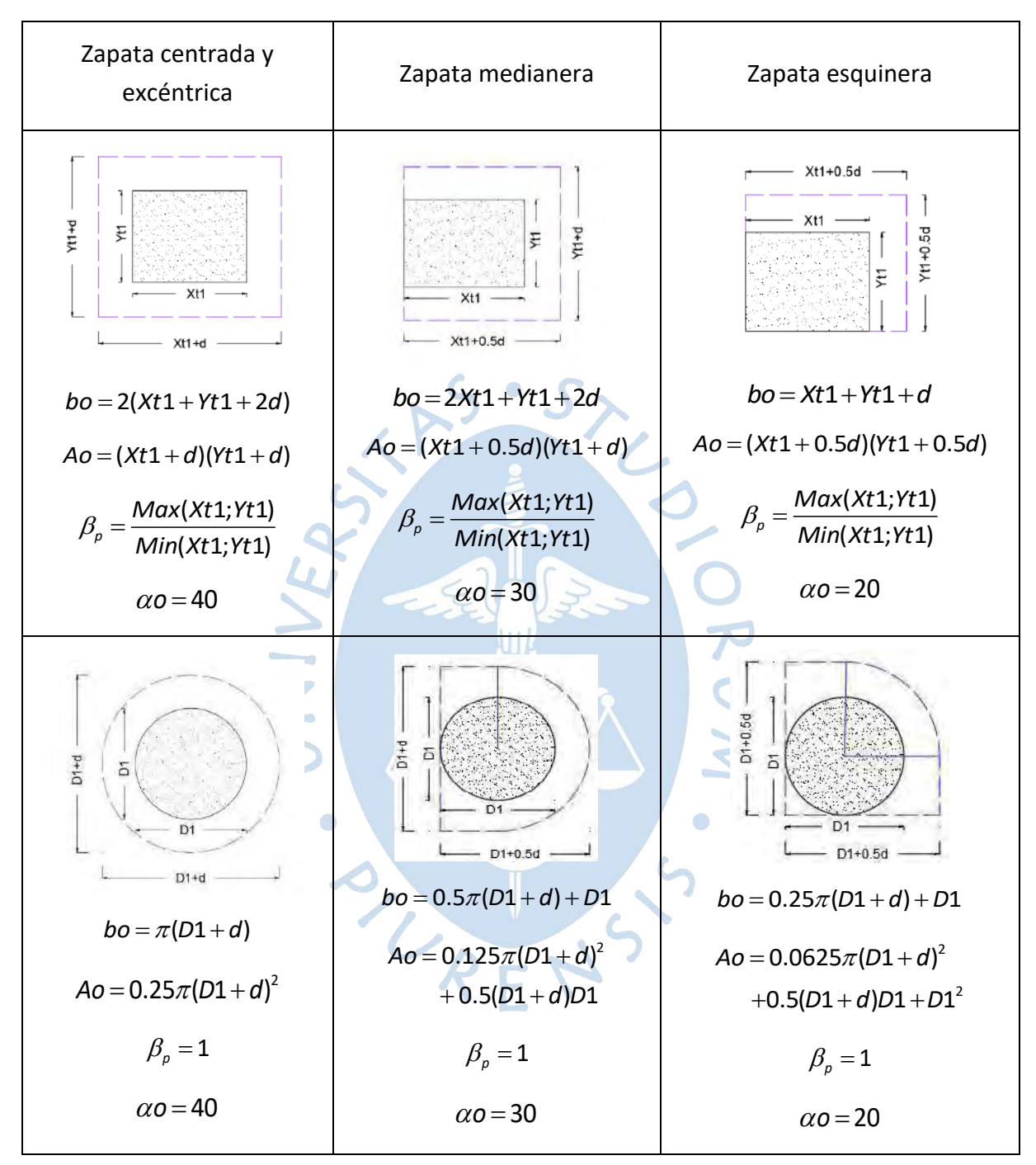

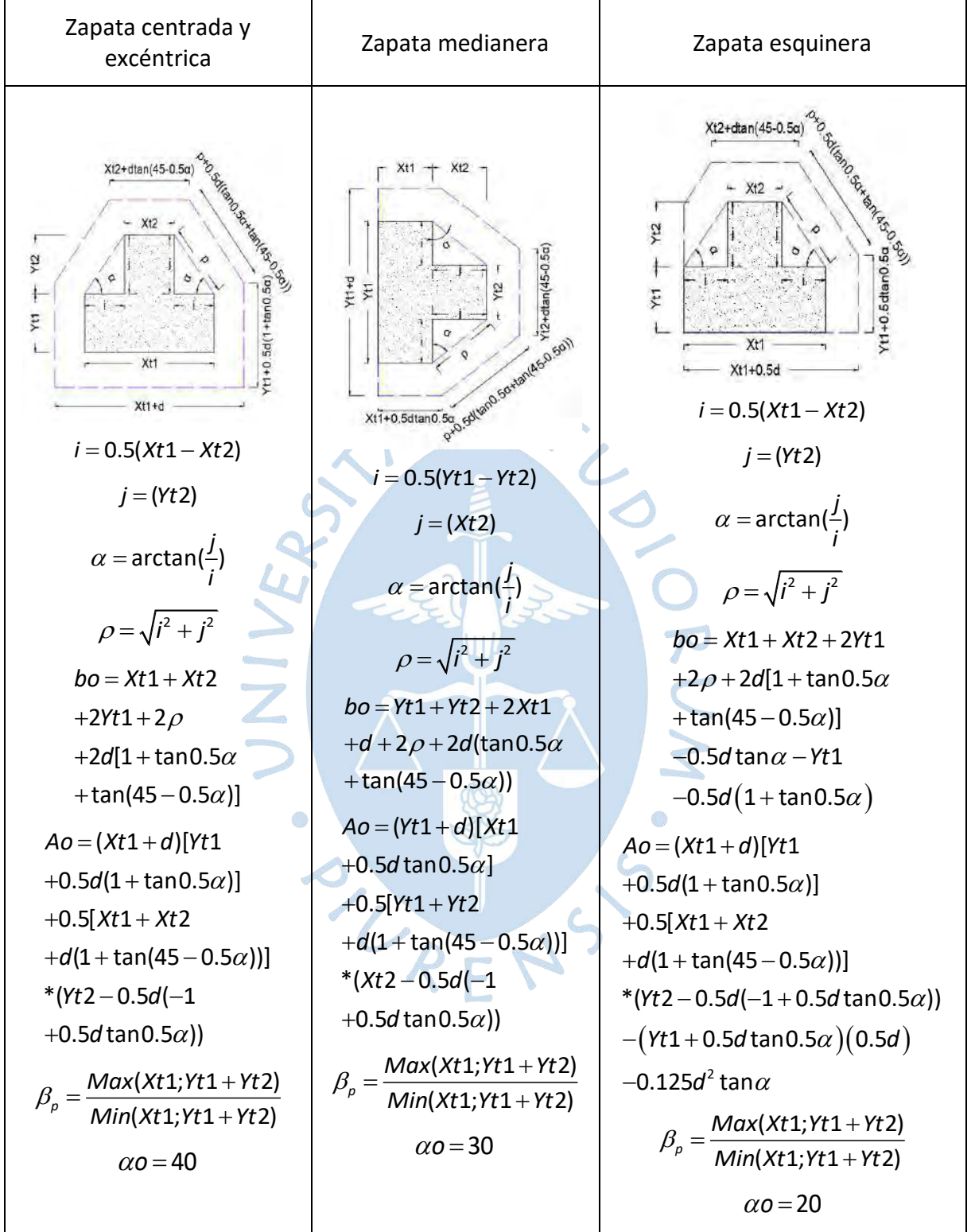

Fórmulas para cálculo del punzonamiento (columna T).

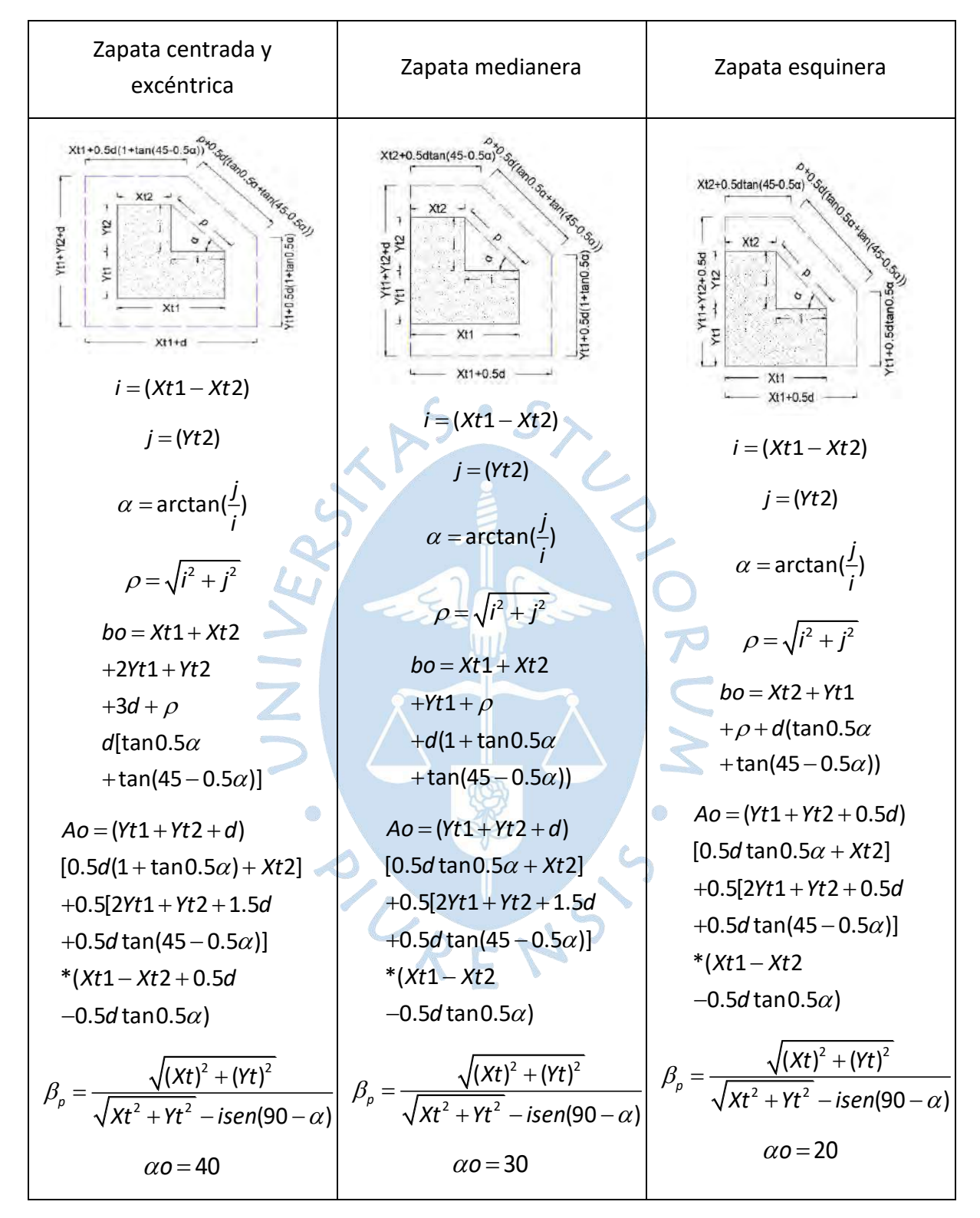

Fórmulas para cálculo del punzonamiento (columna L).

# Apéndice C

# Diagramas de flujo del software

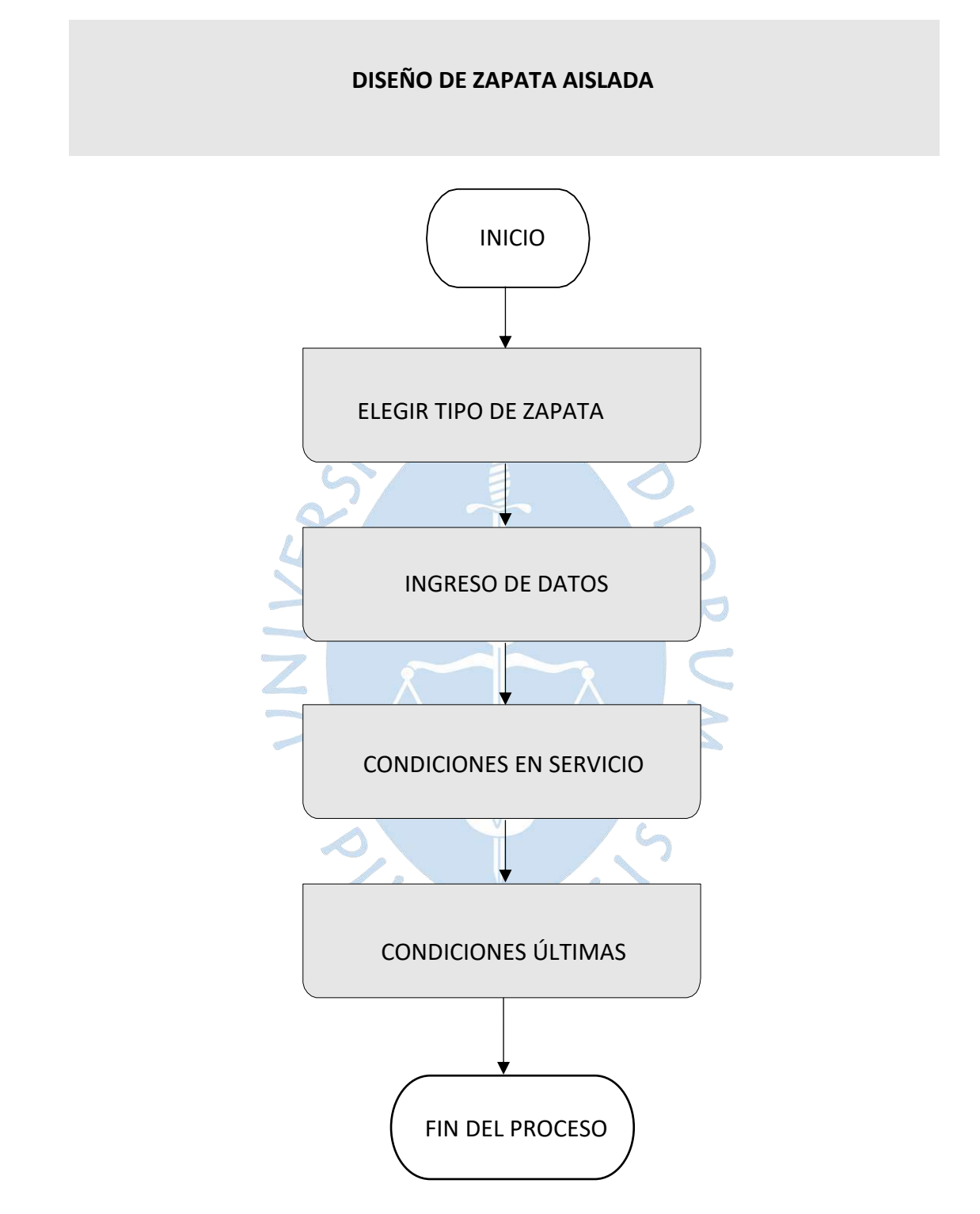

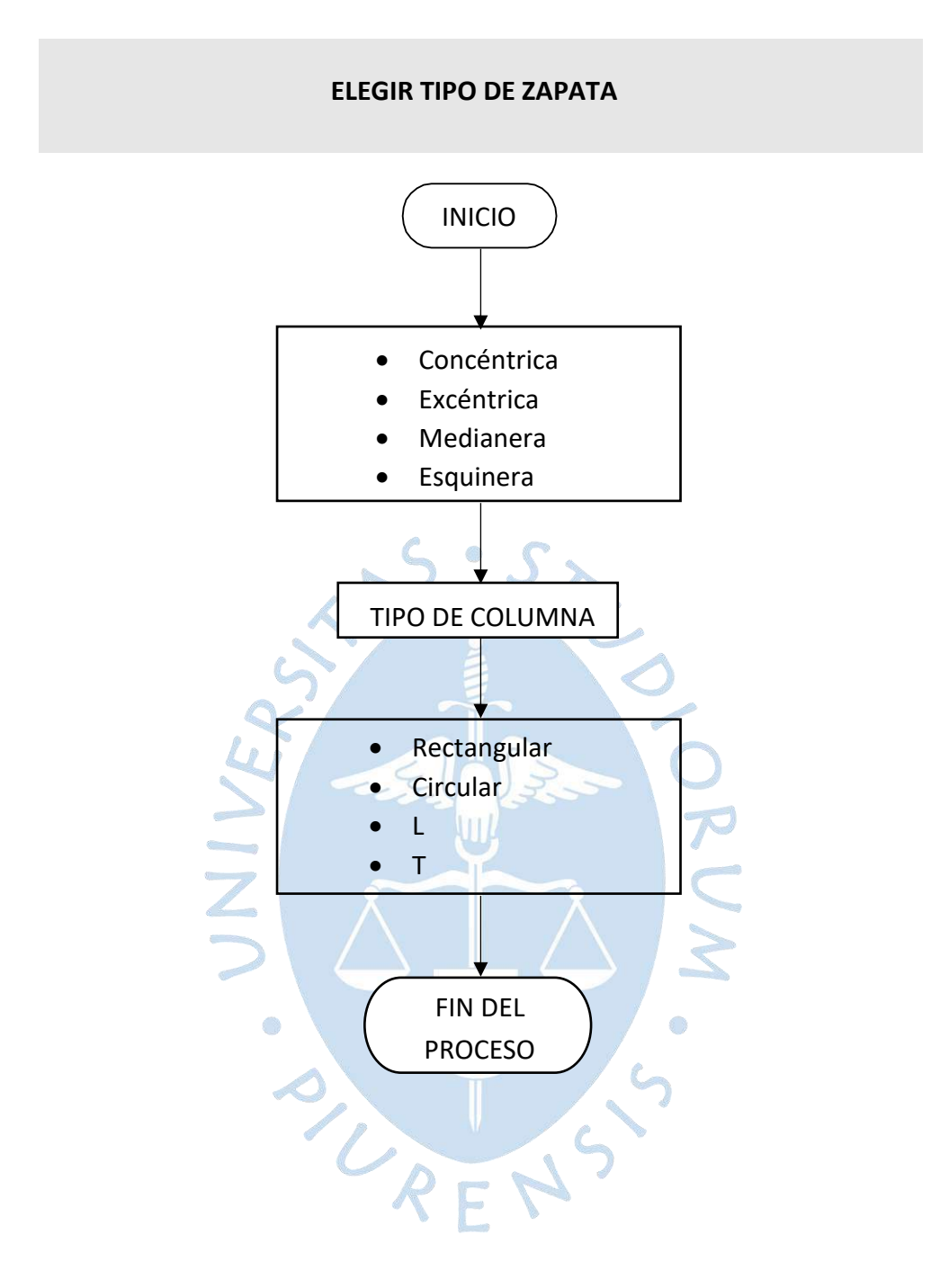

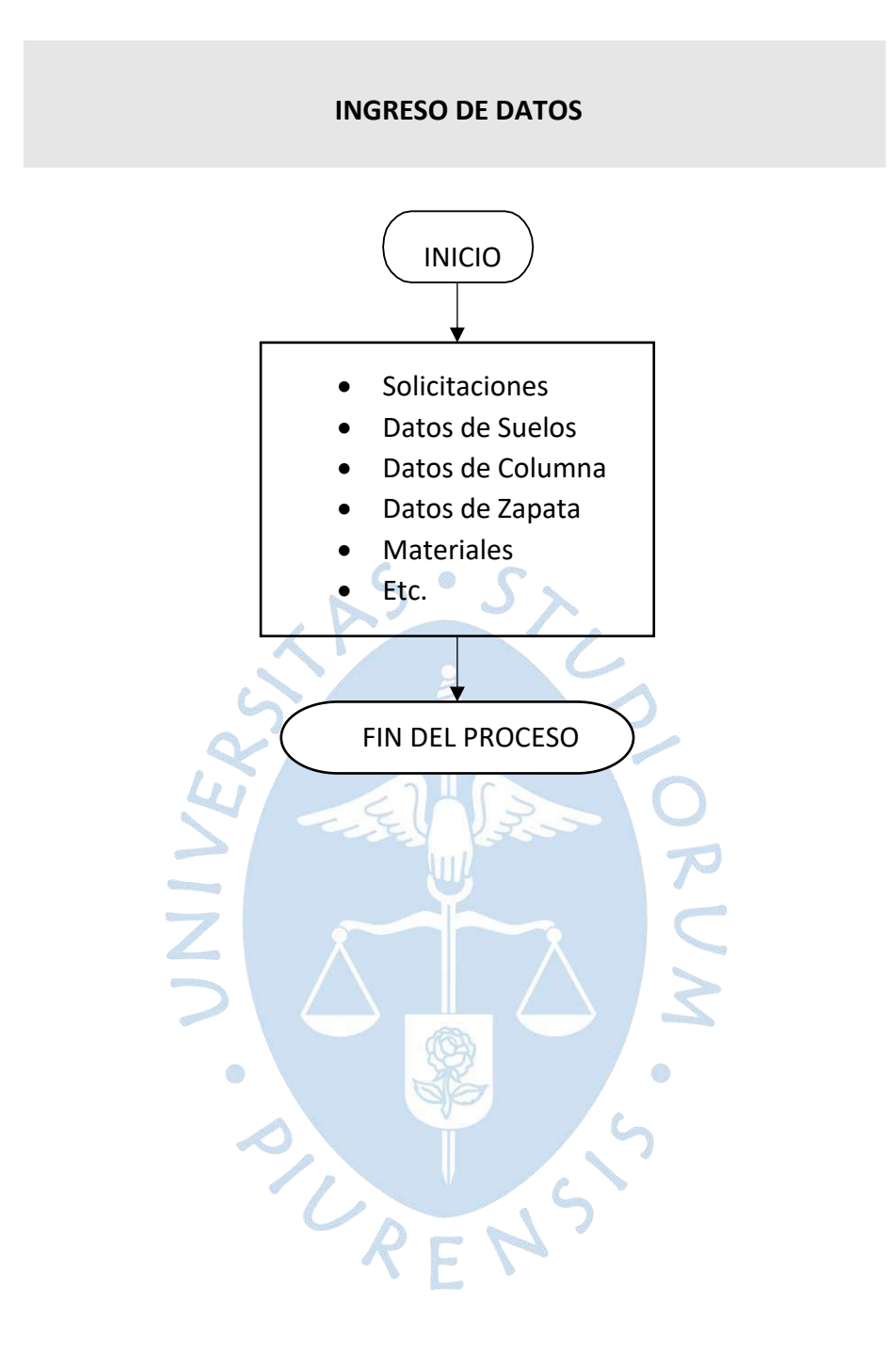

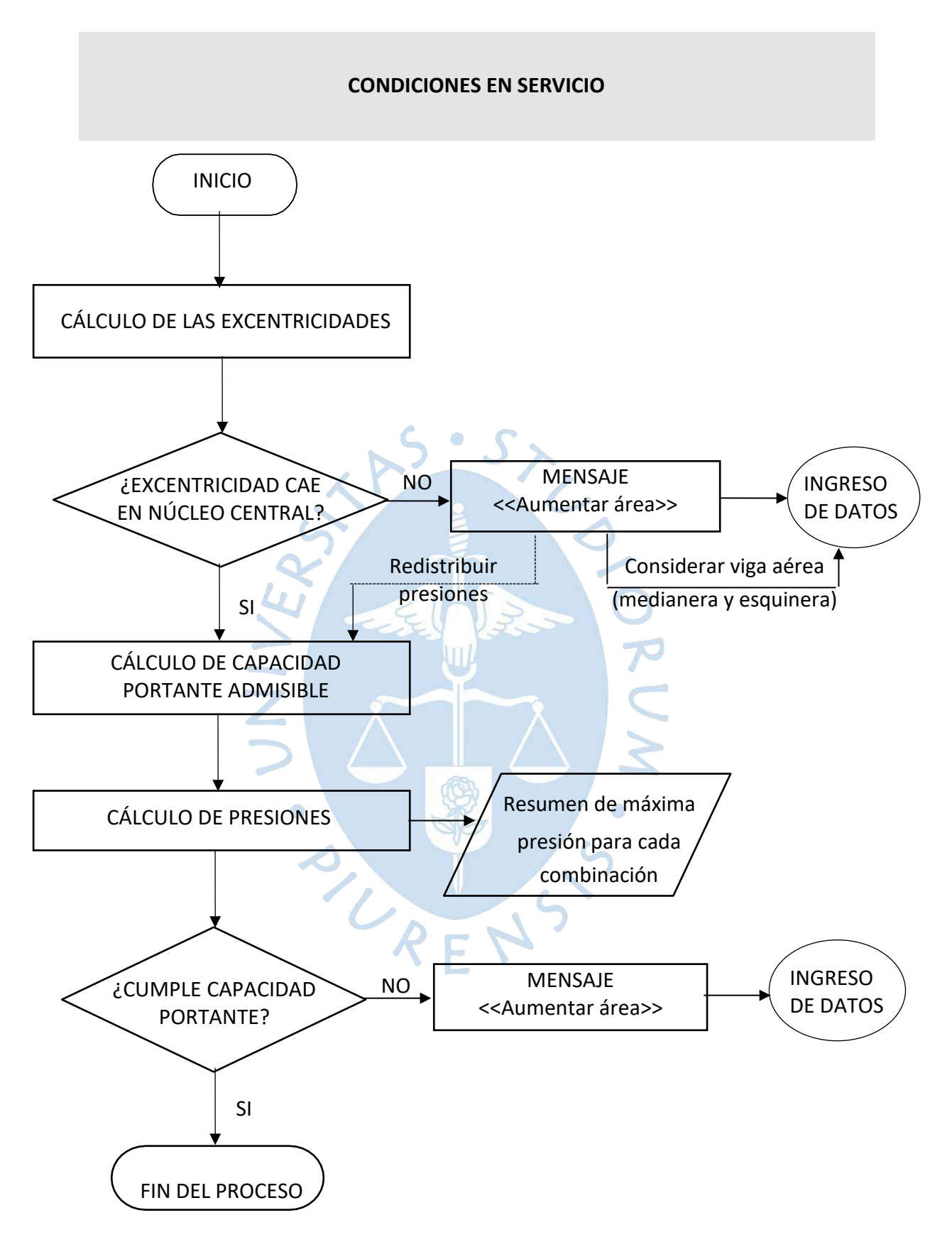

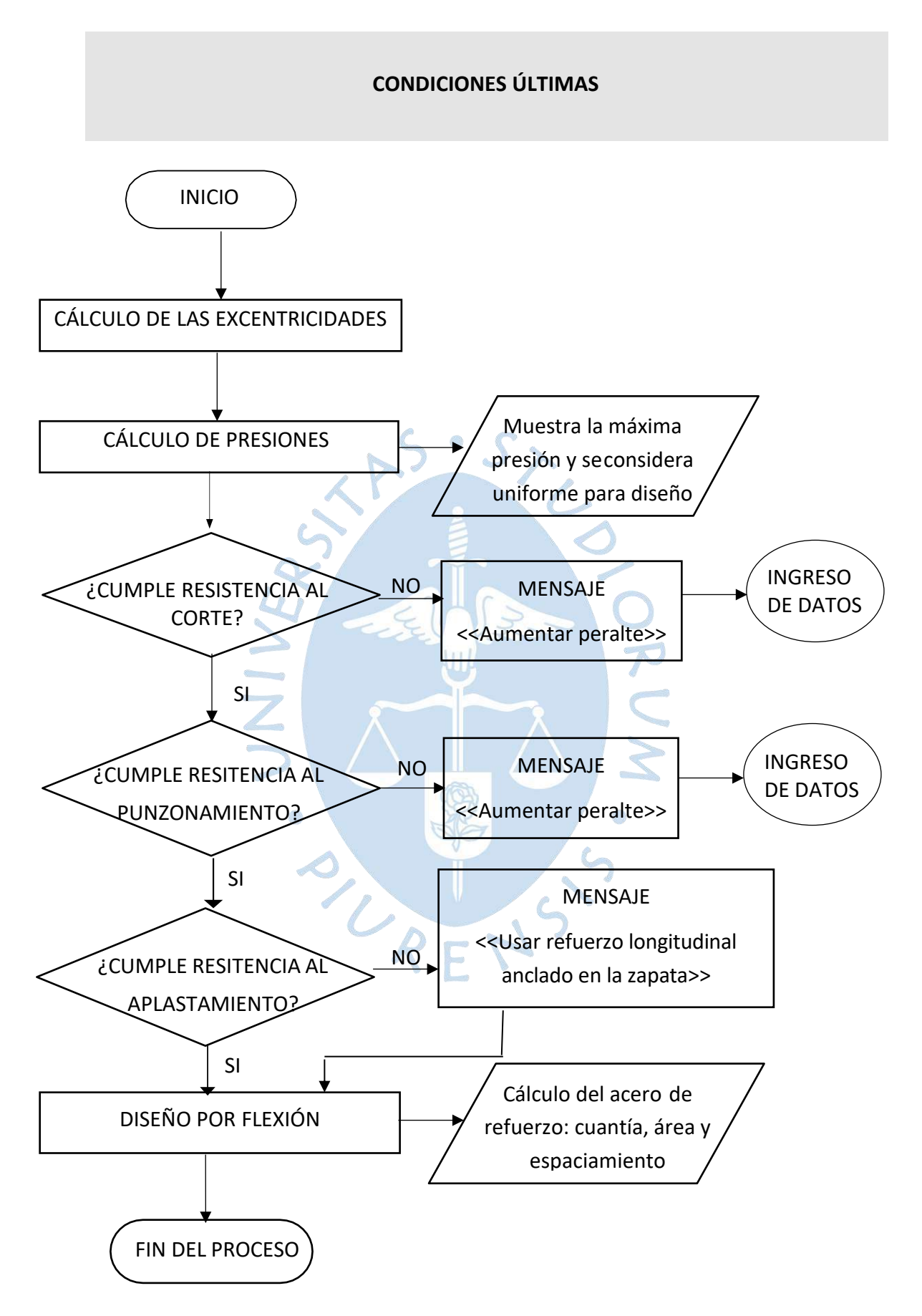

## **Apéndice D**

## **Manual del usuario**

DZAIS V1.0 es un programa enfocado en la norma técnica peruana que permite el diseño de zapatas aisladas sometidas a flexión uniaxial y biaxial considerando los datos de geotecnia.

Antes de instalar el programa DZAIS v1.0, para un correcto funcionamiento, tener en cuenta lo siguiente:

Requerimientos del sistema:

- Resolución mínima de 1,024 x 768 pixeles.
- Copiar e instalar los fonts greekc y greekcs en la carpeta \Windows\Fonts.
- Instalar el programa en el directorio c: DZAIS 1.0.

Al iniciar el programa, la ventana de inicio que se muestra a continuación permite que el usuario pueda elegir el tipo de zapata y columna que desea diseñar.

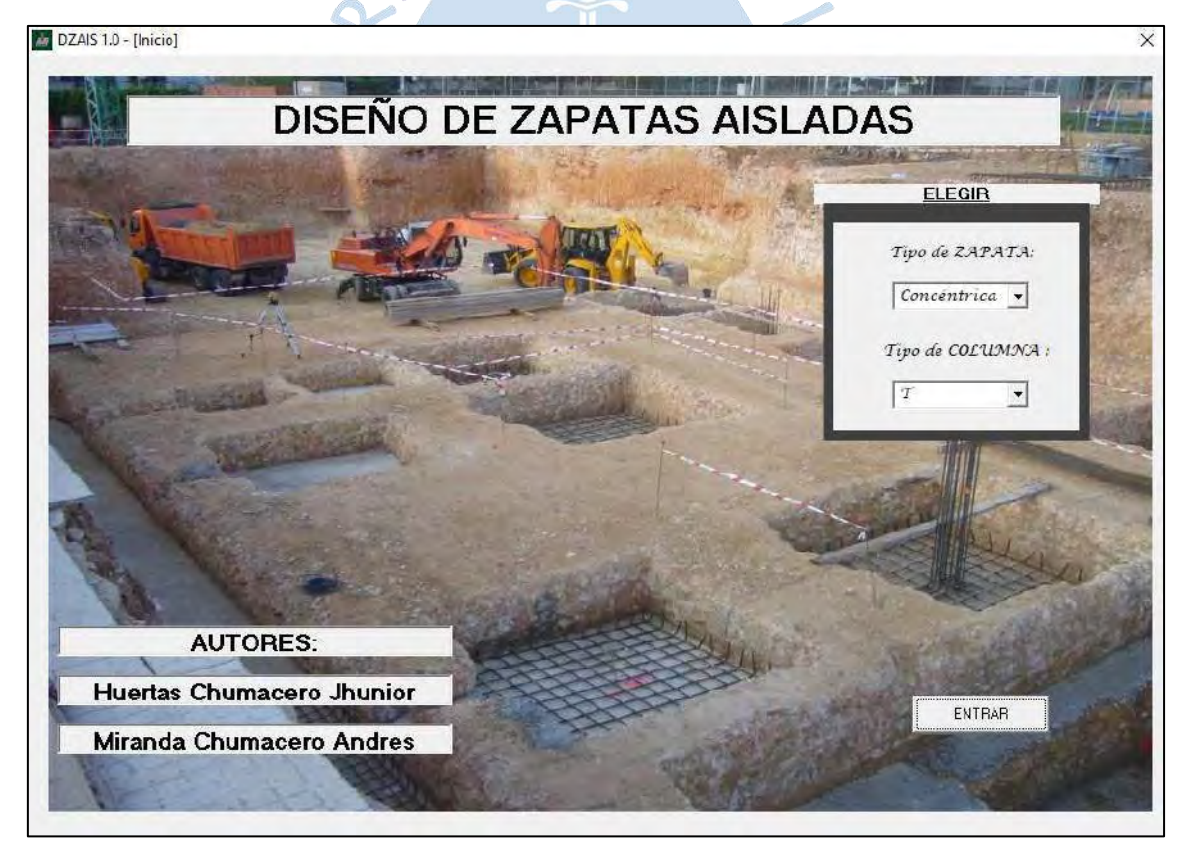

Se abre la ventana de entrada de datos. En la parte izquierda se muestran opciones de los datos a ingresar.

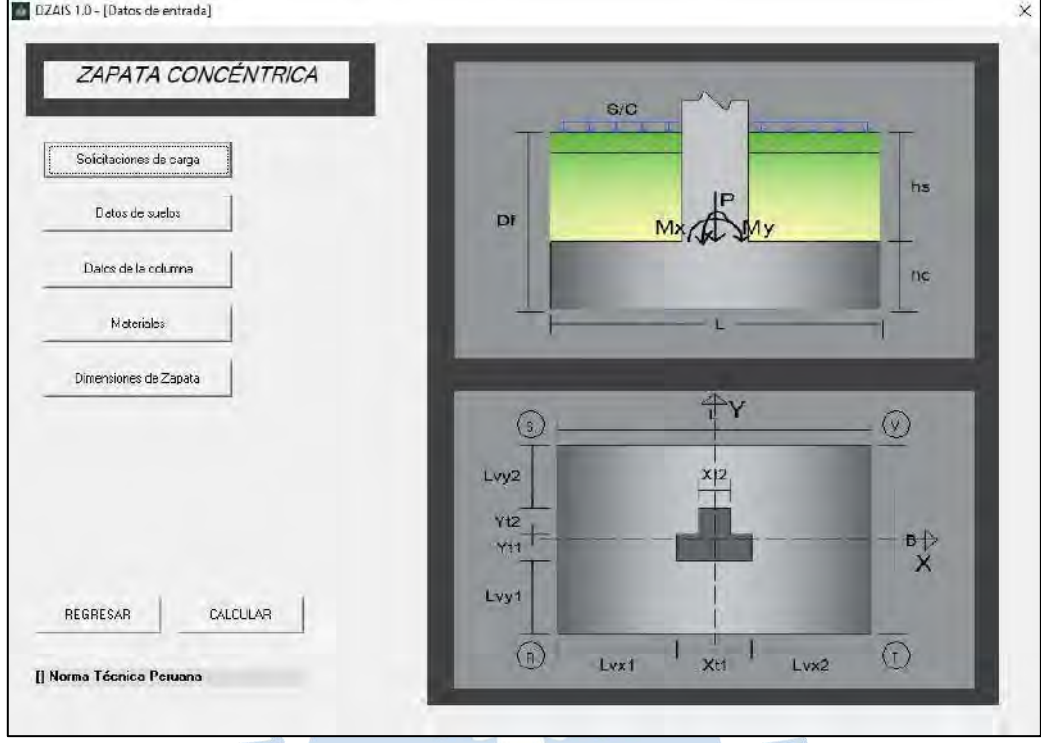

Se agregan las solicitaciones de carga a evaluar.

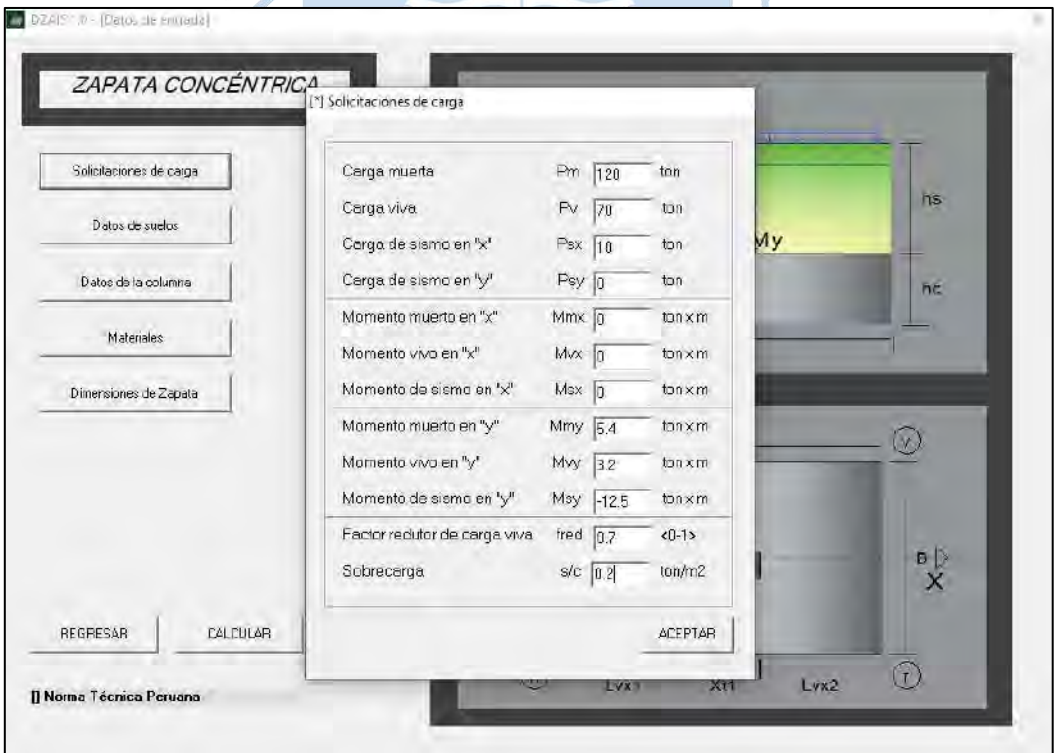

OZA) · (Datés de entrada) ZAPATA CONCÉNTRIA <sup>Pi Datos de suelos</sup> Peso específico  $Y_s$   $\overline{1.7}$ Ton/m3 Solicitaciones de carga Cohesión de suelo  $\mathfrak{S}$  $\sqrt{0.3}$  $T$ arym2 hs Ángulo de fricción  $\Phi^i$  $\overline{p}$  $\circ$ Dátos de suelos  $\Lambda$ Inclinacion de carga  $\mathsf{B}\mathsf{t}$ h Datos de la columna Factor de seguridad estático  $\mathsf{FSe}$  $he$  $\overline{3}$ Factor de seguridad sísmico FSs 2.5 Materiales Módulo de elasticidad Es 2100  $Tor/m2$ Dimensiones de Zapata Relación de Poisson Us  $\boxed{0.2}$  $\odot$ Asentamiento permisible Se 0.025 m Profundided "Df al estrato duro" Hr 14  $\mathfrak{m}$ Mivel Freatico Profund ded del NF Dw  $\sqrt{8}$  $\overline{\text{m}}$  $B \nightharpoonup$ Peso espectico saturado 7 sat 19  $T$ ob/m3  $\mathbf{x}$ REGRESAR CALCULAR ACEPTAR  $\odot$  $Lvx2$ [] Norma Técnica Peruana Se agregan los datos de la columna.OZAI III (Datos de Entrada) ZAPATA CONCÉNTRICA  $S/C$ Solicitaciones de carga hs  $\mathbf{F}$ Datos de suelos [\*] Datos de la columna **N** Datos de la columna ho Espesor 1 de columna en 'x'  $[xt1]$  $\boxed{0.7}$  $\dot{m}$ Materiales Espesor 1 de columne en 'y'  $[ \uparrow \uparrow \uparrow \uparrow ]$  $\sqrt{0.2}$  $m$ Espesor 2 de columna en 'x'  $[8!]$  $\overline{0.3}$  $\overline{m}$ Dimensiones de Zapata Espesor 2 de columna eje y  $[\gamma t2]$  $0.2$  $\overrightarrow{m}$  $\widehat{(\vee)}$ ACEPTAR  $\underset{\mathsf{X}}{\overset{\mathsf{B}}}$ rn Lvy1 REGRESAR CALCULAR  $\odot$  $(F)$ Н Lvxt  $xtf$  $Lvx2$ [] Norma Técnica Peruana

Se agregan los datos del suelo.

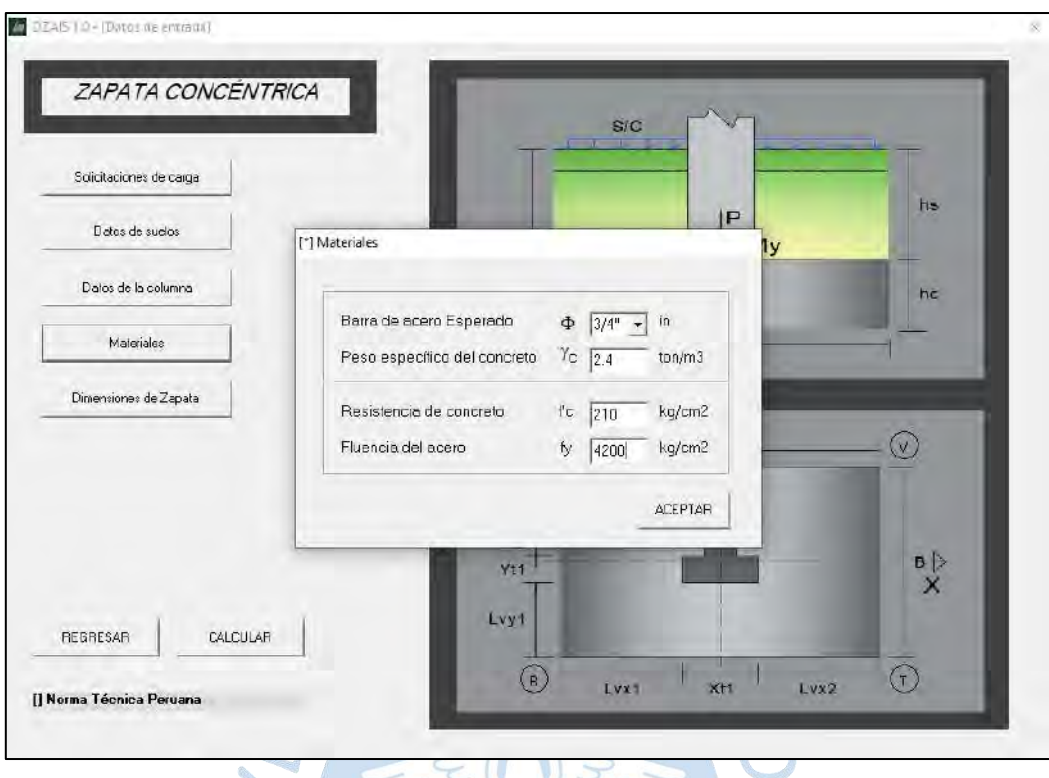

Se agregan los datos de los materiales.

Se agregan las dimensiones de la zapata, y se procede calcular.

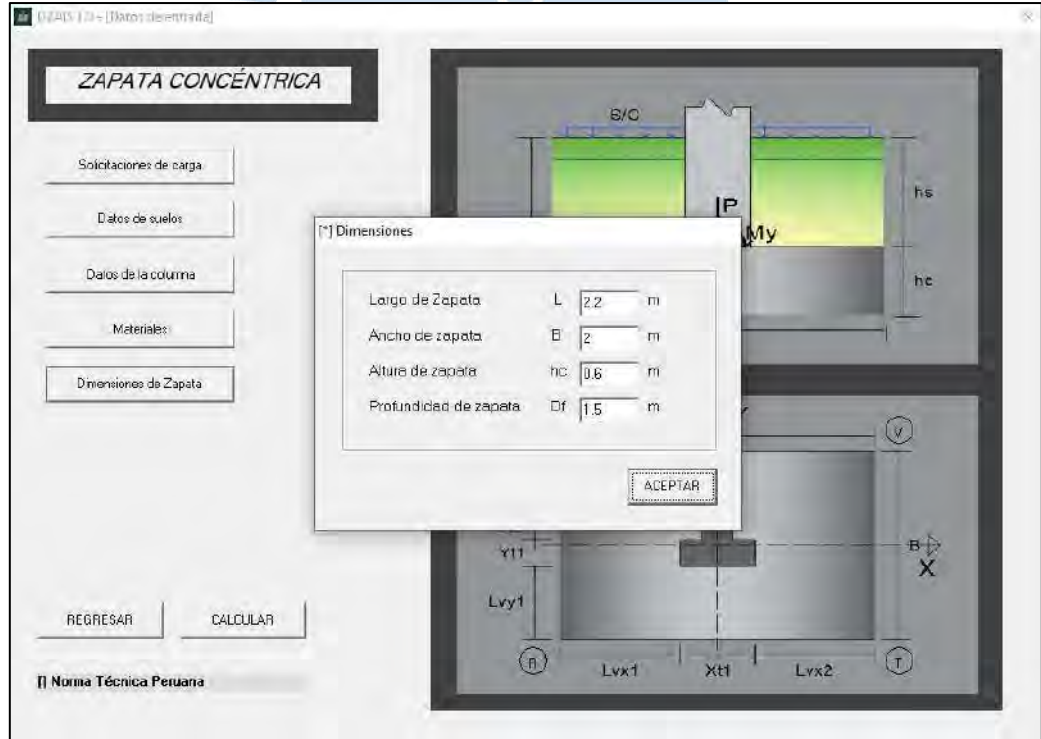

En la ventana de condiciones en servicio se observa que no cumple por presiones. La presión admisible se escoge la menor por corte y asentamiento. Presionar regresar para aumentar dimensiones.

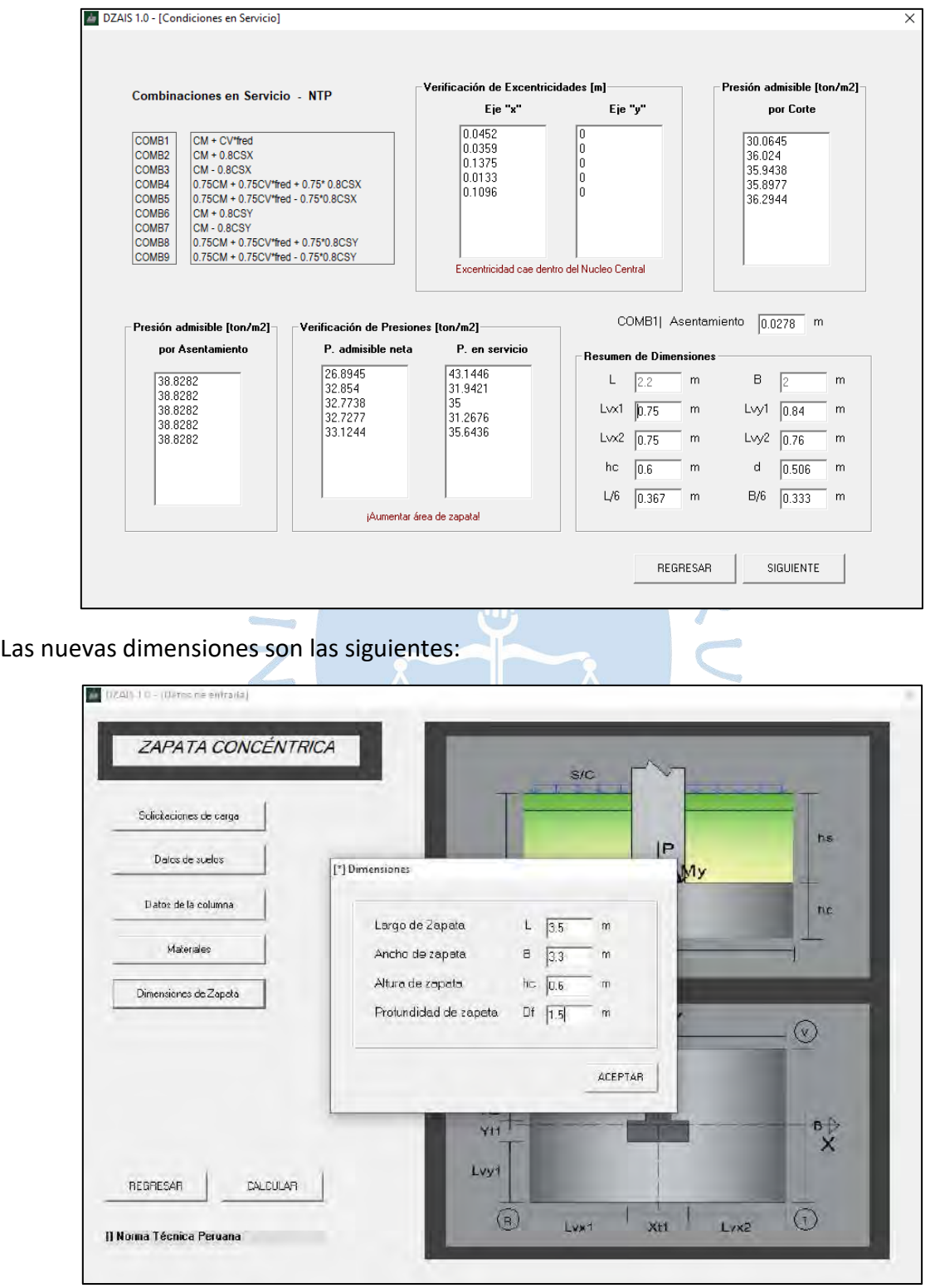

Ahora se observa que el diseño cumple por condiciones en servicio. Se procede a dar clic en siguiente.

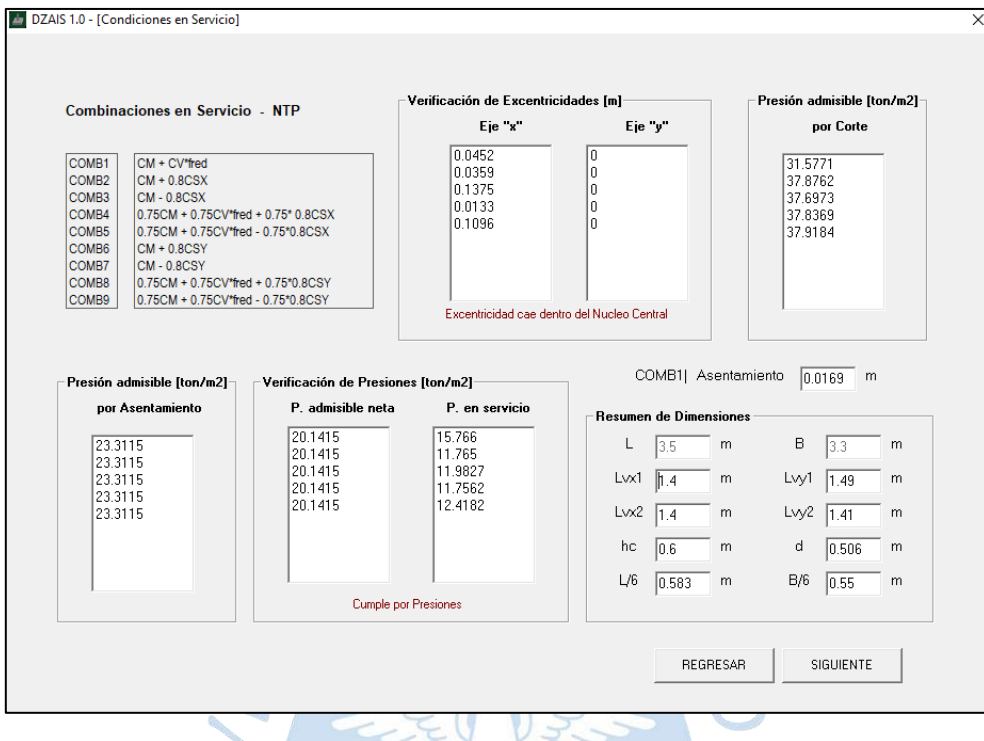

 $V$   $\leq$ En la ventana de condiciones últimas se observa que cumple las verificaciones de diseño.

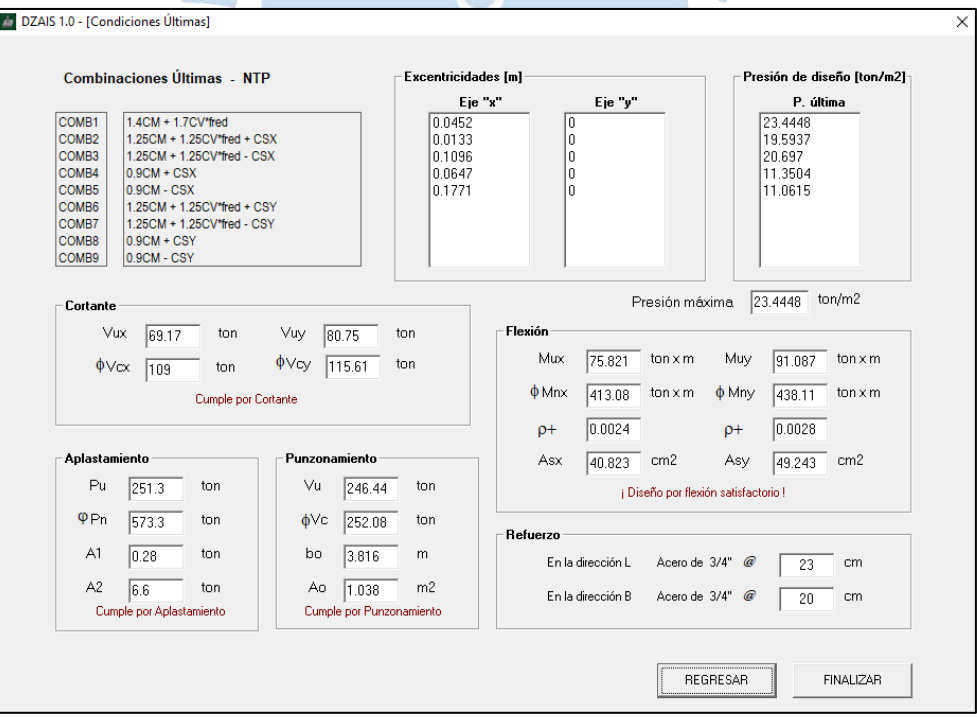

#### **Apéndice E**

#### Códigos del software

```
Private Sub cmdCALCULAR Click()
ZC AUCSCO DE. Hide
DIMENSIONAMIENTO.Show
' ** DATOS DE ENTRADA **'
'Solicitaciones de carga
PCM = Val(BCS_SOLICITACIONES.txtPCM.Text)
PCV = Val(BCS SOLICITACIONES.txtPCV.Text)
PEQx = Val(BCS SOLICITACIONES.txtPEQx.Text)
PEQy = Val(BCS_SOLICITACIONES.txtPEQy.Text)
MCMx = Val(BCS_SOLICITACIONES.txtMCMx.Text)
MCVx = Val(BCS_SOLICITACIONES.txtMCVx.Text)
MEQx = Val(BCS_SOLICITACIONES.txtMEQx.Text)
MCMy = Val(BCS_SOLICITACIONES.txtMCMy.Text)
MCVy = Val(BCS SOLICITACIONES.txtMCVy.Text)
MEQy = Val(BCS SOLICITACIONES.txtMEQy.Text)
fred = Val(BCS SOLICITACIONES.txtfred.Text)
SC = Val(BCS_SOLICITACIONES.txtSC.Text)
'Datos de la columna
Xt1 = Val(DATOS_COLUMNA.txtXt1.Text)
D1 = Val(DATOS_COLUMNA.txtXt1.Text)
Yt1 = Val(DATOS_COLUMNA.txtYt1.Text)
Xt2 = Val(DATOS_COLUMNA.txtXt2.Text)
Yt2 = Val(DATOS_COLUMNA.txtYt2.Text)
'Datos de suelos
Gs = Val(DATOS SUELOS.txtq.Text)
co = Val(DATOS_SUELOS.txtCo.Text)
f = Val(DATOS_SUELOS.txtf.Text)Bt = Val(DATOS SUELOS.txtBt.Text)
FSe = Val(DATOS SUELOS.txtFSe.Text)
FSs = Val(DATOS SUELOS.txtFSs.Text)
Es = Val(DATOS SUELOS.txtEs.Text)
Us = Val(DATOS SUELOS.txtUs.Text)
Hr = Val(DATOS SUELOS.txtHr.Text)
Se = Val(DATOS SUELOS.txtSe.Text)
Dw = Val(DATOS_SUELOS.txtNF.Text)
gsat = Val(DATOS_SUELOS.txtgsat.Text)
'Materiales
If MATERIALES. cmbbBZ. Text = "1/4''" Then
   Dbz = "0.00638"Abz = "0.32"ElseIf MATERIALES.cmbDBZ.Text = "3/8''" Then
   Dbz = "0.00951"Abz = "0.71"ElseIf MATERIALES.cmbDBZ.Text = "1/2" "Then
   Dbz = "0.01272"Abz = 1.27ElseIf MATERIALES.cmbDBZ.Text = "5/8''" Then
   Dbz = "0.01588"Abz = "1.98"ElseIf MATERIALES.cmbDBZ.Text = "3/4" "Then
   Dbz = "0.01905"Abz = "2.85"Else
   Dbz = "0.02541"
```
 $Abz = "5.07"$ End If Gc = Val(MATERIALES.txtGc.Text) fc = Val(MATERIALES.txtfc.Text) fy = Val(MATERIALES.txtfy.Text) 'Dimensiones Df = Val(DIMENSIONES.txtDf.Text) hc = Val(DIMENSIONES.txthci.Text) L = Val(DIMENSIONES.txtLi.Text) B = Val(DIMENSIONES.txtBi.Text) 'Viga aérea C = Val(VIGA.txtC.Text) '.......................................................................... ........................................................................... '\*\*CÁLCULOS Y RESULTADOS\*\*' If VIGA.checkVIGA.Value = 0 Then DIMENSIONAMIENTO.FrameEs.Visible = True DIMENSIONAMIENTO.FrameTs.Visible = False ElseIf VIGA.checkVIGA.Value = 1 Then DIMENSIONAMIENTO.FrameEs.Visible = False DIMENSIONAMIENTO.FrameTs.Visible = True End If 'Peralte de la zapata DIMENSIONAMIENTO.txthc.Text = Round(hc, 2)  $hs = Df - hc$ 'Peralte efectivo  $d = hc - Dhz - 0.075$ DIMENSIONAMIENTO.txtd.Text = Round(d, 2) 'Área de zapata Azap =  $L * B$ DIMENSIONAMIENTO.txtL.Text =  $Round(L, 3)$ DIMENSIONAMIENTO.txtB.Text = Round(B, 3) DIMENSIONAMIENTO.txtL6.Text = Round(L / 6, 3) DIMENSIONAMIENTO.txtB6.Text = Round(B / 6, 3) 'Centro de gravedad y 'Dimensión de columna If ENTRADA.cmbTC.Text = "Rectangular" Then  $\sqrt{2}$  $\mathbb{R}^2$  $Cgx = 0.5 * Xt1$  $Cgy = 0.5 * Yt1$  $Xw = Xt1$  Yw = Yt1 End If If ENTRADA.cmbTC.Text = "Circular" Then  $Cgx = 0.5 * D1$  $Cgy = 0.5 * D1$  $Xw = D1$  $YW = D1$ End If If ENTRADA.cmbTC.Text = "L" Then  $Cgx = ((0.5 * Yt1 * (Xt1 * 2)) + (Xt2 * Yt2 * 0.5 * Xt2)) / ((Xt1 *$  $Yt1$ ) +  $(Xt2 * Yt2)$ Cgy =  $((0.5 * XL1 * (Yt1 * 2)) + (Xt2 * Yt2 * (Yt1 + 0.5 * Yt2)))$  $((xt1 * yt1) + (Xt2 * yt2))$  $Xw = Xt1$  $YW = Yt1 + Yt2$ End If If ENTRADA.cmbTC.Text = "T" And (ENTRADA.cmbTZ.Text = "Concéntrica" Or ENTRADA.cmbTZ.Text = "Excéntrica" Or ENTRADA.cmbTZ.Text = "Esquinera") Then  $Cgx = 0.5 * Xt1$ Cgy =  $((0.5 * Xt1 * (Yt1 * 2)) + (Xt2 * Yt2 * (Yt1 + 0.5 * Yt2)))$  /  $((Xt1 * Yt1) + (Xt2 * Yt2))$  $Xw = Xt1$ 

```
YW = Yt1 + Yt2End If
If ENTRADA.cmbTC.Text = "T" And ENTRADA.cmbTZ.Text = "Medianera" Then
    Cgy = 0.5 * Yt1Cgx = ((0.5 * Yt1 * (Xt1 * 2)) + (Xt2 * Yt2 * (Xt1 + 0.5 * Xt2)))((Xt1 * Yt1) + (Xt2 * Yt2))YW = Yt1Xw = Xt1 + Xt2End If
'Volado en eje "X"
If ENTRADA.cmbTZ.Text = "Concéntrica" Then
    Lvx1 = 0.5 * L - CgxLvx2 = L - Xw - Lvx1ElseIf ENTRADA.cmbTZ.Text = "Excéntrica" Then
     Lvx1 = Val(OTROS.txtLvx1.Text)
    Lvx2 = (L - Xw - Lvx1)ElseIf ENTRADA.cmbTZ.Text = "Medianera" Then
    Lvx1 = 0Lvx2 = (L - Xw - Lvx1)ElseIf ENTRADA.cmbTZ.Text = "Esquinera" Then
    Lvx1 = 0Lvx2 = (L - Xw - Lvx1)End If
DIMENSIONAMIENTO.txtLvx1.Text = Round(Lvx1, 2)
DIMENSIONAMIENTO.txtLvx2.Text = Round(Lvx2, 2)
'Volado en eje "Y"
If ENTRADA.cmbTZ.Text = "Concéntrica" Then
    Lvy1 = 0.5 * B - Cgyسيستبيض
    Lvy2 = B - Yw - Lvy1ElseIf ENTRADA.cmbTZ.Text = "Excéntrica" Then
     Lvy1 = Val(OTROS.txtLvy1.Text)
    Lvy2 = (B - Yw - Lvy1)ElseIf ENTRADA.cmbTZ.Text = "Medianera" Then
    Lvy1 = 0.5 * B - CyLvy2 = B - Yw - Lvy1ElseIf ENTRADA.cmbTZ.Text = "Esquinera" Then
    Lvy1 = 0- 63
    Lvy2 = (B - Yw - Lvy1)End If
DIMENSIONAMIENTO.txtLvy1.Text = Round(Lvy1, 2)DIMENSIONAMIENTO.txtLvy2.Text = Round(Lvy2, 2)
'..........................................................................
...........................................................................
'DESFASE DE COLUMNA
    epx = (Lvx1 + Cgx) - 0.5 * Lepy = (Lvy1 + Cqy) - 0.5 * B'CARGAS EN SERVICIO
     'combo - considerando cargas de gravedad
    Ps1 = PCM + PCV * fred 'combo - considerando cargas de gravedad + sismo en x
    P_sxx2 = PCM + (0.8 * PEOx)
    P_sxx3 = PCM - (0.8 * PEQx) Psxx4 = 0.75 * PCM + 0.75 * PCV * fred + 0.75 * 0.8 * PEQx
    Psxx5 = 0.75 * PCM + 0.75 * PCV * freed - 0.75 * 0.8 * PECX 'combo - considerando cargas de gravedad + sismo en y
    Psyy2 = PCM + (0.8 * PEQy)Psyy3 = PCM - (0.8 * PEQy)Psyy4 = 0.75 * PCM + 0.75 * PCV * Fred + 0.75 * 0.8 * PEQyPsyy5 = 0.75 * PCM + 0.75 * PCV * fired - 0.75 * 0.8 * PEQy'MOMENTOS EN SERVICIO
```

```
 'combo - considerando cargas de gravedad
     Msx1 = MCMx + MCVx * fred
     Msy1 = MCMy + MCVy * fred
     'combo - considerando cargas de gravedad + sismo en x
    Msyy2 = MCMy + (0.8 * MEQy)Msxy2 = MCMxMSyy3 = MCMy - (0.8 * MEQy)Mssy3 = MCMxMsyy4 = 0.75 * MCMy + 0.75 * MCVy * Fred + 0.75 * 0.8 * MEVyMsxy4 = 0.75 * MCMx + 0.75 * MCVx * fredMsyy5 = 0.75 * MCMy + 0.75 * MCVy * fred - 0.75 * 0.8 * MEQyMsxy5 = 0.75 * MCMx + 0.75 * MCVx * fred 'combo - considerando cargas de gravedad + sismo en y
    M_s x x 2 = M C M x + (0.8 * M E Q x)Msys2 = MCMyM_s x x 3 = M C M x - (0.8 * M E Q x)Msyx3 = MCMy
    Msxx4 = 0.75 * MCMx + 0.75 * MCVx * fired + 0.75 * 0.8 * MEOx Msyx4 = 0.75 * MCMy + 0.75 * MCVy * fred
Msxx5 = 0.75 * MCMx + 0.75 * MCVx * fired - 0.75 * 0.8 * MEQxMsyx5 = 0.75 * MCMy + 0.75 * MCVy * fred
'EXCENTRICIDAD EN SERVICIO
     If VIGA.checkVIGA.Value = 0 Then
     'combo - considerando cargas de gravedad
         \text{ex1} = \text{Abs}(\text{Msy1} / \text{Ps1} + \text{epx})\text{esy1} = \text{Abs}(\text{Msx1} / \text{Ps1} + \text{epy}) 'combo - considerando cargas de gravedad + sismo en x
         \text{exx2 = Abs(Msyy2 / Psxx2 + epx)}esyx2 = Abs(Msxy2 / Psxx2 + epy)
         \text{exx3} = \text{Abs}(\text{Msyy3} / \text{Psxx3} + \text{epx})esyx3 = Abs(Msxy3 / Psxx3 + epy)
         \text{exx4} = Abs(Msyy4 / Psxx4 + epx)
         esyx4 = Abs(Msxy4 / Psxx4 + epy)
         \text{exx5} = \text{Abs}(\text{Msyy5} / \text{Psxx5} + \text{epx})esyx5 = Abs(Msxy5 / Psxx5 + epy)
     'combo - considerando cargas de gravedad + sismo en y
        \text{exy2} = \text{Abs}(\text{Msyx2} / \text{PSy2} + \text{epx})esyy2 = Abs(Msxx2 / Psyy2 + epy)
         \text{esxy3} = \text{Abs}(\text{Msyx3} / \text{PSyy3} + \text{epx})esyy3 = Abs(Msxx3 / Psyy3 + epy)
         \text{esxy4} = Abs(Msyx4 / Psyy4 + epx)
         esyy4 = Abs(Msxx4 / Psyy4 + epy)
         \text{easys} = \text{Abs}(\text{Msyx5} / \text{PSy5} + \text{epx})esyy5 = Abs(Msxx5 / Psyy5 + epy)
     ElseIf VIGA.checkVIGA.Value = 1 Then
     'combo - considerando cargas de gravedad
         \text{ex1} = \text{Val}(0)\text{esyl} = \text{Val}(0) 'combo - considerando cargas de gravedad + sismo en x
         \text{exx2} = \text{Val}(0)esyx2 = Val(0)\text{exx3} = \text{Val}(0)esyx3 = Val(0)\text{exx4} = \text{Val}(0)esyx4 = Val(0)\text{exx5} = \text{Val}(0)esyx5 = Val(0) 'combo - considerando cargas de gravedad + sismo en y
         \text{esxy2} = \text{Val}(0)esyy2 = Val(0)\text{esxy3} = \text{Val}(0)
```

```
esyy3 = Val(0)\text{esxy4} = \text{Val}(0)esyy4 = Val(0)exxy5 = Val(0)esyy5 = Val(0) 'TENSIONES
     'combo - considerando cargas de gravedad
        Tsx1 = (Ps1 * (0.5 * L - Cgx) - Msy1) / CTsy1 = (Ps1 * (0.5 * B - Cgy) - Msx1) / C 'combo - considerando cargas de gravedad + sismo en x
        Tsxx2 = (Psxx2 * (0.5 * B - Cgy) - Msyy2) / CTsyx2 = (Psxx2 * (0.5 * L - Cgx) - Msxy2) / CTsxx3 = (Psxx3 * (0.5 * B - Cgy) - Msyy3) / CTsyx3 = (Psxx3 * (0.5 * L - Cgx) - Msxy3) / CTsxx4 = (Psxx4 * (0.5 * B - Cgy) - Msyy4) / CTsyx4 = (Psxx4 * (0.5 * L - Cgx) - Msxy4) / CTsxx5 = (Psxx5 * (0.5 * B - Cgy) - Msyy5) / CTsyx5 = (Psxx5 * (0.5 * L - Cgx) - Msxy5) / C 'combo - considerando cargas de gravedad + sismo en y
        Tsxy2 = (Psyy2 * (0.5 * L - Cgx) - Msyx2) / CTsyy2 = (Psyy2 * (0.5 * B - Cgy) - Msxx2) / C
Tsxy3 = (Pyy3 * (0.5 * L - Cgx) - Msyx3) / CTsyy3 = (Psyy3 * (0.5 * B - Cgy) - Msxx3) / C
Tsxy4 = (Psyy4 * (0.5 * L - Cgx) - Msyx4) / C
Tsyy4 = (Psyy4 * (0.5 * B - Cgy) - Msxx4) / CTsxy5 = (Psyy5 * ( 0.5 * L - Cgx) - Msyx5) / C
        Tsyy5 = (Pyy5 * (0.5 * B - Cgy) - Msxx5) / C End If
'Verificación de Excentricidad
    If (0 <= (esx1 / L) And (esx1 / L) <= (1 / 6) And esy1 <= ((-B / L) *
esx1 + (B / 6))) And (0 <= (esxx2 / L) And (esxx2 / L) <= (1 / 6) And esyx2
\leq ((-B / L) * esxx2 + (B / 6))) And (0 \leq (esxx3 / L) And (esxx3 / L) \leq(1 / 6) And esyx3 <= ((-B / L) * e s x x 3 + (B / 6))) And (0 \leq e s x x 4 / L)And (exxx4 / L) \le (1 / 6) And esyx4 \le ((-B / L) * esxx4 + (B / 6)) And
(0 <= (esxx5 / L) And (esxx5 / L) <= (1 / 6) And esyx5 <= ((-B / L) * esxx5
+ (B / 6))) And (0 <= (esxy2 / L) And (esxy2 / L) <= (1 / 6) And esyy2 <=
((-B / L) * e s x y 2 + (B / 6)) and (0 < = (e s x y 3 / L) and (e s x y 3 / L) < = (1 / 6)6) And esyy3 <= ((-B / L) * e s x y 3 + (B / 6)) and (0 \leq e s x y 4 / L) And
(\text{esxy4} / L) \leq (1 / 6) And \text{esyy4} \leq ((-B / L) * \text{esxy4} + (B / 6))) And (0 \leq(esxy5 / L) And (esxy5 / L) <= (1 / 6) And esyy5 <= ((-B / L) * e s x y 5 + (B/ 6))) And (0 <= (esxy4 / L) And (esxy4 / L) <= (1 / 6) And esyy4 <= ((-B /
L) * \exp(4 + (B / 6)) Then
         DIMENSIONAMIENTO.lblesx = "Excentricidad cae dentro del Nucleo 
Central"
    ElseIf ((esx1 >= L / 2) Or (esxx2 >= L / 2) Or (esxx3 >= L / 2) Or
(esxx4 >= L / 2) Or (esxx5 >= L / 2) Or (esxy2 >= L / 2) Or (esxy3 >= L /
2) Or (esxy4 >= L / 2) Or (esxy5 >= L / 2)) Or ((esy1 >= B / 2) Or (esyx2
>= B / 2) Or (esyx3 >= B / 2) Or (esyx4 >= B / 2) Or (esyx5 >= B / 2) Or
(esyy2 >= B / 2) Or (esyy3 >= B / 2) Or (esyy4 >= B / 2) Or (esyy5 >= B /
2)) Then
         DIMENSIONAMIENTO.lblesx = "Excentricidad cae fuera de la zapata"
     Else
         DIMENSIONAMIENTO.lblesx = "Excentricidad cae fuera del Nucleo 
Central"
     End If
'..........................................................................
...........................................................................
'PRESIÓN ADMISIBLE POR CORTE
'Ancho el menor de B y L
If B <= L Then
    Bm = B
```
Else  $Bm = L$ End If 'Nivel Freático If DATOS\_SUELOS.check1.Value = 1 Then  $'gw = Ton/m3$  $gw = 1$  $gp = gsat - gw$ 'NF caso 1 If  $0 \leq Dw$  And  $Dw \leq Df$  Then  $gm = gp$  $q = Dw * GS + (DF - Dw) * gm$ End If 'NF caso 2 If  $Df$  <  $Dw$  And  $Dw$  <  $Df$  +  $Bm$  Then  $gm = gp + ((Dw - Df) / Bm) * (Gs - gp)$  $q = Gs * Df$ End If 'NF caso 3 If  $Df + Bm \le Dw$  Then  $qm = GS$  $q = qm * Df$ End If ElseIf DATOS SUELOS.check1.Value = 0 Then  $qm = GS$  $q = gm * Df$ End If  $Pi = 3.14159$  $g = (Pi / 180)$ 'ÁREA EFECTIVA  $Bx1 = B - 2 * esy1$  $Lx1 = L - 2 * esx1$ If Bx1 < Lx1 Then  $Bp1 = Bx1$  $Lp1 = Lx1$ Else  $\mathbb{R}^2$ 63  $Bp1 = Lx1$  $Lp1 = Bx1$ End If  $Bx2 = B - 2 * esyx2$  $Lx2 = L - 2 * esxx2$ If  $Bx2 < Lx2$  Then  $Bp2 = Bx2$  $Lp2 = Lx2$ Else  $Bp2 = Lx2$  $Lp2 = Bx2$ End If  $Bx3 = B - 2 * esyx3$  $Lx3 = L - 2 * esxx3$ If  $Bx3 < Lx3$  Then  $Bp3 = Bx3$  $Lp3 = Lx3$ Else  $Bp3 = Lx3$  $Lp3 = Bx3$ End If  $BX4 = B - 2 * esyx4$  $Lx4 = L - 2 * esxx4$ If Bx4 < Lx4 Then  $Bp4 = Bx4$ 

```
Lp4 = Lx4 Else
       Bp4 = Lx4Lp4 = Bx4 End If
   Bx5 = B - 2 * esyx5Lx5 = L - 2 * esxx5 If Bx5 < Lx5 Then
       Bp5 = Bx5Lp5 = Lx5 Else
       Bp5 = Lx5Lp5 = Bx5 End If
   Bx6 = B - 2 * e s y y 2Lx6 = L - 2 * e s x y 2 If Bx6 < Lx6 Then
       Bp6 = Bx6Lp6 = Lx6 Else
       Bp6 = Lx6Lp6 = Bx6 End If
   BX7 = B - 2 * esyy3Lx7 = L - 2 * essy3 If Bx7 < Lx7 Then
       Bp7 = Bx7Lp7 = Lx7 Else
       Bp7 = Lx7Lp7 = Bx7 End If
   Bx8 = B - 2 * eysy4Lx8 = L - 2 * e s x y 4 If Bx8 < Lx8 Then
       Bp8 = Bx8e de
                                                    63
       Lp8 = Lx8 Else
       Bp8 = Lx8Lp8 = Bx8 End If
   Bx9 = B - 2 * eysy5Lx9 = L - 2 * e s x y 5 If Bx9 < Lx9 Then
       Bp9 = Bx9Lp9 = Lx9 Else
       Bp9 = Lx9Lp9 = Bx9 End If
''FACTORES DE CARGA
   Nq = Exp(Pi * Tan(q * f)) * Tan(q * (45 + f / 2)) ^ 2If f = 0 Then
       Nc = 5.14 Else
       Nc = (Nq - 1) / Tan(g * f) End If
   Ng = 2 * (Nq + 1) * Tan(g * f)'Factores de forma [Utiliza el "B" efectivo y "L" efectivo]
   Fcs1 = 1 + (Bp1 / Lp1) * (Nq / Nc)Fqs1 = 1 + (Bp1 / Lp1) * Tan(g * f)
```

```
Fgs1 = 1 - 0.4 * (Bp1 / Lp1)Fcs2 = 1 + (Bp2 / Lp2) * (Nq / Nc)Fqs2 = 1 + (Bp2 / Lp2) * Tan(g * f)Fgs2 = 1 - 0.4 * (Bp2 / Lp2)Fcs3 = 1 + (Bp3 / Lp3) * (Nq / Nc)Fqs3 = 1 + (Bp3 / Lp3) * Tan(g * f)Fgs3 = 1 - 0.4 * (Bp3 / Lp3)Fcs4 = 1 + (Bp4 / Lp4) * (Nq / NC)Fqs4 = 1 + (Bp4 / Lp4) * Tan(g * f)Fgs4 = 1 - 0.4 * (Bp4 / Lp4)Fcs5 = 1 + (Bp5 / Lp5) * (Nq / NC)Fqs5 = 1 + (Bp5 / Lp5) * Tan(g * f)Fgs5 = 1 - 0.4 * (Bp5 / Lp5)Fcs6 = 1 + (Bp6 / Lp6) * (Nq / NC)Fqs6 = 1 + (Bp6 / Lp6) * Tan(g * f)Fgs6 = 1 - 0.4 * (Bp6 / Lp6)Fcs7 = 1 + (Bp7 / Lp7) * (Nq / NC)Fqs7 = 1 + (Bp7 / Lp7) * Tan(q * f)Fgs7 = 1 - 0.4 * (Bp7 / Lp7)Fcs8 = 1 + (Bp8 / Lp8) * (Nq / NC)Fqs8 = 1 + (Bp8 / Lp8) * Tan(g * f)Fgs8 = 1 - 0.4 * (Bp8 / Lp8)Fcs9 = 1 + (Bp9 / Lp9) * (Nq / NC)Fqs9 = 1 + (Bp9 / Lp9) * Tan(g * f)FGS9 = 1 - 0.4 * (Bp9 / Lp9)''Factores de profundidad [Utiliza el "B" real y "L" real]
    If Df / Bm > 1 Then
        If f = 0 Then
            Fcd = 1 + 0.4 * Atn(Df / Bm)Fqd = 1Fqd = 1 Else
            Fqd = 1 + 2 * \text{Tan}(q * f) * ((1 - \text{Sin}(q * f)) ) ^ 2 * \text{Atn}(Df)Bm)
            Fcd = Fqd - ((1 - Fqd) / (Nc * Tan(q * f)))Fgd = 1\mathbb{R}^n End If
     Else
        If f = 0 Then
            Fcd = 1 + 0.4 * (DF / Bm)Fqd = 1Fgd = 1 Else
            Fqd = 1 + 2 * Tan(g * f) * ((1 - Sin(g * f)) ^ 2) * (DF / Bm)Fcd = Fqd - ((1 - Fqd) / (Nc * Tan(g * f)))Fqd = 1 End If
     End If
''Factor de inclinación de carga [Utiliza el "B" real y "L" real]
    Fci = (1 - (Bt / 90)) ^ 2
    Fqi = (1 - (Bt / 90)) ^ 2
    If f = 0 Then
        Fgi = 1 Else
        Fgi = (1 - (Bt / f)) ^ 2
     End If
'Cap portante admisible [Se utiliza el "B" efectivo]
    qadmc1 = (co * Nc * Fcs1 * Fcd * Fci + q * Nq * Fqs1 * Fqd * Fqi + 0.5
* gm * Bp1 * Ng * Fgs1 * Fgd * Fgi) / FSe
    qadmc2 = (co * NC * Fcs2 * Fcd * Fci + q * Nq * Fqs2 * Fqd * Fqi + 0.5* gm * Bp2 * Ng * Fgs2 * Fgd * Fgi) / FSs
```

```
qadmc3 = (co * Nc * Fcs3 * Fcd * Fci + q * Nq * Fqs3 * Fqd * Fqi + 0.5
* gm * Bp3 * Ng * Fgs3 * Fgd * Fgi) / FSs
   qadmc4 = (co * NC * Fcs4 * Fcd * Fci + q * Nq * Fqs4 * Fqd * Fqi + 0.5* gm * Bp4 * Ng * Fgs4 * Fgd * Fgi) / FSs
   qadmc5 = (co * NC * Fcs5 * Fcd * Fci + q * Nq * Fqs5 * Fqd * Fqi + 0.5* gm * Bp5 * Ng * Fgs5 * Fgd * Fgi) / FSs
   qadmc6 = (co * NC * Fcs6 * Fcd * Fci + q * Nq * Fqs6 * Fqd * Fqi + 0.5* gm * Bp6 * Ng * Fgs6 * Fgd * Fgi) / FSs
     qadmc7 = (co * Nc * Fcs7 * Fcd * Fci + q * Nq * Fqs7 * Fqd * Fqi + 0.5 
* gm * Bp7 * Ng * Fgs7 * Fgd * Fgi) / FSs
     qadmc8 = (co * Nc * Fcs8 * Fcd * Fci + q * Nq * Fqs8 * Fqd * Fqi + 0.5 
* gm * Bp8 * Ng * Fgs8 * Fgd * Fgi) / FSs
    qadmc9 = (co * NC * Fcs9 * Fcd * Fci + q * Nq * Fqs9 * Fqd * Fqi + 0.5* gm * Bp9 * Ng * Fgs9 * Fgd * Fgi) / FSs
'..........................................................................
...........................................................................
'PRESIÓN ADMISIBLE POR ASENTAMIENTO
EC = Sqr(fc) * 15000 * 10Be = Sqr((4 * Bp1 * Lp1) / Pi)If Hr > 4 * Be Then
    Hi = 4 * BeElse
     Hi = Hr
End If
IR = (\text{Pi} / 4) + (1 / (4.6 + 10 * (\text{Ec} / \text{Es}) * ((2 * \text{hc}) / \text{Be}) ^ 3))IE = 1 - (1 / (3.5 * Exp(1.22 * Us \frac{1}{10},4) * ((Be / Df) + 1.6)))
IG = (1.6 * (Hi / Be)) / (1 + 1.6 * (Hi / Be))qadma1 = (Se * Es) / ((Be * IG * IR * IE) * (1 - Us ^ 2))
qadma2 = (Se * Es) / ((Be * IG * IR * IE) * (1 - Us ^ 2))
    qadma3 = (Se * Es) / ((Be * IG * IR * IE) * (1 - Us ^ 2))
    qadma4 = (Se * Es) / ((Be * IG * IR * IE) * (1 - Us ^ 2))
    qadma5 = (Se * Es) / ((Be * IG * IR * IE) * (1 - Us * 2))qadma6 = (Se * Es) / ((Be * IG * IR * IE) * (1 - Us ^ 2))
qadma7 = (Se * Es) / ((Be * IG * IR * IE) * (1 - Us ^ 2))
    qadma8 = (Se * Es) / ((Be * IG * IR * IE) * (1 - Us * 2))qadma9 = (Se * Es) / ((Be * IG * IR * IE) * (1 - Us ^ 2))
'..........................................................................
...........................................................................
'PRESIÓN ADMISIBLE NETA
     If qadmc1 < qadma1 Then
         qadm1 = qadmc1
     Else
         qadm1 = qadma1
     End If
     If qadmc2 < qadma2 Then
         qadm2 = qadmc2
     Else
         qadm2 = qadma2
     End If
     If qadmc3 < qadma3 Then
        qadm3 = qadmc3 Else
         qadm3 = qadma3
     End If
     If qadmc4 < qadma4 Then
         qadm4 = qadmc4
     Else
         qadm4 = qadma4
     End If
     If qadmc5 < qadma5 Then
```
 qadm5 = qadmc5 Else qadm5 = qadma5 End If If qadmc6 < qadma6 Then qadm6 = qadmc6 Else qadm6 = qadma6 End If If qadmc7 < qadma7 Then qadm7 = qadmc7 Else qadm7 = qadma7 End If If qadmc8 < qadma8 Then qadm8 = qadmc8 Else qadm8 = qadma8 End If If qadmc9 < qadma9 Then qadm9 = qadmc9 Else qadm9 = qadma9 End If  $qadm1 = qadm1 - (Gs * hs + GC * hc + SC)$  $qadm2 = qadm2 - (Gs * hs + GC * hc + SC)$ qadmn3 = qadm3 - (Gs  $*$  hs + Gc  $*$  hc + SC)  $qadm1 = qadm4 - (Gs * hs + GC * hc + SC)$  $qadm5 = qadm5 - (Gs * hs + GC * hc + SC)$  $qadm6 = qadm6 - (Gs * hs + GC * hc + SC)$  $qadm7 = qadm7 - (Gs * hs + GC * hc + SC)$  $qadmB = qadmB - (Gs * hs + GC * hc + SC)$  $qadmn9 = qadm9 - (Gs * hs + GC * hc + SC)$  DIMENSIONAMIENTO.Listqadmn.AddItem Round(qadmn1, 4) DIMENSIONAMIENTO.Listqadmn.AddItem Round(qadmn2, 4) DIMENSIONAMIENTO.Listqadmn.AddItem Round(qadmn3, 4) DIMENSIONAMIENTO.Listqadmn.AddItem Round(qadmn4, 4) DIMENSIONAMIENTO.Listqadmn.AddItem Round(qadmn5, 4) DIMENSIONAMIENTO.Listqadmn.AddItem Round(qadmn6, 4) DIMENSIONAMIENTO.Listqadmn.AddItem Round(qadmn7, 4) DIMENSIONAMIENTO.Listqadmn.AddItem Round(qadmn8, 4) DIMENSIONAMIENTO.Listqadmn.AddItem Round(qadmn9, 4) '.......................................................................... ........................................................................... 'PRESIONES EN SERVICIO CONDICION\_S3 DIMENSIONAMIENTO.Listqs.AddItem Round(qv1, 4) DIMENSIONAMIENTO.Listqs.AddItem Round(qvxx2, 4) DIMENSIONAMIENTO.Listqs.AddItem Round(qvxx3, 4) DIMENSIONAMIENTO.Listqs.AddItem Round(qvxx4, 4) DIMENSIONAMIENTO.Listqs.AddItem Round(qvxx5, 4) DIMENSIONAMIENTO.Listqs.AddItem Round(qvyy2, 4) DIMENSIONAMIENTO.Listqs.AddItem Round(qvyy3, 4) DIMENSIONAMIENTO.Listqs.AddItem Round(qvyy4, 4) DIMENSIONAMIENTO.Listqs.AddItem Round(qvyy5, 4) 'Verificación de Capacidad Portante If qv1 > qadmn1 Or qvxx2 > qadmn2 Or qvxx3 > qadmn3 Or qvxx4 > qadmn4 Or qvxx5 > qadmn5 Or qvyy2 > qadmn6 Or qvyy3 > qadmn7 Or qvyy4 > qadmn8 Or qvyy5 > qadmn9 Then DIMENSIONAMIENTO.lblalertaq.Caption = "¡Aumentar área de zapata!" Else

```
DIMENSIONAMIENTO. 1blalertaq. Caption = "Cumple por Presiones"
End If
End Sub
Private Sub cmdSIGUIENTE Click()
Inload Me
DISEÑO Show
If VIGA.checkVIGA.Value = 0 Then
   DISEÑO.FrameEu.Visible = True
   DISEÑO.FrameTu.Visible = False
ElseIf VIGA.checkVIGA.Value = 1 Then
   DISEÑO.FrameEu.Visible = False
   DISEÑO.FrameTu.Visible = True
End If
'CARGAS ÚLTIMAS
   'combo - considerando cargas de gravedad
   Pul = 1.4 * PCM + 1.7 * PCV * fred
   'combo - considerando cargas de gravedad + sismo en x
   Puxx2 = 1.25 * (PCM + PCV * fred) + PEQxPuxx3 = 1.25 * (PCM + PCV * freq) - PEOxPuxx4 = 0.9 * PCM + PEOxPuxx5 = 0.9 * PCM - PEQx'combo - considerando cargas de gravedad + sismo en y
   Puyy2 = 1.25 * (PCM + PCV * fred) + PEQy
   Puyy3 = 1.25 * (PCM + PCV * fred) - PEQy
   Puyy4 = 0.9 * PCM + PEQyPuyy5 = 0.9 * PCM - PEQy'MOMENTOS ÚLTIMOS
   'combo - considerando cargas de gravedad
   Mux1 = 1.4 * MCMx + 1.7 * MCVx * fred
   Muy1 = 1.4 * MCMy + 1.7 * MCVy * fred
   'combo - considerando cargas de gravedad + sismo en x
   Muyy2 = 1.25 * (MCMy + MCVy * fred) + MEQy
   Muxy2 = 1.25 * (MCMx + MCVx * fred)Muyy3 = 1.25 * (MCMy + MCVy * fred) - MEQy
   Muxy3 = 1.25 * (MCMx + MCVx * fired)Muyy4 = 0.9 * MCMy + MEQyMuxy4 = 0.9 * MCMxMuyy5 = 0.9 * MCMy - MEOyMuxy5 = 0.9 * MCMx'combo - considerando cargas de gravedad + sismo en y
   Muxx2 = 1.25 * (MCMx + MCVx * fired) + MEOxMuyx2 = 1.25 * (MCMy + MCVy * fred)Muxx3 = 1.25 * (MCMx + MCVx * fired) - MEOxMuyx3 = 1.25 * (MCMy + MCVy * fred)
   Muxx4 = 0.9 * MCMx + MEOxMuyx4 = 0.9 * MCMyMuxx5 = 0.9 * MCMx - MEOxMuyx5 = 0.9 * MCMy'EXCENTRICIDADES ÚLTIMAS
   If VIGA.checkVIGA.Value = 0 Then
   'combo - considerando cargas de gravedad
      eux1 = Abs(Muy1 / Pul + epx)euy1 = Abs(Mux1 / Pul + epy)'combo - considerando cargas de gravedad + sismo en x
      euxx2 = Abs(Muyy2 / Puxx2 + epx)
```

```
euyx2 = Abs(Muxy2 / Puxx2 + epy)euxx3 = Abs(Muyy3 / Puxx3 + epx)euyx3 = Abs(Muxy3 / Puxx3 + epy)euxx4 = Abs(Muyy4 / Puxx4 + epx)euyx4 = Abs(Muxy4 / Puxx4 + epy)euxx5 = Abs(Muyy5 / Puxx5 + epx)euyx5 = Abs(Muxy5 / Puxx5 + epy) 'combo - considerando cargas de gravedad + sismo en y
    euxy2 = Abs(Muyx2 / Puyy2 + epx)euyy2 = Abs(Muxx2 / Puyy2 + epy)euxy3 = Abs(Muyx3 / Puyy3 + epx)euyy3 = Abs(Muxx3 / Puyy3 + epy)euxy4 = Abs(Muyx4 / Puyy4 + epx)euyy4 = Abs(Muxx4 / Puyy4 + epy) euxy5 = Abs(Muyx5 / Puyy5 + epx)
    euyy5 = Abs(Muxx5 / Puyy5 + epy) ElseIf VIGA.checkVIGA.Value = 1 Then
 'combo - considerando cargas de gravedad
    eux1 = Val(0)euy1 = Val(0) 'combo - considerando cargas de gravedad + sismo en x
    euxx2 = Val(0)euvx2 = Val(0)euxx3 = Val(0)euvx3 = Val(0)euxx4 = Val(0)euyx4 = Val(0)euxx5 = Val(0)euyx5 = Val(0) 'combo - considerando cargas de gravedad + sismo en y
    euxy2 = Val(0)euyy2 = Val(0)euxy3 = Val(0)euyy3 = Val(0)euxy4 = Val(0)euyy4 = Val(0)euxy5 = Val(0)euyy5 = Val(0) 'TENSIONES
 'combo - considerando cargas de gravedad
    Tux1 = (Pu1 * (0.5 * L - Cgx) - Muy1) / CTuy1 = (Pu1 * (0.5 * B - Cgy) - Mux1) / C 'combo - considerando cargas de gravedad + sismo en x
    Tuxx2 = (Puxx2 * (0.5 * B - Cgy) - Muyy2) / CTuyx2 = (Puxx2 * (0.5 * L - Cgx) - Muxy2) / CTuxx3 = (Puxx3 * (0.5 * B - Cay) - Muyy3) / CTuyx3 = (Puxx3 * (0.5 * L - Cqx) - Muxy3) / CTuxx4 = (Puxx4 * (0.5 * B - Cay) - Muyy4) / CTuyx4 = (Puxx4 * (0.5 * L - Cqx) - Muxy4) / CTuxx5 = (Puxx5 * (0.5 * B - Cay) - Muyy5) / CTuyx5 = (Puxx5 * (0.5 * L - Cgx) - Muxy5) / C 'combo - considerando cargas de gravedad + sismo en y
    Tuxy2 = (Puyy2 * (0.5 * L - Cqx) - Muyx2) / CTuyy2 = (Puyy2 * (0.5 * B - Cgy) - Muxx2) / CTuxy3 = (Puyy3 * (0.5 * L - Cgx) - Muyx3) / C Tuyy3 = (Puyy3 * (0.5 * B - Cgy) - Muxx3) / C
    Tuxy4 = (Puyy4 * (0.5 * L - Cgx) - Muyx4) / CTuyy4 = (Puyy4 * (0.5 * B - Cgy) - Muxx4) / CTuxy5 = (Puyy5 * (0.5 * L - Cgx) - Muyx5) / CTuyy5 = (Puyy5 * (0.5 * B - Cgy) - Muxx5) / C End If
```

```
174
```

```
'..........................................................................
 ...........................................................................
'PRESIONES ÚLTIMAS
     CONDICION_U3
     DISEÑO.Listqu.AddItem Round(qv1, 4)
     DISEÑO.Listqu.AddItem Round(qvxx2, 4)
     DISEÑO.Listqu.AddItem Round(qvxx3, 4)
     DISEÑO.Listqu.AddItem Round(qvxx4, 4)
     DISEÑO.Listqu.AddItem Round(qvxx5, 4)
     DISEÑO.Listqu.AddItem Round(qvyy2, 4)
     DISEÑO.Listqu.AddItem Round(qvyy3, 4)
     DISEÑO.Listqu.AddItem Round(qvyy4, 4)
     DISEÑO.Listqu.AddItem Round(qvyy5, 4)
'PRESIÓN MÁXIMA DE DISEÑO
     Dim qud3(9) As Single
    For i = 1 To 9
    qud3(1) = qv1qud3(2) = qvxx2qud3(3) = qvxx3qud3(4) = qvxx4qud3(5) = qvxx5qud3(6) = qvyy2qud3(7) = qvyy3qud3(8) = qvyy4qud3(9) = qvyy5 Next
    qumax = qud3(1)For j = 1 To 9
    If qud3(j) > qumax Then
        qumax = qud3(j) End If
     Next
     DISEÑO.txtqudiseño.Text = Round(qumax, 3)
'..........................................................................
...........................................................................
'VERIFICACIÓN POR PUNZONAMIENTO
If ENTRADA.cmbTZ.Text = "Concéntrica" Or ENTRADA.cmbTZ.Text = "Excéntrica" 
Then
alfa = 40 If ENTRADA.cmbTC.Text = "Rectangular" Then
        bo = 2 * (Xt1 + Yt1 + 2 * d)Ao = (XL1 + d) * (Yt1 + d) If Xt1 > Yt1 Then
            r = Xt1s = Yt1 Else
            r = Yt1s = Xt1 End If
        beta = r / s ElseIf ENTRADA.cmbTC.Text = "Circular" Then
         Pi = 3.14159
        bo = Pi * (D1 + d)Ao = 0.25 * Pi * (D1 + d) ^ 2
        beta = 1 ElseIf ENTRADA.cmbTC.Text = "T" Then
         Pi = 3.14159
        g = (Pi / 180)ii = 0.5 * (Xt1 - Xt2)jj = Yt2If ii = 0 Then
```

```
A = 0 Else
            A = Atn(jj / ii) * (1 / g)End If p = Sqr((i i \land 2) + (j j \land 2))bo = (Xt1 + Xt2 + 2 * Yt1 + 2 * p) + 2 * d * (1 + Tan(g * 0.5 * A))+ Tan(g * (45 - 0.5 * A)))
       Ao = (Xt1 + d) * (Yt1 + 0.5 * d * (1 + Tan(g * 0.5 * A))) + 0.5 *(Xt1 + Xt2 + d * (1 + Tan(g * (45 - 0.5 * A)))) * (Yt2 - 0.5 * d * (-1 +0.5 * d * Tan(g * 0.5 * A))) If Xt1 > (Yt1 + Yt2) Then
            r = Xt1s = Yt1 + Yt2 Else
            r = Yt1 + Yt2s = Xt1 End If
        beta = r / s ElseIf ENTRADA.cmbTC.Text = "L" Then
         Pi = 3.141593
        g = (Pi / 180)ii = (Xt1 - Xt2)jj = Yt2If ii = 0 Then
            A = 0 Else
            A = Atn(jj / ii) * (1 / q) End If
        p = Sqr((ii \land 2) + (jj \land 2))bo = (Xt1 + Xt2 + 2 * Yt1 + Yt2 + 3 * d + p) + d * (Tan(g * 0.5 *A) + Tan(g * (45 - 0.5 * A))
       Ao = (Yt1 + Yt2 + d) * (0.5 * d * (1 + Tan(g * 0.5 * A)) + Xt2) +0.5 * (2 * Yt1 + Yt2 + 1.5 * d + 0.5 * d * Tan(g * (45 - 0.5 * A))) * (XL1- Xt2 + 0.5 * d - 0.5 * d * Tan(g * 0.5 * A))
r = (Sqr((Xt1 \land 2) + (Yt1 + Yt2) \land 2))s = (Sqr((Xt1 \t2) + (Yt1 + Yt2) \t2) - i1 \t3 sin(g * (90 - A)))beta = r / s End If
End If
DISEÑO.txtbo.Text = Round(bo, 3)
DISEÑO.txtAo.Text = Round(Ao, 3)
'Punzonamiento
Vpmax = qumax * (Azap - Ao)DISEÑO.txtVuP.Text = Round(Vpmax, 2)
'Resistencia contra el Punzonamiento
Dim Vpci(3) As Single
For i = 1 To 3
Vpci(1) = (0.53 * (1 + 2 / beta) * Math.Sqr(fc) * bo * d) * 10Vpci(2) = (0.27 * ((alfa * d) / bo) + 2) * Math.Sgr(fc) * bo * d) * 10Vpci(3) = (1.06 * Math.Sqr(fc) * bo * d) * 10Next
Vpc = Vpci(1)For i = 1 To 3
If Vpci(j) < Vpc Then
    Vpc = Vpci(j)End If
Next
phiVpc = 0.85 * VpcDISEÑO.txtphiVcP = Round(phiVpc, 2)
If Vpmax > phiVpc Then
     DISEÑO.lblP.Caption = "¡ Aumentar altura de zapata !"
Else
```

```
 DISEÑO.lblP.Caption = "Cumple por Punzonamiento"
End If
'..........................................................................
 ...........................................................................
'RESISTENCIA AL APLASTAMIENTO
'Fuerza vertical máxima
     Dim Pu3(9) As Single
    For i = 1 To 9
    Pu3(1) = Pu1Pu3(2) = Puxx2Pu3(3) = Puxx3Pu3(4) = Puxx4Pu3(5) = Puxx5Pu3(6) = Puyy2Pu3(7) = Puyy3Pu3(8) = Puyy4Pu3(9) = Puyy5 Next
    pumax = Pu3(1)For j = 1 To 9
    If Pu3(i) > pumax Then
       pumax = Pu3(j) End If
     Next
If ENTRADA.cmbTZ.Text = "Concéntrica" Or ENTRADA.cmbTZ.Text = "Excéntrica" 
Then
    A1 = Xw * YwA2 = (Xw + 4 * d) * (YW + 4 * d)ElseIf ENTRADA.cmbTZ.Text = "Medianera" Then
    A1 = Xw * YwA2 = Xw * YwElseIf ENTRADA.cmbTZ.Text = "Esquinera" Then
    A1 = Xw * YwA2 = Xw * YwEnd If
DISEÑO.txtA1.Text = Round(A1, 2)
                                                   a W
DISEÑO.txtA2.Text = Round(A2, 2)
'Resistencia contra el Aplastamiento
If Math.Sqr(A2 / A1) \leq 2 Then
   rhoPn = (0.65 * 0.75 * fc * Math.Sqr(A2 / A1) * A1) * 10Else
    rhoPn = (0.65 * 0.75 * fc * 2 * A1) * 10End If
If Val(pumax) > rhoPn Then
     DISEÑO.lblA.Caption = "¡ Reforzar con Dowels !"
Else
     DISEÑO.lblA.Caption = "Cumple por Aplastamiento"
End If
DISEÑO.txtPu.Text = Round(pumax, 2)
DISEÑO.txtrhoPn.Text = Round(rhoPn, 2)
'..........................................................................
...........................................................................
'DISEÑO POR CORTANTE
'Fuerza cortante
Vux = qumax *(Lvx - d) * BVuy = qumax *(Lvy - d) * LDISEÑO.txtVuCx.Text = Round(Vux, 2)
DISEÑO.txtVuCy.Text = Round(Vuy, 2)
'Resistencia contra el corte
Vcx = (0.53 * Math.Sqr(fc) * B * d) * 10
```

```
rhoVcx = 0.85 * VcxVcy = (0.53 * Math.Sqr(fc) * L * d) * 10rhoVcy = 0.85 * VcDISEÑO.txtrhoVcCx.Text = Round(rhoVcx, 2)
DISEÑO.txtrhoVcCy.Text = Round(rhoVcy, 2)
If Vux > rhoVcx Or Vuy > rhoVcy Then
     DISEÑO.lblC.Caption = "¡ Aumentar altura de zapata !"
Else
     DISEÑO.lblC.Caption = "Cumple por Cortante"
End If
'..........................................................................
...........................................................................
'DISEÑO POR FLEXIÓN
'Para la dirección L (eje "X") y para la dirección B (eje "Y")
Mux = 0.5 * qumax * (Lvx ^ 2) * B
Muy = 0.5 * qumax * (Lvy ^ 2) * L
DISEÑO.txtMupx.Text = Round(Mux, 2)
DISEÑO.txtMupy.Text = Round(Muy, 2)
If fc \leq 280 Then
     B1 = 0.85
ElseIf 280 < fc And fc < 560 Then
    B1 = 1.05 - 0.714 * (fc / 1000)
ElseIf fc >= 560 Then
    B1 = 0.65End If
wmax = 0.75 * (0.85 * B1 * 0.588)pmin = 0.0018
                    A
'ACERO DE REFUERZO "L"
XX = (0.59 * 0.9 * fc * B * (d * 2)) * 10Yx = (-0.9 * fc * B * (d * 2)) * 10Zx = MuxfiMnx = -Xx * (wmax' 2) - Yx * wmaxDISEÑO.txtfiMnx.Text = Round(fiMnx, 2)
'PARA MOMENTO POSITIVO
If ((Yx) ^ 2) - 4 * Xx * Zx < 0 Then
    W1x = (-Yx - Math.Sqr(((Yx) ^ 2) - 4 * Xx * -Zx)) / (2 * Xx)Else
    W1x = (-Yx - Math.Sqr(((Yx) ^ 2) - 4 * XX * Zx)) / (2 * XX)End If
'Cuantía de acero
rholx = W1x * (fc / fy)If rho1x > pmin Then
     ro1x = rho1x
Else
    ro1x = pminEnd If
DISEÑO.txtCpx.Text = Round(ro1x, 4)
'Área de acero Positivo
Asx1 = rolx * B * d * (100 * 2)nblx = Asx1 / AbznbM1x = nb1x / BS1x = Round((100 / (nbM1x)), 0)DISEÑO.txtAsx.Text = Round(Asx1, 3)
DISEÑO.txtAPL.Text = S1x
DISEÑO.lblAPL.Caption = "Acero de " + MATERIALES.cmbDBZ.Text
'ACERO DE REFUERZO "B"
Xy = (0.59 * 0.9 * fc * L * (d * 2)) * 10YY = (-0.9 * fc * L * (d * 2)) * 10Zy = MuyfiMny = -xy * (wmax ^ 2) - Yy * wmax
DISEÑO.txtfiMny.Text = Round(fiMny, 2)
```

```
'PARA MOMENTO POSITIVO
If ((YY) ^ 2) - 4 * Xy * Zy < 0 Then
    W1y = (-Yy - Math.Sqr(((YY) ^ 2) - 4 * Xy * -Zy)) / (2 * Xy)Else
    W1y = (-Yy - Math.Sqr(((YY) ^ 2) - 4 * XY * Zy)) / (2 * Xy)End If
'Cuantía de acero
rholy = W1y * (fc / fy)If rho1y > pmin Then
     ro1y = rho1y
Else
     ro1y = pmin
End If
DISEÑO.txtCpy.Text = Round(ro1y, 4)
'Área de acero Positivo
Asyl = roly * L * d * (100 * 2)nby = Asy1 / AbznbM1y = nb1y / LS1y = Round((100 / (nbM1y)), 0)DISEÑO.txtAsy.Text = Round(Asy1, 3)
DISEÑO.txtAPB.Text = S1y
DISEÑO.lblAPB.Caption = "Acero de " + MATERIALES.cmbDBZ.Text
If ((Yx)^ 2) - 4 * Xx * Zx) < 0 Or (((Yy)^ 2) - 4 * Xy * Zy < 0) Then
     DISEÑO.lblPf.Caption = "¡ Agregar acero mínimo superior !"
Else
     DISEÑO.lblPf.Caption = "¡ Diseño por flexión satisfactorio !"
End If
End Sub
Private Sub CONDICION_U3()
'PRESIONES ÚLTIMAS
'..........................................................................
  ...........................................................................
     'Combinaciones CASO Nucleo Central
If (0 <= (eux1 / L) And (eux1 / L) <= (1 / 6) And euy1 <= ((-B / L) * eux1
+ (B / 6))) Then
    qr1 = (Pu1 / Azap) - ((6 * Pu1 * eux1) / (B * L * 2)) - ((6 * Pu1 *
euy1) / (L * B ^ 2)qs1 = (Pul / Azap) - ((6 * Pul * eux1) / (B * L ^ 2)) + ((6 * Pul *
euy1) / (L * B ^ 2)qt1 = (Pul / Azap) + ((6 * Pul * eux1) / (B * L ^ 2)) - ((6 * Pul *
euy1) / (L * B ^ 2)qv1 = (Pu1 / Azap) + ((6 * Pu1 * eux1) / (B * L ^ 2)) + ((6 * Pu1 *
euy1) / (L * B ^ 2)End If
If (0 <= (euxx2 / L) And (euxx2 / L) <= (1 / 6) And euyx2 <= ((-B / L) *
euxx2 + (B / 6)) Then
    qrxx2 = (Puxx2 / Azap) - ((6 * Puxx2 * euxx2) / (B * L ^ 2)) - ((6 *
Puxx2 * euyx2) / (L * B * 2)qsxx2 = (Puxx2 / Azap) - ((6 * Puxx2 * euxx2) / (B * L ^ 2)) + ((6 *
Puxx2 * euyx2) / (L * B * 2)\texttt{gtxx2} = (\texttt{Puxx2} / \texttt{Azap}) + ((6 * \texttt{Puxx2} * \texttt{euxx2}) / (\texttt{B} * \texttt{L} * 2)) - ((6 * \texttt{Puxx2} / \texttt{Aza}) + ((6 * \texttt{Puxx2} * \texttt{euxx2}) / (\texttt{B} * \texttt{L} * 2))Puxx2 * euyx2) / (L * B ^ 2)qvxx2 = (Puxx2 / Azap) + ((6 * Puxx2 * euxx2) / (B * L ^ 2)) + ((6 *
Puxx2 * euyx2) / (L * B ^ 2))
End If
If (0 <= (euxx3 / L) And (euxx3 / L) <= (1 / 6) And euyx3 <= ((-B / L) *
euxx3 + (B / 6)) Then
    qrxx3 = (Puxx3 / Azap) - ((6 * Psxx3 * euxx3) / (B * L ^ 2)) - ((6 *
Puxx3 * euyx3) / (L * B ^ 2)
```

```
qsxx3 = (Puxx3 / Azap) - ((6 * Psxx3 * euxx3) / (B * L ^ 2)) + ((6 *
Puxx3 * euyx3) / (L * B ^ 2)qtxx3 = (Puxx3 / Azap) + ((6 * Psxx3 * euxx3) / (B * L ^ 2)) – ((6 *
Puxx3 * euyx3) / (L * B ^ 2))
     qvxx3 = (Puxx3 / Azap) + ((6 * Psxx3 * euxx3) / (B * L ^ 2)) + ((6 * 
Puxx3 * euyx3) / (L * B ^ 2)End If
If (0 <= (euxx4 / L) And (euxx4 / L) <= (1 / 6) And euyx4 <= ((-B / L) *
euxx4 + (B / 6)) Then
    qrxx4 = (Puxx4 / Azap) - ((6 * Puxx4 * euxx4) / (B * L ^ 2)) - ((6 *
Puxx4 * euyx4) / (L * B ^ 2)qsxx4 = (Puxx4 / Azap) - ((6 * Puxx4 * euxx4) / (B * L ^ 2)) + ((6 *
Puxx4 * euyx4) / (L * B ^ 2)qtxx4 = (Puxx4 / Azap) + ((6 * Puxx4 * euxx4) / (B * L ^ 2)) – ((6 *
Puxx4 * euyx4) / (L * B * 2)qvxx4 = (Puxx4 / Azap) + ((6 * Puxx4 * euxx4) / (B * L ^ 2)) + ((6 *
Puxx4 * euyx4) / (L * B ^ 2)End If
If (0 <= (euxx5 / L) And (euxx5 / L) <= (1 / 6) And euyx5 <= ((-B / L) *
euxx5 + (B / 6)) Then
    qrxx5 = (Puxx5 / Azap) - ((6 * Puxx5 * euxx5) / (B * L ^ 2)) - ((6 *
Puxx5 * euyx5) / (L * B ^ 2)qsxx5 = (Puxx5 / Azap) - ((6 * Puxx5 * euxx5) / (B * L ^ 2)) + ((6 *
Puxx5 * euyx5) / (L * B ^ 2)qtxx5 = (Puxx5 / Azap) + ((6 * Puxx5 * euxx5) / (B * L ^ 2)) - ((6 *
Puxx5 * euyx5) / (L * B * 2)qvxx5 = (Puxx5 / Azap) + ((6 * Puxx5 * euxx5) / (B * L ^ 2)) + ((6 *
Puxx5 * euyx5) / (L * B ^ 2)End If
If (0 <= (euxy2 / L) And (euxy2 / L) <= (1 / 6) And euyy2 <= ((-B / L) *
euxy2 + (B / 6))) Then
   qryy2 = (Puyy2 / Azap) - ((6 * Puyy2 * euxy2) / (B * L ^ 2)) - ((6 *
Puyy2 * euyy2) / (L * B * 2)qsyy2 = (Puyy2 / Azap) - ((6 * Puyy2 * euxy2) / (B * L ^ 2)) + ((6 *
Puyy2 * euyy2) / (L * B ^ 2)qtyy2 = (Puyy2 / Azap) + ((6 * Puyy2 * euxy2) / (B * L ^ 2)) - ((6 *
Puyy2 * euyy2) / (L * B * 2)qvyy2 = (Puyy2 / Azap) + ((6 * Puyy2 * euxy2) / (B * L ^ 2)) + ((6 *
Puyy2 * euyy2) / (L * B ^ 2)End If
If (0 <= (euxy3 / L) And (euxy3 / L) <= (1 / 6) And euyy3 <= ((-B / L) *
euxy3 + (B / 6)) Then
   qryy3 = (Puyy3 / Azap) - ((6 * Puyy3 * euxy3) / (B * L ^ 2)) - ((6 *
Puyy3 * euyy3) / (L * B * 2)qsyy3 = (Puyy3 / Azap) - ((6 * Puyy3 * euxy3) / (B * L ^ 2)) + ((6 *
Puyy3 * euyy3) / (L * B ^ 2)qtyy3 = (Puyy3 / Azap) + ((6 * Puyy3 * euxy3) / (B * L ^ 2)) - ((6 *
Puyy3 * euyy3) / (L * B * 2)qvyy3 = (Puyy3 / Azap) + ((6 * Puyy3 * euxy3) / (B * L ^ 2)) + ((6 *
Puyy3 * euyy3) / (L * B ^ 2)End If
If (0 \le (euxy4 / L) And (euxy4 / L) \le (1 / 6) And euvy4 \le ((-B / L) *
euxy4 + (B / 6)) Then
    qryy4 = (Puyy4 / Azap) - ((6 * Puyy4 * euxy4) / (B * L ^ 2)) - ((6 *
Puyy4 * euyy4) / (L * B ^ 2)qsyy4 = (Puyy4 / Azap) - ((6 * Puyy4 * euxy4) / (B * L ^ 2)) + ((6 *
Puyy4 * euyy4) / (L * B ^ 2)qtyy4 = (Puyy4 / Azap) + ((6 * Puyy4 * euxy4) / (B * L ^ 2)) - ((6 *
Puyy4 * euyy4) / (L * B ^ 2)qvyy4 = (Puyy4 / Azap) + ((6 * Puyy4 * euxy4) / (B * L ^ 2)) + ((6 *
Puyy4 * euyy4) / (L * B * 2)
```
```
End If
If (0 <= (euxy5 / L) And (euxy5 / L) <= (1 / 6) And euyy5 <= ((-B / L) *
euxy5 + (B / 6)) Then
    qryy5 = (Puyy5 / Azap) - ((6 * Puyy5 * euxy5) / (B * L ^ 2)) - ((6 *
Puyy5 * euyy5) / (L * B ^ 2))
    qsyy5 = (Puyy5 / Azap) - ((6 * Puyy5 * euxy5) / (B * L ^ 2)) + ((6 *
Puyy5 * euyy5) / (L * B ^ 2)qtyy5 = (Puyy5 / Azap) + ((6 * Puyy5 * euxy5) / (B * L ^ 2)) - ((6 *
Puyy5 * euyy5) / (L * B ^ 2))
   qvyy5 = (Puyy5 / Azap) + ((6 * Puyy5 * euxy5) / (B * L ^ 2)) + ((6 *
Puyy5 * euyy5) / (L * B ^ 2))
End If
'..........................................................................
...........................................................................
     'Combinaciones CASO S-R-T
If ((L / 4) \le eux1 And eux1 < (L / 2) And (B / 4) \le euy1 And euy1 < (B / 4)2)) Then
    qr1 = 0qsl = 0qt1 = 0qv1 = (3 * Pul) / (2 * (L - 2 * eux1) * (B - 2 * euy1))End If
If ((L / 4) \le euxx2 And euxx2 \lt (L / 2) And (B / 4) \le euyx2 And euyx2 \lt(B / 2)) Then
    arxx2 = 0qsxx2 = 0qtxx2 = 0qvxx2 = (3 * Puxx2) / (2 * (L - 2 * euxx2) * (B - 2 * euyx2))End If
If ((L / 4) \le euxx3 And euxx3 < (L / 2) And (B / 4) \le euyx3 And euyx3 <
(B / 2)) Then
    qrxx3 = 0q_sxx3 = 0qtxx3 = 0qvxx3 = (3 * Puxx3) / (2 * (L - 2 * euxx3) * (B - 2 * euyx3))End If
If ((L / 4) <= euxx4 And euxx4 < (L / 2) And (B / 4) <= euyx4 And euyx4 <
(B / 2)) Then
    qrxx4 = 0qsxx4 = 0qtxx4 = 0qvxx4 = (3 * Puxx4) / (2 * (L - 2 * euxx4) * (B - 2 * euyx4))End If
If ((L / 4) <= euxx5 And euxx5 < (L / 2) And (B / 4) <= euyx5 And euyx5 <
(B / 2)) Then
    qrxx5 = 0q_sxx5 = 0qtxx5 = 0qvxx5 = (3 * Puxx5) / (2 * (L - 2 * euxx5) * (B - 2 * euyx5))End If
If ((L / 4) \le euxy2 And euxy2 < (L / 2) And (B / 4) \le euyy2 And euyy2 <
(B / 2)) Then
    qryy2 = 0
    qsyy2 = 0
    qtyy2 = 0
    qvyy2 = (3 * Puyy2) / (2 * (L - 2 * euxy2) * (B - 2 * euyy2))End If
If ((L / 4) \le euxy3 And euxy3 < (L / 2) And (B / 4) \le euyy3 And euyy3 <
(B / 2)) Then
    qryy3 = 0qsyy3 = 0
```

```
qtyy3 = 0qvyy3 = (3 * Puyy3) / (2 * (L - 2 * euxy3) * (B - 2 * euyy3))End If
If ((L / 4) \le euxy4 And euxy4 < (L / 2) And (B / 4) \le euyy4 And euyy4 <
(B / 2)) Then
    qryy4 = 0qsyy4 = 0qtyy4 = 0qvyy4 = (3 * Puyy4) / (2 * (L - 2 * euxy4) * (B - 2 * euyy4))End If
If ((L / 4) <= euxy5 And euxy5 < (L / 2) And (B / 4) <= euyy5 And euyy5 <
(B / 2)) Then
    qryy5 = 0qsyy5 = 0
    qtyy5 = 0
    qvyy5 = (3 * Puyy5) / (2 * (L - 2 * euxy5) * (B - 2 * euyy5))End If
'..........................................................................
...........................................................................
     'Combinaciones CASO S-R
If ((L / 6) < \text{eux1} And \text{eux1} < (L / 4) And 0 < \text{euy1} and \text{euy1} < ((3 * B * )eux1 / L) - (B / 2))) Or ((L / 4) < eux1 And eux1 < (L / 2) And 0 <= euy1
And euy1 \leq (B / 4) Then
    If euv1 = 0 Then
            euv1 = 0.0001 End If
    nu1 = 2 - (4 * euy1) / B)delta1 = (8 - 3 * \text{nu1} + \text{Sqr}(12 * \text{nu1} - 3 * (\text{nu1} * 2) - 8)) / (12 - 6 *nu1)
    alfa1 = 4 * delta1 * (L / 2 - eux1) * (((delta1 ^ 3) - (delta1 - 1) ^
3) / ((delta1 \land 4) - (delta1 - 1) \land 4))
    qr1 = 0qsl = 0qv1 = (6 * Pul * (delta1 * 2)) / (alfa1 * B * (delta1 * 3) - (delta1 - 1))1) ^ 3))
    qt1 = qv1 * (1 - (1 / detta1)))\frac{1}{2}End If
If ((L / 6) < euxx2 And euxx2 <= (L / 4) And 0 <= euyx2 And euyx2 < ((3 * B
* euxx2 / L) - (B / 2))) Or ((L / 4) < euxx2 And euxx2 < (L / 2) And 0 <=
euyx2 And euyx2 < (B / 4)) Then
    If euyx2 = 0 Then
             euyx2 = 0.0001
     End If
    nuxx2 = 2 - (4 * euyx2 / B)deltaxx2 = (8 - 3 * nuxx2 + Sqr(12 * nuxx2 - 3 * (nuxx2 ^ 2) - 8)) /
(12 - 6 * \text{nu} \times 2)alfaxx2 = 4 * deltaxx2 * (L / 2 - euxx2) * (((deltaxx2 ^ 3) - (deltaxx2
- 1) (3) / ((deltaxx2 (4) - (deltaxx2 - 1) (4)qrxx2 = 0
    q_sxx2 = 0qvxx2 = (6 * Puxx2 * (deltaxx2 * 2)) / (alfaxx2 * B * (deltaxx2 * 3) -(deltaxx2 - 1) ^ 3))
    qtxx2 = qvxx2 * (1 - (1 / delta)x2))End If
If ((L / 6) < euxx3 And euxx3 <= (L / 4) And 0 <= euyx3 And euyx3 < ((3 * B
* euxx3 / L) - (B / 2))) Or ((L / 4) < euxx3 And euxx3 < (L / 2) And 0 <=
euyx3 And euyx3 < (B / 4)) Then
     If euyx3 = 0 Then
             euyx3 = 0.0001
     End If
    nuxx3 = 2 - (4 * euyx3 / B)
```

```
deltaxx3 = (8 - 3 * nuxx3 + Sqr(12 * nuxx3 - 3 * (nuxx3 ~ 2) - 8)) /
(12 - 6 * \text{nu} \times 3)alfaxx3 = 4 * deltaxx3 * (L / 2 - euxx3) * (((deltaxx3 ^ 3) - (deltaxx3
- 1) ^ 3) / ((deltaxx3 ^ 4) - (deltaxx3 - 1) ^ 4))
    qrxx3 = 0
    q_sxx3 = 0qvxx3 = (6 * Puxx3 * (deltaxx3 * 2)) / (alfaxx3 * B * ((deltaxx3 * 3) -(deltaxx3 - 1) ^ 3))
    qtxx3 = qvxx3 * (1 - (1 / delta)x3))End If
If ((L / 6) < euxx4 And euxx4 <= (L / 4) And 0 <= euyx4 And euyx4 < ((3 * B
* euxx4 / L) - (B / 2))) Or ((L / 4) < euxx4 And euxx4 < (L / 2) And 0 <=
euyx4 And euyx4 < (B / 4)) Then
    If euyx4 = 0 Then
            euyx4 = 0.0001 End If
    nuxx4 = 2 - (4 * euyx4 / B)deltaxx4 = (8 - 3 * nuxx4 + Sqr(12 * nuxx4 - 3 * (nuxx4 ^ 2) - 8)) /
(12 - 6 * \text{nu} \times 4)alfaxx4 = 4 * deltaxx4 * (L / 2 - euxx4) * (((deltaxx4 ^ 3) - (deltaxx4
- 1) ^ 3) / ((deltaxx4 ^ 4) - (deltaxx4 - 1) ^ 4))
    qrxx4 = 0
    qsxx4 = 0qvxx4 = (6 * Puxx4 * (deltax2 * 2)) / (alfaxx4 * B * (deltax2 * 3) -(deltaxx4 - 1) ^ 3))
    qtxx4 = qvxx4 * (1 - (1 / deltaxx4))
End If
If ((L / 6) < euxx5 And euxx5 <= (L / 4) And 0 <= euyx5 And euyx5 < ((3 * B
* euxx5 / L) - (B / 2))) Or ((L / 4) < euxx5 And euxx5 < (L / 2) And 0 <=
euyx5 And euyx5 < (B / 4)) Then
    If euyx5 = 0 Then
            euyx5 = 0.0001 End If
    nuxx5 = 2 - (4 * euyx5 / B)deltaxx5 = (8 - 3 * nuxx5 + Sgr(12 * nuxx5 - 3 * (nuxx5 ~ 2) - 8)) /
(12 - 6 * \text{nu} \times 5)alfaxx5 = 4 * deltaxx5 * (L / 2 - euxx5) * (((deltaxx5 ^ 3) - (deltaxx5
- 1) ^ 3) / ((deltaxx5 ^ 4) - (deltaxx5 - 1) ^ 4))
    qrxx5 = 0
    qsxx5 = 0
    qvxx5 = (6 * Puxx5 * (delta x × 5 * 2)) / (alfaxx5 * B * ((deltaxx5 * 3) -(deltaxx5 - 1) ^ 3))
    qtxx5 = qvxx5 * (1 - (1 / delta)x5))End If
If ((L / 6) < euxy2 And euxy2 \le (L / 4) And 0 \le euyy2 And euyy2 \le ((3 * B)* euxy2 / L) - (B / 2))) Or ((L / 4) < euxy2 And euxy2 < (L / 2) And 0 <=
euyy2 And euyy2 < (B / 4)) Then
    If euvy2 = 0 Then
            euvy2 = 0.0001 End If
    nuvy2 = 2 - (4 * euvy2 / B)deltayy2 = (8 - 3 * nuvy2 + Sgr(12 * nuvy2 - 3 * (nuvy2 ^ 2) - 8)) /
(12 - 6 * nuyy2)alfayy2 = 4 * deltayy2 * (L / 2 - euxy2) * (((deltayy2 ^ 3) - (deltayy2
- 1) ^ 3) / ((deltayy2 ^ 4) - (deltayy2 - 1) ^ 4))
    qryy2 = 0qsyy2 = 0
    qvyy2 = (6 * \text{Puyy2} * (\text{deltayy2} * 2)) / (\text{alfayy2} * B * ((\text{deltayy2} * 3) -(deltayy2 - 1) ^ 3))
    qtyy2 = qvyy2 * (1 - (1 / deltayy2))
End If
```

```
If ((L / 6) < euxy3 And euxy3 <= (L / 4) And 0 <= euyy3 And euyy3 < ((3 * B
* euxy3 / L) - (B / 2))) Or ((L / 4) < euxy3 And euxy3 < (L / 2) And 0 <=
euyy3 And euyy3 < (B / 4)) Then
     If euyy3 = 0 Then
             euyy3 = 0.0001
     End If
   nuyy3 = 2 - (4 * euyy3 / B)deltayy3 = (8 - 3 * nuyy3 + Sqr(12 * nuyy3 - 3 * (nuyy3 ^ 2) - 8)) /(12 - 6 * nuyy3)alfayy3 = 4 * deltayy3 * (L / 2 - euxy3) * (((deltayy3 ^ 3) - (deltayy3
- 1) ^ 3) / ((deltayy3 ^ 4) - (deltayy3 - 1) ^ 4))
    qryy2 = 0qsyy2 = 0
    qvyy3 = (6 * Puyy3 * (deltayy3 * 2)) / (alfayy3 * B * ((deltayy3 * 3) -(deltayy3 - 1) ^ 3))
    qtyy3 = qvyy3 * (1 - (1 / deltayy3))
End If
If ((L / 6) < euxy4 And euxy4 < = (L / 4) And 0 < = euyy4 And euyy4 < ((3 * B)* euxy4 / L) - (B / 2))) Or ((L / 4) < euxy4 And euxy4 < (L / 2) And 0 <=
euyy4 And euyy4 < (B / 4)) Then
    If euvy4 = 0 Then
            euvy4 = 0.0001 End If
   nuyy4 = 2 - (4 * euyy4 / B)deltayy4 = (8 - 3 * nuyy4 + Sqr(12 * nuyy4 - 3 * (nuyy4 * 2) - 8)) /
(12 - 6 * nuyy4)alfayy4 = 4 * deltayy4 * (L / 2 - euxy4) * (((deltayy4 ^ 3) - (deltayy4
- 1) ^ 3) / ((deltayy4 ^ 4) - (deltayy4 - 1) ^ 4))
   qryy4 = 0qsyy4 = 0qvyy4 = (6 * \text{Puyy4} * (\text{deltayy4} * 2)) / (\text{alfayy4} * \text{B} * ((\text{deltayy4} * 3) -(deltayy4 - 1) ^ 3))
    qtyy4 = qvyy4 * (1 - (1 / det)End If
If ((L / 6) < euxy5 And euxy5 <= (L / 4) And 0 <= euyy5 And euyy5 < ((3 * B
* euxy5 / L) - (B / 2))) Or ((L / 4) < euxy5 And euxy5 < (L / 2) And 0 <=
euyy5 And euyy5 < (B / 4)) Then
    If euyy5 = 0 Then
            euyy5 = 0.0001
    End If
   nuyy5 = 2 - (4 * euyy5 / B)deltayy5 = (8 - 3 * nuyy5 + Sqr(12 * nuyy5 - 3 * (nuyy5 ^ 2) - 8)) /(12 - 6 * nuyy5)alfayy5 = 4 * deltayy5 * (L / 2 - euxy5) * (((deltayy5 ^ 3) - (deltayy5
- 1) ^ 3) / ((deltayy5 ^ 4) - (deltayy5 - 1) ^ 4))
   qrryy5 = 0qsyy5 = 0qvyy5 = (6 * Puyy5 * (deltayy5 * 2)) / (alfayy5 * B * ((deltayy5 * 3) -(deltavy5 - 1) ^ 3))
    qtyy5 = qvyy5 * (1 - (1 / delta)End If
'..........................................................................
    ...........................................................................
     'Combinaciones CASO R-T
If (0 <= eux1 And eux1 < (L / 4) And ((B * eux1 / (3 * L)) + (B / 6)) <
euy1 And euy1 <= (B / 4)) Or (0 \leq e eux1 And eux1 < (L / 4) And (B / 4) <
euy1 And euy1 < (B / 2)) Then
     If eux1 = 0 Then
            eux1 = 0.0001 End If
   nu1 = 2 - (4 * eux1 / L)
```

```
delta1 = (8 - 3 * \text{nu1} + \text{Sqr}(12 * \text{nu1} - 3 * (\text{nu1} * 2) - 8)) / (12 - 6 *nu1)
    alfa1 = 4 * delta1 * (B / 2 - euy1) * (((delta1 ^ 3) - (delta1 - 1) ^
3) / ((delta1 \land 4) - (delta1 - 1) \land 4))qr1 = 0qt1 = 0qv1 = (6 * Pul * (delta^2) ) / (alfa1 * L * ((delta^3 3) - (delta1 -1) ^ 3))
    qs1 = qv1 * (1 - (1 / delta))End If
If (0 <= euxx2 And euxx2 < (L / 4) And ((B * euxx2 / (3 * L)) + (B / 6)) <
euyx2 And euyx2 <= (B / 4) Or (0 \le euxx2 And euxx2 < (L / 4) And (B / 4)\langle euyx2 And euyx2 \langle (B / 2)) Then
     If euxx2 = 0 Then
             euxx2 = 0.0001
     End If
    nuxx2 = 2 - (4 * euxx2 / L)deltaxx2 = (8 - 3 * nuxx2 + Sqr(12 * nuxx2 - 3 * (nuxx2 ^ 2) - 8)) /
(12 - 6 * \text{nuxx2})alfaxx2 = 4 * deltaxx2 * (B / 2 - euyx2) * (((deltaxx2 ^ 3) - (deltaxx2
- 1) ^ 3) / ((deltaxx2 ^ 4) - (deltaxx2 - 1) ^ 4))
    qrxx2 = 0
    qtxx2 = 0qvxx2 = (6 * Puxx2 * (deltaxx2 * 2)) / (alfaxx2 * L * ((deltaxx2 * 3) -(deltaxx2 - 1) ^ 3))
    qsxx2 = qvxx2 * (1 - (1 / det) deltaxx2))
End If
If (0 <= euxx3 And euxx3 < (L / 4) And ((B * euxx3 / (3 * L)) + (B / 6)) <
euyx3 And euyx3 <= (B / 4)) Or (0 \le euxx3 And euxx3 < (L / 4) And (B / 4)\langle euyx3 And euyx3 \langle (B / 2)) Then
    If euxx3 = 0 Then
             euxx3 = 0.0001
     End If
    nuxx3 = 2 - (4 * euxx3 / L)deltaxx3 = (8 - 3 * nuxx3 + Sqr(12 * nuxx3 - 3 * (nuxx3 ~ 2) - 8)) /
(12 - 6 * \text{nu} \times 3)alfaxx3 = 4 * deltaxx3 * (B / 2 - euyx3) * (((deltaxx3 ^ 3) - (deltaxx3
- 1) ^ 3) / ((deltaxx3 ^ 4) - (deltaxx3 - 1) ^ 4))
    qrxx3 = 0qtxx3 = 0qvxx3 = (6 * Puxx3 * (delta x x3 * 2)) / (alfaxx3 * L * ((delta x x3 * 3) -(deltaxx3 - 1) ^ 3))
    qsxx3 = qvxx3 * (1 - (1 / det)End If
If (0 <= euxx4 And euxx4 < (L / 4) And ((B * euxx4 / (3 * L)) + (B / 6)) <
euyx4 And euyx4 <= (B / 4) Or (0 \le euxx4 And euxx4 < (L / 4) And (B / 4)\langle euyx4 And euyx4 \langle (B / 2)) Then
    If euxx4 = 0 Then
            euxx4 = 0.0001 End If
    nuxx4 = 2 - (4 * euxx4 / L)deltaxx4 = (8 - 3 * nuxx4 + Sgr(12 * nuxx4 - 3 * (nuxx4 ^ 2) - 8)) /
(12 - 6 * \text{nu} \times 4)alfaxx4 = 4 * deltaxx4 * (B / 2 - euyx4) * (((deltaxx4 ^ 3) - (deltaxx4
- 1) (3) / ((deltaxx4 (4) - (deltaxx4 - 1) (4)qrxx4 = 0qtxx4 = 0qvxx4 = (6 * Puxx4 * (delta x x4 * 2)) / (alfaxx4 * L * ((delta x x4 * 3) -(deltaxx4 - 1) ^ 3))
    qsxx4 = qvxx4 * (1 - (1 / delta x x 4))End If
```

```
If (0 <= euxx5 And euxx5 < (L / 4) And ((B * euxx5 / (3 * L)) + (B / 6)) <
euyx5 And euyx5 <= (B / 4)) Or (0 \le euxx5 And euxx5 < (L / 4) And (B / 4)\langle euyx5 And euyx5 \langle (B / 2)) Then
    If euxx5 = 0 Then
             euxx5 = 0.0001
     End If
    nuxx5 = 2 - (4 * euxx5 / L)deltaxx5 = (8 - 3 * nuxx5 + Sqr(12 * nuxx5 - 3 * (nuxx5 ~ 2) - 8)) /
(12 - 6 * nuxx5)alfaxx5 = 4 * deltaxx5 * (B / 2 - euyx5) * (((deltaxx5 ^ 3) - (deltaxx5
- 1) ^ 3) / ((deltaxx5 ^ 4) - (deltaxx5 - 1) ^ 4))
    qrxx5 = 0
    qtxx5 = 0qvxx5 = (6 * Puxx5 * (deltaxx5 * 2)) / (alfaxx5 * L * ((deltaxx5 * 3) -(deltaxx5 - 1) ^ 3))
    qsxx5 = qvxx5 * (1 - (1 / det)End If
If (0 <= euxy2 And euxy2 < (L / 4) And ((B * euxy2 / (3 * L)) + (B / 6)) <
euyy2 And euyy2 <= (B / 4) Or (0 \le euxy2 And euxy2 < (L / 4) And (B / 4)\langle euyy2 And euyy2 \langle (B / 2)) Then
    If euxy2 = 0 Then
            euxy2 = 0.0001 End If
    nuyy2 = 2 - (4 * euxy2 / L)deltayy2 = (8 - 3 * nuyy2 + Sqr(12 * nuyy2 - 3 * (nuyy2 ^ 2) - 8)) /
(12 - 6 * nuyy2)alfayy2 = 4 * deltayy2 * (B / 2 - euyy2) * (((deltayy2 ^ 3) - (deltayy2
- 1) ^ 3) / ((deltayy2 ^ 4) - (deltayy2 - 1) ^ 4))
    qryy2 = 0qtyy2 = 0qvyy2 = (6 * \text{Puyy2} * (\text{deltayy2} * 2)) / (\text{alfayy2} * L * ((\text{deltayy2} * 3) -(deltayy2 - 1) ^ 3))
    qsyy2 = qvyy2 * (1 - (1 / det)End If
If (0 <= euxy3 And euxy3 < (L / 4) And ((B * euxy3 / (3 * L)) + (B / 6)) <
euyy3 And euyy3 <= (B / 4) Or (0 \leq e \leq x) And euxy3 < (L / 4) And (B / 4)\langle euyy3 And euyy3 \langle (B / 2)) Then
    If euxy3 = 0 Then
            euxy3 = 0.0001 End If
    nuyy3 = 2 - (4 * euxy3 / L)deltayy3 = (8 - 3 * nuyy3 + Sgr(12 * nuyy3 - 3 * (nuyy3 ~ 2) - 8)) /
(12 - 6 * nuyy3)alfayy3 = 4 * deltayy3 * (B / 2 - euyy3) * (((deltayy3 ^ 3) - (deltayy3
- 1) ^ 3) / ((deltayy3 ^ 4) - (deltayy3 - 1) ^ 4))
    qryy3 = 0qtyy3 = 0qvyy3 = (6 * Puyy3 * (deltayy3 * 2)) / (alfayy3 * L * ((deltayy3 * 3) -(deltavy3 - 1) ^ 3))
    qsyy3 = qvyy3 * (1 - (1 / deltayy3))End If
If (0 <= euxy4 And euxy4 < (L / 4) And ((B * euxy4 / (3 * L)) + (B / 6)) <
euyy4 And euyy4 <= (B / 4) Or (0 \le euxy4 And euxy4 < (L / 4) And (B / 4)\langle euyy4 And euyy4 \langle (B / 2)) Then
    If euxy4 = 0 Then
            euxy4 = 0.0001 End If
    nuyy4 = 2 - (4 * euxy4 / L)deltayy4 = (8 - 3 * nuyy4 + Sqr(12 * nuyy4 - 3 * (nuyy4 * 2) - 8)) /
(12 - 6 * nuyy4)
```

```
alfayy4 = 4 * deltayy4 * (B / 2 - euyy4) * (((deltayy4 ^ 3) - (deltayy4
- 1) ^ 3) / ((deltayy4 ^ 4) - (deltayy4 - 1) ^ 4))
    qryy4 = 0qtyy4 = 0qvyy4 = (6 * Puyy4 * (deltayy4 * 2)) / (alfayy4 * L * ((deltayy4 * 3) -(dettavy4 - 1) ^ 3))
    qsyy4 = qvyy4 * (1 - (1 / delta v 4))End If
If (0 <= euxy5 And euxy5 < (L / 4) And ((B * euxy5 / (3 * L)) + (B / 6)) <
euyy5 And euyy5 <= (B / 4)) Or (0 \le euxy5 And euxy5 < (L / 4) And (B / 4)< euyy5 And euyy5 < (B / 2)) Then
    If euxy5 = 0 Then
            euxy5 = 0.0001
     End If
   nuyy5 = 2 - (4 * euxy5 / L)deltayy5 = (8 - 3 * nuyy5 + Sqr(12 * nuyy5 - 3 * (nuyy5 ^ 2) - 8)) /
(12 - 6 * nuyy5)alfayy5 = 4 * deltayy5 * (B / 2 - euyy5) * (((deltayy5 ^ 3) - (deltayy5
- 1) ^ 3) / ((deltayy5 ^ 4) - (deltayy5 - 1) ^ 4))
    qryy5 = 0
    qtyy5 = 0
    qvyy5 = (6 * Puyy5 * (deltayy5 ^ 2)) / (alfayy5 * L * ((deltayy5 ^ 3) -
(deltayy5 - 1) ^ 3))
    qsyy5 = qvyy5 * (1 - (1 / det)End If
'..........................................................................
  ...........................................................................
    'Combinaciones CASO R
If (0 < eux1 And eux1 < (L / 4) And euy1 > ((-B * eux1 / L) + (B / 6))) And
(euy1 <= ((B * eux1 / (3 * L)) + (B / 6)) And euy1 >= ((3 * B * eux1 / L) -
(B / 2)) Then
   A1 = 4 * ((eux1 / L) + (euy1 / B))
    C1 = (B * eux1) / (L * euy1)A01 = -(4 * ((C1 + 1) ^ 2) * ((C1 * A1) - 2) ^ 2))A11 = (144 \times (A1 \times 2) \times C1)A21 = ((-48 * A1 * (A1 + 4) * C1) + (12 * ((C1 - 1) * 2) * A1 * ((6 *A1) - 4)) + (12 * A1 * ((3 * A1) - 2) * (C1 + 1) ^ 2))
   A31 = ((-72 * (A1 ^ 2) * ((C1 ^ 2) + 1)) + (4 * ((A1 + 4) ^ 2) * C1) +(4 * ((C1 - 1) ^ 2) * (A1 + 4) * (2 - ((3 * A1))) - (4 * ((C1 - 1) ^ 2) *((3 * A1) - 2) ^ 2))
   A41 = ((24 * A1 * (A1 + 4) * ((C1 * 2) + 1)) + (12 * ((C1 - 1) * 2) *A1 * ((3 * A1) - 4)) - (((C1 + 1) ^ 2) * (((3 * A1) - 2) * ((3 * A1) + 6) +
4)))
   A51 = ((36 * (A1 ^ 2) * C1) - (2 * ((A1 + 4) ^ 2) * ((C1 ^ 2) + 1)) +(2 * ((C1 - 1) ^ 2) * (A1 + 4) * (4 - (3 * A1))) + (8 * ((C1 - 1) ^ 2) *((3 * A1) - 2))A61 = ((-12 * A1 * (A1 + 4) * C1) - (12 * ((C1 - 1) * 2) * A1) + (6 *((C1 + 1) (2) * A1))
   A71 = ((C1 * (A1 + 4) ^ A 2) + (2 * ((C1 - 1) ^ A 2) * (A1 + 4)) - (4 *((C1 - 1) (2))
   A81 = -((C1 + 1) ^ 2)
   av1 = 0bv1 = 0.7For t = 1 To 100
    f_{av1} = A01 + A11 * (av1) + A21 * (av1^2) + A31 * (av1^3) + A41 *(av1 ^ 4) + A51 * (av1 ^ 5) + A61 * (av1 ^ 6) + A71 * (av1 ^ 7) + A81 *(\text{av1} \wedge \text{8})f bv1 = A01 + A11 * (by1) + A21 * (by1 ^ 2) + A31 * (by1 ^ 3) + A41 *(bv1 \t 4) + A51 * (bv1 \t 5) + A61 * (bv1 \t 6) + A71 * (bv1 \t 7) + A81 *(bv1 \land 8)mv1 = ((av1 * f bv1) - (bv1 * f av1)) / (f bv1 - f av1)
```

```
f mv1 = A01 + A11 * (mv1) + A21 * (mv1 ^ 2) + A31 * (mv1 ^ 3) + A41 *(mv1 ^ 4) + A51 * (mv1 ^ 5) + A61 * (mv1 ^ 6) + A71 * (mv1 ^ 7) + A81 *
(mv1 \land 8)If f_{av1} * f_{mv1} > 0 Then
        av1 = mv1 Else
        bv1 = mv1 End If
     Next
    nu1 = mv1 * ((6 * Al - (Al + 4) * mvl) / (3 * Al - 2 - mvl ^ 2))
    betal = (nu1 * ((mv1 ^ 2) - 2 * c1) + 2 * (mv1 ^ 2) * (c1 - 1)) / ((c1+ 1) * ((mv1 ^ 2) - 2))
    alfa1 = (nu1 * (c1 * (mv1 * 2) - 2) - 2 * (mv1 * 2) * (c1 - 1)) / ((C1)
+ 1) * ((mv1 ^ 2) - 2))
    qr1p = (2 * Pul * alfa1 * beta1) / (L * B * (alfa1 + beta1 - 2 * alfa1))* betal + ((alfal ^ 2) * (betal ^ 2) / 3)))
    qr1 = 0qv1 = qr1p * ((1 / alta1) + (1 / beta1) - 1)qs1 = qr1p * ((1 / beta1) - 1)qt1 = qr1p * ((1 / alta1) - 1)End If
If (0 < euxx2 And euxx2 < (L / 4) And euyx2 > ((-B * euxx2 / L) + (B / 6)))
And (euyx2 <= ((B * euxx2 / (3 * L)) + (B / 6)) And euyx2 >= ((3 * B *
euxx2 /L - (B / 2)) Then
    Axx2 = 4 * ((euxx2 / L) + (euyx2 / B))Cxx2 = (B * euxx2) / (L * euyx2)A0xx2 = -(4 * ((Cxx2 + 1) ^ 2) * ((3 * Axx2) - 2) ^ 2)A1xx2 = (144 \cdot (Axx2)^2)^2 Cxx2)
    A2xx2 = ((-48 * Axx2 * (Axx2 + 4) * Cxx2) + (12 * ((Cxx2 - 1) ^ 2) *Axx2 * ((6 * Axx2) - 4)) + (12 * Axx2 * ((3 * Axx2) - 2) * (Cxx2 + 1) ^ 2))
    A3xx2 = ((-72 * (Axx2 * 2) * ((Cxx2 * 2) + 1)) + (4 * ((Axx2 + 4) * 2))* Cxx2) + (4 * ((Cxx2 - 1) ^ 2) * (Axx2 + 4) * (2 - (3 * Axx2))) - (4 *
((Cxx2 - 1) ^ 2) * ((3 * Axx2) - 2) ^ 2))
   A4xx2 = ((24 * \text{A}x)^2 + (4 \text{A}x)^2 + 4) * ((\text{C}x)^2 - 2) + 1)) + (12 * ((\text{C}x)^2 -1) ^ 2) * Axx2 * ((3 * Axx2) - 4)) - (((Cxx2 + 1) ^ 2) * (((3 * Axx2) - 2)
* ((3 * Axx2) + 6) + 4))A5xx2 = ((36 * (Axx2 ^ 2) * Cxx2) - (2 * ((Axx2 + 4) ^ 2) * ((Cxx2 ^ 2)
+ 1)) + (2 * ((Cxx2 - 1) ^ 2) * (Axx2 + 4) * (4 - (3 * Axx2))) + (8 *
((Cxx2 - 1) ^ 2) * ((3 * Axx2) - 2))A6xx2 = ((-12 * Axx2 * (Axx2 + 4) * Cxx2) - (12 * ((Cxx2 - 1) * 2) *Axx2) + (6 * ((Cxx2 + 1) ^ 2) * Axx2))
    A7xx2 = ((Cxx2 * (Axx2 + 4) ^ 2) + (2 * ((Cxx2 - 1) ^ 2) * (Axx2 + 4))
- (4 * ((Cxx2 - 1) ^ 2)))
    A8xx2 = -((Cxx2 + 1) ^ 2)
    avxx2 = 0bvxx2 = 0.7For t = 1 To 100f avxx2 = A0xx2 + A1xx2 * (avxx2) + A2xx2 * (avxx2 ^ 2) + A3xx2 *
(avxx2 \land 3) + A4xx2 \star (avxx2 \land 4) + A5xx2 \star (avxx2 \land 5) + A6xx2 \star (avxx2 \land6) + A7xx2 * (avxx2 * 7) + A8xx2 * (avxx2 * 8)f bvxx2 = A0xx2 + A1xx2 * (bvxx2) + A2xx2 * (bvxx2 ^ 2) + A3xx2 *
(bvxx2 ^ 3) + A4xx2 ^ * (bvxx2 ^ 4) + A5xx2 ^ * (bvxx2 ^ 5) + A6xx2 ^ * (bvxx2 ^ 5)6) + A7xx2 * (bvxx2 ^ 7) + A8xx2 * (bvxx2 ^ 8)
    mvxx2 = ((\text{avxx2 * f\_bvxx2}) - (\text{bvxx2 * f\_avxx2})) / (f\_bvxx2 - f\_avxx2) f_mvxx2 = A0xx2 + A1xx2 * (mvxx2) + A2xx2 * (mvxx2 ^ 2) + A3xx2 * 
(mvxx2 ^ 3) + A4xx2 ^ * (mvxx2 ^ 4) + A5xx2 ^ * (mvxx2 ^ 5) + A6xx2 ^ * (mvxx2 ^ 5)6) + A7xx2 * (mvxx2 ^ 7) + A8xx2 * (mvxx2 ^ 8)
    If f_{\text{avxx2}} * f_{\text{mvxx2}} > 0 Then
        \text{avx}x2 = \text{mvx}x2 Else
        bvxx2 = mvxx2
```

```
 End If
     Next
    nuxx2 = mvxx2 * ((6 * \text{A}xx2 - (\text{A}xx2 + 4) * \text{m}vxx2) / (3 * \text{A}xx2 - 2 -mvxx2 ^ 2))
    betaxx2 = (nuxx2 * ((mvxx2 ^ 2) - 2 * Cxx2) + 2 * (mvxx2 ^ 2) * Cxx2 -1)) / ((\text{Cxx2 + 1}) * ((\text{mvxx2 ^ 2}) - 2))alfaxx2 = (nuxx2 * (Cxx2 * (mvxx2 ^ 2) - 2) - 2 * (mvxx2 ^ 2) * (Cxx2 -1)) / ((\text{Cxx2 + 1}) * ((\text{mvxx2 ^ 2}) - 2))qrxx2p = (2 * Puxx2 * alfaxx2 * betaxx2) / (L * B * (alfaxx2 + betaxx2)- 2 * alfaxx2 * betaxx2 + ((alfaxx2 ^ 2) * (betaxx2 ^ 2) / 3)))
     qrxx2 = 0
    qvxx2 = qrxx2p * ((1 / alfaxx2) + (1 / betaxx2) - 1)qsxx2 = qrxx2p * ((1 / betaxx2) - 1)qtxx2 = qrxx2p * ((1 / alfaxx2) - 1)End If
If (0 < \text{euxx3 And euxx3} < (L / 4) And \text{euyx3} > ((-B * \text{euxx3} / L) + (B / 6)))And (euyx3 <= ((B * euxx3 / (3 * L)) + (B / 6)) And euyx3 >= ((3 * B *
euxx3 / L - (B / 2)) Then
    Axx3 = 4 * ((euxx3 / L) + (euyx3 / B)).
    Cxx3 = (B * euxx3) / (L * euyx3)A0xx3 = -(4 * ((Cxx3 + 1) ^ 2) * (((3 * Axx3) - 2) ^ 2))
    A1xx3 = (144 \times (Axx3 \times 2) \times Cxx3)A2xx3 = ((-48 * Axx3 * (Axx3 + 4) * Cxx3) + (12 * ((Cxx3 - 1) * 2) *Axx3 * ((6 * Axx3) - 4)) + (12 * Axx3 * ((3 * Axx3) - 2) * (Cxx3 + 1) ^ 2))
A3xx3 = ((-72 * (Axx3)^{2} * (Cxx3)^{2} * (Cxx3)^{2} * (Axx3)^{2} * (Axx3)^{2} * (Axx3)^{2} * (Axx3)^{2} * (Axx3)^{2} * (Axx3)^{2} * (Axx3)^{2} * (Axx3)^{2} * (Axx3)^{2} * (Axx3)^{2} * (Axx3)^{2} * (Axx3)^{2} * (Axx3)^{2} * (Axx3)^{2} * (Axx3)^{2} * (Axx3)^{2} * (Axx3)^{2} * (Axx3)^{2} * (Axx3)^{2} * (Axx3)^{2} ** Cxx3) + (4 * ((Cxx3 - 1) ^ 2) * (Axx3 + 4) * (2 - (3 * Axx3))) - (4 *
((Cxx3 - 1) ^ 2) * ((3 * Axx3) - 2) ^ 2)
A4xx3 = ((24 * \text{A}x3 * (\text{A}x3 * 4) * ((\text{C}x3 * 2) + 1)) + (12 * ((\text{C}x3 -1) ^ 2) * Axx3 * ((3 * Axx3) - 4)) - (((Cxx3 + 1) ^ 2) * (((3 * Axx3) - 2)
* ((3 * Axx3) + 6) + 4))A5xx3 = ((36 * (Axx3 * 2) * Cxx3) - (2 * ((Axx3 + 4) * 2) * ((Cxx3 * 2)+ 1)) + (2 * ((Cxx3 - 1) ^ 2) * (Axx3 + 4) * (4 - (3 * Axx3))) + (8 *
((Cxx3 - 1) ^ 2) * ((3 * Axx3) - 2)))A6xx3 = ((-12 * \text{A}x3 * (\text{A}x3 + 4) * \text{C}xx3) - (12 * ((\text{C}x3 - 1) * 2) *Axx3) + (6 * ((Cxx3 + 1) ^ 2) * Axx3))
    A7xx3 = ((Cxx3 * (Axx3 + 4) ^ 2) + (2 * ((Cxx3 - 1) ^ 2) * (Axx3 + 4))
- (4 * ((Cxx3 - 1) ^ 2)))
    A8xx3 = -((Cxx3 + 1) ^ 2)
    avxx3 = 0CONTRACTOR
    bvx \times 3 = 0.7For t = 1 To 100
    f_{\text{avxx3}} = A0xx3 + A1xx3 * (avxx3) + A2xx3 * (avxx3^2) + A3xx3^2(avxx3 ^ 3) + A4xx3 * (avxx3 ^ 4) + A5xx3 * (avxx3 ^ 5) + A6xx3 * (avxx3 ^
6) + A7xx3 * (avxx3 ^ 7) + A8xx3 * (avxx3 ^ 8)
     f_bvxx3 = A0xx3 + A1xx3 * (bvxx3) + A2xx3 * (bvxx3 ^ 2) + A3xx3 * 
(bvxx3 ^ 3) + A4xx3 * (bvxx3 ^ 4) + A5xx3 * (bvxx3 ^ 5) + A6xx3 * (bvxx3 ^ 5)6) + A7xx3 * (bvxx3 ^ 7) + A8xx3 * (bvxx3 ^ 8)
    mvxx3 = ((\text{avxx3 * f bvxx3}) - (\text{bvxx3 * f avxx3})) / (f bvxx3 - f avxx3)f mvxx3 = A0xx3 + A1xx3 * (mvxx3) + A2xx3 * (mvxx3 ^ 2) + A3xx3 *
(mvxx3 ^ 3) + A4xx3 * (mvxx3 ^ 4) + A5xx3 * (mvxx3 ^ 5) + A6xx3 * (mvxx3 ^ 5)6) + A7xx3 * (mvxx3 ^ 7) + A8xx3 * (mvxx3 ^ 8)
    If f avxx3 * f mvxx3 > 0 Then
         avxx3 = mvxx3 Else
         bvxx3 = mvxx3 End If
     Next
    nuxx3 = mvxx3 * ((6 * \text{Axx3} - (\text{Axx3} + 4) * \text{mvxx3}) / (3 * \text{Axx3} - 2 -mvxx3 \sim 2)betaxx3 = (nuxx3 * ((mvxx3 ^ 2) - 2 * Cxx3) + 2 * (mvxx3 ^ 2) * (Cxx3 -
1)) / ((\text{Cxx3 + 1}) * ((\text{mvxx3 ^ 2}) - 2))
```

```
alfaxx3 = (nuxx3 * (Cxx3 * (mvxx3 ^ 2) - 2) - 2 * (mvxx3 ^ 2) * (Cxx3 -
1)) / ((\text{Cxx3 + 1}) * ((\text{mvxx3 ^ 2}) - 2))qrxx3p = (2 * Puxx3 * alfaxx3 * betaxx3) / (L * B * (alfaxx3 + betaxx3)- 2 * alfaxx3 * betaxx3 + ((alfaxx3 ^ 2) * (betaxx3 ^ 2) / 3)))
    qrxx3 = 0qvxx3 = qrxx3p * ((1 / alfaxx3) + (1 / betaxx3) - 1)qsxx3 = qrxx3p * ((1 / betaxx3) - 1)qtxx3 = qrxx3p * ((1 / \text{alfaxx3}) - 1)End If
If (0 < euxx4 And euxx4 < (L / 4) And euyx4 > ((-B * euxx4 / L) + (B / 6)))
And (euyx4 <= ((B * euxx4 / (3 * L)) + (B / 6)) And euyx4 >= ((3 * B *
euxx4 / L) - (B / 2)) Then
    Axx4 = 4 * ((euxx4 / L) + (euyx4 / B))
    Cxx4 = (B * euxx4) / (L * euyx4)A0xx4 = -(4 * ((Cxx4 + 1) ^ 2) * ((3 * Axx4) - 2) ^ 2)A1xx4 = (144 * (Axx4 * 2) * Cxx4)A2xx4 = ((-48 * Axx4 * (Axx4 + 4) * Cxx4) + (12 * ((Cxx4 - 1) * 2) *Axx4 * ((6 * Axx4) - 4)) + (12 * Axx4 * ((3 * Axx4) - 2) * (Cxx4 + 1) ^ 2))
A3xx4 = ((-72 * (Axx4 \r2) * ((Cxx4 \r2) + 1)) + (4 * ((Axx4 + 4) \r2)* Cxx4) + (4 * ((Cxx4 - 1) ^ 2) * (Axx4 + 4) * (2 - (3 * Axx4))) - (4 *
((Cxx4 - 1) ^ 2) * ((3 * Axx4) - 2) ^ 2))
    A4xx4 = ((24 * Axx4 * (Axx4 + 4) * ((Cxx4 * 2) + 1)) + (12 * ((Cxx4 - 1))1) ^ 2) * Axx4 * ((3 * Axx4) - 4)) - (((Cxx4 + 1) ^ 2) * (((3 * Axx4) - 2)
* ((3 * Axx4) + 6) + 4))A5x^{4} = (36 * (Axx^{4} \land 2) * Cxx^{4}) - (2 * (Axx^{4} + 4) \land 2) * ((Cxx^{4} \land 2))+ 1)) + (2 * ((Cxx4 - 1) ^ 2) * (Axx4 + 4) * (4 - (3 * Axx4))) + (8 *
((Cxx4 - 1) ^ 2) * ((3 * Axx4) - 2))]A6x \times 4 = ((-12 * Ax \times 4 * (Ax \times 4 + 4) * C \times 4) - (12 * ((C \times 4 - 1) * 2) *Axx4) + (6 * ((Cxx4 + 1) ^ 2) * Axx4))A7xx4 = ((Cxx4 * (Axx4 + 4) ^ 2) + (2 * ((Cxx4 - 1) ^ 2) * (Axx4 + 4))- (4 * ((Cxx4 - 1) ^ 2)))
A8x \times 4 = -((Cx \times 4 + 1) ^ 2)
    avxx4 = 0bvxx4 = 0.7For t = 1 To 100f_{\text{avxx4}} = A0xx4 + A1xx4 * (avxx4) + A2xx4 * (avxx4 ^ 2) + A3xx4 *
(avxx4 ^ 3) + A4xx4 * (avxx4 ^ 4) + A5xx4 * (avxx4 ^ 5) + A6xx4 * (avxx4 ^
6) + A7xx4 * (avxx4 ^ 7) + A8xx4 * (avxx4 ^ 8)
    f_bvxx4 = A0xx4 + A1xx4 * (bvxx4) + A2xx4 * (bvxx4 ~ 2) + A3xx4 *(bvxx4 ^ 3) + A4xx4 * (bvxx4 ^ 4) + A5xx4 * (bvxx4 ^ 5) + A6xx4 * (bvxx4 ^ 5)6) + A7xx4 * (bvxx4 ^ 7) + A8xx4 * (bvxx4 ^ 8)
    mvxx4 = ((avxx4 * f_bvxx4) - (bvxx4 * f_avxx4)) / (f_bvxx4 - f_avxx4)f_{\text{mvxx4}} = \text{A0xx4} + \text{A1xx4} * (\text{mvxx4}) + \text{A2xx4} * (\text{mvxx4} \cdot 2) + \text{A3xx4} *(mvxx4 \sim 3) + A4xx4 * (mvxx4 \sim 4) + A5xx4 * (mvxx4 \sim 5) + A6xx4 * (mvxx4 \sim 1)6) + A7xx4 * (mvxx4 ^ 7) + A8xx4 * (mvxx4 ^ 8)
    If f avxx4 * f mvxx4 > 0 Then
        avxx4 = mvxx4 Else
        bvxx4 = mvxx4 End If
     Next
    nuxx4 = mvxx4 * ((6 * Axx4 - (Axx4 + 4) * mvxx4) / (3 * Axx4 - 2 -
mvxx4 \sim 2)betaxx4 = (nuxx4 * ((mvxx4 ^ 2) - 2 * Cxx4) + 2 * (mvxx4 ^ 2) * (Cxx4 -1)) / ((Cxx4 + 1) * ((mvxx4 ^ 2) - 2))alfaxx4 = (nuxx4 * (Cxx4 * (mvxx4 * 2) - 2) - 2 * (mvxx4 * 2) * (Cxx4 -1)) / ((Cxx4 + 1) * ((mvxx4 ^ 2) - 2))qrxx4p = (2 * Puxx4 * alfaxx4 * betaxx4) / (L * B * (alfaxx4 + betaxx4)- 2 * alfaxx4 * betaxx4 + ((alfaxx4 ^ 2) * (betaxx4 ^ 2) / 3)))
    qrxx4 = 0qvxx4 = qrxx4p * ((1 / \text{alfaxx4}) + (1 / \text{beta} x)x4) - 1)
```

```
qsxx4 = qrxx4p * ((1 / betaxx4) - 1)qtxx4 = qrxx4p * ((1 / \text{alfaxx4}) - 1)End If
If (0 < euxx5 And euxx5 < (L / 4) And euyx5 > ((-B * euxx5 / L) + (B / 6)))
And (euyx5 <= ((B * euxx5 / (3 * L)) + (B / 6)) And euyx5 >= ((3 * B *
euxx5 / L) - (B / 2)) Then
    Axx5 = 4 * ((euxx5 / L) + (euyx5 / B))Cxx5 = (B * euxx5) / (L * euyx5)A0xx5 = -(4 * ((Cxx5 + 1) ^ 2) * ((3 * Axx5) - 2) ^ 2)A1xx5 = (144 * (Axx5 * 2) * Cxx5)A2xx5 = ((-48 * Axx5 * (Axx5 + 4) * Cxx5) + (12 * ((Cxx5 - 1) ^ 2) *Axx5 * ((6 * \text{Axx5}) - 4) + (12 * \text{Axx5} * ((3 * \text{Axx5}) - 2) * (\text{Cxx5} + 1) ^ 2))
    A3xx5 = ((-72 * (Axx5 ^ 2) * ((Cxx5 ^ 2) + 1)) + (4 * ((Axx5 + 4) ^ 2))* Cxx5) + (4 * ((Cxx5 - 1) ^ 2) * (Axx5 + 4) * (2 - (3 * Axx5))) - (4 *
((Cxx5 - 1) ^ 2) * ((3 * Axx5) - 2) ^ 2))
    A4xx5 = ((24 * Axx5 * (Axx5 + 4) * ((Cxx5 * 2) + 1)) + (12 * ((Cxx5 -1) ^ 2) * Axx5 * ((3 * Axx5) - 4)) - (((Cxx5 + 1) ^ 2) * (((3 * Axx5) - 2)
* ((3 * Axx5) + 6) + 4))A5xx5 = ((36 * (Axx5 ^ 2) * Cxx5) - (2 * ((Axx5 + 4) ^ 2) * ((Cxx5 ^ 2)
+ 1)) + (2 * ((Cxx5 - 1) ^ 2) * (Axx5 + 4) * (4 - (3 * Axx5))) + (8 * 
((CXX5 - 1) ^ 2) * ((3 * AXX5) - 2))A6xx5 = ((-12 * AXx5 * (Axx5 + 4) * Cxx5) - (12 * ((Cxx5 - 1) * 2) *Axx5) + (6 * ((Cxx5 + 1) ^ 2) * Axx5))
    A7xx5 = ((Cxx5 * (Axx5 + 4) ^ 2) + (2 * ((Cxx5 - 1) ^ 2) * (Axx5 + 4))
- (4 * ((Cxx5 - 1) ^ 2))).
    A8xx5 = -((Cxx5 + 1) ^ 2)
    avxx5 = 0bvx \times 5 = 0.7For t = 1 To 100f_{\text{avxx5}} = \text{A0xx5} + \text{A1xx5} * (avxx5) + A2xx5 * (avxx5 ^ 2) + A3xx5 *
(avxx5 ^ 3) + A4xx5 * (avxx5 ^ 4) + A5xx5 * (avxx5 ^ 5) + A6xx5 * (avxx5 ^
6) + A7xx5 * (avxx5 \land 7) + A8xx5 * (avxx5 \land 8)
    f_bvxx5 = A0xx5 + A1xx5 * (bvxx5) + A2xx5 * (bvxx5 - A2) + A3xx5 *(bvxx5 ^ 3) + A4xx5 * (bvxx5 ^ 4) + A5xx5 * (bvxx5 ^ 5) + A6xx5 * (bvxx5 ^
6) + A7xx5 * (bvxx5 ^ 7) + A8xx5 * (bvxx5 ^ 8)
    mvxx5 = ((avxx5 * f_bvxx5) - (bvxx5 * f_avxx5)) / (f_bvxx5 - f_avxx5)f_mvxx5 = A0xx5 + A1xx5 * (mvxx5) + A2xx5 * (mvxx5 ^ 2) + A3xx5 *(mvxx5 ^ 3) + A4xx5 * (mvxx5 ^ 4) + A5xx5 * (mvxx5 ^ 5) + A6xx5 * (mvxx5 ^
6) + A7xx5 * (mvxx5 ^ 7) + A8xx5 * (mvxx5 ^ 8)
     Next
    If f_{\text{avxx5}} * f_{\text{mvxx5}} > 0 Then<br>avxx5 = mvxx5<br>Else<br>bvxx5 = mvxx5
        avxx5 = mvxx5 Else
       bvxx5 = mvxx5 End If
    nuxx5 = mvxx5 * ((6 * Axx5 - (Axx5 + 4) * mxxx5) / (3 * Axx5 - 2 -mvxx5 ^ 2))
    betaxx5 = (nuxx5 * ((mvxx5 ^ 2) - 2 * Cxx5) + 2 * (mvxx5 ^ 2) * (Cxx5 -
1)) / ((Cxx5 + 1) * ((mvxx5 ^ 2) - 2))alfaxx5 = (nuxx5 * (Cxx5 * (mvxx5 ^ 2) - 2) - 2 * (mvxx5 ^ 2) * (Cxx5 -
1)) / ((\text{Cxx5 + 1}) * ((\text{mvxx5 ^ 2}) - 2))qrxx5p = (2 * Puxx5 * aIfaxx5 * betaxx5) / (L * B * (aIfaxx5 + betaxx5)- 2 * alfaxx5 * betaxx5 + ((alfaxx5 ^ 2) * (betaxx5 ^ 2) / 3)))
    qrxx5 = 0
    qvxx5 = qrxx5p * ((1 / alfaxx5) + (1 / betaxx5) - 1)qsxx5 = qrxx5p * ((1 / betaxx5) - 1)qtxx5 = qrxx5p * ((1 / \text{alfaxx5}) - 1)End If
If (0 < euxy2 And euxy2 < (L / 4) And euyy2 > ((-B * euxy2 / L) + (B / 6)))And (euyy2 <= ((B * euxy2 / (3 * L)) + (B / 6)) And euyy2 >= ((3 * B *euxy2 / L) - (B / 2)) Then
```

```
Ayy2 = 4 * ((euxy2 / L) + (euyy2 / B))Cyy2 = (B * euxy2) / (L * euyy2)A0yy2 = -(4 * ((Cyy2 + 1) ^ 2) * ((3 * Ayv2) - 2) ^ 2)A1yy2 = (144 \times (Ayy2 \times 2) \times Cyy2)A2yy2 = ((-48 * Ayy2 * (Ayy2 + 4) * Cyy2) + (12 * ((Cyy2 - 1) * 2) *Ayy2 * ((6 * Ayy2) - 4)) + (12 * Ayy2 * ((3 * Ayy2) - 2) * (Cyy2 + 1) ^ 2))
    A3yy2 = ((-72 * (Ayy2 * 2) * ((Cyy2 * 2) + 1)) + (4 * ((Ayy2 + 4) * 2)* Cyy2) + (4 * ((Cyy2 - 1) ^ 2) * (Ayy2 + 4) * (2 - (3 * Ayy2))) - (4 *
((Cyy2 - 1) ^ 2) * ((3 * Ayy2) - 2) ^ 2))
    A4yy2 = ((24 * Ayy2 * (Ayy2 + 4) * ((Cyy2 * 2) + 1)) + (12 * ((Cyy2 -1) ^ 2) * Ayy2 * ((3 * Ayy2) - 4)) - (((Cyy2 + 1) ^ 2) * (((3 * Ayy2) - 2)
* ((3 * Ayy2) + 6) + 4))A5yy2 = ((36 * (Ayy2 ^ 2)^ * Cyy2) - (2 * ((Ayy2 + 4) ^ 2) * ((Cyy2 ^ 2) )+ 1)) + (2 * ((Cyy2 - 1) ^ 2) * (Ayy2 + 4) * (4 - (3 * Ayy2))) + (8 *
((Cyy2 - 1) ^ 2) * ((3 * Ayy2) - 2))A6yy2 = ((-12 * Ayy2 * (Ayy2 + 4) * Cyy2) - (12 * ((Cyy2 - 1) * 2) *Ayy2) + (6 * ((Cyy2 + 1) ^ 2) * Ayy2))
    A7yy2 = ((Cyy2 * (Ayy2 + 4) ^ 2) + (2 * ((Cyy2 - 1) ^ 2) * (Ayy2 + 4))- (4 * ((Cyy2 - 1) * 2))A8yy2 = -((Cyy2 + 1) ^ 2)avyy2 = 0byyy2 = 0.7For t = 1 To 100f avyy2 = A0yy2 + A1yy2 * (avyy2) + A2yy2 * (avyy2 ^ 2) + A3yy2 *
(avyy2 ^ 3) + A4yy2 * (avyy2 ^ 4) + A5yy2 * (avyy2 ^ 5) + A6yy2 * (avyy2 ^
6) + A7yy2 * (avyy2 ^ 7) + A8yy2 * (avyy2 ^ 8)
     f_bvyy2 = A0yy2 + A1yy2 * (bvyy2) + A2yy2 * (bvyy2 ^ 2) + A3yy2 * 
(bvyy2 ^ 3) + A4yy2 * (bvyy2 ^ 4) + A5yy2 * (bvyy2 ^ 5) + A6yy2 * (bvyy2 ^
6) + A7yy2 * (bvyy2 ^ 7) + A8yy2 * (bvyy2 ^ 8)
    mvyy2 = ((avyy2 * f_bvyy2) - (bvyy2 * f_avyy2)) / (f_bvyy2 - f_avyy2)f_mvyy2 = A0yy2 + A1yy2 * (mvyy2) + A2yy2 * (mvyy2 ^ 2) + A3yy2 *(mvyy2 \t^ 3) + A4yy2 \t^ (mvyy2 \t^ 4) + A5yy2 \t^ (mvyy2 \t^ 5) + A6yy2 \t^ (mvyy2 \t^ 7)6) + A7yy2 * (mvyy2 ^ 7) + A8yy2 * (mvyy2 ^ 8)
    If f_{\text{avyy2}} * f_{\text{mvyy2}} > 0 Then
        avyy2 = mvyy2KO
     Else
       bvyy2 = mvyy2
                                                    a k
     End If
     Next
    nuyy2 = mvyy2 * ((6 * Ayy2 - (Ayy2 + 4) * mvyy2) / (3 * Ayy2 - 2 -
mvyy2 \land 2)betayy2 = (nuyy2 * ((mvyy2 * 2) - 2 * Cyy2) + 2 * (mvyy2 * 2) * (Cyy2 - 2)1)) / ((Cyy2 + 1) * ((mvyy2 ^ 2) - 2))
    alfayy2 = (nuyy2 * (Cyy2 * (mvyy2 * 2) - 2) - 2 * (mvyy2 * 2) * (Cyy2 - 2)1)) / ((\text{Cyy2 + 1}) * ((\text{mvyy2 ^ 2}) - 2))qryy2p = (2 * Puyy2 * alfayy2 * betayy2) / (L * B * (alfayy2 + betayy2)- 2 * alfayy2 * betayy2 + ((alfayy2 ^ 2) * (betayy2 ^ 2) / 3)))
    qrry2 = 0qvyy2 = qryy2p * ((1 / \text{alfayy2}) + (1 / \text{betayy2}) - 1)qsyy2 = qryy2p * ((1 / betayy2) - 1)qtyy2 = qryy2p * ((1 / alfayy2) - 1)
End If
If (0 < euxy3 And euxy3 < (L / 4) And euyy3 > ((-B * euxy3 / L) + (B / 6)))
And (euyy3 <= ((B * euxy3 / (3 * L)) + (B / 6)) And euyy3 >= ((3 * B *
euxy3 / L) - (B / 2)) Then
    Ayy3 = 4 * ((euxy3 / L) + (euyy3 / B))Cyy3 = (B * euxy3) / (L * euyy3)A0yy3 = -(4 * ((Cyy3 + 1) ^ 2) * ((3 * Ayy3) - 2) ^ 2)A1yy3 = (144 * (Ayy3 * 2) * Cyy3)A2yy3 = ((-48 * Ayy3 * (Ayy3 + 4) * Cyy3) + (12 * ((Cyy3 - 1) * 2) *Ayy3 * ((6 * Ayy3) - 4)) + (12 * Ayy3 * ((3 * Ayy3) - 2) * (Cyy3 + 1) ^ 2))
```

```
A3yy3 = ((-72 * (Ayy3 * 2) * ((Cyy3 * 2) + 1)) + (4 * ((Ayy3 + 4) * 2)* Cyy3) + (4 * ((Cyy3 - 1) ^ 2) * (Ayy3 + 4) * (2 - (3 * Ayy3))) - (4 *
((Cyy3 - 1) ^ 2) * ((3 * Ayy3) - 2) ^ 2))
    A4yy3 = ((24 * \text{Ayy3} * (\text{Ayy3} + 4) * ((\text{Cyy3} * 2) + 1)) + (12 * ((\text{Cyy3} -1) ^ 2) * Ayy3 * ((3 * Ayy3) - 4)) - (((Cyy3 + 1) ^ 2) * (((3 * Ayy3) - 2)
* ((3 * Ayy3) + 6) + 4))A5yy3 = ((36 * (Ayy3 ^ 2) * Cyy3) - (2 * ((Ayy3 + 4) ^ 2) * ((Cyy3 ^ 2)+ 1)) + (2 * ((Cyy3 - 1) ^ 2) * (Ayy3 + 4) * (4 - (3 * Ayy3))) + (8 *
((Cyy3 - 1) ^ 2) * ((3 * Ayy3) - 2))A6yy3 = ((-12 * Ayy3 * (Ayy3 + 4) * Cyy3) - (12 * ((Cyy3 - 1) * 2) *Ayy3) + (6 * ((Cyy3 + 1) ^ 2) * Ayy3))
    A7yy3 = ((Cyy3 * (Ayy3 + 4) ^ 2) + (2 * ((Cyy3 - 1) ^ 2) * (Ayy3 + 4))- (4 * ((Cyy3 - 1) ^ 2)))
    A8yy3 = -((Cyy3 + 1) ^ 2)avyy3 = 0bvyy3 = 0.7For t = 1 To 100
    f avyy3 = A0yy3 + A1yy3 * (avyy3) + A2yy3 * (avyy3 ^ 2) + A3yy3 *
(avyy3 ^ 3) + A4yy3 * (avyy3 ^ 4) + A5yy3 * (avyy3 ^ 5) + A6yy3 * (avyy3 ^
6) + A7yy3 * (avyy3 ^ 7) + A8yy3 * (avyy3 ^ 8)
     f_bvyy3 = A0yy3 + A1yy3 * (bvyy3) + A2yy3 * (bvyy3 ^ 2) + A3yy3 * 
(bvyy3 \t 3) + A4yy3 \t (bvyy3 \t 4) + A5yy3 \t (bvyy3 \t 5) + A6yy3 \t (bvyy3 \t 6)6) + A7yy3 * (bvyy3 ^ 7) + A8yy3 * (bvyy3 ^ 8)
    mvyy3 = ((\text{avyy3 * f\_bvyy3}) - (\text{bvyy3 * f\_avyy3})) / (f_bvyy3 - f_avyy3) f_mvyy3 = A0yy3 + A1yy3 * (mvyy3) + A2yy3 * (mvyy3 ^ 2) + A3yy3 * 
(mvyy3 \text{ } ^{8} 3) + A4yy3 * (mvyy3 \text{ } ^{8} 4) + A5yy3 * (mvyy3 \text{ } ^{8} 5) + A6yy3 * (mvyy3 \text{ } ^{8}6) + A7yy3 * (mvyy3 ^ 7) + A8yy3 * (mvyy3 ^ 8)
    If f_{\text{avyy3}} * f_{\text{mvyy3}} > 0 Then
        avyy3 = mvyy3 Else
        bvyy3 = myy3 End If
     Next
    nuyy3 = mvyy3 * ((6 * Ayy3 - (Ayy3 + 4) * mvyy3) / (3 * Ayy3 - 2 -
mvyy3 \sim 2))
    betayy3 = (nuyy3 * ((mvyy3 ^ 2) -2 * Cyy3) + 2 * (mvyy3 ^ 2) * (Cyy3 -
1)) / ((\text{Cyy3 + 1}) * ((\text{mvyy3 ^ 2}) - 2))alfayy3 = (nuyy3 * (Cyy3 * (mvyy3 ^ 2) - 2) - 2 * (mvyy3 ^ 2) * (Cyy3 -
1)) / ((Cyy3 + 1) * ((myyy3 ^ 2) - 2))qryy3p = (2 * Puyy3 * alfayy3 * betayy3) / (L * B * (alfayy3 + betayy3)- 2 * alfayy3 * betayy3 + ((alfayy3 ^ 2) * (betayy3 ^ 2) / 3)))
    qryy3 = 0qvyy3 = qryy3p * ((1 / alfayy3) + (1 / betayy3) - 1)
    qsyy3 = qryy3p * ((1 / betayy3) - 1)
    qtyy3 = qryy3p * ((1 / alfayy3) - 1)
End If
If (0 < euxy4 And euxy4 < (L / 4) And euyy4 > ((-B * euxy4 / L) + (B / 6)))And (euyy4 <= ((B * euxy4 / (3 * L)) + (B / 6)) And euyy4 >= ((3 * B *
euxy4 / L) - (B / 2)) Then
    Ayy4 = 4 * ((euxy4 / L) + (euyy4 / B))Cvy4 = (B * euxy4) / (L * euvy4)A0yy4 = -(4 * ((cyy4 + 1) ^ 2) * ((3 * Ayy4) - 2) ^ 2)A1yy4 = (144 * (Ayy4 * 2) * Cyy4)A2yy4 = ((-48 * Ayy4 * (Ayy4 + 4) * Cyy4) + (12 * ((Cyy4 - 1) * 2) *Ayy4 * ((6 * Ayy4) - 4)) + (12 * Ayy4 * ((3 * Ayy4) - 2) * (Cyy4 + 1) ^ 2))
    A3yy4 = ((-72 * (Ayy4 * 2) * ((Cyy4 * 2) + 1)) + (4 * ((Ayy4 + 4) * 2)* Cyy4) + (4 * ((Cyy4 - 1) ^ 2) * (Ayy4 + 4) * (2 - (3 * Ayy4))) - (4 *
((Cyy4 - 1) ^ 2) * ((3 * Ayy4) - 2) ^ 2)A4yy4 = ((24 * Ayy4 * (Ayy4 + 4) * ((Cyy4 ^ 2) + 1)) + (12 * ((Cyy4 -
1) ^ 2) * Ayy4 * ((3 * Ayy4) - 4)) - (((Cyy4 + 1) ^ 2) * (((3 * Ayy4) - 2)
* ((3 * Ayy4) + 6) + 4))
```

```
A5yy4 = ((36 * (Ayy4 \land 2) * Cyy4) - (2 * ((Ayy4 + 4) \land 2) * ((Cyy4 \land 2))+ 1)) + (2 * ((Cyy4 - 1) ^ 2) * (Ayy4 + 4) * (4 - (3 * Ayy4))) + (8 *
((Cyy4 - 1) ^ 2) * ((3 * Ayy4) - 2)))A6yy4 = ((-12 * \text{Ayy4} * ( \text{Ayy4} + 4) * \text{Cyy4}) - (12 * ((\text{Cyy4} - 1) * 2) *Ayy4) + (6 * ((Cyy4 + 1) ^ 2) * Ayy4))
    A7yy4 = ((Cyy4 * (Ayy4 + 4) * 2) + (2 * ((Cyy4 - 1) * 2) * (Ayy4 + 4))- (4 * ((Cyy4 - 1) ^ 2)))
    A8yy4 = -((Cyy4 + 1) ^ 2)avyy4 = 0bvyy4 = 0.7 For t = 1 To 100
     f_avyy4 = A0yy4 + A1yy4 * (avyy4) + A2yy4 * (avyy4 ^ 2) + A3yy4 * 
(avyy4 ^ 3) + A4yy4 * (avyy4 ^ 4) + A5yy4 * (avyy4 ^ 5) + A6yy4 * (avyy4 ^
6) + A7yy4 * (avyy4 ^ 7) + A8yy4 * (avyy4 ^ 8)
     f_bvyy4 = A0yy4 + A1yy4 * (bvyy4) + A2yy4 * (bvyy4 ^ 2) + A3yy4 * 
(bvyy4 \t 3) + A4yy4 \t (bvyy4 \t 4) + A5yy4 \t (bvyy4 \t 5) + A6yy4 \t (bvyy4 \t 6)6) + A7yy4 * (bvyy4 ^ 7) + A8yy4 * (bvyy4 ^ 8)
    mvyy4 = ((\text{avyy4} * f \text{bvyy4}) - (\text{bvyy4} * f \text{avyy4})) / (f \text{bvyy4} - f \text{avyy4}) f_mvyy4 = A0yy4 + A1yy4 * (mvyy4) + A2yy4 * (mvyy4 ^ 2) + A3yy4 * 
(mvyy4 \t 3) + A4yy4 \t (mvyy4 \t 4) + A5yy4 \t (mvyy4 \t 5) + A6yy4 \t (mvyy4 \t 6)6) + A7yy4 * (mvyy4 ^ 7) + A8yy4 * (mvyy4 ^ 8)
    If f avyy4 * f mvyy4 > 0 Then
        avyy4 = mvyy4 Else
        bvyy4 = mvvy4 End If
     Next
    nuyy4 = mvyy4 * ((6 * Ayy4 - (Ayy4 + 4) * mvyy4) / (3 * Ayy4 - 2 -
mvyy4 \sim 2)betayy4 = (nuyy4 * ((mvyy4 * 2) - 2 * Cyy4) + 2 * (mvyy4 * 2) * (Cyy4 -1)) / ((Cyy4 + 1) * ((mvyy4 ^ 2) - 2))alfayy4 = (nuyy4 * (Cyy4 * (myyy4 * 2) - 2) - 2 * (myyy4 * 2) * (Cyy4 - 2)1)) / ((Cyy4 + 1) * ((myy4 ^ 2) - 2))qryy4p = (2 * Puyy4 * alfayy4 * betayy4) / (L * B * (alfayy4 + betayy4)- 2 * alfayy4 * betayy4 + ((alfayy4 ^ 2) * (betayy4 ^ 2) / 3)))
    qryy4 = 0qvyy4 = qryy4p * ((1 / alfayy4) + (1 / betayy4) - 1)qsyy4 = qryy4p * ((1 / betayy4) - 1)qtyy4 = qryy4p * ((1 / alfayy4) - 1)End If
If (0 < euxy5 And euxy5 < (L / 4) And euyy5 > ((-B * euxy5 / L) + (B / 6)))
And (euyy5 <= ((B * euxy5 / (3 * L)) + (B / 6)) And euyy5 >= ((3 * B *
euxy5 / L) - (B / 2)) Then
    Ayy5 = 4 * ((euxy5 / L) + (euyy5 / B))Cyy5 = (B * euxy5) / (L * euyy5)A0yy5 = -(4 * ((Cyy5 + 1) ^ 2) * ((3 * Ayy5) - 2) ^ 2)A1yy5 = (144 * (Ayy5 * 2) * Cyy5)A2yy5 = ((-48 * \text{Ayy5} * (\text{Ayy5} + 4) * (\text{Cyy5}) + (12 * ((\text{Cyy5} - 1) * 2) *Ayy5 * ((6 * Ayy5) - 4)) + (12 * Ayy5 * ((3 * Ayy5) - 2) * (Cyy5 + 1) ^ 2))
    A3yy5 = ((-72 * (Ayy5 \land 2) * ((Cyy5 \land 2) + 1)) + (4 * ((Ayy5 + 4) \land 2))* Cyy5) + (4 * ((Cyy5 - 1) ^ 2) * (Ayy5 + 4) * (2 - (3 * Ayy5))) - (4 *
((\text{Cvy5 - 1}) ^ 2) * ((3 * \text{Avy5}) - 2) ^ 2)A4yy5 = ((24 * Ayy5 * (Ayy5 + 4) * ((Cyy5 * 2) + 1)) + (12 * ((Cyy5 -1) ^ 2) * Ayy5 * ((3 * Ayy5) - 4)) - (((Cyy5 + 1) ^ 2) * (((3 * Ayy5) - 2)
* ((3 * Ayy5) + 6) + 4))A5yy5 = ((36 * (Ayy5 \land 2) * Cyy5) - (2 * ((Ayy5 + 4) \land 2) * ((Cyy5 \land 2))+ 1)) + (2 * ((Cyy5 - 1) ^ 2) * (Ayy5 + 4) * (4 - (3 * Ayy5))) + (8 *
((Cyy5 - 1) ^ 2) * ((3 * Ayy5) - 2))A6yy5 = ((-12 * Ayy5 * (Ayy5 + 4) * Cyy5) - (12 * ((Cyy5 - 1) * 2) *Ayy5) + (6 * ((Cyy5 + 1) ^ 2) * Ayy5))
```

```
A7yy5 = ((Cyy5 * (Ayy5 + 4) ^ 2) + (2 * ((Cyy5 - 1) ^ 2) * (Ayy5 + 4))- (4 * ((Cyy5 - 1) ^ 2)))
   A8yy5 = -((Cyy5 + 1) ^ 2)avyy5 = 0bvyy5 = 0.7For t = 1 To 100 f_avyy5 = A0yy5 + A1yy5 * (avyy5) + A2yy5 * (avyy5 ^ 2) + A3yy5 * 
(avyy5 ^ 3) + A4yy5 * (avyy5 ^ 4) + A5yy5 * (avyy5 ^ 5) + A6yy5 * (avyy5 ^
6) + A7yy5 * (avyy5 ^ 7) + A8yy5 * (avyy5 ^ 8)
     f_bvyy5 = A0yy5 + A1yy5 * (bvyy5) + A2yy5 * (bvyy5 ^ 2) + A3yy5 * 
(bvyy5 ^ 3) + A4yy5 * (bvyy5 ^ 4) + A5yy5 * (bvyy5 ^ 5) + A6yy5 * (bvyy5 ^ 5)6) + A7yy4 * (bvyy5 ^ 7) + A8yy5 * (bvyy5 ^ 8)
   mvyy5 = ((\text{av}y5 * f_b v_yy5) - (b v_yy5 * f_a v_yy5)) / (f_b v_yy5 - f_a v_yy5) f_mvyy5 = A0yy5 + A1yy5 * (mvyy5) + A2yy5 * (mvyy5 ^ 2) + A3yy5 * 
(mvyy5 ^ 3) + A4yy5 * (mvyy5 ^ 4) + A5yy5 * (mvyy5 ^ 5) + A6yy5 * (mvyy5 ^ 
6) + A7yy4 * (mvyy5 ^ 7) + A8yy5 * (mvyy5 ^ 8)
     If f_avyy5 * f_mvyy5 > 0 Then
        avyy5 = mvyy5 Else
                             P^S\cdot Sbvyy5 = mvyy5 End If
 Next
 nuyy5 = mvyy5 * ((6 * Ayy5 - (Ayy5 + 4) * mvyy5) / (3 * Ayy5 - 2 -
mvyy5 \sim 2)betayy5 = (nuyy5 * ((mvyy5 * 2) - 2 * Cyy5) + 2 * (mvyy5 * 2) * (Cyy5 - 12)1)) / ((Cyy5 + 1) * ((myy5 ^ 2) - 2))alfayy5 = (nuyy5 * (Cyy5 * (myy5)^{2}) - 2) - 2 * (myy5 * 2) * (Cyy5 - 2)1)) / ((Cyy5 + 1) * ((mvyy5 - 2) - 2))qryy5p = (2 * Puyy5 * alfayy5 * betayy5) / (L * B * (alfayy5 + betayy5)- 2 * alfayy5 * betayy5 + ((alfayy5 ^ 2) * (betayy5 ^ 2) / 3)))
   qryy5 = 0qvyy5 = qryy5p * ((1 / \text{alfayy5}) + (1 / \text{betayy5}) - 1)qsyy5 = qryy5p *(1 / \beta) = 1)
    qtyy5 = qryy5p * ((1 / \text{alfayy5}) - 1)End If
End Sub
```
# **Verificación del software con hojas de cálculo**

#### EJEMPLO 1) ZAPATA CENTRADA CON COLUMNA RECTANGULAR 1. VARIABLES DE ENTRADA TIDO OF ZADATA

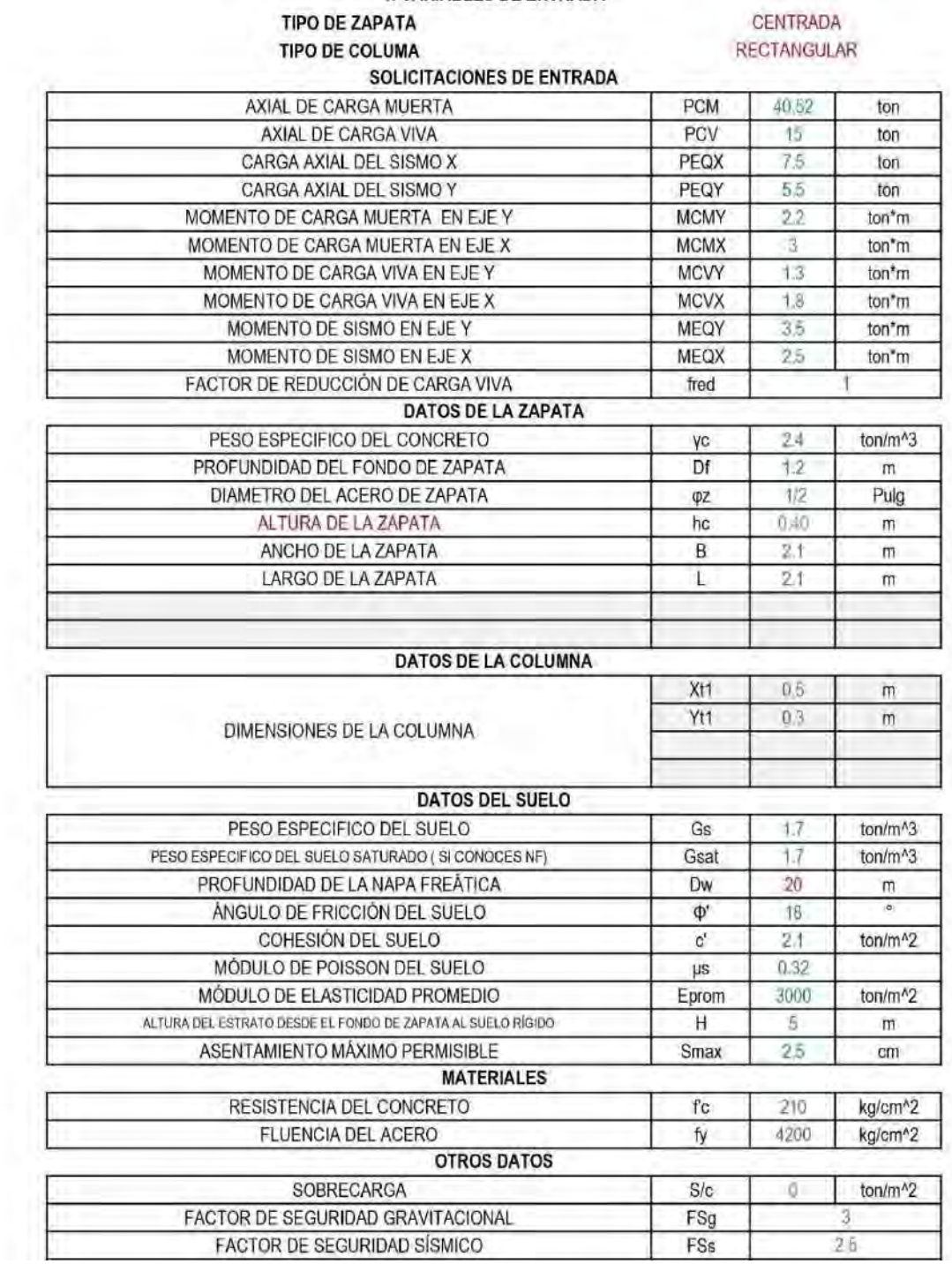

#### 2. PROCEDIMIENTO PARA CONDICIONES EN SERVICIO

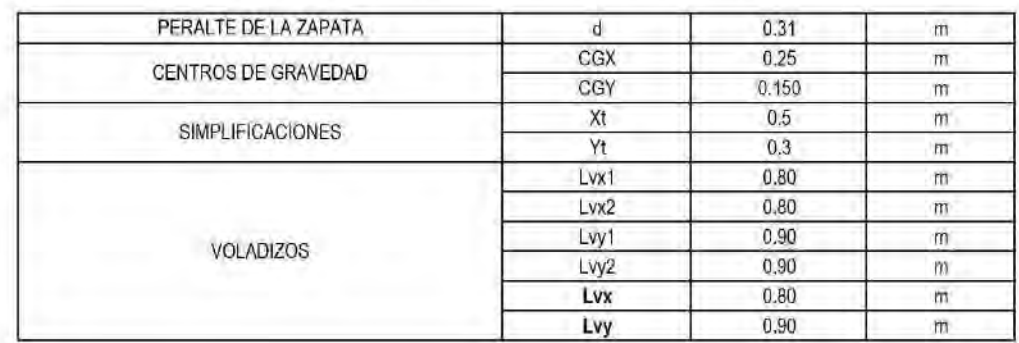

#### **CARGAS EN SERVICIO**

#### **BIAXIAL CON SISMO**

#### CASO UNIAXIAL (SOLO CARGAS GRAVITACIONALES)

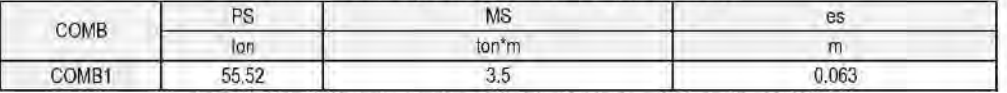

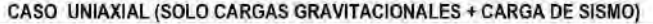

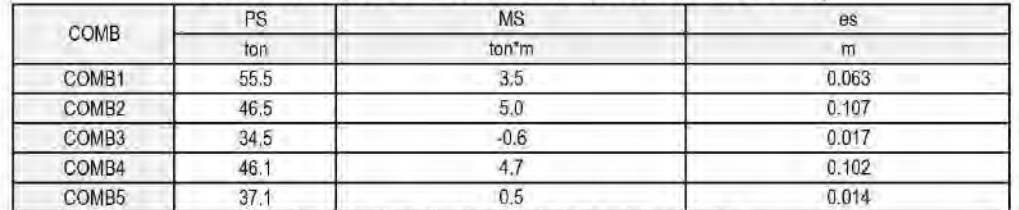

#### CASO BIAXIAL (SOLO CARGAS GRAVITACIONALES)

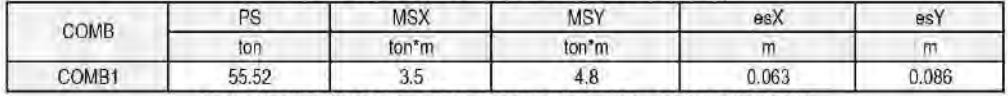

CASO BIAXIAL (SOLO CARGAS GRAVITACIONALES + CARGA DE SISMO)

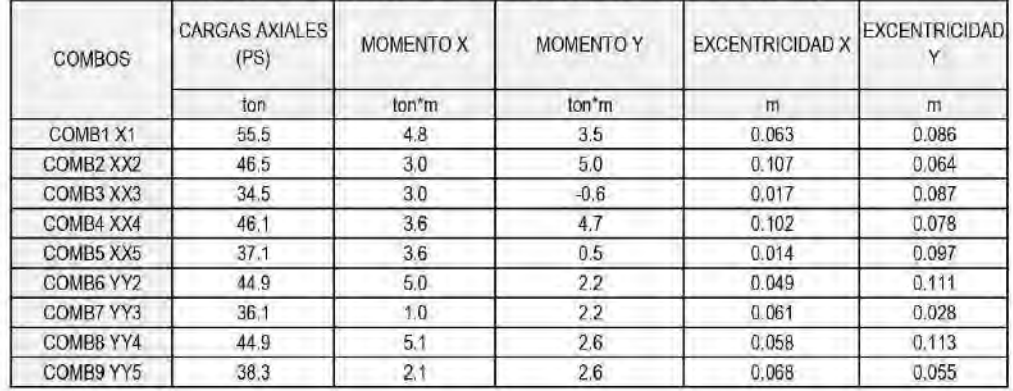

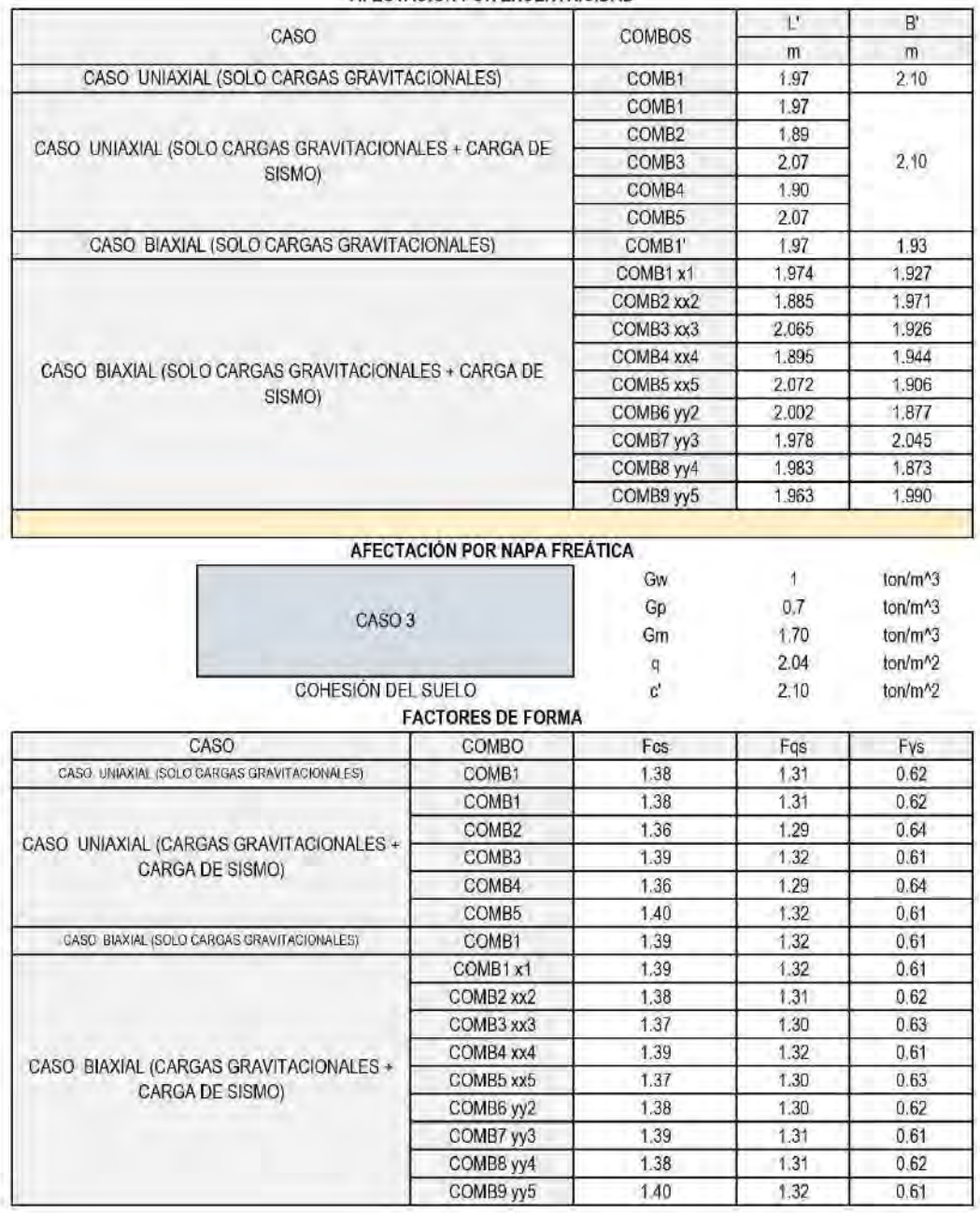

 $\frac{1.31}{1.32}$ 

0.62  $0.61$ 

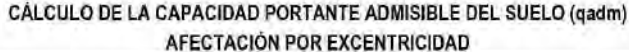

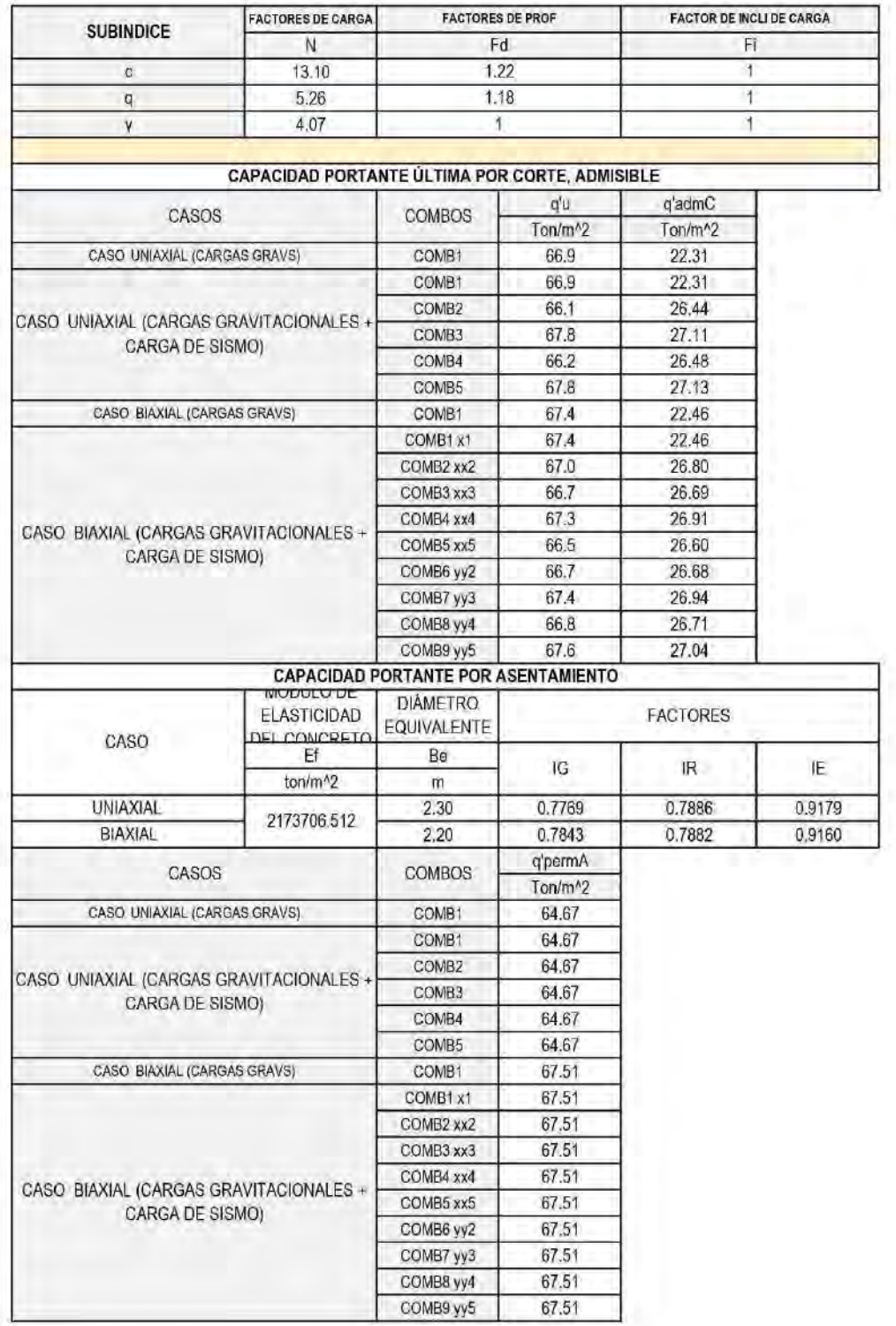

᠇

FASTOR DE BIGLIOE GAROA

٦

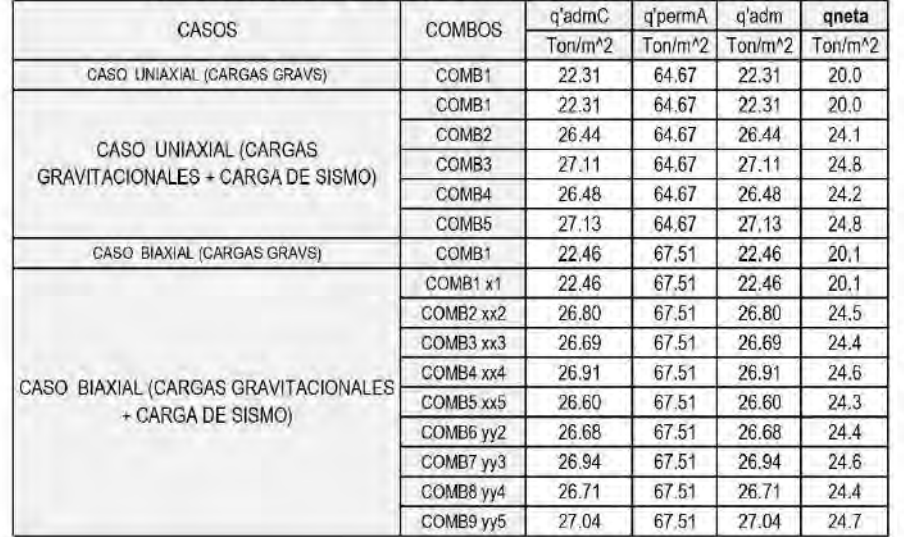

### CAPACIDAD PORTANTE QUE GOBIERNA EL DISEÑO Y CAPACIDAD PORTANTE NETA

#### PRESIONES EN SERVICIO

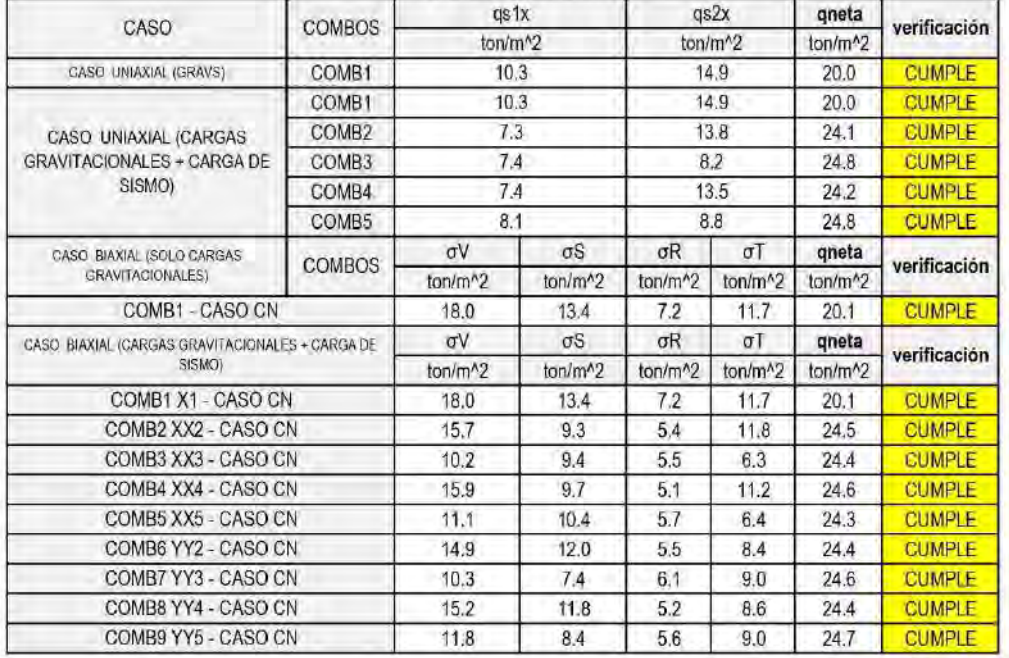

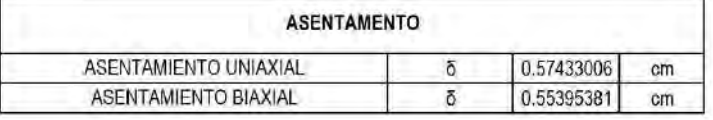

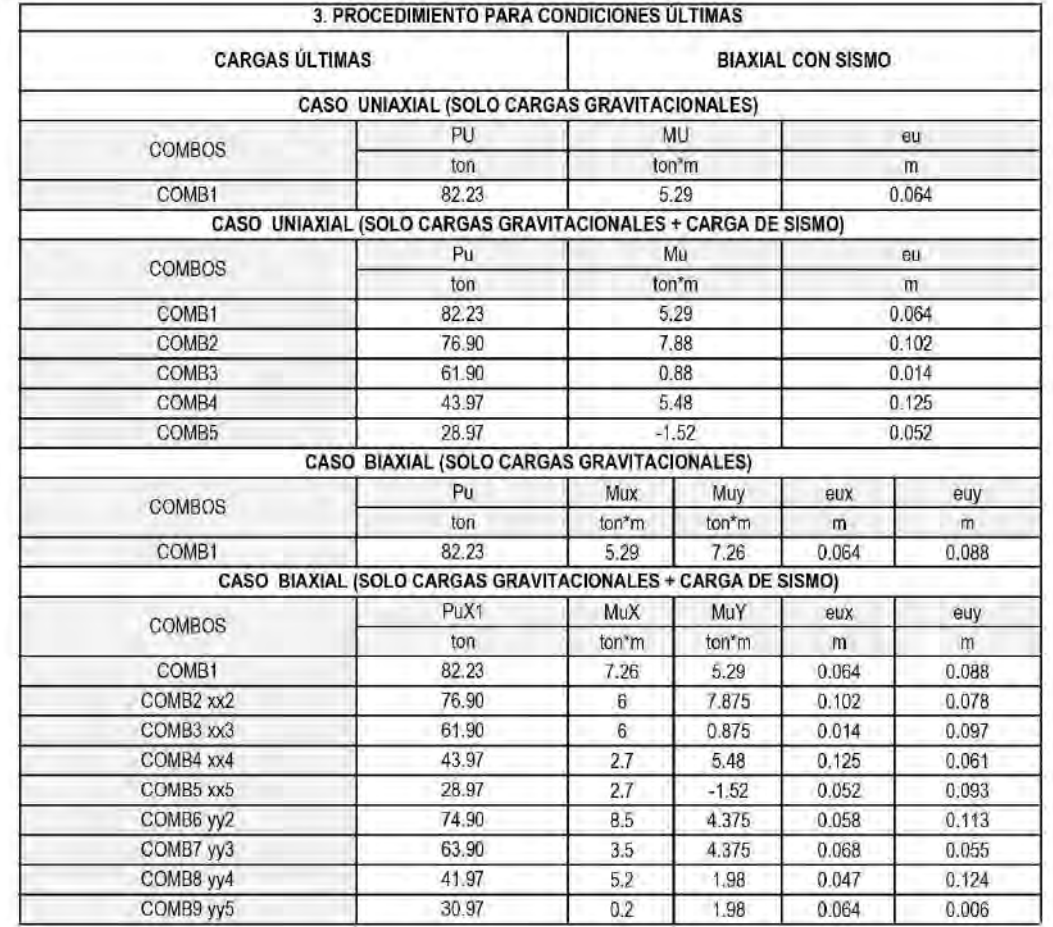

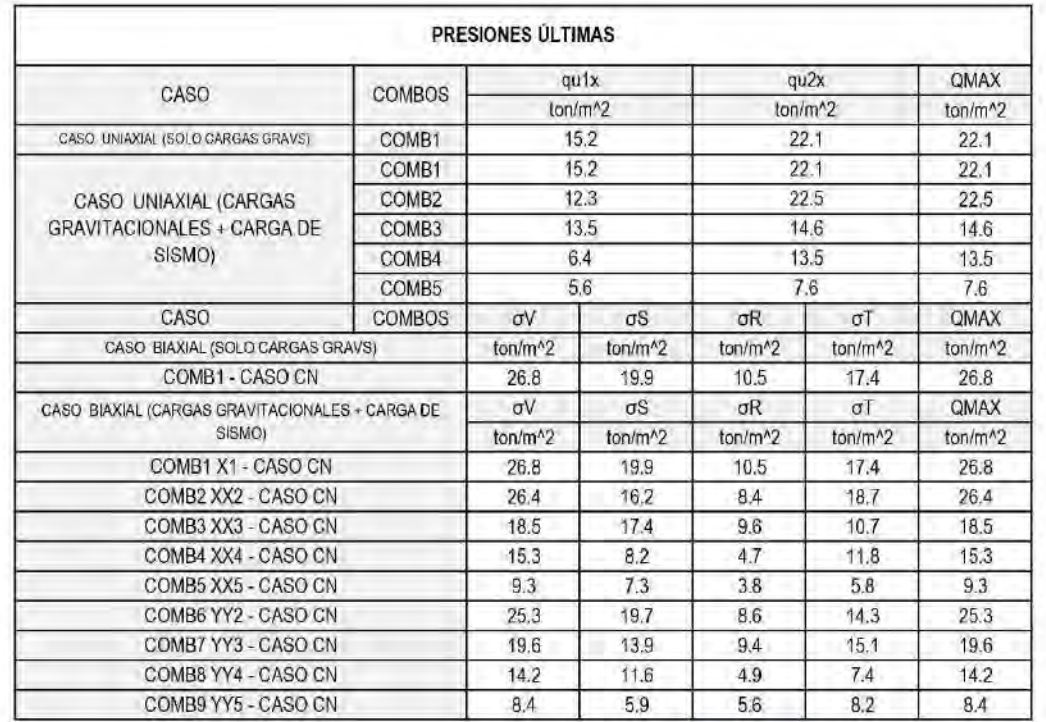

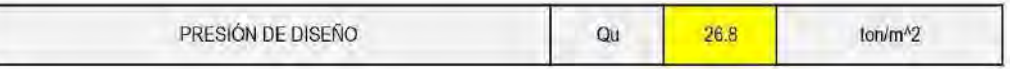

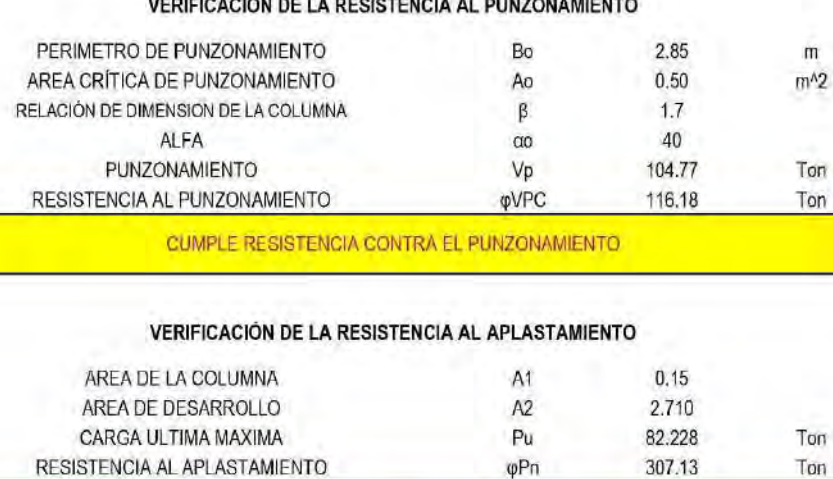

CUMPLE RESISTENCIA CONTRA EL APLASTAMIENTO

#### VERIFICACIÓN DE LA RESISTENCIA AL CORTANTE

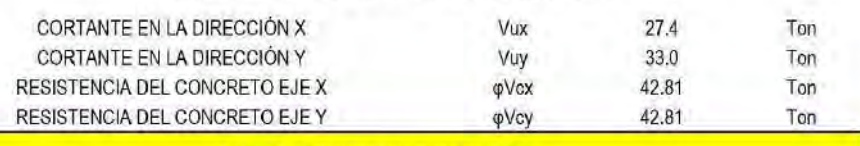

CUMPLE RESISTENCIA AL CORTANTE

#### **DISEÑO POR FLEXIÓN**

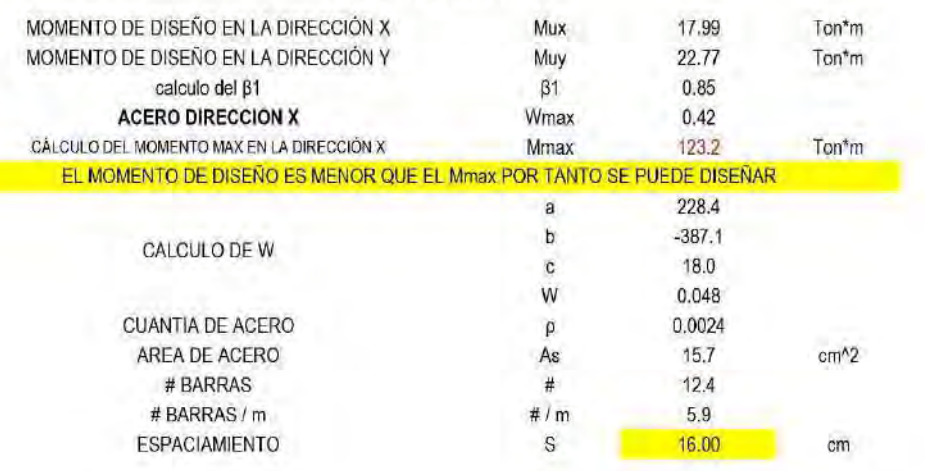

#### **DECISTENCIA AL DUNZONAMI** 29

 $\mathsf{m}$ 

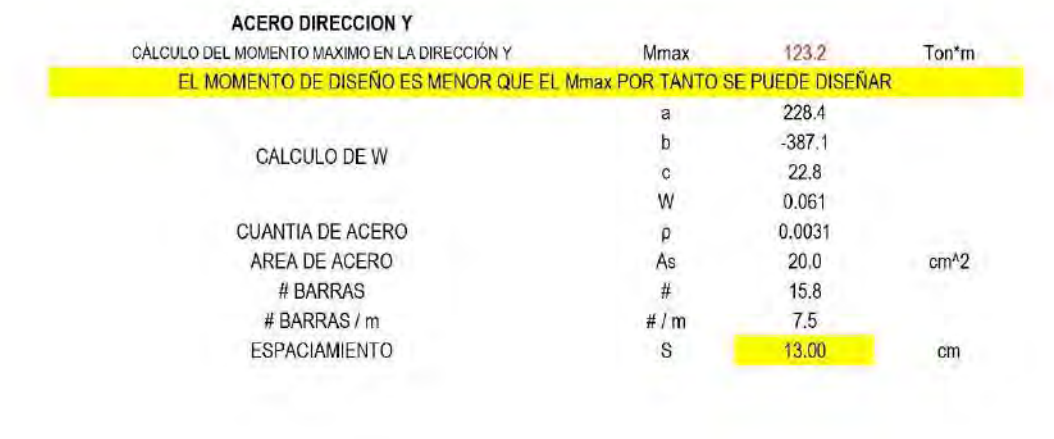

## EJEMPLO 2) ZAPATA EXCÉNTRICA CON COLUMNA RECTANGULAR 1. VARIABLES DE ENTRADA

na matamanan dari

## **TIPO DE ZAPATA**

TIPO DE COLUMA

#### EXCENTRICA RECTANGULAR

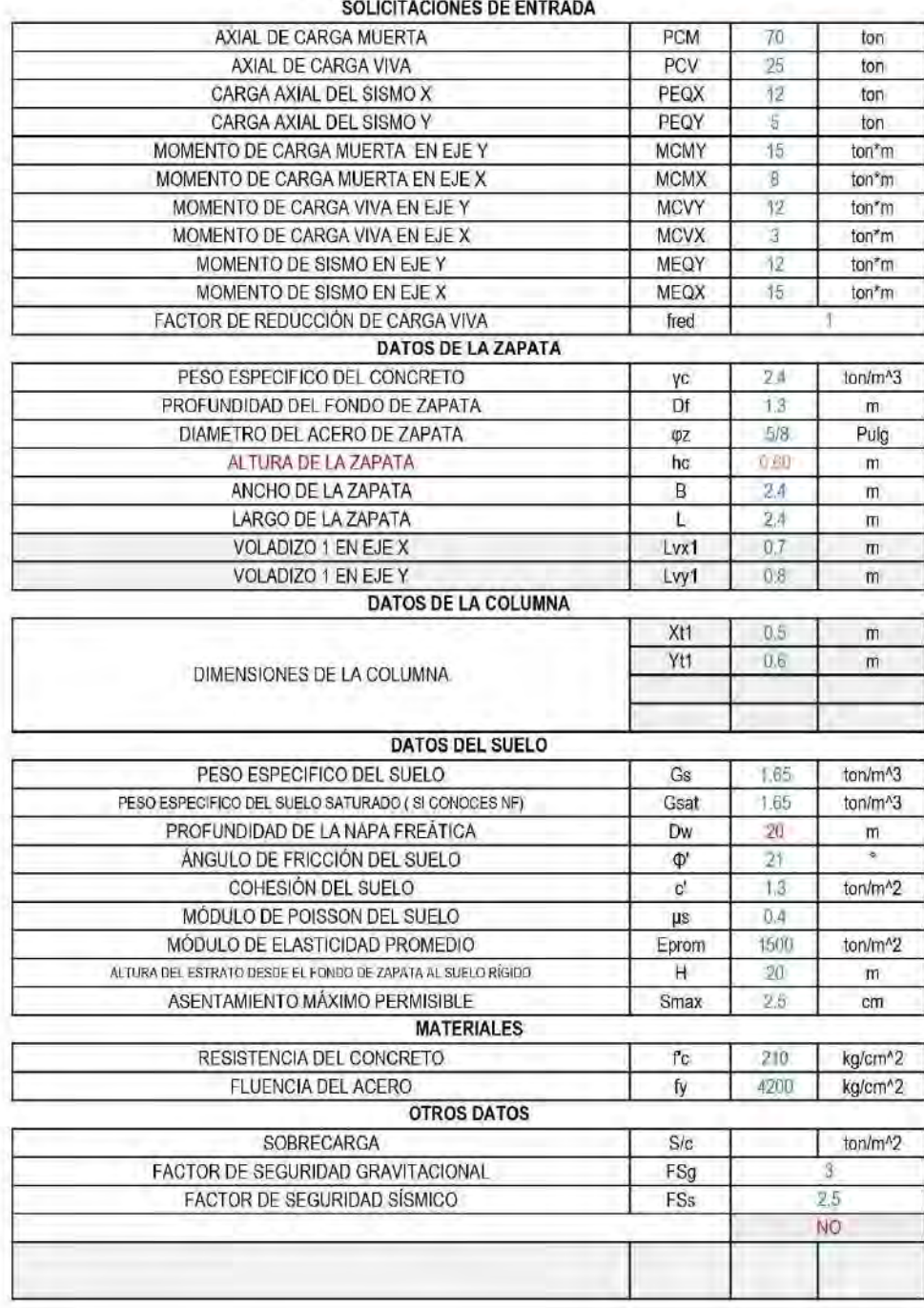

#### 2. PROCEDIMIENTO PARA CONDICIONES EN SERVICIO

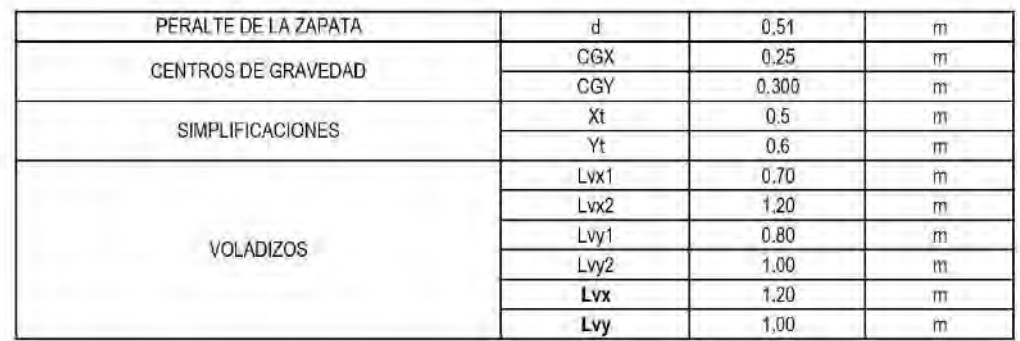

#### **CARGAS EN SERVICIO**

COMB9 YY5

68.3

#### **BIAXIAL CON SISMO**

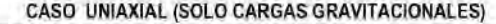

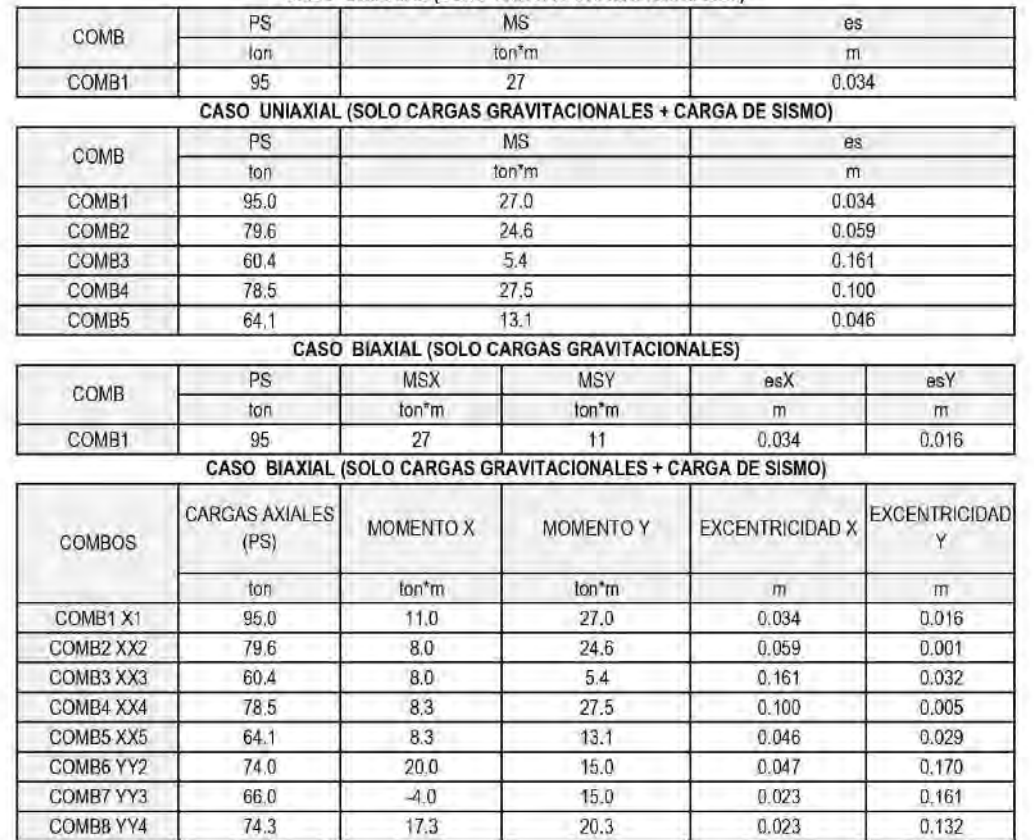

 $20.3$ 

 $0.047$ 

 $0.111$ 

 $-0.8$ 

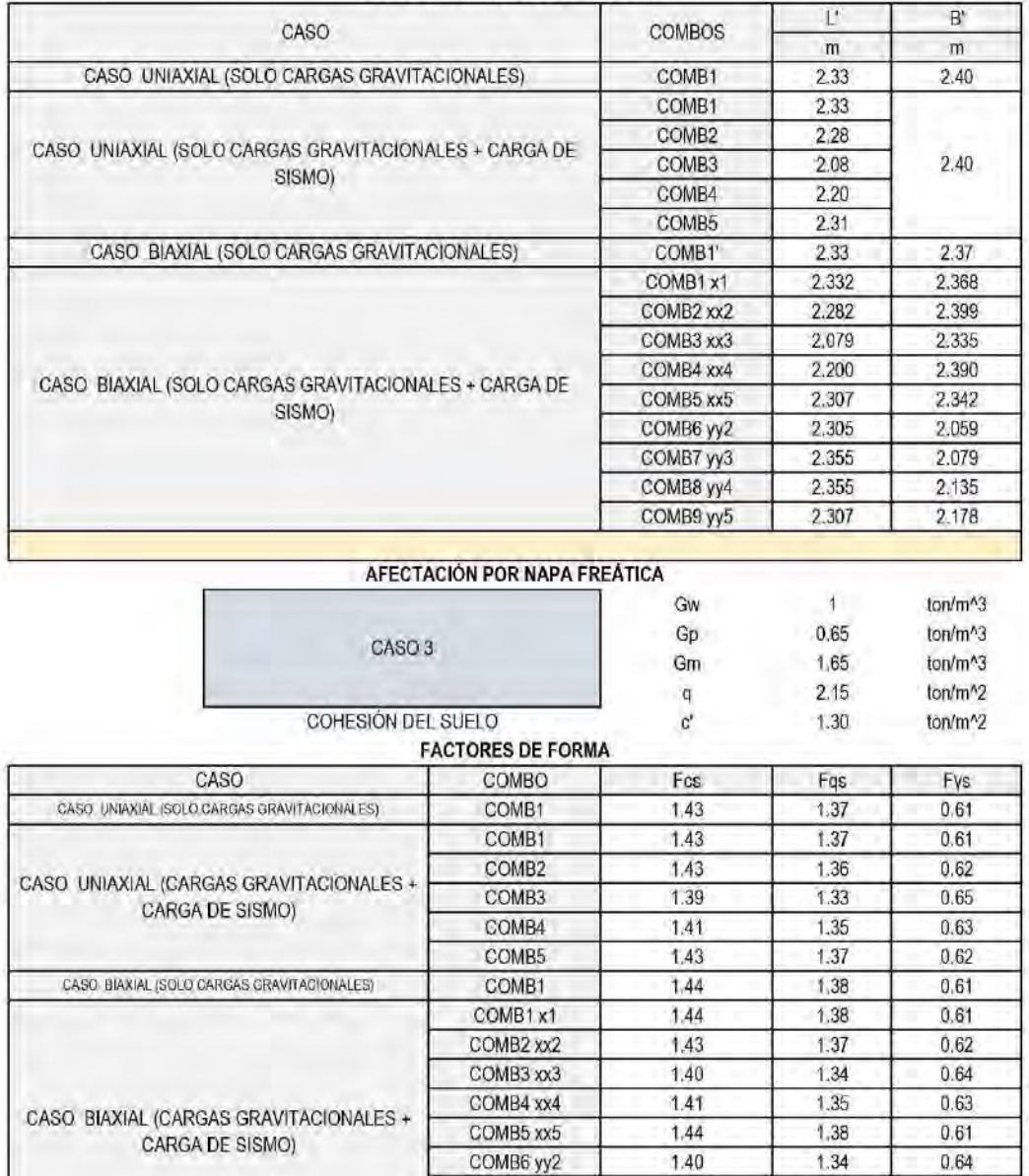

COMB7 yy3

COMB8 yy4

COMB9 yy5

1.39

 $1.41$ 

 $1.42$ 

 $1.34$ 

1.35

1.36

 $0.65$ 

 $0.64$ 

 $0.62$ 

# CÁLCULO DE LA CAPACIDAD PORTANTE ADMISIBLE DEL SUELO (qadm)<br>AFECTACIÓN POR EXCENTRICIDAD

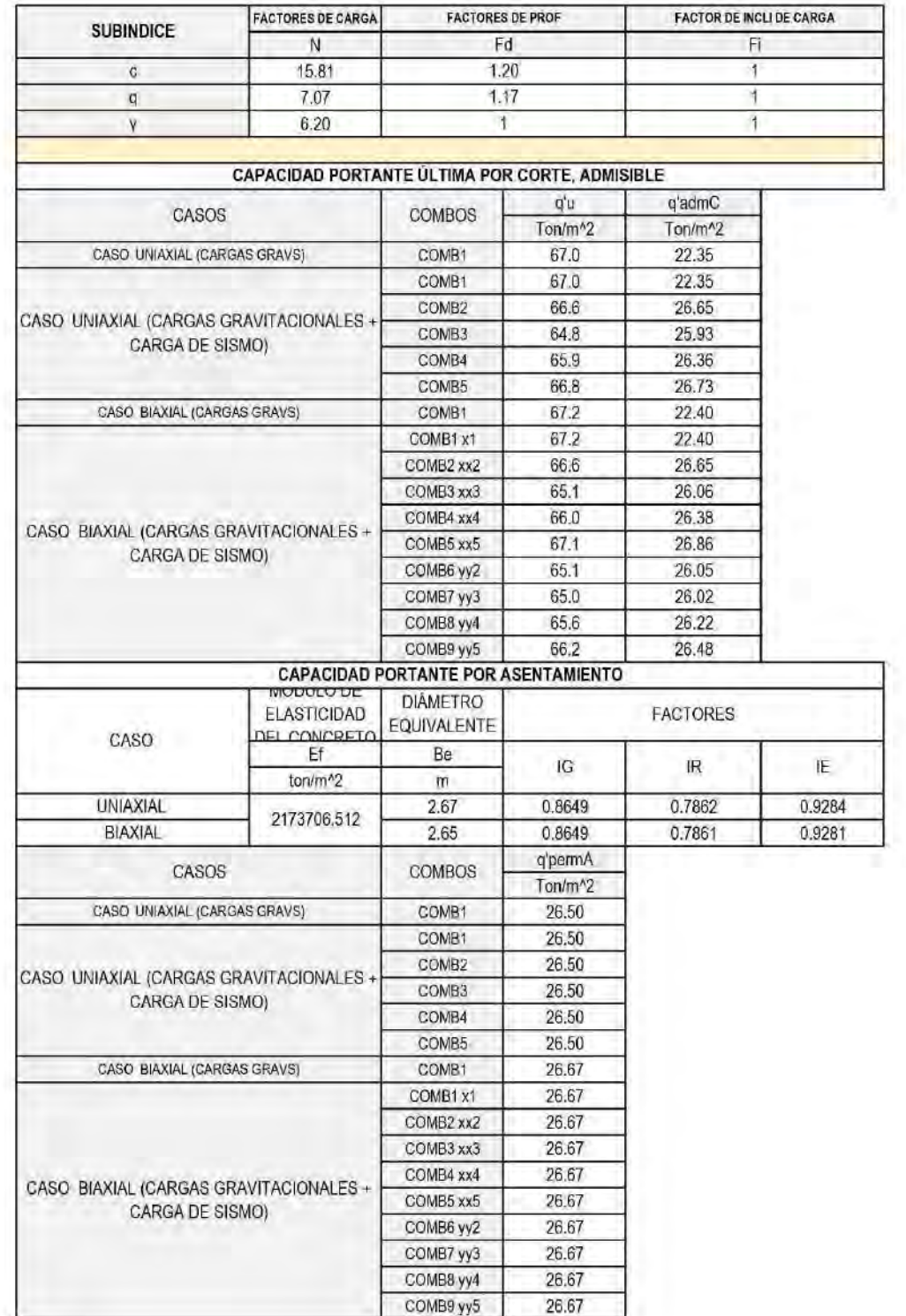

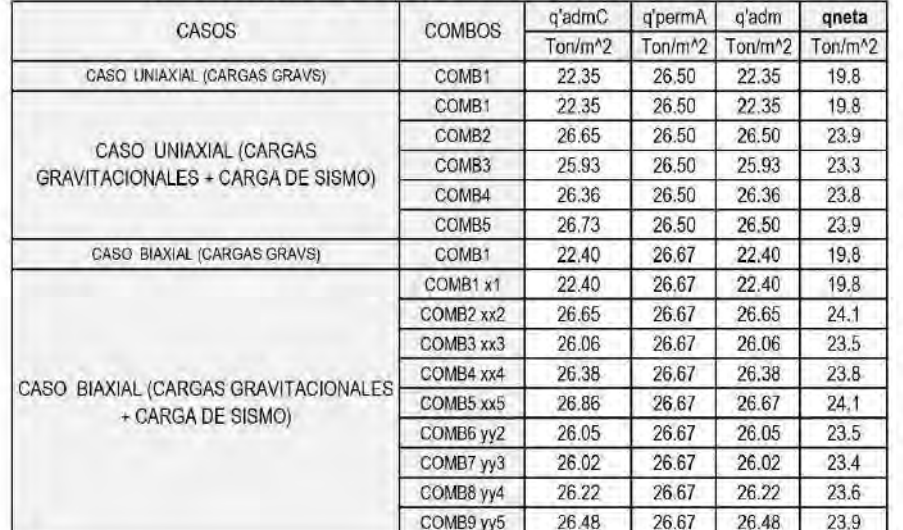

### CAPACIDAD PORTANTE QUE GOBIERNA EL DISEÑO Y CAPACIDAD PORTANTE NETA

#### PRESIONES EN SERVICIO

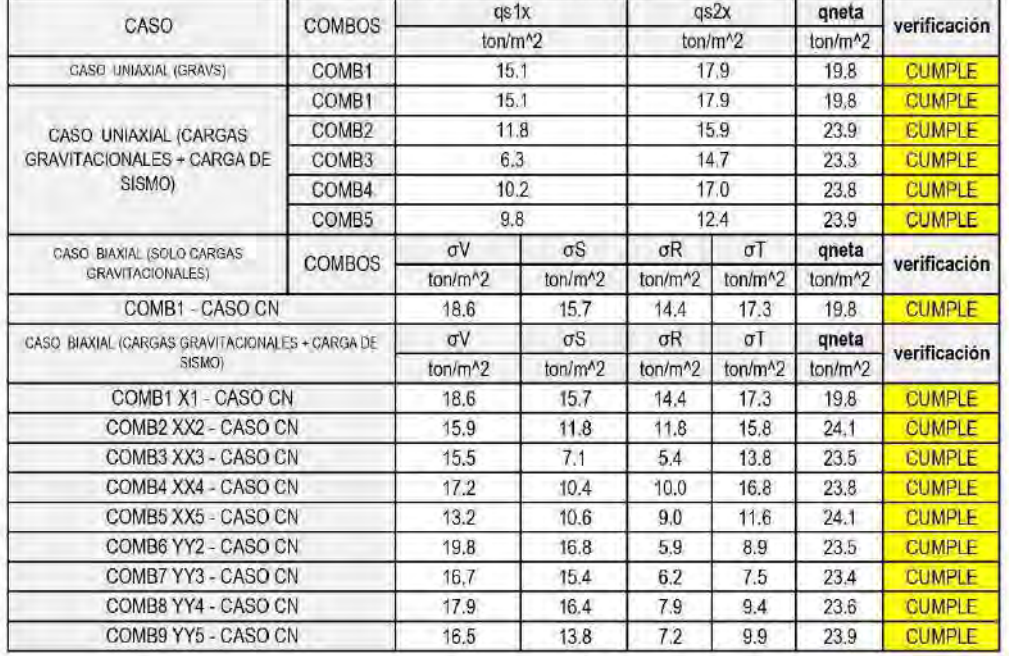

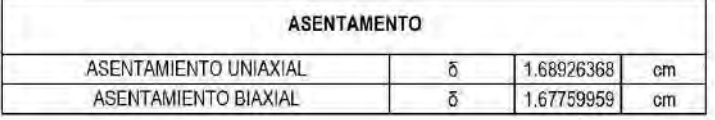

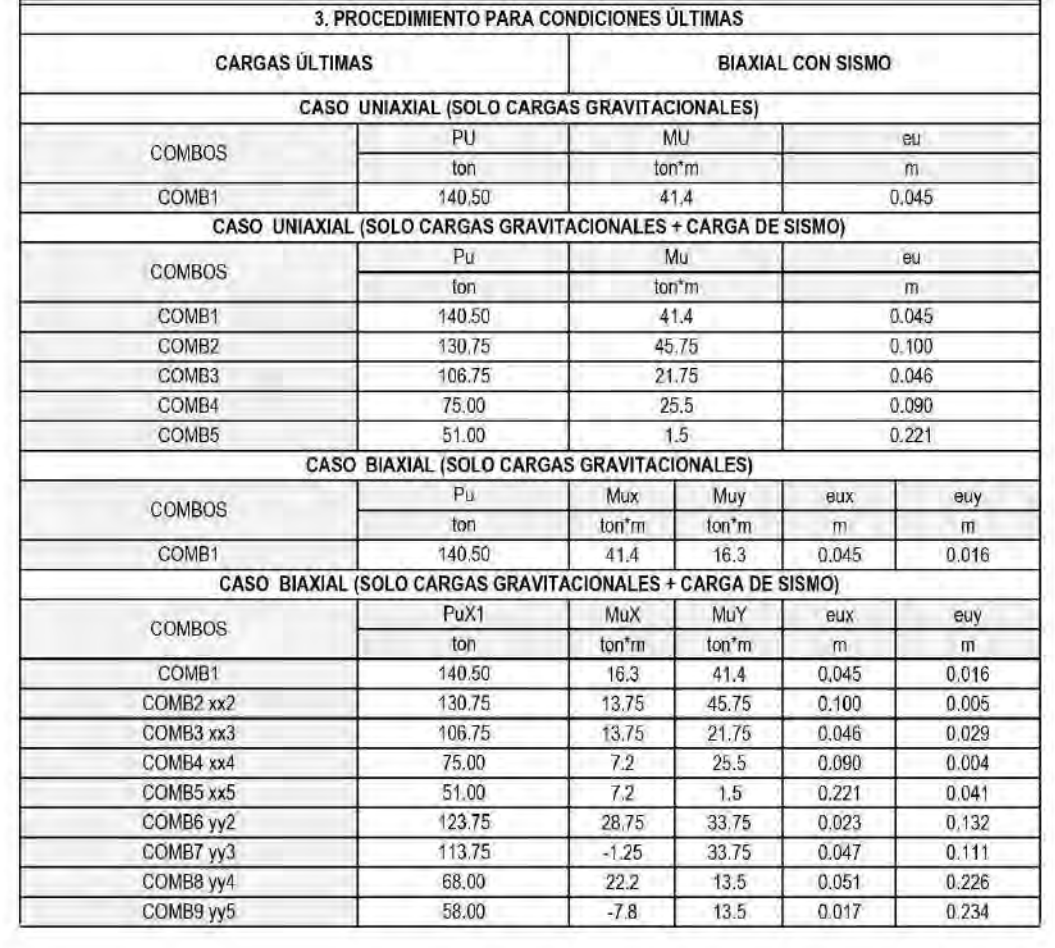

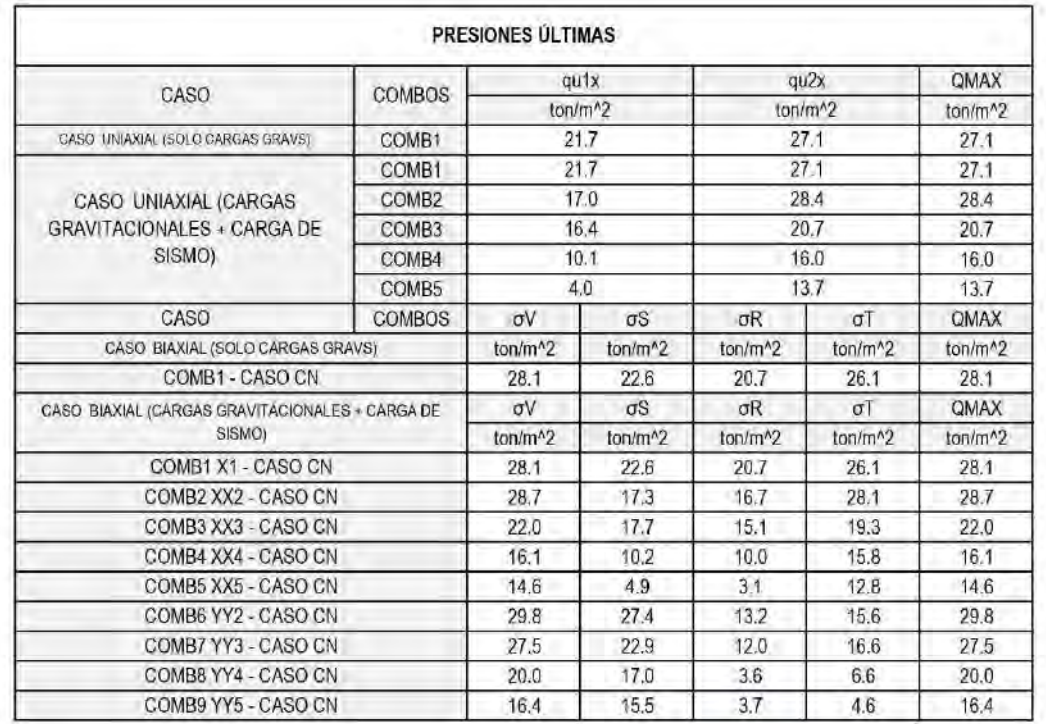

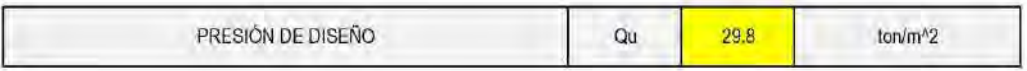

#### VERIFICACIÓN DE LA RESISTENCIA AL PUNZONAMIENTO

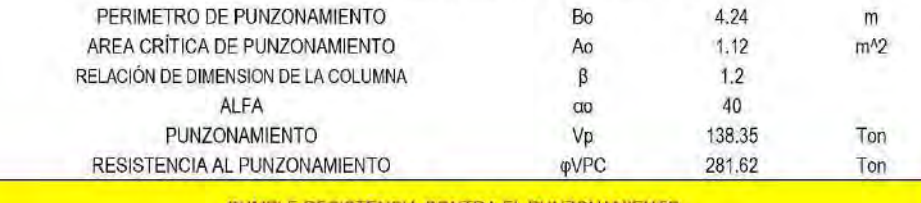

#### CUMPLE RESISTENCIA CONTRA EL PUNZONAMIENTO

#### VERIFICACIÓN DE LA RESISTENCIA AL APLASTAMIENTO

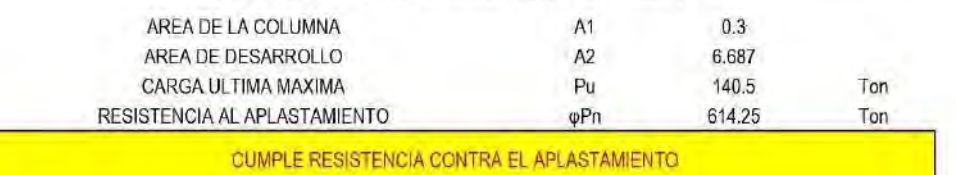

#### VERIFICACIÓN DE LA RESISTENCIA AL CORTANTE

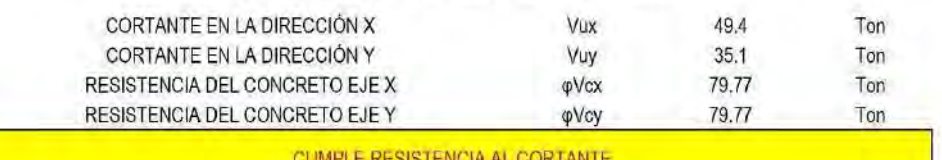

#### DISEÑO POR FLEXIÓN

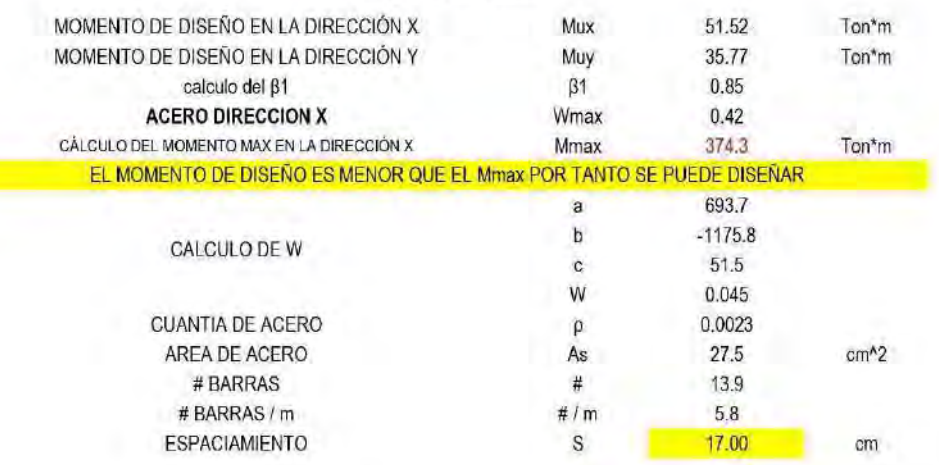

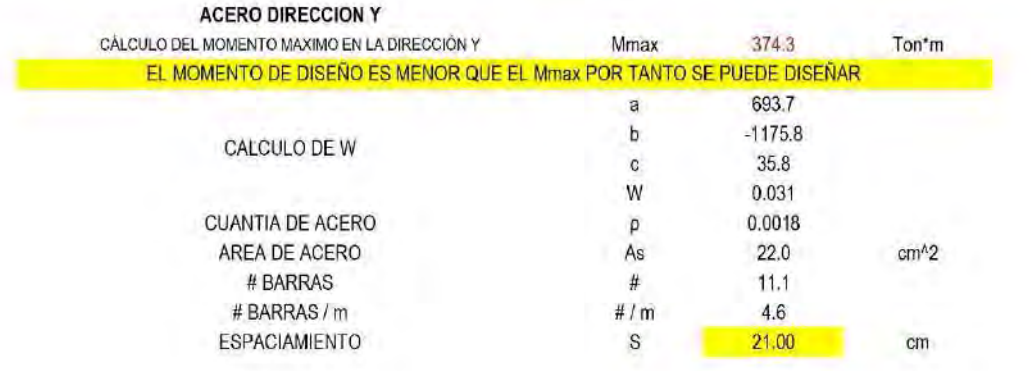

#### EJEMPLO 3) ZAPATA MEDIANERA CON COLUMNA T 1. VARIABLES DE ENTRADA

TIPO DE ZAPATA

MEDIANERA

İ

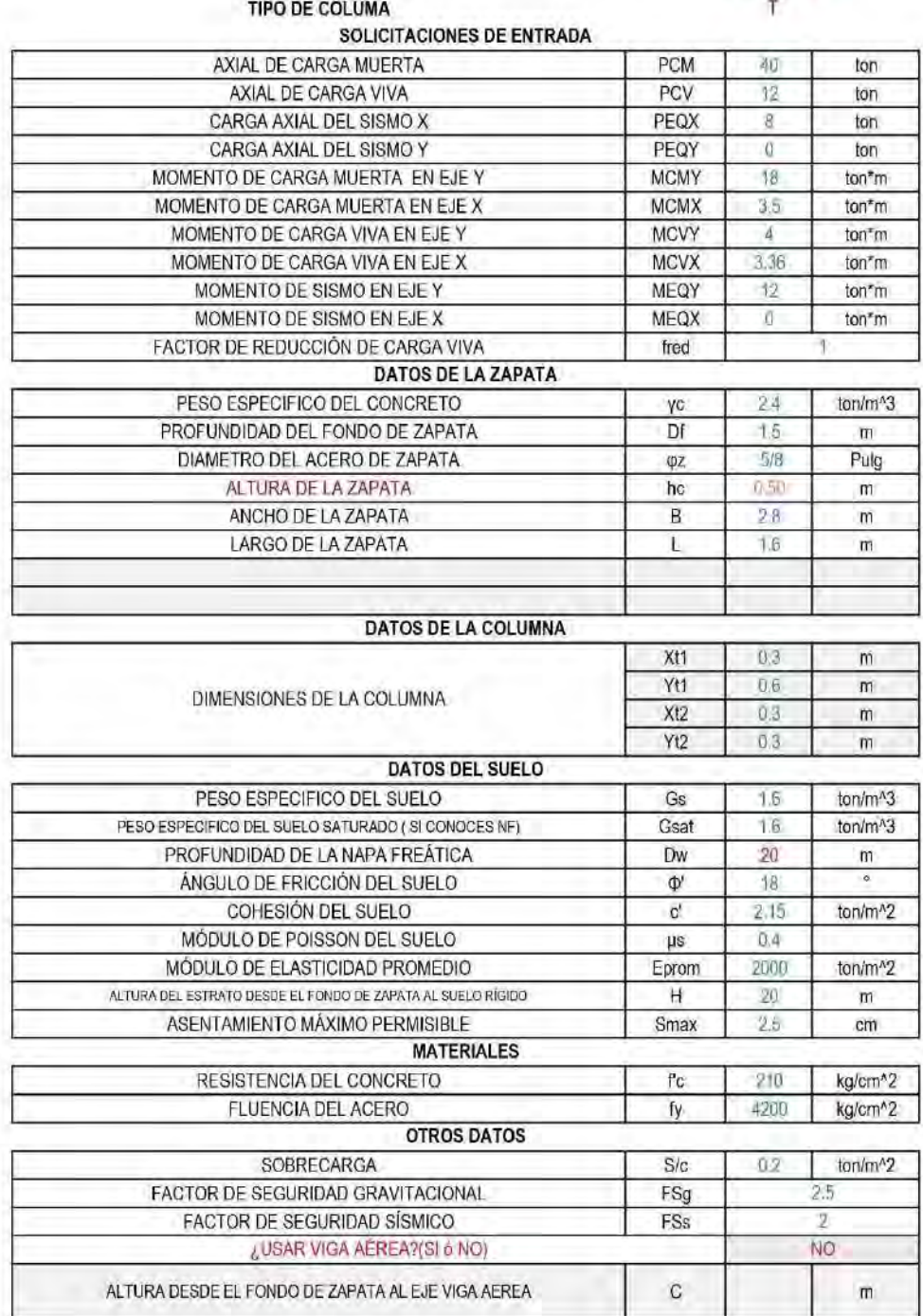

#### 2. PROCEDIMIENTO PARA CONDICIONES EN SERVICIO

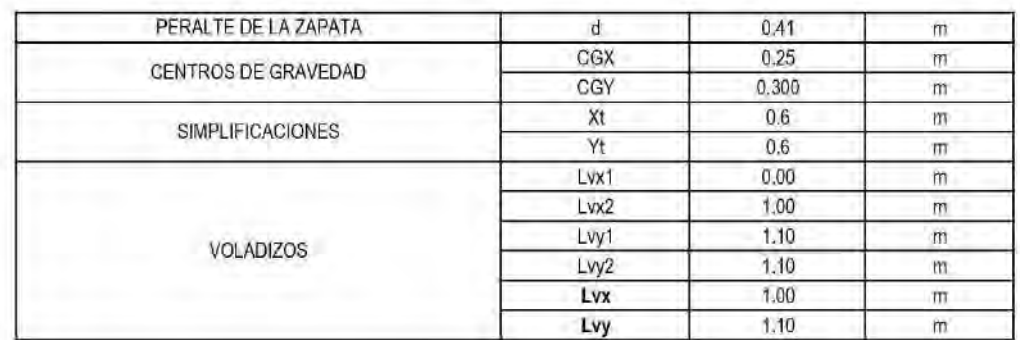

#### **CARGAS EN SERVICIO**

COMB9 YY5

 $0.0$ 

 $0.0$ 

#### **BIAXIAL CON SISMO**

 $0,000$ 

 $0.000$ 

CASO UNIAXIAL (SOLO CARGAS GRAVITACIONALES)

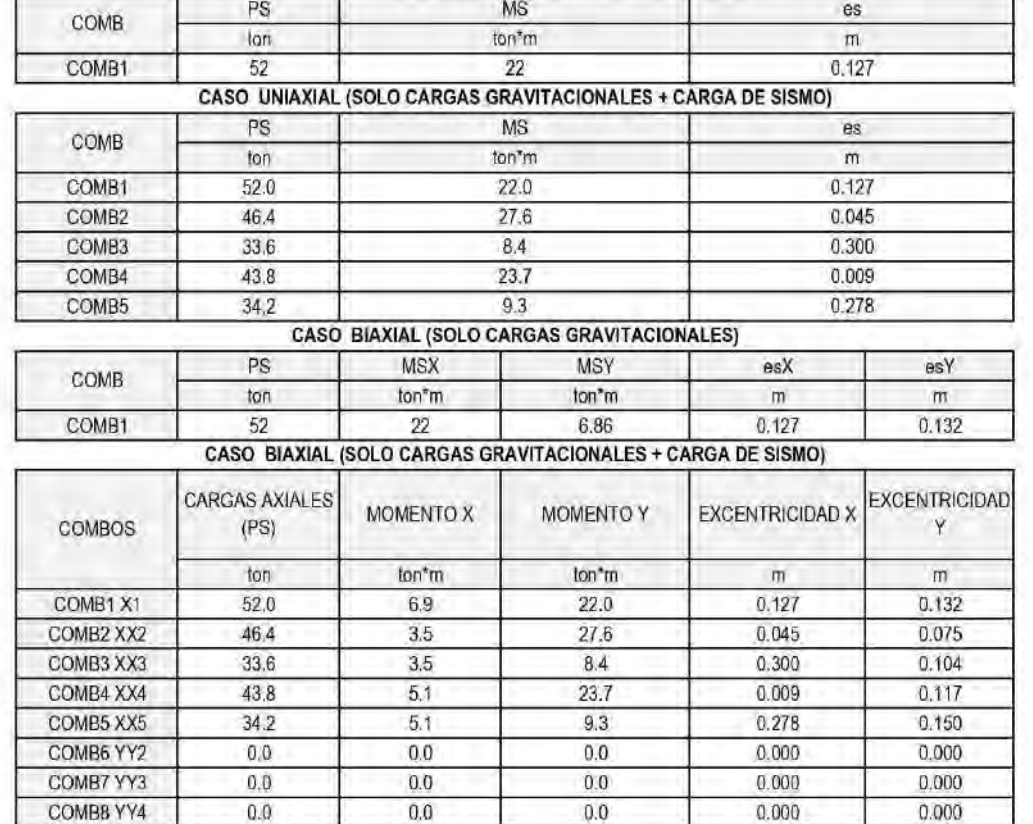

 $0.0$ 

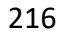

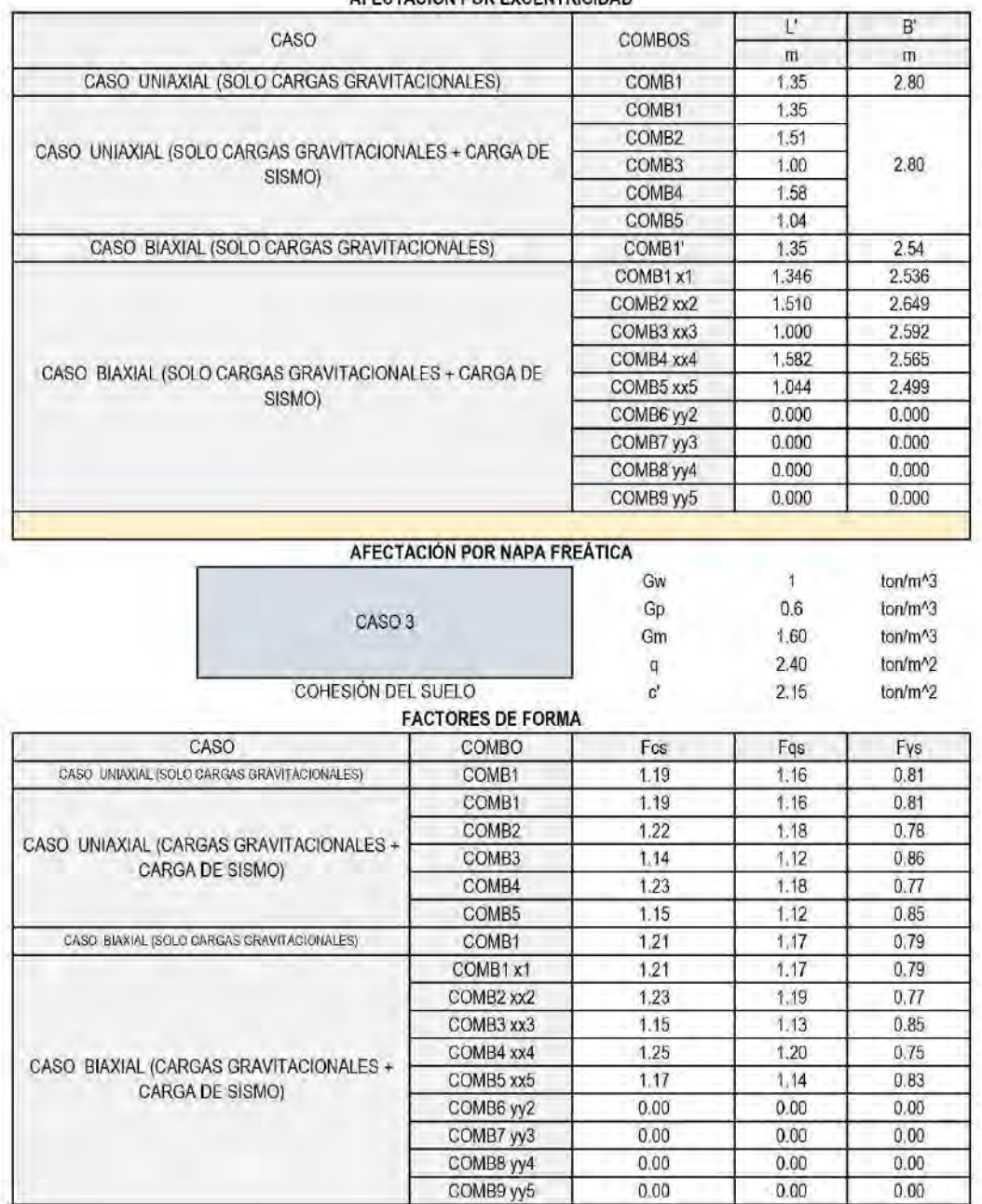

#### CÁLCULO DE LA CAPACIDAD PORTANTE ADMISIBLE DEL SUELO (qadm) AFFCTACIÓN POR EXCENTRICIDAD
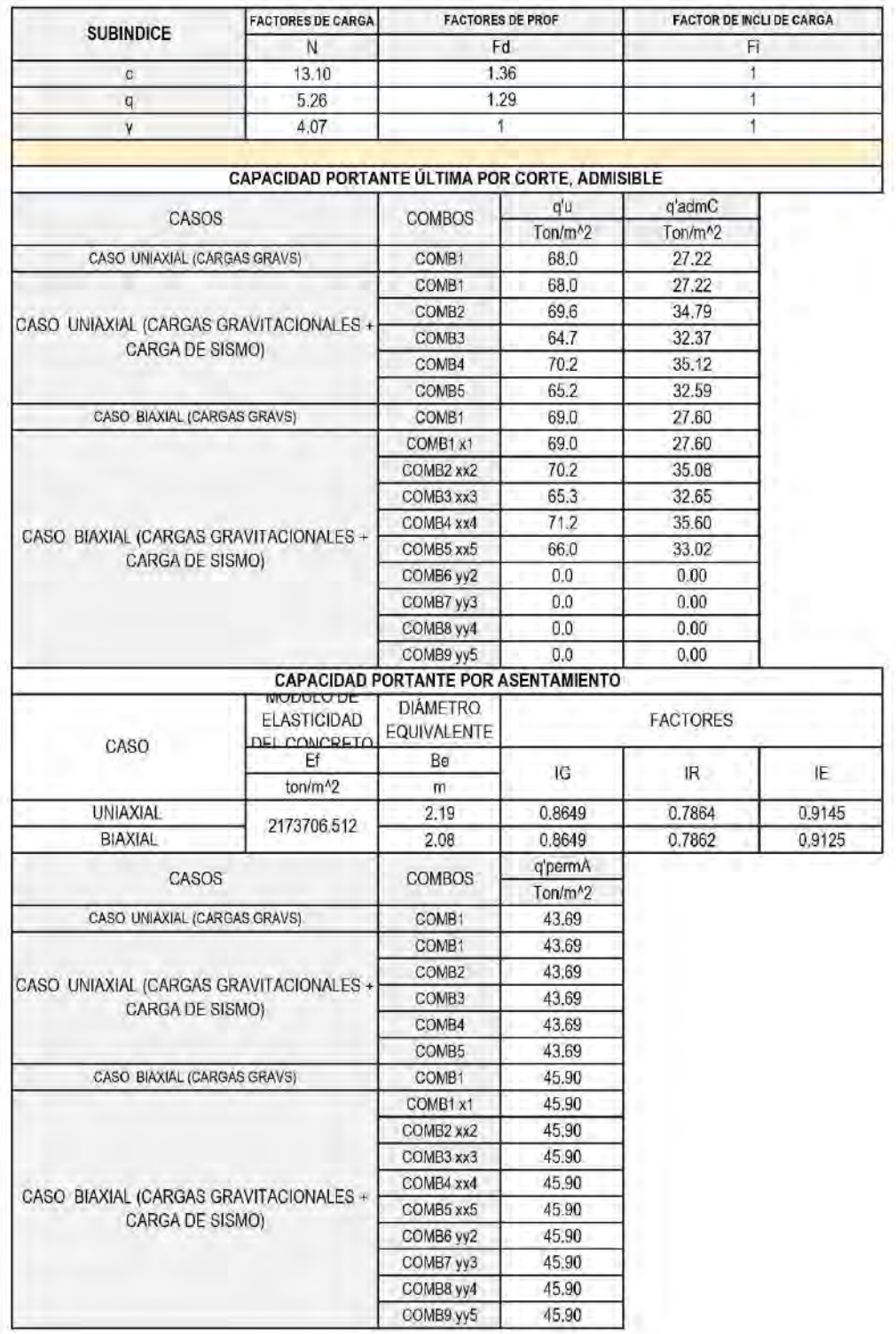

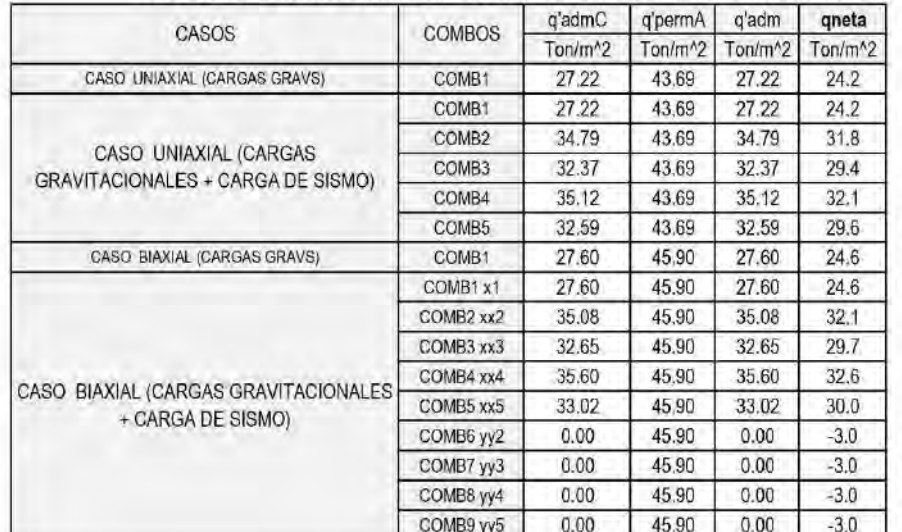

#### CAPACIDAD PORTANTE QUE GOBIERNA EL DISENO Y CAPACIDAD PORTANTE NETA

#### PRESIONES EN SERVICIO  $qs1x$  $qs2x$ qneta CASO **COMBOS** verificación ton/m^2 ton/m<sup>^2</sup> ton/m<sup>^2</sup> GASO UNIAXIAL (GRAVS) COMB1  $6.1$  $17.1$  $24.2$ **CUMPLE** COMB1 6.1  $17.1$  $24.2$ **CUMPLE** COMB<sub>2</sub> 8.6  $12.1$  $31.8$ **CUMPLE** CASO UNIAXIAL (CARGAS GRAVITACIONALES + CARGA DE COMB<sub>3</sub>  $-0.9$ 15.9 29.4 **CUMPLE**  $32.1$ **CUMPLE**  $29.6$ **CUMPLE** qneta verificación  $n/m^2$ 24.6 **CUMPLE** qneta verificación  $sin/m^2$

**CUMPLE CUMPLE** 

**CUMPLE** 

**CUMPLE** 

CUMPLE

**NO CUMPLE** 

NO CUMPLE

NO CUMPLE

NO CUMPLE

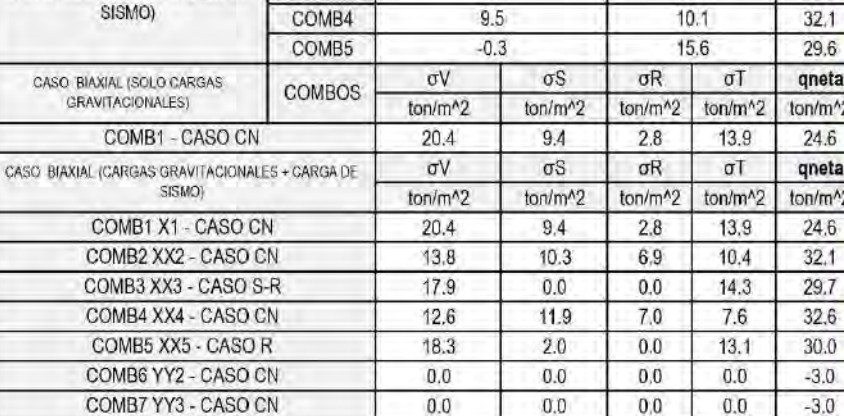

 $0.0$ 

 $0.0$ 

 $0.0$ 

 $0.0$ 

 $0.0$ 

 $0.0$ 

 $0.0$ 

 $0.0$ 

 $-3.0$ 

 $-3.0$ 

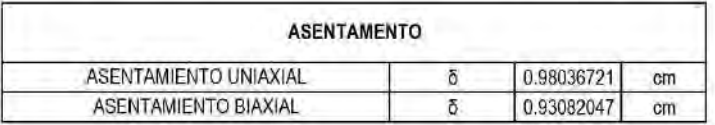

COMB8 YY4 - CASO CN

COMB9 YY5 - CASO CN

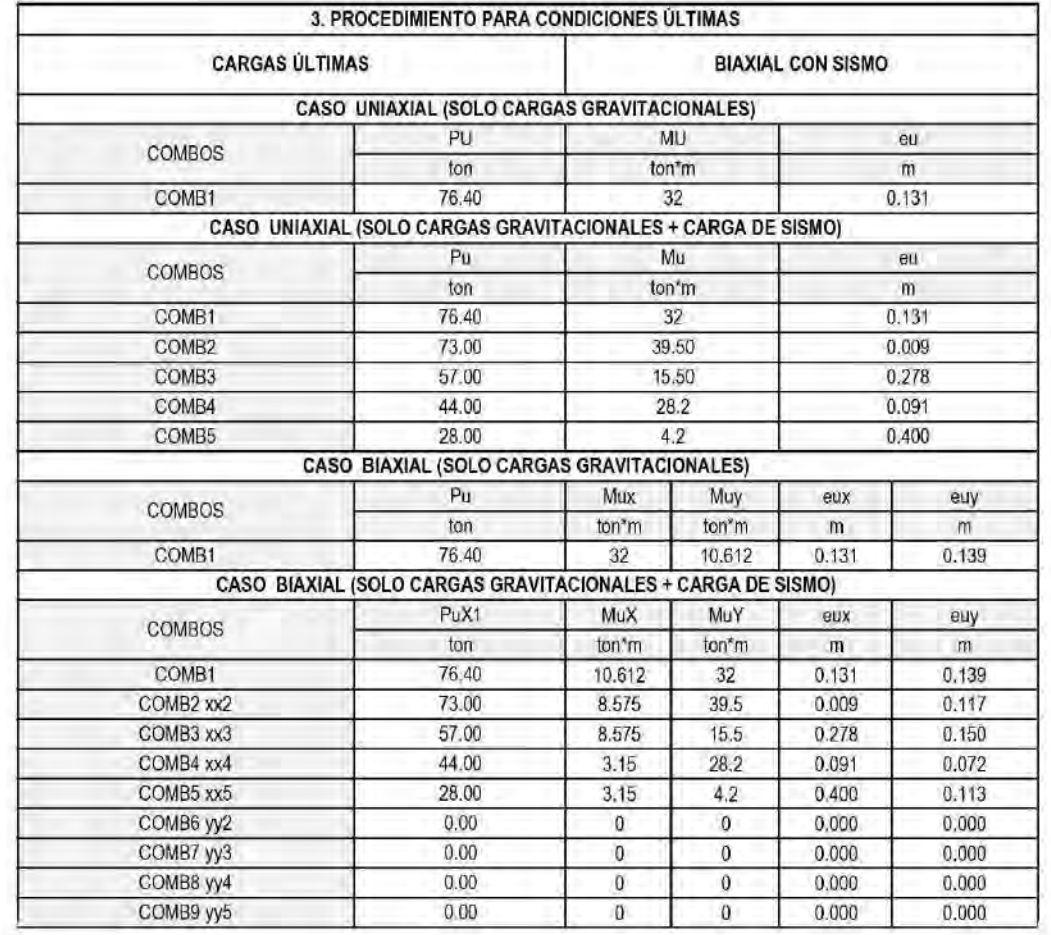

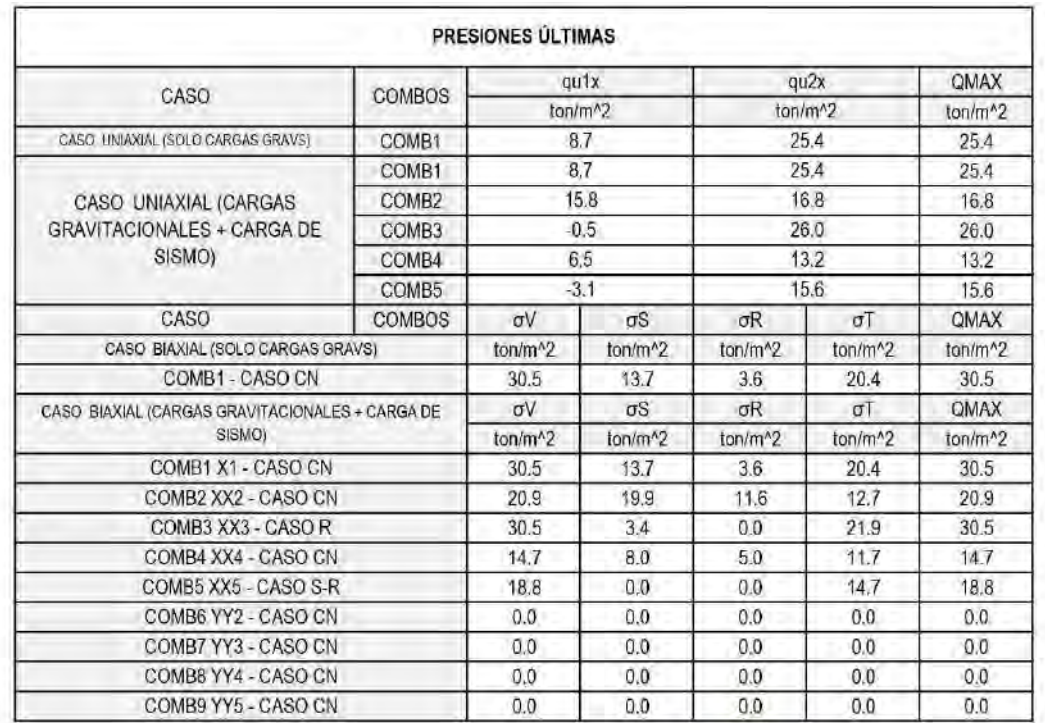

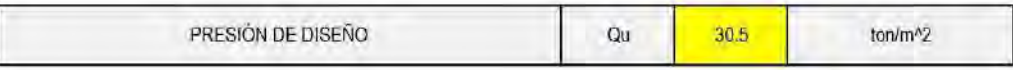

#### VERIFICACIÓN DE LA RESISTENCIA AL PUNZONAMIENTO

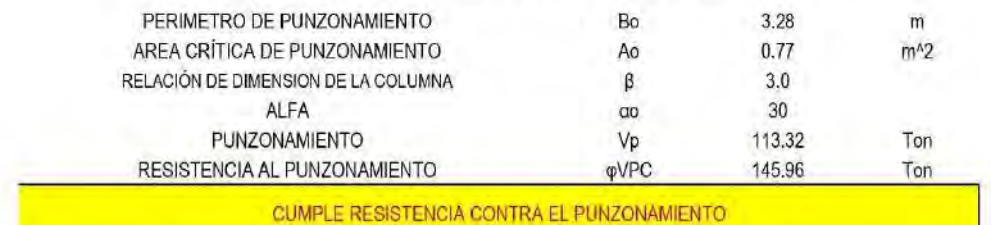

#### VERIFICACIÓN DE LA RESISTENCIA AL APLASTAMIENTO

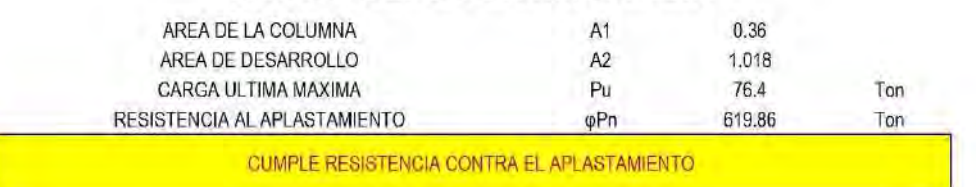

#### VERIFICACIÓN DE LA RESISTENCIA AL CORTANTE

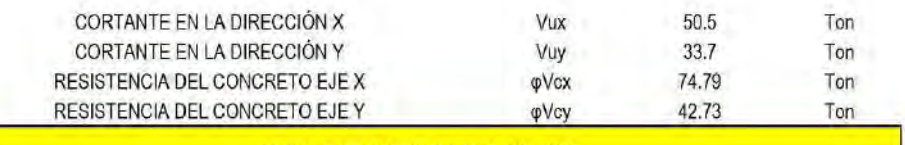

CUMPLE RESISTENCIA AL CORTANTE

#### **DISEÑO POR FLEXIÓN**

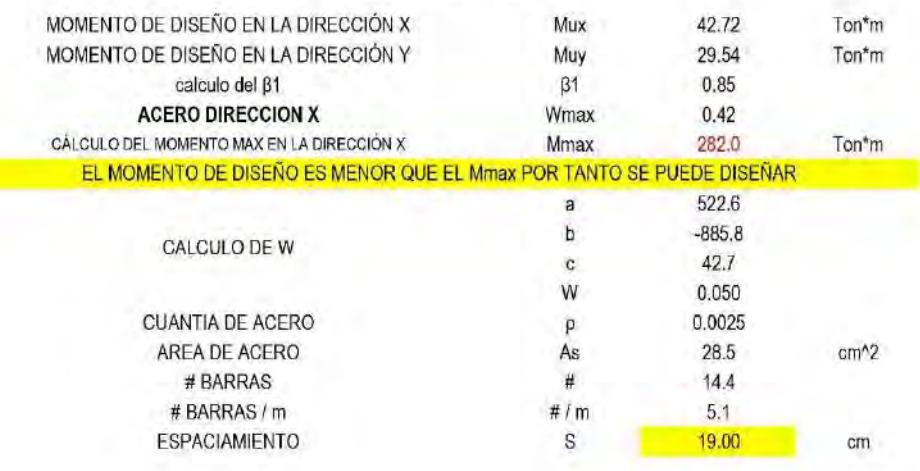

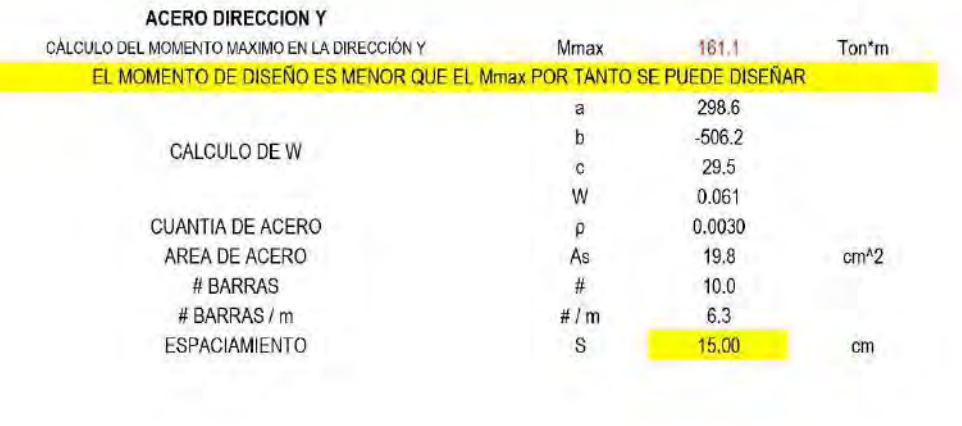

### EJEMPLO 4) ZAPATA MEDIANERA CON COLUMNA RECTANGULAR

# 1. VARIABLES DE ENTRADA<br>TIPO DE ZAPATA<br>TIPO DE ZAPATA

TIPO DE COLUMA

#### MEDIANERA **RECTANGULAR**

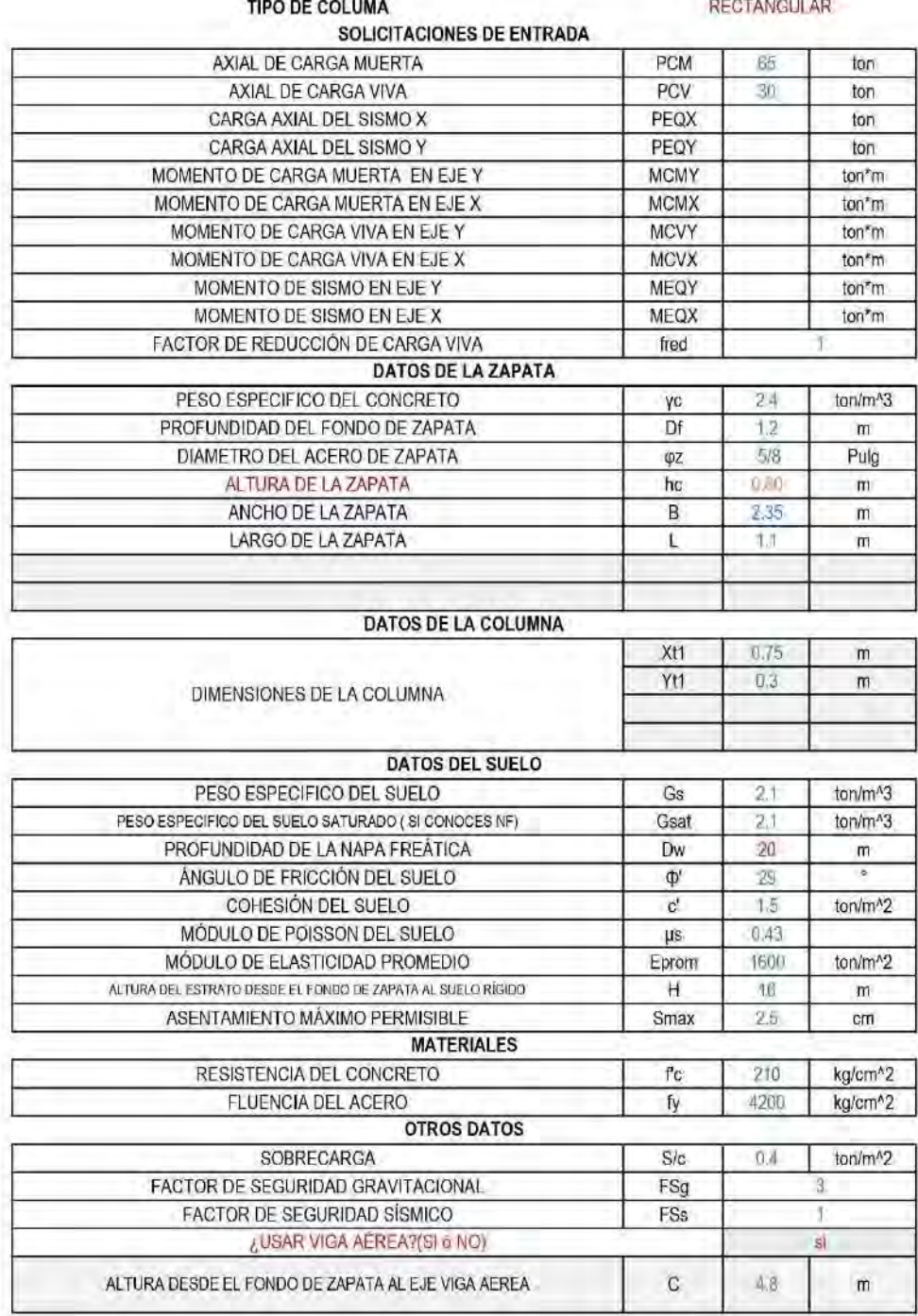

#### 2. PROCEDIMIENTO PARA CONDICIONES EN SERVICIO

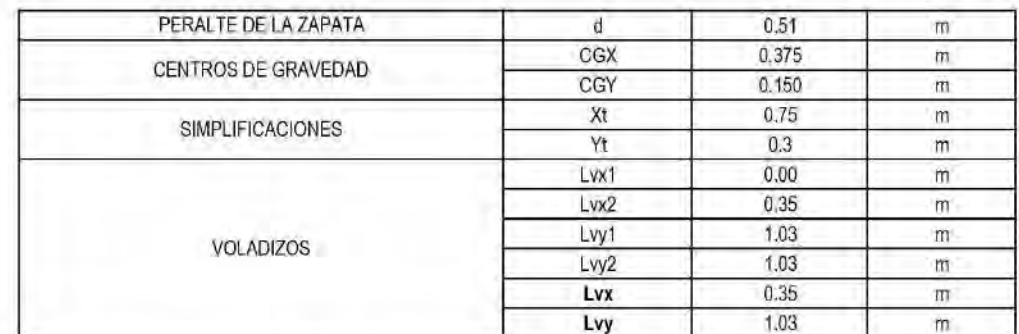

#### **CARGAS EN SERVICIO**

#### **UNIAXIAL SIN SISMO**

#### CASO UNIAXIAL (SOLO CARGAS GRAVITACIONALES)

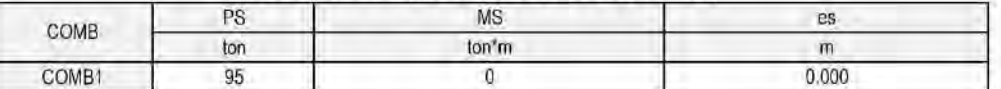

#### CÁLCULO DE LA CAPACIDAD PORTANTE ADMISIBLE DEL SUELO (qadm) AFECTACIÓN POR EXCENTRICIDAD

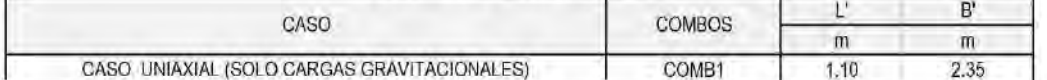

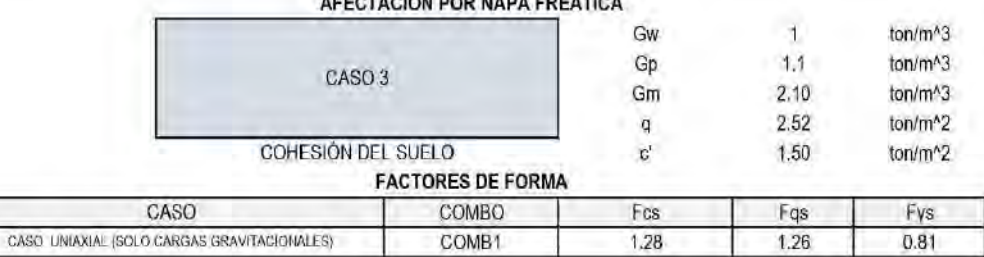

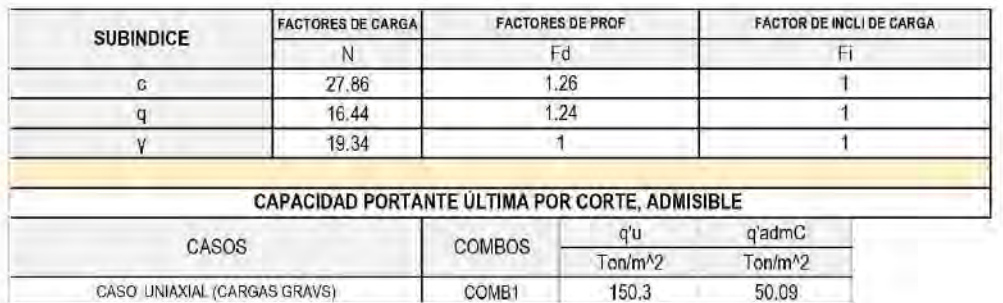

#### **TAOIGH BOB HABA F**

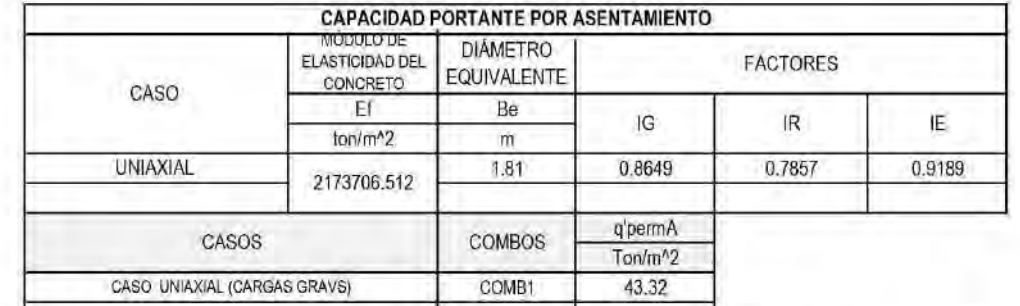

## CAPACIDAD PORTANTE QUE GOBIERNA EL DISEÑO Y CAPACIDAD PORTANTE NETA

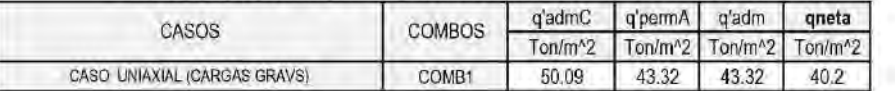

#### PRESIONES EN SERVICIO

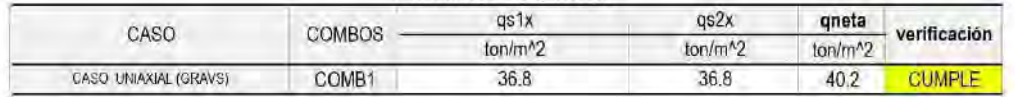

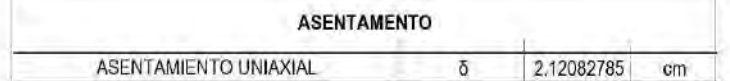

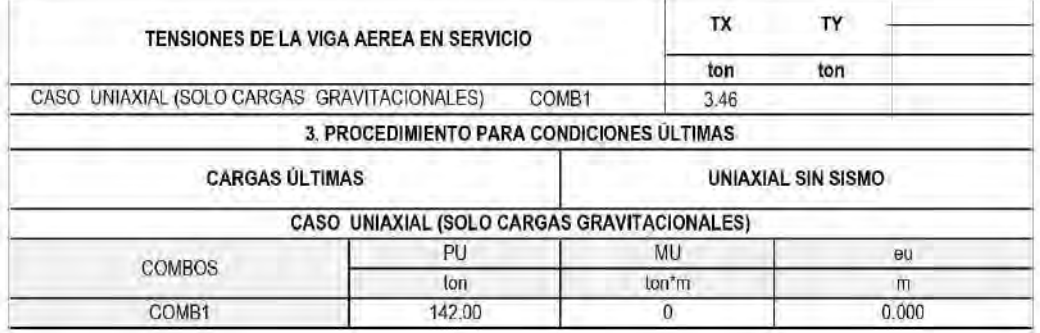

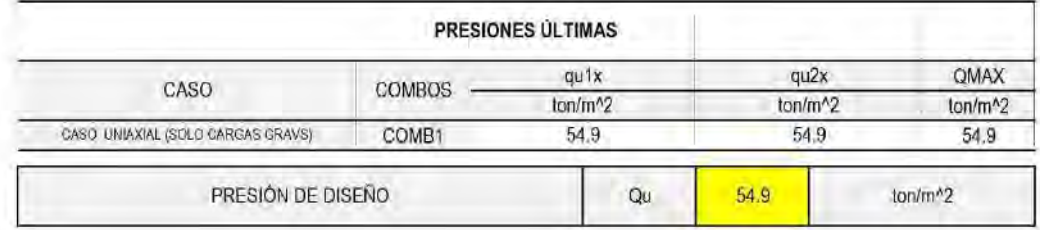

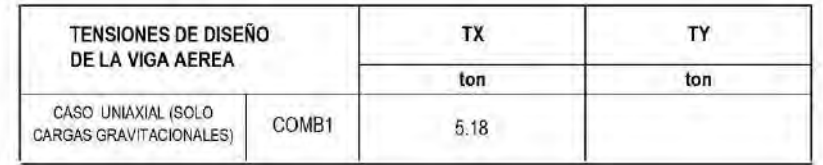

#### VERIFICACIÓN DE LA RESISTENCIA AL PUNZONAMIENTO

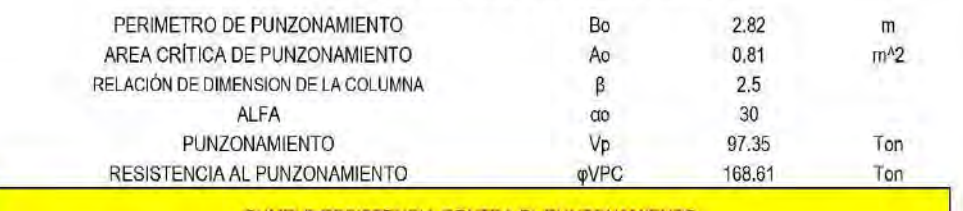

CUMPLE RESISTENCIA CONTRA EL PUNZONAMIENTO

#### VERIFICACIÓN DE LA RESISTENCIA AL APLASTAMIENTO

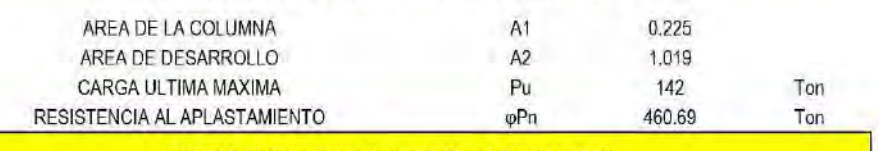

CUMPLE RESISTENCIA CONTRA EL APLASTAMIENTO

#### VERIFICACIÓN DE LA RESISTENCIA AL CORTANTE

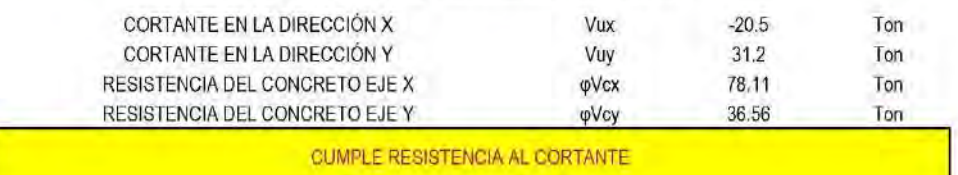

#### DISEÑO POR FLEXIÓN

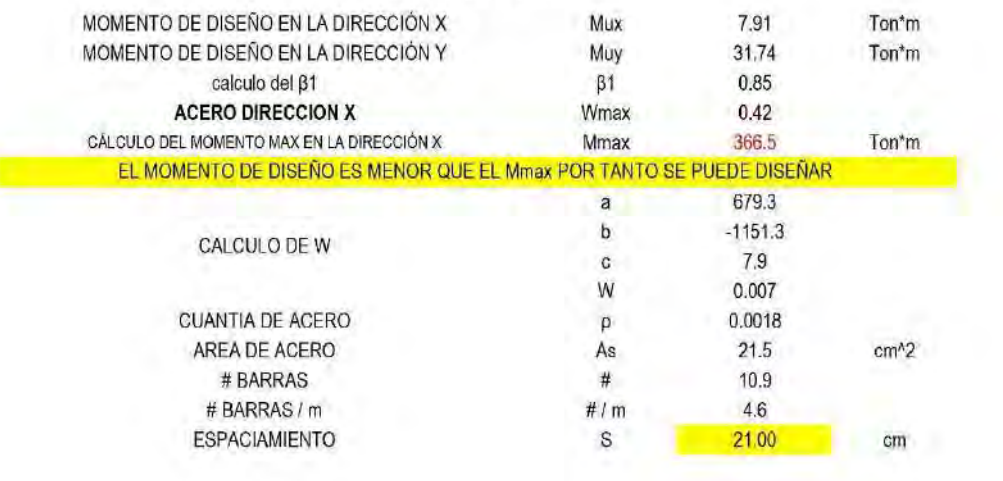

### **ACERO DIRECCION Y**

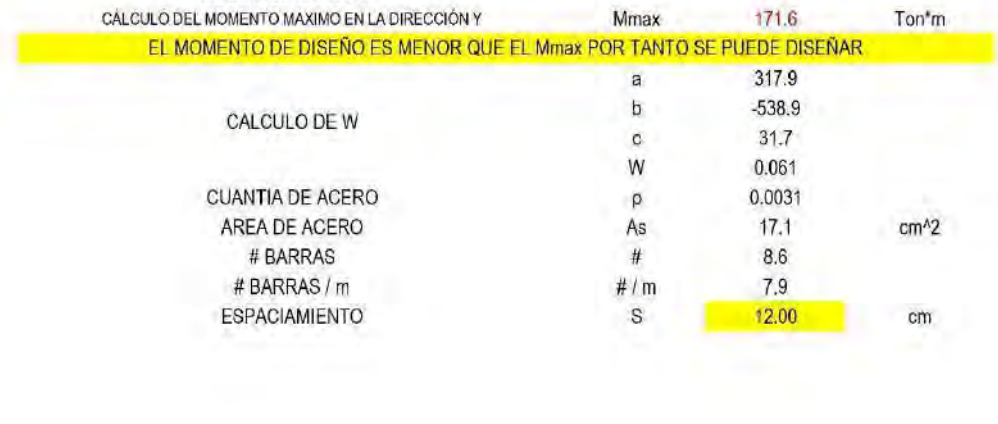